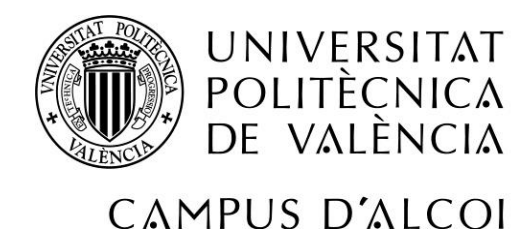

# *Análisis de requerimientos e implantación de varios módulos de un ERP basado en software libre en una PYME dedicada a la construcción*

# **MEMORIA PRESENTADA POR:**

*Alba Martínez Pérez*

GRADO DE ADMINISTRACIÓN Y DIRECCIÓN DE EMPRESAS

Tutor:

Pedro José Ramiro Zafra

**Convocatoria de defensa**: *Mayo de 2018*

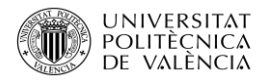

#### **Resumen**

Análisis de los Sistemas de Información actuales de una empresa real dedicada a la construcción. Análisis de sus necesidades reales. Selección del ERP más adecuado. Instalación, parametrización, implantación, migración de datos y puesta en marcha de los diversos módulos que la empresa requiere.

#### **Palabras clave**

ERP, Odoo, Implantación, Sistemas de información

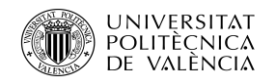

# ÍNDICE

# Contenido

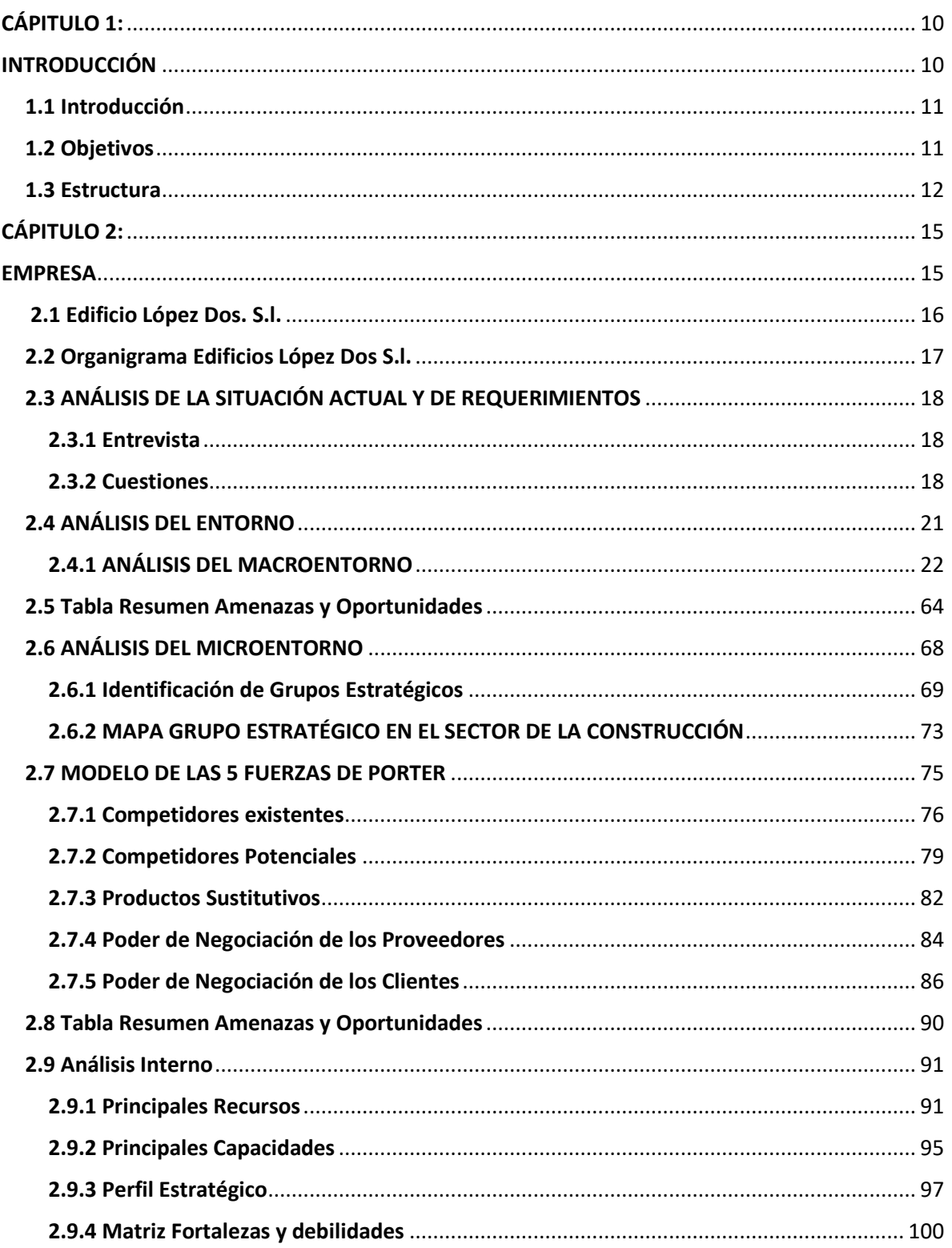

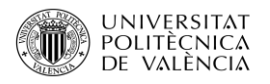

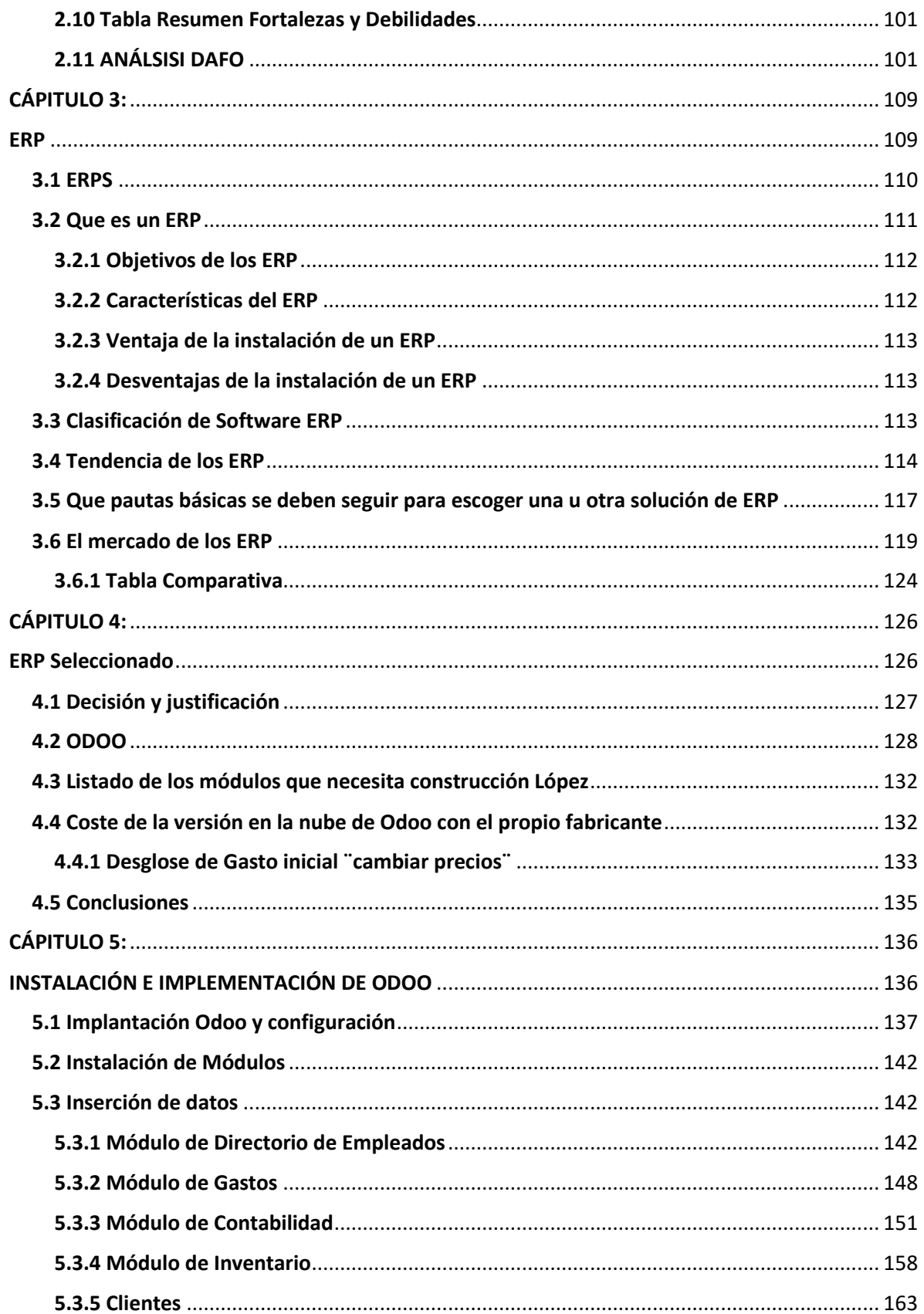

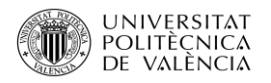

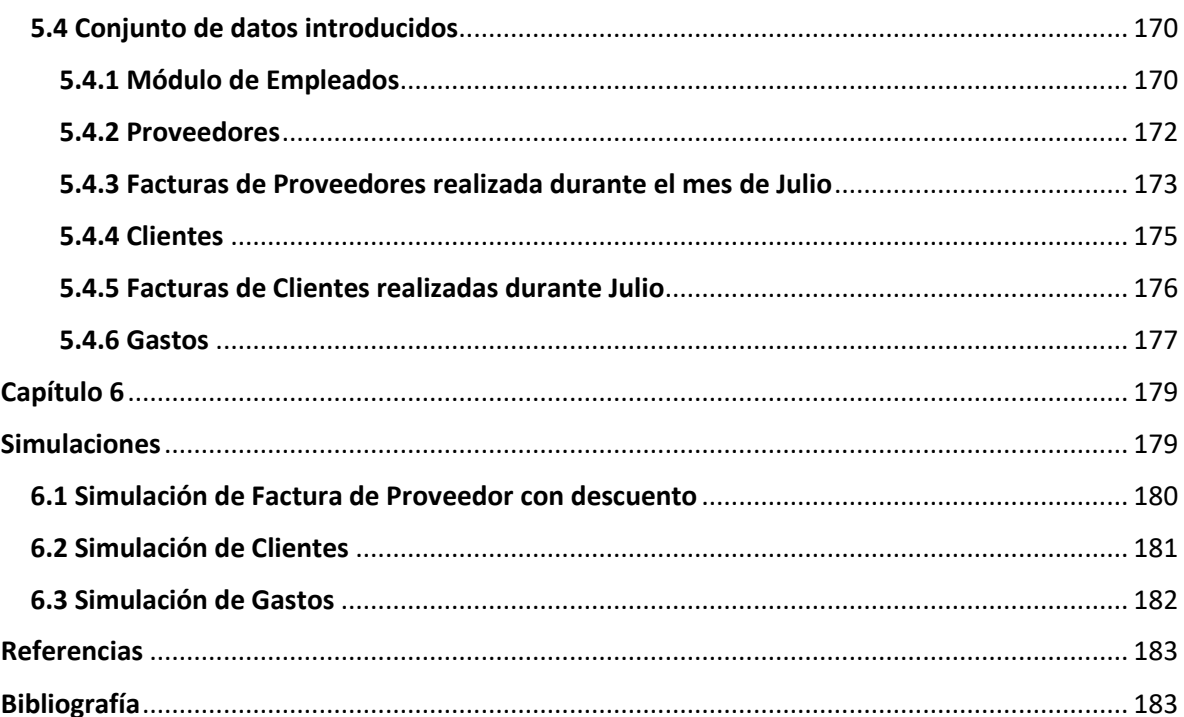

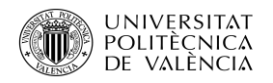

# **ÍNDICE DE IMÁGENES**

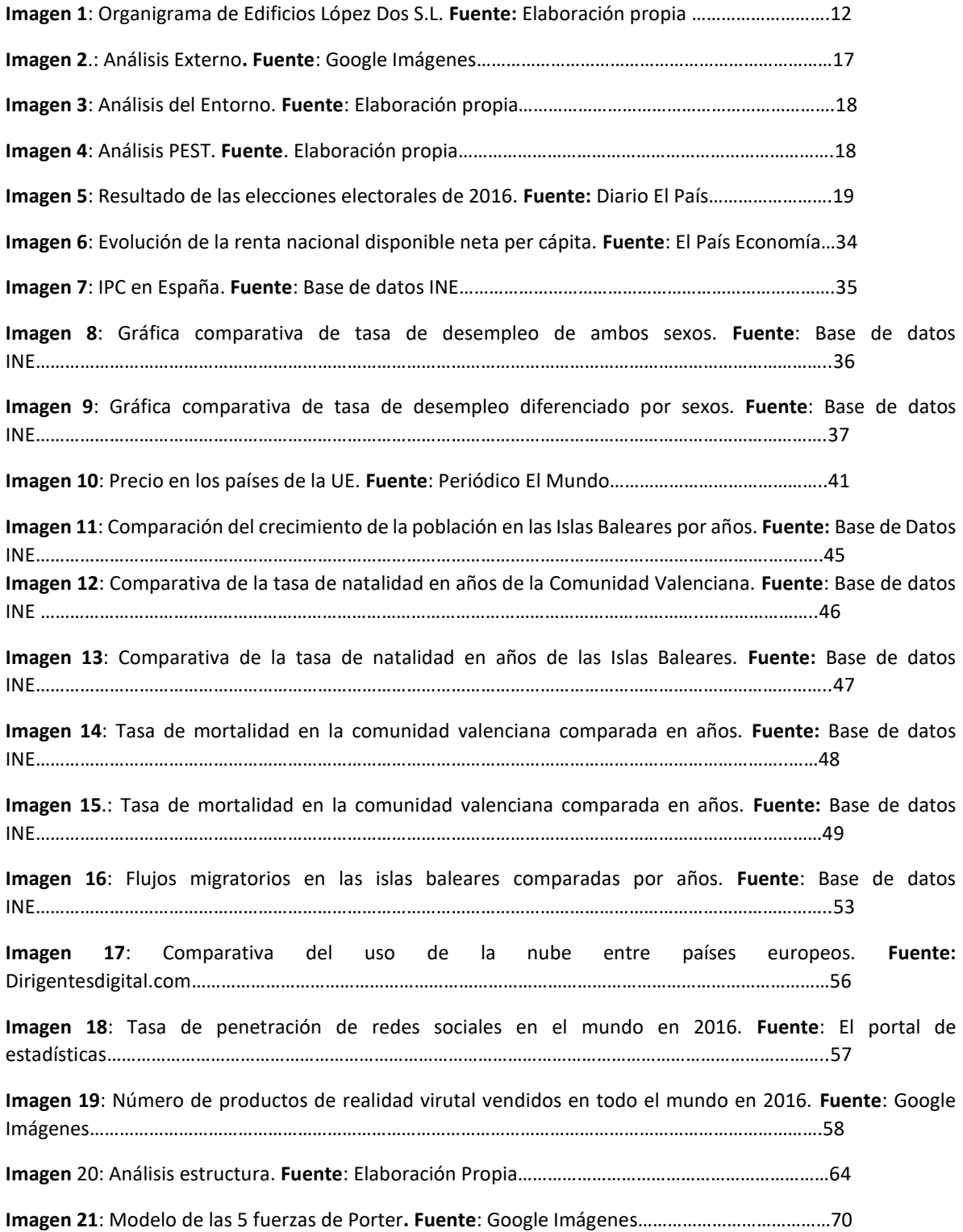

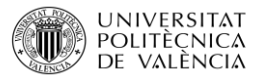

**Imagen 22:** Evolución de los distintos subsectores en el mercado español. **Fuente**: ITeC-Eurocontructo junio 2017…………………...

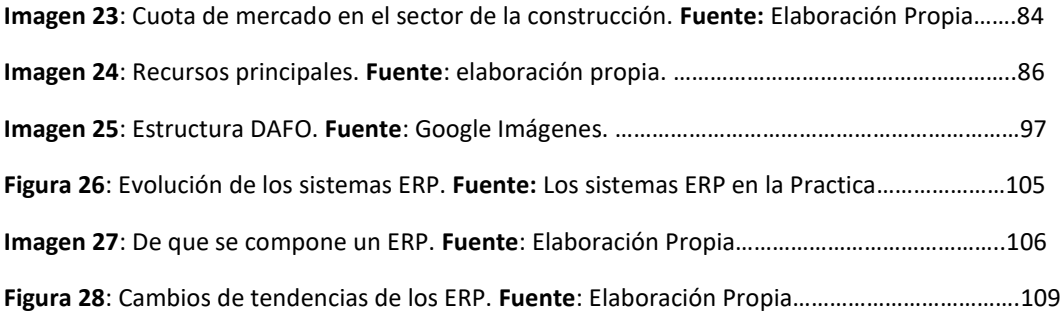

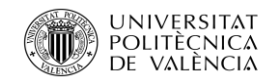

# **ÍNDICE DE TABLAS**

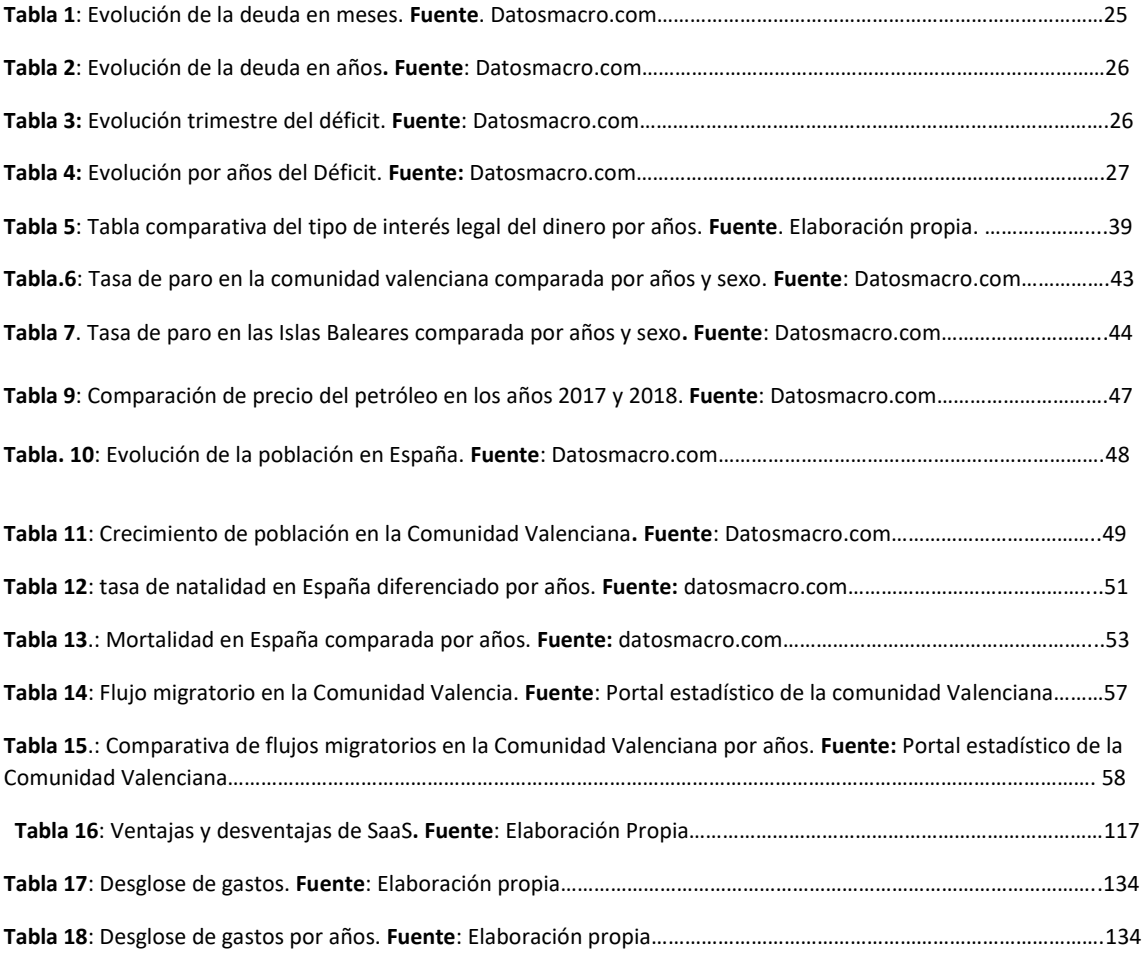

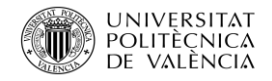

# **AGRADECIMIENTOS**

En primer lugar, quisiera darle las gracias a Pedro, mi tutor, por ayudarme, guiarme y apoyarme en un desafío tan grade.

En segundo lugar, debo darle las gracias a Antonio López por abrirme las puertas de su empresa facilitándome muchísimo el trabajo.

También debo de darle las gracias a mi tío Carlos por guiarme en este camino y confiar siempre en mí.

Y por último agradecérselo a mi familia, padres, hermana y pareja por intentar calmarme en los momentos de nervios, por creer siempre en mí, por el apoyo recibido y por toda la ayuda.

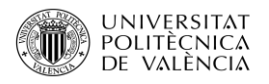

# <span id="page-9-1"></span><span id="page-9-0"></span>CÁPITULO 1: INTRODUCCIÓN

Página **10** de **185**

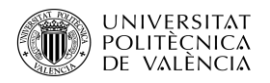

# <span id="page-10-0"></span>1.1 Introducción

Hoy en día la información manejada por cualquier empresa es muy elevada, clientes, trabajadores, pedidos, etc. Por lo que tener toda esa información a la mano de cualquier trabajador de la empresa es imprescindible y también difícil, por ello la creación de bases de datos dentro de las empresas es algo cada vez más común y habitual.

Las empresas cada vez se mueven más y trabajan en el exterior, algunas incluso se ven obligadas abrir sedes en aquellos países donde entran a trabajar, por lo que el intercambio de la información entre una sede y otra y entre sede y central, se complica un poco más e incluso en algunos casos se ha perdido documentación e información que es vital para la empresa.

Pero manejar toda esta información no es fácil, por lo que es necesario encontrar la forma para poder ser compartida de forma simultánea y lo más rápido posible entre los diferentes departamentos de la empresa.

Con el avance de la tecnología y con la aparición de softwares que se destinan a la ayuda del trabajo diario en las empresas, el manejar toda la información en una empresa se ha convertido en algo normal y habitual facilitando el acceso a ella.

Uno de estos softwares son los ERPS, ya que al disponer de varios módulos todos integrados en un mismo programa facilita la capacidad de acceder a cualquier información de cualquier departamento, por otra parte da la posibilidad de decidir si se instala en la nube o en un servidor fijo y lo más importante es que el programa trabaja con unas bases de datos fijas para toda la empresa, por lo que la información que se consulte en cualquier departamento o desde cualquier parte es la misma para todos evitando problemas, confusiones y perdida de información.

El objetivo que se perseguirá en este proyecto de fin de Grado será llevar a cabo instalación e implementación de un Sistema de Gestión Empresarial ERP en una empresa de construcción, Edificios López Dos S.L, a través de herramientas informáticas.

# <span id="page-10-1"></span>1.2 Objetivos

Los objetivos que se persiguen en este proyecto son:

- Investigación sobre el macro y el microentorno
- Realización de DAFO
- Introducción de los ERPS
- Conocimiento de uso de los ERPS en general
- Conocimiento de uso de Odoo
- Introducción de datos en el programa
- Realizar pruebas con el programa

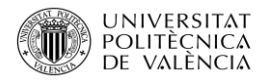

# <span id="page-11-0"></span>1.3 Estructura

El proyecto consistirá en la realización de una memoria con el estudio de la implementación y la instalación de un ERP libre en una empresa de construcción, estructurado por 5 capítulos, con el que se cubrirán las necesidades que tiene la empresa y con ello se mejorará la gestión de esta.

#### **Capítulo 1: Introducción.**

Se realizará una introducción de cuál fue la necesidad en las empresas y otras entidades para que fuera necesario crear un programa que ayudara y cubriera esa necesidad, los ERPS.

Se definirán los objetivos cumplidos una vez finalizado este trabajo.

Se detallará de forma general en qué consistirá cada capítulo que aparecerá a lo largo del trabajo.

#### **Capítulo 2: Empresa**

En primer lugar, se realizará una breve explicación de cuándo se fundó la empresa, quién la fundo, su evolución a lo largo de los años y se detallarán los datos básicos y más importantes de la empresa.

Se detallará cómo se encuentra estructurada la empresa y qué jerarquía sigue con un organigrama.

Se detallará toda la entrevista realizada al fundador, Antonio López, con todas las preguntas realizadas y con sus respectivas contestaciones, con las cuales se han podido observar cuáles son las necesidades y los problemas en la empresa y así más tarde poder tomar la mejor decisión y la que mejor se adapte a estas necesidades.

Para poder averiguar cuáles pueden ser los puntos fuertes, débiles, las oportunidades y las amenazas que puede tener la empresa se realizará un análisis externo, en el que se investigará detalladamente el macroentorno y el microentorno de la empresa.

Para finalizar y poder realizar el DAFO, se realizará el Análisis Interno de la empresa, en la que observaremos de que recursos dispone la empresa y de que capacidades para hacer frente a sus actividades diarias.

Una vez finalizada toda la investigación, con la información adquirida, se introducirá en el análisis DAFO, donde se tendrá una visión global y genérica.

#### **Capítulo 3: ERP**

En primer lugar, se podrá observar una cronología de los ERPS desde que aparecieron hasta ahora, le sigue una descripción de que es un ERP y de que se componen.

Una vez explicado qué es un ERP se nombran sus objetivos, sus características, las ventajas y desventajas que tienen.

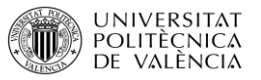

También se describe las clasificaciones de software ERP, las tendencias que han sufrido a lo largo de su aparición, con el tiempo han evolucionado al igual que han evolucionado las necesidades de las empresas y las pautas básicas a seguir para escoger un ERP.

Conocida toda la información necesaria sobre los ERP se realizará una búsqueda de todos los existentes en el mercado y con ellos una descripción básica.

Ya finalizada la búsqueda, para poder escoger el ERP más adecuado para la empresa, se realizará una tabla comparativa en la que se compararan los diferentes ERP que existen en el mercado frente a 8 variables, las cuales serán marcadas en verde si es apto para la empresa y en rojo si no lo es, una vez colocada toda la información, el ERP que tenga todas las casillas en verde será el elegido para la implantación en la empresa.

#### **Capítulo 4: Selección ERP**

Pasados todos los filtros de selección y seleccionado el ERP más adecuado, expondrá la decisión y la justificación del porqué ha sido seleccionado ese y no otros.

Se explicará un poco la historia de la aparición del ERP y cosas básicas que se deben saber para su futura puesta en marcha como: licencia, arquitectura y módulos disponibles.

Se realizará una lista con todos aquellos módulos que serán instalados y una breve descripción del porqué se ha decidido instalar cada uno de los módulos.

También se insertará un apartado en el que, en caso de que la empresa decida más adelante solicitar cambios en alguno de los módulos y que sean más personificados e incluso si se decide añadir a otra persona, cuál sería el coste a soportar por la empresa, con los mismos módulos, y lo que pagaría los años siguientes.

Para finalizar se realizarán unas conclusiones generales en las que se sopesará si será correcta y viable la instalación del programa en la empresa.

#### **Capítulo 5: Instalación e implementación de Odoo**

Una vez decidido el programa y aceptado, se implantará Odoo y sus configuraciones.

Esta implantación se realizará por separado, módulo por módulo, con imágenes de todos los pasos a seguir, sus respectivas explicaciones y de todo lo que aparecerá en la imagen.

En primer lugar, se realizará la introducción de la información sobre la empresa.

En segundo lugar, se implantarán todos aquellos módulos que han sido elegidos anteriormente.

Y por último se insertará todos los datos en los módulos implantados.

Una vez insertados todos los datos se insertarán imágenes de toda la información introducida por cada módulo.

#### **Capítulo 6: Simulaciones**

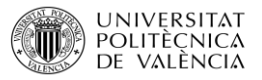

Una vez finalizado todo el capítulo 5 se realizarán pruebas, aunque no con todos los módulos, para ver varios escenarios que se pueden presentar a la hora de poner en marcha el programa en la empresa.

Los módulos o apartados con los que no se realicen estas simulaciones serán debidos a que, la introducción de información en ellos es monótona e igual por lo que no pueden surgir cambios ni dudas, como por ejemplo en el Módulo de empleados.

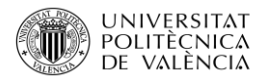

# <span id="page-14-1"></span><span id="page-14-0"></span>CÁPITULO 2: EMPRESA

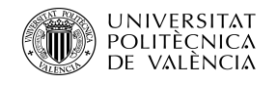

# <span id="page-15-0"></span>2.1 Edificio López Dos. S.l.

En el año 1996 se creó Antonio López González como persona física por Antonio López González. En ese mismo año se asocia con la promotora Biscoy S.L. realizando dos obras.

- Un edifico en el año 1996
- 35 viviendas en el 1997

En el año 1998 se disuelve Antonio López González como persona física y se creó la sociedad García López C.B. En ese mismo año es contratada por la promotora Prorrodos, S.L. con la que realizan una obra.

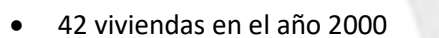

En el 2000 se disuelve la sociedad García López C.B y se vuelve a poner en funcionamiento Antonio López González como persona física.

En el año 2001 la sociedad es contratada por la promotora Comtat Urbana, S.L. con la que realiza obras hasta el año 2004.

En el año 2004 la sociedad es contratada por la promotora Casas y Formas, S.L.

En el año 2005 es contratada por la promotora Innovaciudad, S.L.

En el año 2007 la sociedad es contratada por la promotora R.C.

En junio del año 2006 se crea Obras y Contratas A. López, S.L debido al aumento de las contrataciones y del volumen de trabajo. Ese mismo año es contratada por la promotora Humania, S.L.

En febrero del 2010 se crea la sociedad Miralbo Urbanasa, S.L, como empresa urbanizadora, en la cual Antonio López González formaba parte en calidad de gerente.

En la Actualidad la empresa obtiene el nombre de Edificios López Dos, S.L. la cual trabaja por su cuenta en la construcción de viviendas, urbanizaciones y con cuadrillas encargadas de trabajos de albañilería en casas particulares.

En los últimos años la empresa se ha especializado en la construcción de chalés y casas de lujo por la zona de Ibiza, Alfaz del Pi, Mallorca y Altea.

#### **Datos**

#### **Sede:**

C/ Alcocer de planes 6 03820 Cocentaina. Alicante. Spain. Tel. 670 31 69 89 antonio@edeficiolopezdossl.com

#### **Oficina Comercial:**

C/ Music Just Sansalvador 4. 03820 Cocentaina. Alicante. Spain. Tel. 670 31 69 89 antonio@edeficiolopezdossl.com

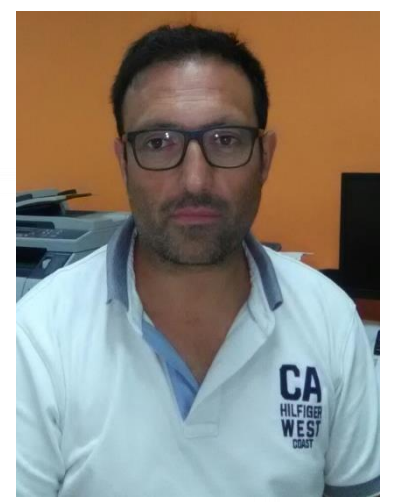

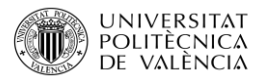

# <span id="page-16-0"></span>2.2 Organigrama Edificios López Dos S.l.

Se trata de la representación gráfica de la estructura de una empresa u otra organización, el cual incluye las estructuras de departamentos y las personas que lo dirigen. Hace un esquema sobre las relaciones jerárquicas y componentes. Modelo abstracto y sistemático el cual permite obtener una idea uniforme y sintética de la estructura formal de una organización.

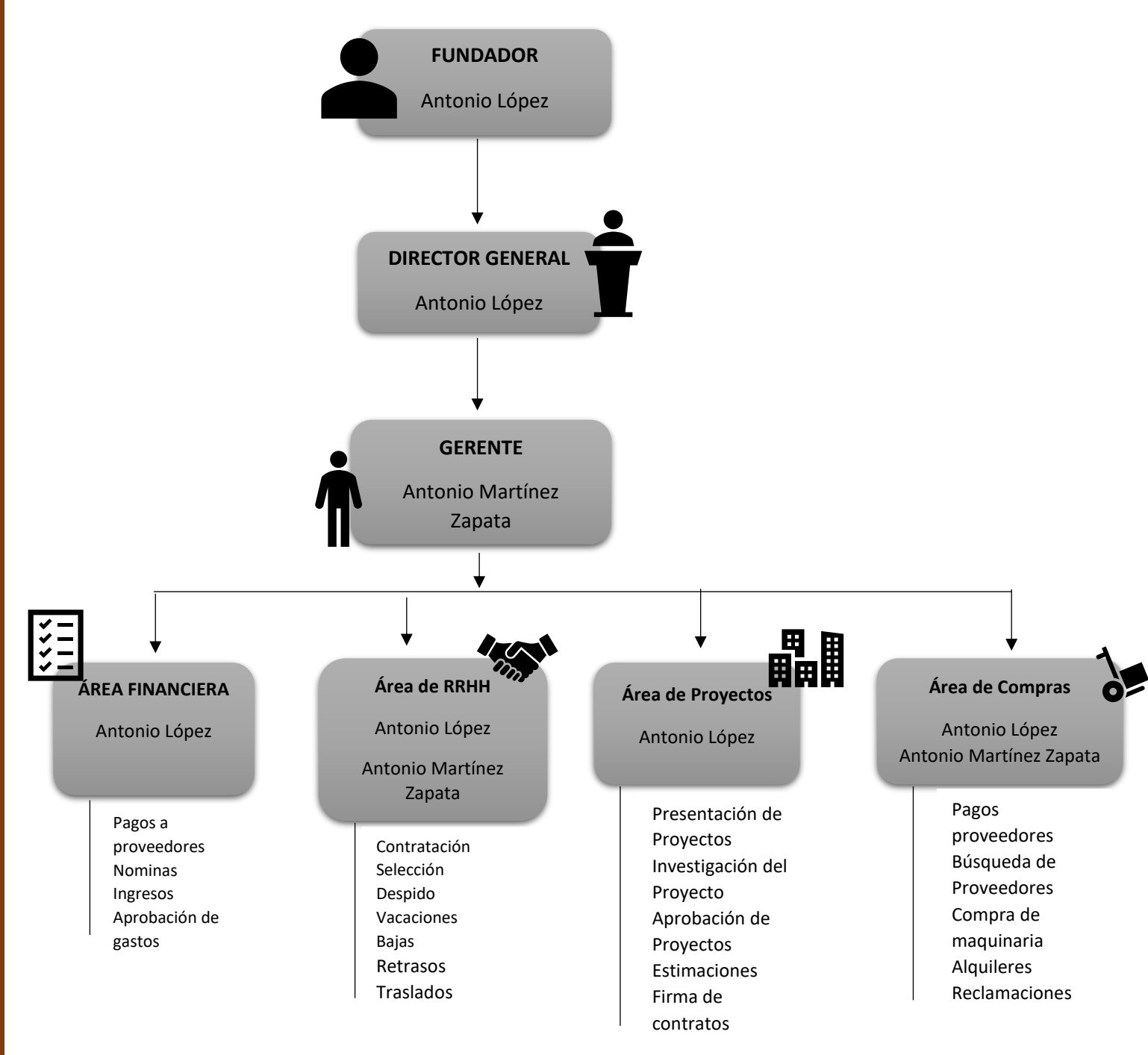

**Imagen 1**: Organigrama de Edificios López Dos S.L. **Fuente:** Elaboración propia

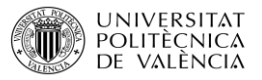

# <span id="page-17-0"></span>2.3 ANÁLISIS DE LA SITUACIÓN ACTUAL Y DE REQUERIMIENTOS

## <span id="page-17-1"></span>2.3.1 Entrevista

Se realizó una entrevista el día 16 de enero del 2017, en las oficinas centrales de la empresa, al fundador y director de la empresa Antonio López, en la cual se le han realizado unas cuestiones sobre el funcionamiento de algunas Áreas de la empresa.

## <span id="page-17-2"></span>2.3.2 Cuestiones

1. **¿Cuántas personas trabajan en el área de RRHH?**

*En nuestra empresa una sola persona, pero a la hora de realizar entrevistas de trabajo y seleccionar a nuevo personal también me implico yo.* 

- 2. **¿Qué función tiene cada uno?** *Al haber sólo una no hay funciones diferenciada*s
- **3. ¿Se trabaja por separado o en algún momento trabajan en equipo?** *No existe esa posibilidad*
- **4. ¿Cómo se comunican las cosas entre compañeros?**  *En nuestro caso, verbalmente, por mensajes de texto y por correo electrónico con la dirección*
- **5. ¿Qué tipos de programas informáticos utilizan para la gestión de nóminas?** *La gestión administrativa de las nóminas está centrada con un servicio externo (gestoría, se aportan las incidencias del personal si las hubiere)*
- **6. ¿Dónde se almacenan los contratos de los trabajadores?** *En la oficina de la empresa constan los originales de ellos, y tienen copia de estos en el servicio externo (gestoría), el almacenamiento se tiene en soporte de papel.*
- **7. ¿Cómo se controlan las horas extras de cada trabajador?**

*Por parte de cada encargado que controla los determinados puestos de trabajo, eleva parte semanal de la variación de las horas demás si las hay, y las pasa a la oficina de la empresa*.

**8. ¿Cómo se pagan las nóminas de los trabajadores?** 

*Por medio del clásico sobre, y la firma de la correspondiente copia de la nómina que viene realizada por la gestoría, fecha de pago la última semana de mes.*

**9. ¿Cómo se reparten las vacaciones? ¿Se registran en algún sitio para su control?**

*Al ser la industria de la construcción una actividad no manufacturera. Las vacaciones se establecen en función del estado de las obras y los plazos de ejecución de estas, no obstante, en el mes de Julio se establece un calendario en función de las necesidades, tanto de las obras como del personal.*

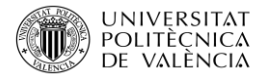

- **10. ¿Dónde se almacenan los currículos entregados a la empresa?** *Los currículos recibidos, se estudian, se escanean y se guardan electrónicamente, a modo de una pequeña base de datos propia.*
- **11. ¿Cuándo se contrata a una persona, se comprueban sus referencias?** Sí.
- **12. En caso de alguna duda con el contrato ¿Dónde acudes?** *El servicio externo (gestoría se encarga de esas posibilidades).*
- **13. ¿Se les entrega algún extra a los trabajadores dentro del salario?** *No*
- **14. A la hora de la contratación ¿Cómo se comunican las decisiones? Y ¿Cómo se comunica la incorporación?**

Telefónicamente y con posterior entrevista personal donde se formalizan los documentos (firma de contrato)

**15. Si algún trabajador se coge una baja, ¿Dónde se documenta y cómo se comunica al resto de compañeros?**

Se le comunica automáticamente a la gestoría, y se gestiona el correspondiente parte de baja, lo comunica el encargado del cual dependa en ese momento.

- **16. ¿Alguna vez os habéis planteado implantar un ERP o algún modulo concreto?** *No*.
- **17. ¿Controláis la hora de llegada/salida de los trabajadores?**

Sí.

#### **18. ¿Cómo se controla la entrada y la salida de los trabajadores?**

En el listado que se elabora por obra se identifica el trabajador y el horario realizado, dado que las obras están todas fuera de Cocentaina, la salida y entrada es constante todos los días por desplazarse los trabajadores en vehículos de la empresa con un horario determinado.

**19. la gestión de las vacaciones, asuntos propios, permisos especiales, ¿Cómo y dónde la realizáis?**

Se plantean las vacaciones durante el mes de Julio y se establece el calendario de estas, Los asuntos propios y permisos especiales se comunican a través de los encargados con dos días de antelación, para poder sustituir si fuera preciso a este trabajador.

#### **20. ¿Tenéis informático/s?**

*No.*

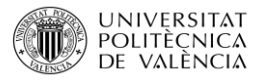

- **21. ¿Realizáis copias de seguridad de todos los datos? ¿Con qué frecuencia?** *El sistema que se tiene realiza copias automáticamente*.
- **22. ¿Qué echas en falta en vuestras aplicaciones de control de permisos, nóminas y gestión de personal en general?**

*Al estar trasferidos estos cometidos al servicio externo, esta pregunta no se puede contestar.*

- **23. ¿Cómo se controlan todos los proyectos que se tiene en marcha?** Mediante unas plantillas que contienen los datos más importantes de la obra, en especial en el inicio de esta.
- **24. ¿Cómo se controlan las fechas de entrega de cada proyecto?** El plazo de entrega lo regula el contrato firmado entre cliente y constructora, con este dato se planifica la ejecución de esta.
- **25. ¿Sabe en todo momento cuantas personas tiene trabajando en cada proyecto?** Se elabora un listado semanal de los empleados de la empresa que están trabajando en cada proyecto.
- **26. ¿Lleva algún tipo de control de los gastos que se realizan?** El gasto fijo diario es y del transporte.
- **27. ¿Dispone de alguna base de datos en la que se tenga una copa de todos los gastos realizados por los trabajadores y que más tarde sean abonados?** Si se hace algún esto que ocasionalmente es abonado por algún trabajador, con la copia de la factura de la compra a nombre de la empresa, esta se le abona al trabajador a la mayor brevedad posible.
- **28. ¿Cómo controla que los gastos de viajes, comidas, etc. no se disparen y no sean falsos?**  Los gastos de transporte son de combustible, esto se realiza cuando es necesario en la estación de servicio de Cocentaina cada dos días abonándose mediante cuenta especial abierta en esta gasolinera, no hay gastos de comidas.
- **29. ¿Los gastos deben ser aprobados o revisados antes de ser abonados?**

No, si son de pequeña cuantía, que siempre ira acompañado de su factura correspondiente, el resto de los gastos (ejemplo, pequeña maquinaria, esta solo dos personas están autorizadas para realizar la compra.

#### **30. ¿Cómo se controla el almacén?**

No existe almacén entendido como depósito permanente de materiales o máquinas, hay almacén para la guarda de determinadas máquinas, que durante un periodo de tiempo no se usa, los materiales son suministrados directamente a las obras sin almacenaje previo.

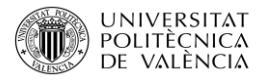

- **31. ¿Sabe en todo momento de los materiales que dispone?** No es necesario, están depositados en cada obra para su uso diario o a corto plazo.
- **32. Y la salida de los materiales, ¿ llevan con algún tipo de control?** No hay salida de almacén como tal.
- **33. ¿Cómo sabe cuántos beneficios ha obtenido por cada proyecto?** Cada obra se le asignan los gastos de modo individual, este dato es analizado desde contabilidad.
- **34. ¿Realiza algún tipo de informe para saber cuántos beneficios ha podido obtener cada mes/años?**

Esto lo analiza contabilidad anualmente.

**35. ¿Realiza algún informe para controlar si la empresa está teniendo bajadas o subidas en los beneficios?**

Viene reflejado en el informe anual

# <span id="page-20-0"></span>2.4 ANÁLISIS DEL ENTORNO

Según Josep Capó Vicedo, el Análisis Externo se interesa únicamente por aquella parte del entorno que influye de una u otra forma en la empresa, pudiendo ser relevante en la definición de la estrategia empresarial.

Este análisis permite identificar las influencias positivas (oportunidades) o negativas (amenazas) que ejercen las variables externas y decidir la respuesta más adecuada a las mismas.

Se pueden distinguir dos grandes niveles:

#### **1º Entorno General o Macroentorno**

Medio externo que rodea a la empresa desde una perspectiva genérica, derivada del sistema socioeconómico en que desarrolla su actividad

#### **2º Entorno Específico o Microentorno**

Entorno más próximo a la actividad de la empresa, sector o rama de actividad económica al que pertenece la empresa.

En el informe que se presentará a continuación se realizará el Análisis sobre el Macroentorno de la empresa Edificio López Dos S.L., el cual incluye el Análisis PEST, el perfil y por último la Tabla resumen.

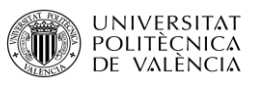

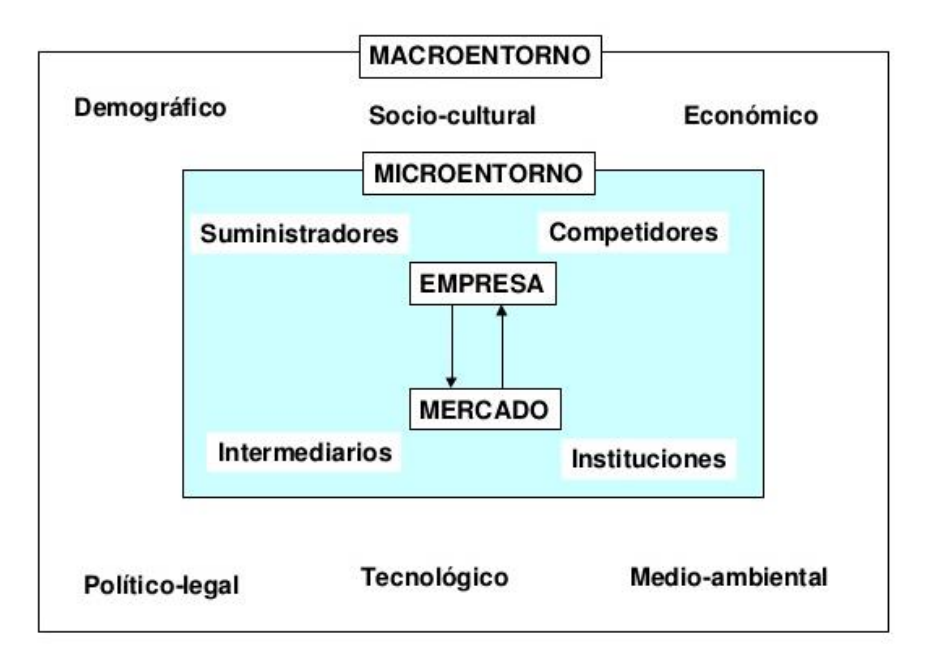

**Imagen 2**.: Análisis Externo**. Fuente**: Google Imágenes.

# <span id="page-21-0"></span>2.4.1 ANÁLISIS DEL MACROENTORNO

El Macroentorno identifica aquellos factores de alrededor de la empresa que le afectan. Cuando se realiza el macroentorno se analizan los factores que afectan tanto a Edificio López Dos S.L. como el resto de las empresas de construcción competidoras.

Los objetivos de un Análisis del Macroentorno son:

- Identificar las variables las cuales tienen un impacto significativo en la actividad y cuales no.
- Evaluar el impacto de cada variable sobre la rentabilidad o crecimiento.
- Tomar las medidas oportunas para que el efecto les sea favorable.

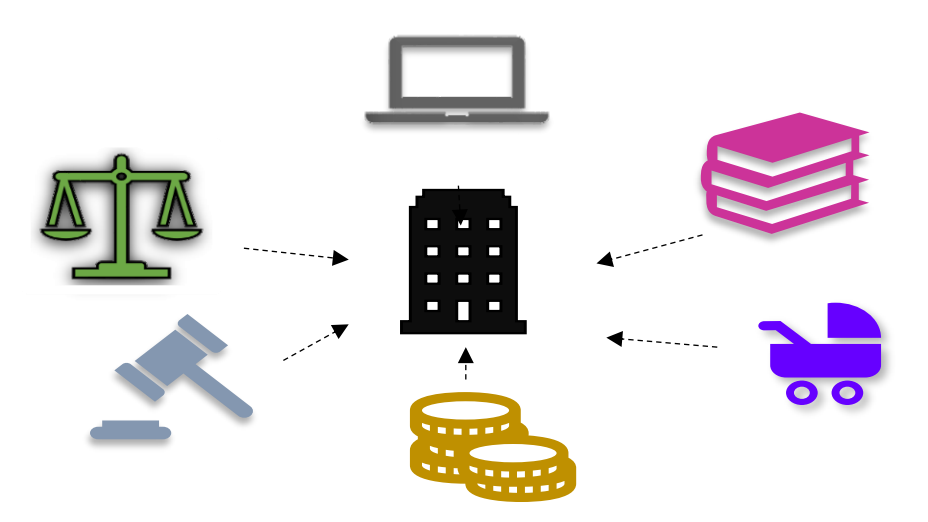

**Imagen 3**: Análisis del Entorno. **Fuente**: Elaboración propia.

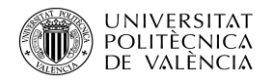

Para realizar este tipo de análisis se utilizará las técnicas de:

- Análisis PEST

## 2.4.1.1 Análisis PEST

Se trata del estudio de los factores político-legales, económicos, socioculturales y tecnológicos que influyen sobre la empresa.

El Análisis PEST identifica las variables que afectan o pueden afectar a las estrategias que la empresa quisiera seguir en un futuro.

Su objetivo es la identificación de las variables que afectan o pueden afectar a la estrategia a seguir por la empresa en el futuro.

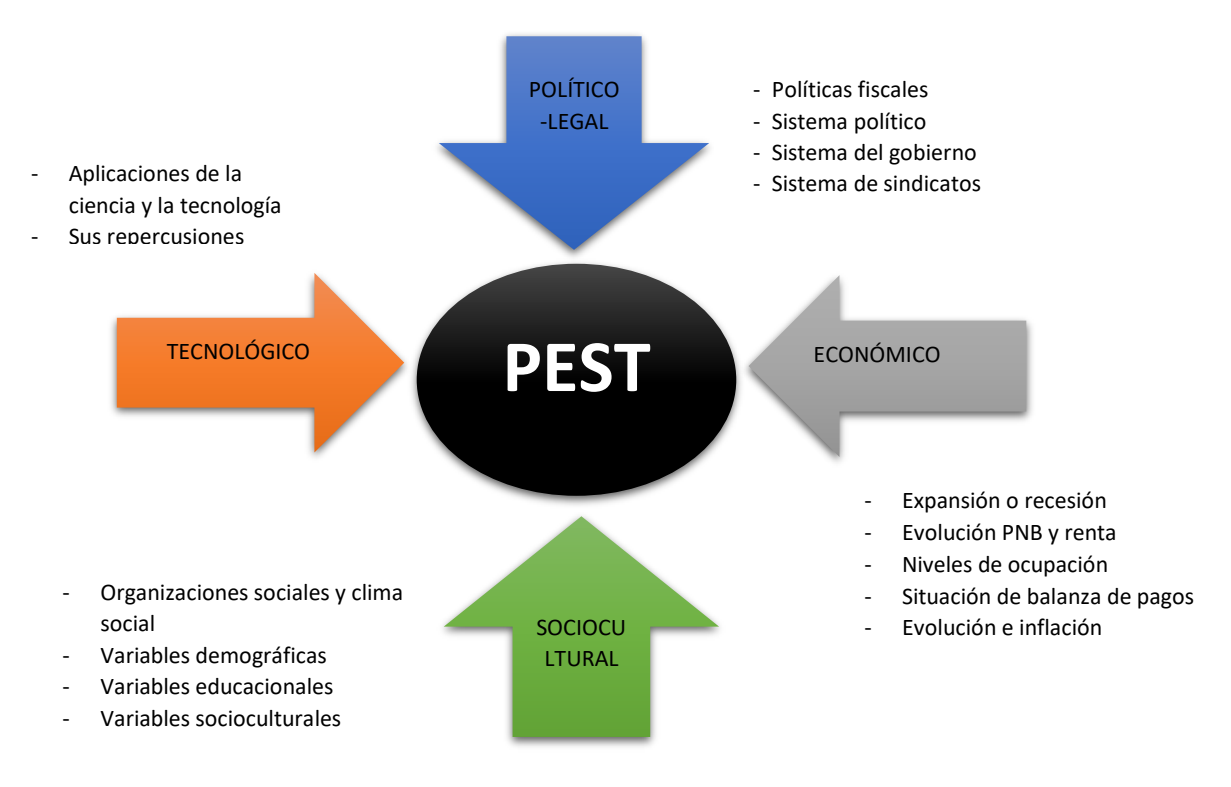

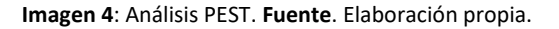

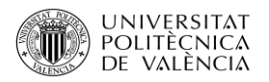

## Dimensión Político-legal

El marco político engloba los factores relacionados con los gobiernos, tanto a nivel local, autonómicos como nacionales e internacionales.

## Sistema político Existente

Actualmente el partido que se encuentra al frente en España es el Partido Popular (PP), inspirado en los valores del humanismo cristiano. Tras varios meses de incertidumbre e incluso de haberse realizado unas segundas elecciones y de que las terceras se quedaran a las puertas.

La inestabilidad política era más que evidente y la competitividad entre los partidos provocó grandes problemas para el país, sobre todo en las inversiones.

Con las segundas elecciones el Partido Popular consiguió un resultado muy superior en votos y escaños a los obtenidos anteriormente en las primeras elecciones.

La ideología del Partido Popular es la libertad y la dignidad de la persona y cuyo objetivo político es alcanzar una progreso económico y social que se asegure el mayor bienestar para los ciudadanos.

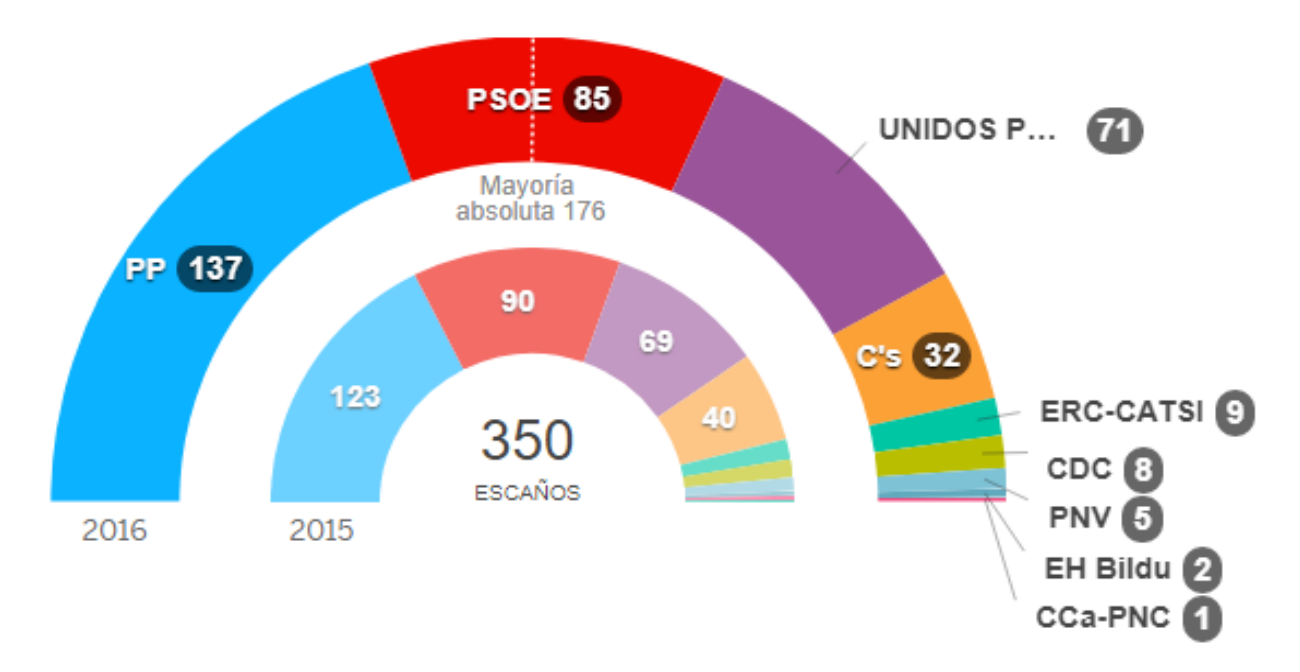

**Imagen 5**: Resultado de las elecciones electorales de 2016. **Fuente:** Diario El País.

## Sistemas del Gobierno

España es una democracia, un estado de derecho y un estado de bienestar. Tiene una economía social de mercado.

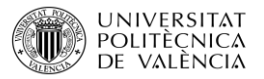

La soberanía corresponde al pueblo español, a todos los españoles, de él derivan los poderes del estado: legislativo, ejecutivo y judicial.

Territorialmente España es uno de los estados más descentralizados del mundo. Se pueden diferenciar con unas instituciones comunes para todo el territorio, 17 comunidades autónomas.

España es miembro de la Unión Europea y participa en este proyecto económico y político.

## Partidos existentes en España

En España existe una gran variedad de partidos políticos y cada cual con una ideología diferente:

- o Partido Popular (PP): Derecha.
- o Partido Socialista Obrero Español (PSOE): Centroizquierda.
- o Podemos: Izquierda.
- o Ciudadanos Partido de la Ciudadanía (C's): Centro.
- o Esquerra Republicana de Catalunya (ERC): Centroizquierda.
- o Partit dels Socialistes de Catalunya (PSC): Centroizquierda.
	- o Partido Demócrata Europeo Catalán (PDeCAT): Centroderecha.
	- o Partido Nacionalista Vasco (PNV): Centro.

El Partido Popular actualmente es el partido mayoritario en España.

## Deuda del Gobierno

Se puede observar como la deuda del gobierno español comenzo el año 2017 siendo muy elevadao, 1.115.141 M.€, el 99,70% del PIB español lo que significa que la deuda por español sera de unos 23.967 M.€. A lo largo del año la deuda ha ido amunetando de forma prgresiva, tan sólo en el mes de abril se consiguió que la deuda disminuyera pero acto seguido volvió aumentar.

Actualmente la deuda es de 1.144.629 M.€ por lo que es la más grande sufrida en todo el año.

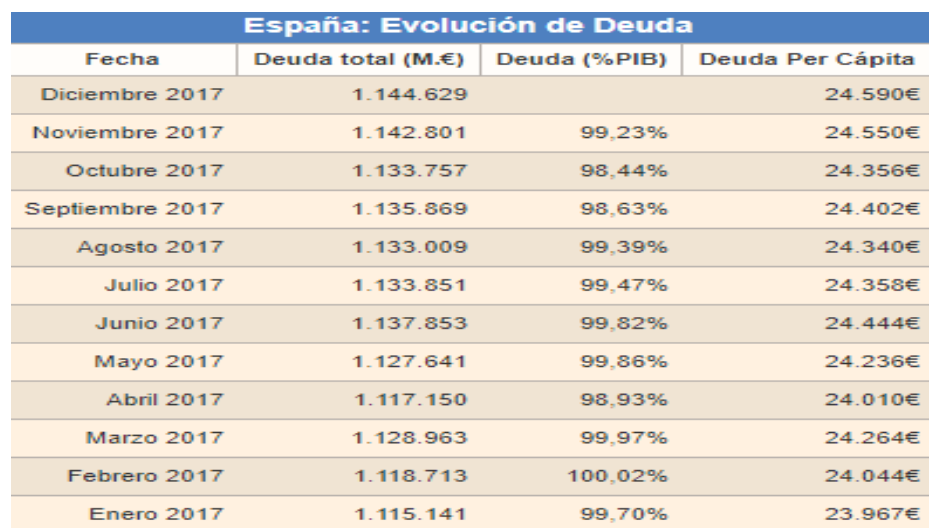

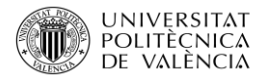

#### **Tabla 1**: Evolución de la deuda en meses. **Fuente**. Datosmacro.com

Si comparamos la deuda del año 2017 con años atenriores podemos ver que, es el año en que la deuda ha sido más elevada, ha crecido de fomra descontrolada, desde el año 2011 hasta el año 2017 la deuda aumentado en 401.099 M.€. También se puede ver como la deuda ha sobrepasado el 100% del PIB español, lo cual puede provocar grandes porblemas tanto para el pais como para la gente.

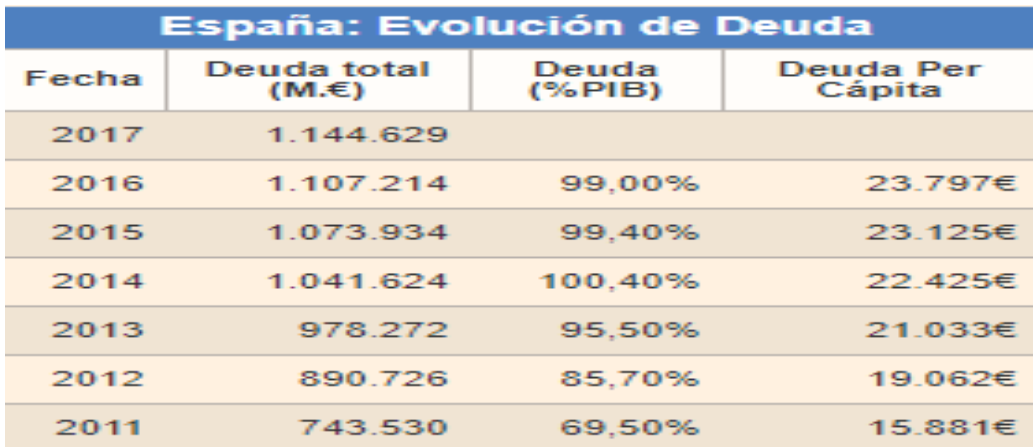

**Tabla 2**: Evolución de la deuda en años**. Fuente**: Datosmacro.com

## Déficit o Superávit presupuestario

Debido a que la deuda española aumenta de forma considerable, es de esperar, como se verá en la tabla que se presenta a continuación, que el déficit haya aumentado también.

Se puede observar de forma clara en la tabla, se comenzó con el primer trimestre en déficit, pero era pequeño, pero en el segundo trimestre el déficit aumento en 20.392 M.€, un aumento excesivamente elevado e incluso peligroso. Afortunadamente en el tercer trimestre el déficit se rebajó hasta 17.465 M.€, se redujo 8.097 M.€, aun así, sigue siendo excesivamente elevado.

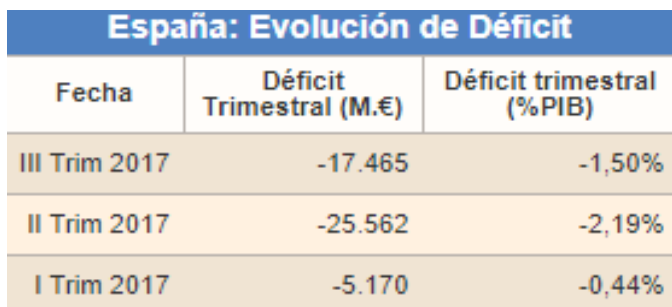

**Tabla 3:** Evolución trimestre del déficit. **Fuente**: Datosmacro.com

Por otra parte, si observamos la evolución del Déficit español por años podemos observar que, desde el 2009 se ha conseguido reducir poco a poco el déficit el cual comenzó siendo elevado - 118.194 M.€ hasta reducirlo a -50.401 M.€, lo que significa que se ha reducido 67.793 M.€. Durante el 2017 se ha conseguido reducir aún más estas cifras, las cuales dentro de lo negativo el último año es el más positivo, lo cual es muy positivo tanto para el gobierno como para la población.

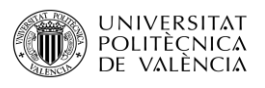

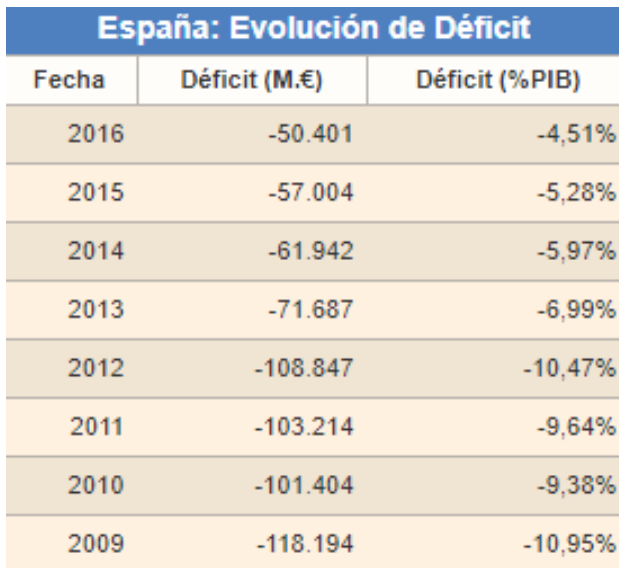

**Tabla 4:** Evolución por años del Déficit. **Fuente:** Datosmacro.com

## Leyes sobre las empresas

➢ **Ley General de Sociedades Mercantiles**: Regula las sociedades mercantiles ya sea anónimas o no. También define los tipos de sociedades mercantiles que existen y la forma en que distribuyen sus titulares entre los socios, además de los alcances de la responsabilidad frente a terceros.

➢ **Códigos o leyes estatales y normas municipales sobre la apertura del establecimiento**: Es posible que cada estado o municipio tenga un código o una ley distinta que norme la apertura de negocios y la concesión de licencias para operar. Deberá reunir una serie de requisitos y cumplir varios trámites para obtener el permiso respectivo.

➢ **Leyes del impuesto sobre la renta y del impuesto empresarial a tasa única**: Por ley, todas las empresas están obligadas a realizar el pago del impuesto sobre la renta (ISR), que graba la modificación del patrimonio, y del impuesto Empresarial a Tasa única (IETU), el cual fija un gravamen a los flujos de efectivo que se generan. Existe la posibilidad de aplicar algunas reducciones, siempre que se cumpla con los requisitos previstos en la ley.

➢ **Ley de Propiedad Industrial**: Se encarga de definir y proteger las marcas, símbolos o signos que sirve para diferenciar productos o servicios de una misma especie o clase en el mercado.

➢ **Ley de publicidad y Marketing**: La Comisión Federal de Comercio (FTC) supervisa y regula la ley de publicidad y marketing. Esta ley puede tener impacto en muchas áreas de la empresa, incluyendo como etiquetas de los productos, cómo llevar a cabo una campaña de correo electrónico y telemarketing.

➢ **Ley Orgánica 15/1999, de 13 de diciembre, de Protección de Datos de Carácter Personal.** La presente Ley Orgánica tiene por objeto garantizar y proteger, en lo que concierne al tratamiento de

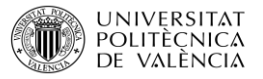

los datos personales, las libertades públicas y los derechos fundamentales de las personas físicas, y especialmente de su honor e intimidad personal y familiar.

➢ **Ley Orgánica 15/1999, de 13 de diciembre, de Protección de Datos de Carácter Personal**. Tiene por objeto garantizar y proteger, en lo que conciernen al tratamiento de los datos personales, las libertades públicas y los derechos fundamentales de las personas físicas, y especialmente de su honor e intimidad personal y familiar.

## Leyes Medioambientales

➢ **ORDEN 12/2012, de 26 de diciembre, de la Conselleria de Hacienda y Administración Pública, por la que se regula el censo de titulares de la explotación de vertederos públicos o privados de la Comunitat Valenciana y se establecen las declaraciones de alta, modificación y cese de la actividad de explotación de vertederos para la gestión del impuesto sobre eliminación de residuos en vertederos :** La formación de este censo permite a la Administración Tributaria de verificar el cumplimiento de la obligación.

➢ **ORDEN 11/2012, de 26 de diciembre, de la Conselleria de Hacienda y Administración Pública, por la que se regula el censo de insta.** Ha creado el impuesto sobre actividades que inciden en el medio ambiente, configurándolo como un tributo propio de la Generalitat, que grava la incidencia, alteración o riesgo de deterioro que sobre el medio ambiente ocasiona la realización de determinadas actividades, a través de las instalaciones y demás elementos patrimoniales afectos a aquellas, que se encuentren radicadas en el territorio de la Comunitat Valenciana, con el fin de contribuir a compensar a la sociedad por el coste que soporta y a frenar el deterioro del entorno natural.

➢ **Naciones y contribuyentes y se establecen las declaraciones de alta, modificación y cese de las actividades sujetas al impuesto sobre actividades que inciden en el medio ambiente. [2012/11962]:** Permite a la Administración que se cumplan las leyes de medioambiente y se paguen los pagos correspondientes.

➢ **ORDEN 6/2014, de 24 de marzo, de la Consellería de Hacienda y Administración Pública, por la que aprueba el modelo de autoliquidación y el documento de repercusión del impuesto sobre la eliminación de residuos en vertedero.** La obligación principal de los sustitutos del contribuyente es la de declarar e ingresar la deuda tributaria, lo que deberá efectuarse, por cada vertedero y trimestre natural, mediante autoliquidación, en el plazo de los 20 primeros días naturales del mes siguiente a cada trimestre, en el lugar y forma que se establezcan por orden de la Consellería competente en materia de hacienda.

➢ **Real Decreto 1015/2013, de 20 de diciembre, por el que se modifican los anexos I, II y V de la Ley 42/2007, de 13 de diciembre, del Patrimonio Natural y de la Biodiversidad.** Con el fin de adaptar los anexos l, ll y V, a las modificaciones que se introduzcan en la normativa comunitaria.

➢ **Real Decreto 1421/2006, de 1 de diciembre, por el que se modifica el Real Decreto 1997/1995, de 7 de diciembre, por el que se establecen medidas para contribuir a garantizar la biodiversidad** 

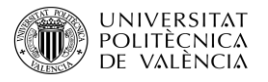

**mediante la conservación de los hábitats naturales y de la flora y fauna silvestres.** Las medidas que se adopten en virtud del presente Real Decreto tendrán como finalidad el mantenimiento o el restablecimiento, en un estado de conservación favorable, de los hábitats naturales y de las especies silvestres de la fauna y de la flora de interés comunitario en el territorio español y tendrán en cuenta las exigencias económicas, sociales y culturales, así como las particularidades regionales y locales.

## Leyes de desechos

➢ **Ley 10/1998, de 21 de abril, de residuos.** Tiene por objeto prevenir la producción de residuos, establecer el régimen jurídico de su producción y gestión y fomentar, por este orden, su reducción, su reutilización, reciclado y otras formas de valorización, así como regular los suelos contaminados, con la finalidad de proteger el medio ambiente y la salud de las personas.

➢ **Ley 22/2011, de 28 de julio, de residuos y suelos contaminados.** Debido al continuo aumento de residuos y aumento en la actividad económica ligada al aumento de residuos. Ha sido necesaria una revisión de la legislación para realizar una distinción clara entre residuos y no residuos, y posteriormente el desarrollo de las medidas necesarias para la prevención y gestión de dichos residuos.

➢ **Directiva 98/2008/CE, del Parlamento Europeo y del Consejo, de 19 de noviembre de 2008, sobre los residuos y por la que se derogan determinadas Directivas.** Relativa a los residuos (4) establece el marco legislativo para la manipulación de residuos en la Comunidad. En ella se definen conceptos clave como residuos, valorización y eliminación y se establecen los requisitos esenciales para la gestión de residuos, en particular la obligación de que las entidades o empresas que lleven a cabo operaciones de gestión de residuos tengan una autorización o estén registradas, la obligación de que los Estados miembros tengan planes de gestión de residuos, y otros principios fundamentales, como la obligación de manipular los residuos de manera que no causen un impacto negativo en el medio ambiente y la salud, el fomento de la aplicación de la jerarquía de residuos y, de conformidad con el principio «quien contamina paga», el requisito de que los costes de la eliminación de los residuos recaiga sobre el poseedor de los residuos o el anterior poseedor, o el productor del producto del que proceden los residuos.

➢ **Directiva 1999/31/CE del Consejo de 26 de abril de 1999 relativa al vertido de residuos.**  Considerando que conviene, fomentar la prevención, el reciclado y el aprovechamiento de los residuos, así con la utilización de los materiales y de la energía recuperados, con el fin de no malgastar los recursos naturales y de economizar en la utilización de los suelos.

➢ **Directiva 2000/53/CE del Parlamento Europeo y del Consejo, 18 de septiembre de 2000, relativa a los vehículos al final de su vida útil.** Es conveniente unir las diferentes medidas sobre los vehículos al final de su vida útil con la finalidad de reducir al máximo las repercusiones sobre el medio ambiente correspondientes al final de su vida útil.

➢ **Decisión 2003/33/CE del Consejo, de 19 de diciembre de 2002, por la que se establecen los criterios y procedimientos de admisión de residuos en los vertederos con arreglo al artículo 16 y al anexo II de la Directiva 1999/31/CEE.** Debe establecerse un procedimiento para determinar la admisibilidad de los residuos en los vertederos. Deben establecerse valores límite y otros criterios

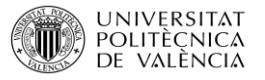

en relación con los residuos admisibles en las diferentes clases de vertederos. Deben establecerse los métodos de prueba para determinar la admisibilidad de los residuos en los vertederos.

➢ **Directiva 2002/96/CE del Parlamento Europeo y del Consejo, de 27 de enero de 2003, sobre residuos de aparatos eléctricos y electrónicos.** La política medioambiental de la Comunidad tiene como objetivos, en particular, la conservación, la protección y la mejora de la calidad del medio ambiente, la protección de la salud de las personas y la utilización prudente y racional de los recursos naturales. Esta política se basa en el principio de cautela, en el principio de acción preventiva, en el principio de corrección de daños al medio ambiente, preferentemente en la fuente misma, y en el principio de que quien contamina paga.

➢ **Real Decreto 833/1988 de 20 de julio por el que se aprueba el Reglamento para la ejecución de la Ley 20/1986, Básica de Residuos Tóxicos y Peligrosos. L**a Administración Pública competente para el otorgamiento de la autorización de instalación y funcionamiento de industrias o actividades productoras de residuos tóxicos y peligrosos podrá exigir la constitución de un seguro que cubra las responsabilidades a que puedan dar lugar sus actividades.

## Legislación de viviendas y construcción

➢ **Ley 38/1999, de 5 de noviembre, de Ordenación de la Edificación**. El objetivo prioritario es regular el proceso de la edificación actualizando y completando la configuración legal de los agentes que intervienen en el mismo, fijando sus obligaciones para así establecer las responsabilidades y cubrir las garantías a los usuarios, en base a una definición de los requisitos básicos que deben satisfacer los edificios.

➢ **REAL DE CRETO 515/1989, de 21 de abril, sobre protección de los consumidores en cuanto a la información a suministrar en la compraventa y arrendamiento de viviendas.**  General para la Defensa de los Consumidores y Usuarios, consagra como un derecho básico de los consumidores y usuarios «la información correcta sobre los diferentes productos o servicios» y la educación o divulgación para facilitar el conocimiento sobre su adecuado uso, consumo o disfrute, señalando expresamente que éste, junto con los demás derechos de los consumidores y usuarios, serán protegidos prioritariamente cuando guarden relación directa con productos o servicios de uso común, ordinario y generalizado.

➢ **LEY 22/1994, de 7 de julio, de responsabilidad civil por los daños causado por productos defectuosos.** Sobre responsabilidad civil por los daños ocasionados por productos defectuosos. Fruto de un largo y complejo proceso de elaboración, la Directiva se propone conseguir un régimen jurídico sustancialmente homogéneo, dentro del ámbito comunitario, en una materia especialmente delicada, debido a los intereses en conflicto.

➢ **LEY 38/1999, de 5 de noviembre, de ordenación de la Edificación.** La tradicional regulación del suelo contrasta con la falta de una configuración legal de la construcción de los edificios, básicamente establecida a través del [Código Civil](http://noticias.juridicas.com/base_datos/Privado/cc.html) y de una variedad de normas cuyo conjunto adolece de serias lagunas en la ordenación del complejo proceso de la edificación, tanto respecto a

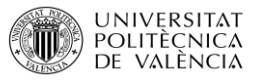

la identificación, obligaciones y responsabilidades de los agentes que intervienen en el mismo, como en lo que se refiere a las garantías para proteger al usuario.

➢ **La [Ley 8/2013, de 26 de junio, de Rehabilitación, Regeneración y Renovación urbanas,](http://www.boe.es/buscar/doc.php?id=BOE-A-2013-6938) publicada en el BOE el 27/06/2013, introduce importantes modificaciones en la Ley de la Propiedad Horizontal vigente, concretamente en los artículos 2, 3, 9, 10 y 17, y en la Disposición Adicional, derogándose los artículos 8, 11 y 12.** Esta Ley de Propiedad Horizontal regula todo lo relativo a las Comunidades de propietarios desde el otorgamiento de su Título constitutivo o Escritura de División Horizontal hasta la extinción de la propiedad horizontal, desde el nombramiento de los cargos de la Comunidad a la convocatoria y celebración de las Juntas, desde las mayorías necesarias para adoptar acuerdos a la manera de contribuir a los gastos comunes. Algunos de estos aspectos han variado notablemente, lo que lleva consigo que se empiece a conocer cono nueva Ley de Comunidades al último texto completo y vigente de la Ley de Propiedad Horizontal que se incluye a continuación, artículo por artículo, con todas sus modificaciones y actualizaciones.

➢ **Ley 16/1985, de 25 de junio, del Patrimonio Histórico Español.** Esta Ley consagra una nueva definición de Patrimonio Histórico y amplía notablemente su extensión. En ella quedan comprendidos los bienes muebles e inmuebles que los constituyen, el Patrimonio Arqueológico y el Etnográfico, los Museos, Archivos y Bibliotecas de titularidad estatal, así como el Patrimonio Documental y Bibliográfico. Busca, en suma, asegurar la protección y fomentar la cultura material debida a la acción del hombre en sentido amplio, y concibe aquélla como un conjunto de bienes que en sí mismos han de ser apreciados, sin establecer limitaciones derivadas de su propiedad, uso, antigüedad o valor económico.

➢ **Ley 38/1999, de 5 de noviembre, de Ordenación de la Edificación. Jefatura del Estado «BOE» núm. 266, de 6 de noviembre de 1999 Última modificación:** El objetivo prioritario es regular el proceso de la edificación actualizando y completando la configuración legal de los agentes que intervienen en el mismo, fijando sus obligaciones para así establecer las responsabilidades y cubrir las garantías a los usuarios, en base a una definición de los requisitos básicos que deben satisfacer los edificios.

➢ **Real Decreto 235/2013, de 5 de abril, por el que se aprueba el procedimiento básico para la certificación de la eficiencia energética de los edificios.** El real decreto establece la obligación de poner a disposición de los compradores o usuarios de los edificios un certificado de eficiencia energética que deberá incluir información objetiva sobre la eficiencia energética de un edificio y valores de referencia tales como requisitos mínimos de eficiencia energética con el fin de que los propietarios o arrendatarios del edificio o de una unidad de éste puedan comparar y evaluar su eficiencia energética.

➢ **Real Decreto 1346/1976, de 9 de abril, por el que se aprueba el texto refundido de la Ley sobre Régimen del Suelo y Ordenación Urbana.** Su objetivo es, emplazar los centros de producción y de residencia de forma conveniente para la mejor distribución de la población española en territorio nacional. Dividir el territorio municipal en áreas de suelo urbano, urbanizable y no urbanizable. Formular el trazado de las vías públicas y medios de comunicación. Etc.

➢ **Ley 38/1999, de 5 de noviembre, de Ordenación de la Edificación**. El objetivo prioritario es regular el proceso de la edificación actualizando y completando la configuración legal de los agentes

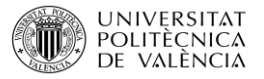

que intervienen en el mismo, fijando sus obligaciones para así establecer las responsabilidades y cubrir las garantías a los usuarios, en base a una definición de los requisitos básicos que deben satisfacer los edificios.

## Leyes sobres los derechos del trabajador

➢ **Real Decreto Legislativo 2/2015, de 23 de octubre, por el que se aprueba el texto refundido de la Ley del Estatuto de los Trabajadores.** Esta ley será de aplicación a los trabajadores que voluntariamente presten sus servicios retribuidos por cuenta ajena y dentro del ámbito de organización y dirección de otra persona, física o jurídica, denominada empleador o empresario.

➢ **Real Decreto-ley 17/1977, de 4 de marzo, sobre relaciones de trabajo.** El derecho de huelga, en el ámbito de las relaciones laborales, podrá ejercerse en los términos previstos en este Real Decretoley. Son nulos los pactos establecidos en contratos individuales de trabajo que contengan la renuncia o cualquier otra restricción al derecho de huelga.

➢ **Real Decreto Legislativo 3/2015, de 23 de octubre, por el que se aprueba el texto refundido de la Ley de Empleo.** La competencia del SEPE de gestionar programas cuya ejecución afecte a un ámbito geográfico superior al de una comunidad autónoma sin que implique la movilidad geográfica de los desempleados o trabajadores participantes en los mismos, cuando precisen una coordinación unificada y previo acuerdo entre el citado organismo y las CCAA donde se ejecuten, pasa a regularse en el cuerpo de esta.

➢ **Real Decreto-ley 4/2015, de 22 de marzo, para la reforma urgente del Sistema de Formación Profesional para el Empleo en el ámbito laboral.** La formación profesional para el empleo tiene un papel esencial en la articulación de esos cambios. Para una recuperación sostenida de nuestra economía es necesario potenciar el capital humano y su empleabilidad mediante la mejora de sus capacidades y competencias profesionales. Asimismo, es necesaria una adecuación entre la oferta y la demanda de cualificaciones, lo que requiere anticiparse a las necesidades demandadas por las empresas y ofrecer a los jóvenes y a la población trabajadora en general una formación ajustada a esas necesidades.

➢ **Real Decreto 395/2007, de 23 de marzo, por el que se regula el subsistema de formación profesional para el empleo.** Este real decreto tiene por objeto regular las distintas iniciativas de formación que configuran el subsistema de formación profesional para el empleo, su régimen de funcionamiento y financiación, así como su estructura organizativa y de participación institucional.

➢ **Ley 14/1994, de 1 de junio, por la que se regulan las empresas de trabajo temporal.** La contratación de trabajadores con la finalidad de cederlos con carácter temporal a otras empresas para hacer frente a necesidades coyunturales ha sido tradicionalmente prohibida por los ordenamientos laborales y considerada como tráfico ilegal de mano de obra, asimilándola a la actividad de intermediación en el mercado de trabajo con fines lucrativos, por estimar que ambas figuras podían atentar contra derechos fundamentales de los trabajadores.

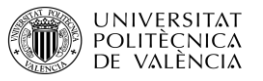

➢ **Real Decreto 417/2015, de 29 de mayo, por el que se aprueba el Reglamento de las empresas de trabajo temporal.** Este reglamento tiene por objeto regular el régimen de la actividad constitutiva de las empresas de trabajo temporal, según la definición contenida en el artículo 1 de la Ley 14/1994, de 1 de junio, por la que se regulan las empresas de trabajo temporal. Las demás actividades que, de conformidad con lo dispuesto en dicha ley, puedan llevar a cabo las empresas de trabajo temporal, como agencias de colocación, para el desarrollo de actividades de formación para la cualificación profesional o de asesoramiento y de consultoría de recursos humanos, se regirán por la normativa específica que en su caso les resulte de aplicación.

➢ **Real Decreto 1796/2010, de 30 de diciembre, por el que se regulan las agencias de colocación.** Tiene por objeto regular el régimen de autorización y la actividad de las agencias de colocación que realicen actividades de intermediación laboral.

➢ **Ley 44/2007, de 13 de diciembre, para la regulación del régimen de las empresas de inserción.** Tiene por objeto regular el régimen jurídico de las empresas de inserción y establecer un marco que promueva la inserción laboral de personas en situación de exclusión social a través de este tipo de empresas.

➢ **Real Decreto-ley 1/2011, de 11 de febrero, de medidas urgentes para promover la transición al empleo estable y la recualificación profesional de las personas desempleadas.**  El Gobierno y los Interlocutores Sociales han suscrito el Acuerdo Social y Económico para el crecimiento, el empleo y la garantía de las pensiones, que aborda, entre otras medidas, la reforma de las Políticas Activas de Empleo, incluyendo programas de carácter extraordinario y urgente para la situación coyuntural. Las líneas acordadas sobre esta reforma, y que son tenidas en cuenta en el presente real decreto-ley, tienen como principal objetivo mejorar la eficiencia de nuestras políticas de empleo; un objetivo que se manifiesta con mayor necesidad y urgencia de alcanzarlo en la situación actual de la economía y el empleo.

➢ **Real Decreto 1543/2011, de 31 de octubre, por el que se regulan las prácticas no laborales en empresas.** El presente real decreto regula las prácticas no laborales en empresas o grupos empresariales que formalicen convenios con los Servicios Públicos de Empleo, dirigidas a personas jóvenes que, debido a su falta de experiencia laboral, tengan problemas de empleabilidad.

➢ **Ley Orgánica 11/1985, de 2 de agosto, de Libertad Sindical**. Uno de los principios jurídicos fundamentales en que se basa el actual sistema de relaciones laborales en España es el contenido en el artículo 28, 1, de la Constitución española de 1978, el cual reconoce el derecho a la libertad sindical como un derecho fundamental de «todos a sindicarse libremente».

➢ **Real Decreto 1844/1994, de 9 de septiembre, por el que se aprueba el Reglamento de elecciones a órganos de representación de los trabajadores en la empresa.** El Reglamento establece el procedimiento de elecciones a los órganos de representación de los trabajadores en la empresa, siempre que este personal esté vinculado a la misma a través de una relación de carácter laboral.

➢ **Real Decreto 2001/1983, de 28 de julio, sobre regulación de la jornada de trabajo, jornadas especiales y descansos.** Fijación de la jornada máxima legal en cuarenta horas y de las vacaciones

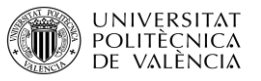

anuales mínimas en treinta días, la disposición adicional de tal Ley ha reiterado la necesidad de proceder a la revisión de la normativa sobre jornadas especiales vigente en la fecha de entrada en vigor de esa Ley, ajustándola a la nueva jornada máxima legal.

➢ **Real Decreto 2720/1998, de 18 de diciembre, por el que se desarrolla el artículo 15 del Estatuto de los Trabajadores en materia de contratos de duración determinada.** Tiene como objetivo especificar y delimitar los supuestos de utilización de estas modalidades de contratación, especialmente de los contratos para obra o servicio y eventual por circunstancias de la producción.

➢ **Real Decreto 2317/1993, de 29 de diciembre, por el que se desarrollan los contratos en prácticas y de aprendizaje y los contratos a tiempo parcial.** Reglamento que hace posible aplicar con carácter inmediato las fórmulas contractuales citadas para favorecer la inserción profesional de los jóvenes sin experiencia laboral o sin la adecuada formación profesional, o posibilitar el trabajo de un mayor número de personas mediante el trabajo a tiempo parcial.

➢ **Real Decreto 1483/2012, de 29 de octubre, por el que se aprueba el Reglamento de los procedimientos de despido colectivo y de suspensión de contratos y reducción de jornada.** Garantizar la efectividad del periodo de consultas de los procedimientos, que cobra una importancia de primer orden en la nueva regulación una vez eliminada la autorización administrativa previa. Fijar la información a suministrar a los representantes de los trabajadores por parte de la empresa como medio para garantizar un adecuado conocimiento de estos sobre las causas que originan el procedimiento y permitirles una adecuada participación en su solución. Regular el plan de recolocación externa de los procedimientos de despido colectivo como obligación legal e indeclinable del empresario, dotando al mismo de efectividad y asegurando su cumplimiento como medida indispensable para permitir transiciones rápidas y adecuadas.

➢ **Real Decreto 1484/2012, de 29 de octubre, sobre las aportaciones económicas a realizar por las empresas con beneficios que realicen despidos colectivos que afecten a trabajadores de cincuenta o más años.** La necesidad de atemperar los impactos sociales y económicos de los procesos de reajuste empresarial que provocan, de un lado, la expulsión prematura del mercado de trabajo de los trabajadores de más edad, afectados estructuralmente en nuestro mercado de trabajo por una tasa de actividad por debajo de los países europeos de nuestro entorno y que tienen problemas para poder volver a incorporarse al empleo. Por otra parte, importante coste para nuestro sistema de protección por desempleo, difícil de asumir socialmente.

➢ **Real Decreto 505/1985, de 6 de marzo, sobre organización y funcionamiento del Fondo de Garantía Salarial.** La creación de un fondo público para garantizar la percepción de salarios adecuados e indemnizaciones insatisfechas por causas derivadas del desequilibrio patrimonial de las Empresas.

➢ **Real Decreto 84/1996, de 26 de enero, por el que se aprueba el Reglamento General sobre inscripción de empresas y afiliación, altas, bajas y variaciones de datos de trabajadores en la Seguridad Social.** Se trata de la aplicación de inscripciones de empresas, apertura de cuentas de cotización y a la afiliación, altas, bajas y variaciones de las personas que se encuentran en el campo de aplicación del sistema de la Seguridad Social, en su modalidad contributiva. Este Reglamento no será aplicable a los regímenes especiales como funcionarios civiles del estado, fuerzas armadas y funcionarios al servicio de la administración de justicia.

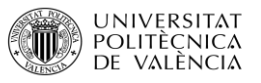

➢ **Real Decreto 295/2009, de 6 de marzo, por el que se regulan las prestaciones económicas del sistema de la Seguridad Social por maternidad, paternidad, riesgo durante el embarazo y riesgo durante la lactancia natural.** Al mismo tiempo que se han introducido importantes modificaciones en el régimen jurídico de las prestaciones otorgadas en caso de maternidad y de riesgo durante el embarazo, se ha incorporado en el ordenamiento jurídico de la protección social dos nuevos subsidios: el correspondiente al permiso por paternidad y el que se concede en supuestos de riesgo durante la lactancia natural; todo ello con el objetivo de mejorar la integración de la mujer en el ámbito laboral y para favorecer la conciliación de la vida laboral y familiar.

➢**Real Decreto 1148/2011, de 29 de julio, para la aplicación y desarrollo, en el sistema de la Seguridad Social, de la prestación económica por cuidado de menores afectados por cáncer u otra enfermedad grave.** A efectos de la prestación por cuidado de menores afectados por cáncer u otra enfermedad grave, se considerará situación protegida la reducción de la jornada de trabajo. Se llevará a cabo por los progenitores, adoptantes y acogedoras de carácter familiar preadoptivo o permanente, cuando ambas trabajen, para el cuidado del menor a su cargo afectado por cáncer u otra enfermedad grave incluida en el listado que figura en el anexo de este real decreto.

➢ **Real Decreto 1132/2002, de 31 de octubre, de desarrollo de determinados preceptos de la Ley 35/2002, de 12 de julio, de medidas para el establecimiento de un sistema de jubilación gradual y flexible.** Sistema de Jubilación Gradual y Flexible, introduce una serie de modificaciones legislativas para conseguir la flexibilidad de la edad de jubilación a fin de dotar a la misma de los caracteres de gradualidad y progresividad, llevando al ordenamiento jurídico el contenido, en este ámbito, del Acuerdo para la mejora y el desarrollo del sistema de protección social.

#### Impuestos

➢**Impuesto sobre Sociedades (IS):** Pertenece al sistema tributario español, con carácter periódico, proporcional, directo y personal. Gravará los beneficios obtenidos a partir del resultado contable de la misma durante el año. Existen dos tipos impositivos:

- **Tipo General**: Generalmente era un 30% sobre el resultado contable después de aplicar los ajustes correspondientes, pero desde el año 2016 el tipo de ha reducido al **25%.**
- **Tipo Reducido**: Para las personas que deseen fundar una empresa de nueva creación, podrán aplicarse durante dos años el tipo del 15%. Este periodo de dos años se computará desde el momento en que la base imponible de la misma resulte positiva.

➢ **Impuesto al Consumo**: Impuesto sobre el valor añadido. A algunos bienes y servicios se les aplica el IVA. Las exportaciones y los servicios internacionales proporcionados a países extracomunitarios quedan exentos de este impuesto, también lo están las operaciones financieras y los contratos de seguros, el arrendamiento inmobiliario y los servicios médicos y de educación. Ley 37/1992, de 28 de diciembre, actualizado a 1 de enero de 2009.

Existen tres tipos de IVA, general 21%, reducido 10% y superreducido 4%.

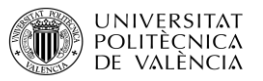

➢ **Impuesto de Actividades Económicas (IAE)**: Desde el año 2003 el impuesto afecta a empresas por encima del millón de euros de beneficio. El IAE se paga en el municipio dónde esté establecida la empresa. Su cuota corresponde a varios factores como tamaño, dirección, número de empleados, etc.

➢ **Tasas municipales (basura)**: Se paga al año siguiente de su devengo. Depende mucho de la ciudad o población. Se suele establecer por edificio completo, o por casa, y a veces se incluye el consumo del agua.

➢**Impuesto sobre la Renta de las Personas Físicas (IRPF):** Otra de las obligaciones tributarias con la que deben contra la empresa es el pago de las retenciones a sus trabajadores en concepto de IRPF. Es obligación de la sociedad y profesionales autónomos con trabajadores a su cargo, aplicar las correspondientes retenciones en sus nóminas que deberán ingresos en el Tesoro público en concepto de pago a cuenta.

## **Sindicatos**

➢**Comisiones Obreras (CC. OO):** Se trata de un sindicato reivindicativo y de clase, unitario, democrático e independiente, participativo y de masas, sociopolítico, internacionalista, pluriétnico y multicultural.

Este fue creado en 1960 con una fuerte vinculación a las estructuras del PCE, del movimiento obrero, se ajusta a la forma jurídica de acuerdo con la Ley Orgánica de Libertad sindical y forma parte de la Confederación Sindical de CCOO del Este español.

➢ **Coordinadora Obrera Sindical (COS):** Se encuentra presente en Cataluña, baleares y comunidad valenciana. Actualmente se encuentra en una fase de crecimiento sostenido, y tiene presencia en al menos 13 comarcas de la Comunidad Valenciana y las islas baleares, así como en varias empresas.

Forma parte de la coordinadora nacional de la izquierda independentista catalana y se la considera su referente sindical.

➢ **UGT-PV Valencia Sud i Interior:** La Unión General de Trabajadores es un sindicato donde pueden estar integrados todo tipo de trabajadores. Este defiende los intereses sociopolíticos, económicos, profesionales, sociales y culturales de los trabajadores.

Por lo tanto, podemos concluir que es una organización que defiende el Estado social y democrático de derecho y propugna la libertad, la justicia y la igualdad.

➢ **Sindicato independiente de la comunidad valenciana:** Se trata de un sindicato solidario, que solamente depende de los trabajadores afiliados a él, no tiene ningún compromiso con ningún partido político, ni con el Gobierno.

Este proporciona información laboral, sindical y económica, formación de inserción laboral y asesoramiento y servicio jurídico en todas sus facetas, para tratar de solucionar los problemas actuales.

➢**Unión sindical obrera de la comunidad valenciana (USO):** La Confederación USO se trata de una organización sindical libre e independiente de cualquier partido político, del gobierno y de la
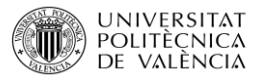

patronal. Esta ha sido creada y dirigida por los propios trabajadores para defender sus derechos e intereses, así como todos los aspectos relacionados con el trabajo.

➢**Unión general de trabajadores del país valenciano (UGT):** Se trata de una organización democrática que defiende el Estado social y democrático de derecho y defiende la libertad, la justicia y la igualdad.

Esta defiende los intereses sociopolíticos, económicos, profesionales, sociales y culturales de los trabajadores, trata de reivindicar el bienestar social, económico e intelectual de estos.

#### Subvenciones

➢ **Ayuda en materia de eficiencia energética en la industria y los edificios del sector terciario, con cargo al presupuesto del ejercicio 2017- Programa de ahorro y eficiencia energética en la edificación.**

➢ **Programa de subvenciones destinada a fomentar los acuerdos territoriales en materia de empleo y desarrollo local en la Comunitata Valenciana.** 

#### Incentivos para las empresas

➢ **Libertad de amortización para todas aquellas inversiones que generen puestos de trabajo:** las empresas de reducida dimensión pueden amortizar libremente durante 24 meses desde la puesta en marcha de nuevos bienes, gracias a los cuales se incremente la plantilla media de los 12 meses anteriores y se mantenga dicha plantilla 24 meses más.

➢**Amortización acelerada para inversiones en elementos nuevos:** otro de los incentivos para las empresas de reducida dimensión, es la amortización acelerada de los nuevos elementos del inmovilizado material y las inversiones inmobiliarias, como programas informáticos, naves industriales, elementos de transportes, etc. Con la amortización acelerada se permite que las empresas se puedan deducir más gasto en el momento en el que compran el inmovilizado, de manera que no se note tanto en la contabilidad la pérdida de dinero.

➢**Pérdidas por deterioro de créditos por posibles insolvencias de deudores:** Deducir las pérdidas por posibles insolvencias de los deudores, pudiéndose deducir un 1% adicional del saldo de deudores a final de año.

➢**Reserva de nivelación:** Permitirá a las mismas en sus ejercicios positivos minorar en un 10% la base imponible del impuesto. Con ello se intenta reducir el importe del Impuesto de Sociedades, que puede ahogar a las empresas, de manera que no se produzcan cierres como causa de los impuestos.

➢**Tipo impositivo reducido:** este era un incentivo que antes tenían las empresas de reducida dimensión, en las que se aplicaba un tipo reducido del 25%, actualmente se ha rebajado este tipo impositivo para todas las empresas. Con ello se pretende que las sociedades no se ahoguen en deudas tributarias y puedan seguir con su actividad.

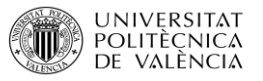

➢ **Reinversión:** Para los contribuyentes del Impuesto sobre la Renta de las Personas Físicas, a los que les sea aplicable los incentivos para las empresas de reducida dimensión, y que utilicen los beneficios para reinvertirlos en elementos nuevos del inmovilizado material o en inversiones inmobiliarias a efectos a la actividad económica, tendrán también deducciones en su impuesto personal, de manera que se beneficie tanto la empresa como su propietario.

➢**Amortización de elementos patrimoniales objeto de reinversión**: Los elementos del inmovilizado material y de las inversiones inmobiliarias afectas a explotaciones económicas en los que se materialice la reinversión en los plazos regulados en el artículo 42.6 del TRLIS, del importe obtenido en la transmisión onerosa de elementos del inmovilizado material y de las inversiones inmobiliarias, también afectas a actividades económicas, en el período impositivo en el que se cumplan las condiciones de ERD, podrán amortizarse en función del coeficiente que resulte de multiplicar por 3 el coeficiente de amortización lineal máximo previsto en las tablas.

## Dimensión Económica

Se consideran los indicadores macroeconómicos relacionados con el poder adquisitivo de los potenciales clientes.

## Nivel de Renta

Según José Antonio Vega, en el diaro El País Economía, La renta nacional disponible neta generada en 2015 ascendió a 882.800 millones de euros. Dado que la población residente se redujo ligeramente, la renta dipsobile per cápita superó los 19.000 euros y se acerca de nuevo a los niveles nominales récord de 2007 y 2008. En terminos reales sería de 17.530 nivel del año 2005 o incluso 2013.

Con este nivel de renta per cápita a precios de 2015 los españoles recuperan un nivel que se cuentra muy cerca de los máximos logrados ya en 2007 y 2008.

La renta disponible agregada de los hogares ha tenido un impulso improtante por el fuerte avance del empleo, el cual ha experimentado un aumento del 2.99% según la Encuensta de Población Activa. Por lo que, aun que los salarios de entrada en el mercado laboral pueden ser inferiores a los que ya se encuentran en el mismo, y dado que los salarios nominales han experimentado un crecimiento del 0.8%, la renta disponible de los españoles hubiera cerrado en 2015 con avances del 3%. Con un comportamiento estable.

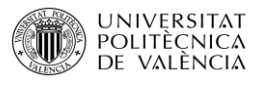

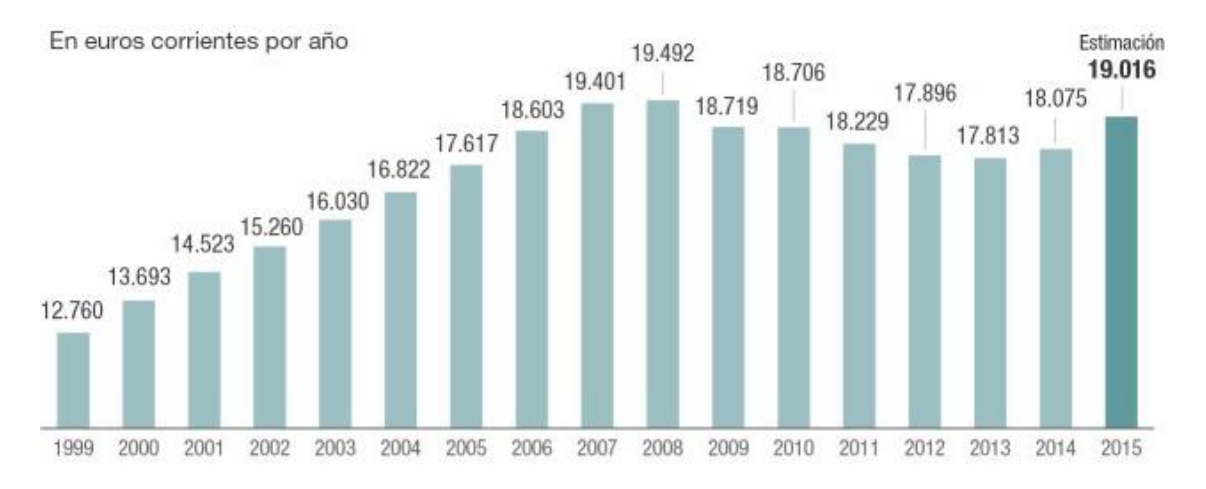

**Imagen 6**: Evolución de la renta nacional disponible neta per cápita. **Fuente**: El País Economía.

## Tipo de Interés legal del dinero

Como se puede observar en la tabla presentada en la parte inferior, el interés del dinero fue constante durante los años 2012,2013 y 2014 siendo este de un 4%, a partir de ese momento el tipo de interés se redujo hasta llegar al 3% y quedarse estable en él.

Esta reducción favorece tanto al banco, ya que al comprar dinero al banco central el interés es más reducido, lo que a su vez provoca que cuando un usuario solicite dinero al banco, prestamos, etc., el interés que le será aplicado también será reducido, a su vez esto provocara que las familias españolas puedan adquirir productos más baratos y se decanten por comprar productos de valor más elevado.

Esta reducción del tipo de interés ayuda a que la economía se mueva ya que, si la gente puede acceder al dinero, realizará gastos como compras de casas, compras de coches, vacaciones, etc.

El tipo de interés debe estar equilibrado, no muy elevado para que sea accesible para todo el mundo, pero tampoco muy reducido ya que esto puede provocar problemas a la hora de invertir dinero en nuestro país. Lo adecuado es un tipo de interés óptimo para todos y estable. Lo cual se ha conseguido.

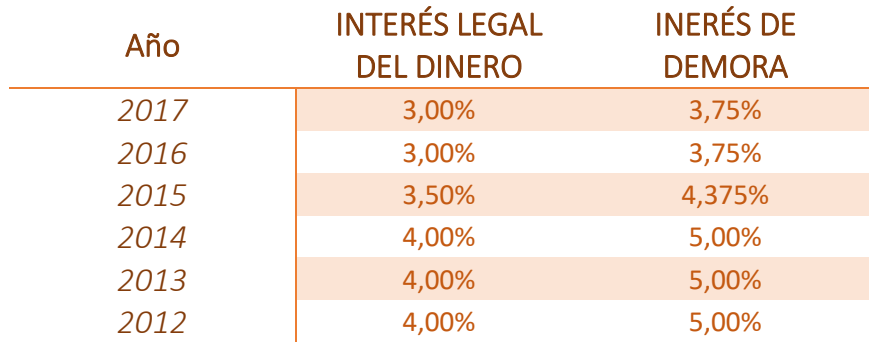

**Tabla 5**: Tabla comparativa del tipo de interés legal del dinero por años. **Fuente**. Elaboración propia.

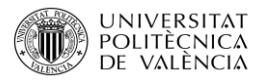

#### IPC

El IPC en España ha sido muy reducido durante el 2016, desde el mes de enero hasta el mes de septiembre, por lo que el precio de los bienes y servicios se abarata, haciendo que los inversores extranjeros vean atractiva la inversión en España, lo cual es sumamente positivo para el país.

A partir del mes de septiembre de 2016 el IPC comienza a elevarse de forma muy rápida hasta alcanzar su dato más alto en enero de 2017 donde se coloca en un 3%, esto es sumamente negativo ya que el precio de los bienes y servicios se elevan. A partir de marzo del 2017 el IPC sufre una bajada pautada y una estabilidad hasta que en noviembre de 2017 el IPC cae de forma drástica hasta colocarse en enero de 2018 en un IPC del 0,6 %, colocándose casi en las cifras iniciales.

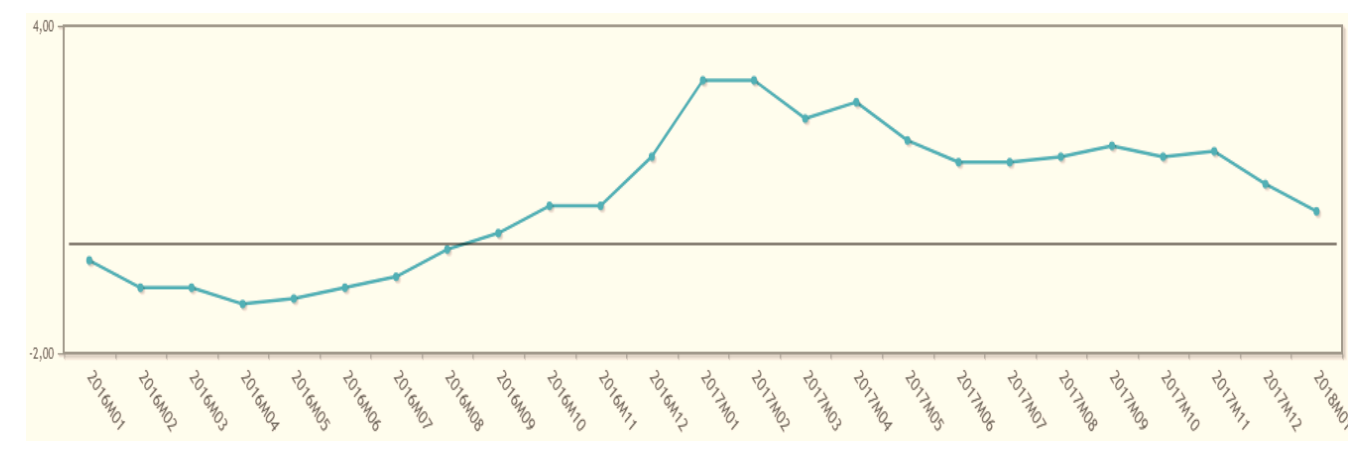

**Imagen 7**: IPC en España. **Fuente**: Base de datos INE

## Deflación

España se encuentra en una etapa de crecimiento económico, por lo que los consumidores muestran una gran propensión a la compra, son menos sensibles a los precios y ya no dan tanta prioridad tan solo a productos de primera necesidad. Por lo que se puede decir que actualmente España se encuentra en un momento de deflación.

## Tasa de Desempleo

La tasa de paro en españa, en los últimos años, ha sido uno de los mayores porblemas a los que se estaba teniendo que enfrentar los españoles, con la crisis se perdieron muchos puestos y la tasa de paro aumento de forma descontrolada.

Como podemos ver en el gráfico, la tasa de desempelo ha sido muy elevada desde 2011, el desempleo comenzó ha dispararse realmente en el 2008 pero a partir del 2011 comenzaron las grandes subidas. A pirncipios del 2012 la tasa de paro era de 5.667,9 millones y a finales de 2012 la tasa aumentó hasta llegar a la tasa de 6.021 millones, aún asi la tasa más elevada estaba por llegar, ya que a principios del 2013 el número de parados fue de 6.278,2 millones, el más elevado que en

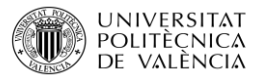

el país se pueda recordar, a partir del segundo semestre se redujo un poco y se mantuvo consante hasta el año 2015, en el segundo semenstre, en el cual el paro comenzó a bajar de forma progresiva, fue cuando la gran crisis sufrida en el pais comenzó a estabilizarse, hasta fianles del año 2017 donde la tasa fue de 3.766,7 millones de personas.

Aunque el número de parados se ha conseguido reducir hasta casi la mitad, no se acerca a los números que existian antes de la crisis, ya que en el año 2007 el número de parados fue de 1.942 millones de personas.

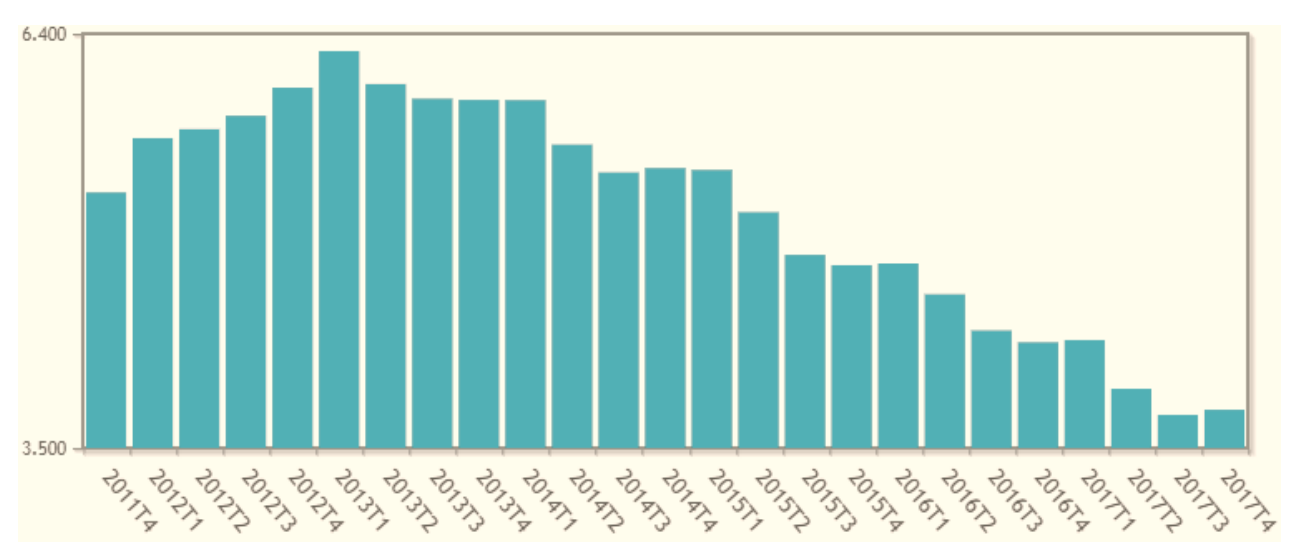

Aún así se puede concluir que la reducción de parados está siendo positiva.

**Imagen 8**: Gráfica comparativa de tasa de desempleo de ambos sexos. **Fuente**: Base de datos INE

En la tabla que se presenta a continuación se compara la tasa de paro existente entre hombres, en color azul, y mujeres, en color amarillo, todos ellos entre 16 y 64 años.

Se puede observar a primera vista que la diferencia entre hombres y mujeres no es muy elevada, lo cual es buena señal ya que si alguno de los dos se distanciara mucho del otro nos indicaría que tiene más contratación, en el único año que se podría decir que ocurre esta situación es en el año 2007 y 2008.

En los otros años vemos como el despido ha sido igualatorio durante los años más fuertes de la crisis, pero a partir del 2014 la tasa de paro se va reduciendo de manera progresiva, pero podemos ver como ambas líneas se van separando y el número de mujeres en paro es mayor que el número de hombres, por lo que existe una desigualdad que sigue hasta el momento.

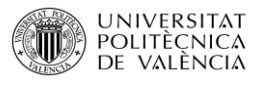

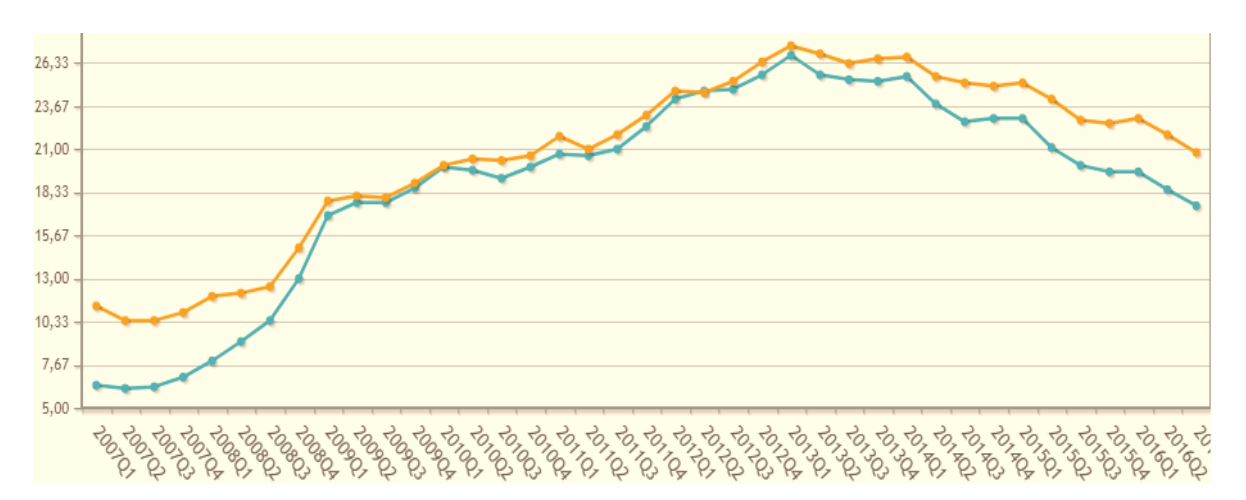

**Imagen 9**: Gráfica comparativa de tasa de desempleo diferenciado por sexos. **Fuente**: Base de datos INE

## Tasa de Desempleo en la Comunidad Valenciana

Observando la tabla presentada en la parte inferior, podemos ver como la tasa de paro en la comunidad valenciana se ha reducido, pasó de ser en marzo de 2015 un 24,3 %, una de las tasas más altas en comparación al resto de los años, a ser en marzo de 2018 un 17,1% reduciéndose así en un 7,2% una reducción muy positiva.

También podemos observar que desde septiembre del 2016 la tasa de paro se ha mantenido a lo largo del tiempo entre el 18% y el 16%, lo cual es algo positivo ya que nos indica que comienza a estabilizarse, aunque lo ideal sería que la tasa de paro consiguiera reducirse por debajo del 9%.

Por otra parte, si observamos la comparativa de la tasa de paro entre hombres y mujeres se puede ver perfectamente que en todos los años la tasa de paro en mujeres es siempre superior a la de los hombres en alguno de ellos incluso la diferencia es abismal como en junio de 2017, mientras que la tasa de las mujeres es de un 21,7% la de los hombres es de un 16,1% una diferencia de 5,6%. Esto nos indica que aún existe un gran problema en lo que a igualdad en el trabajo se refiere.

En general podemos observar que la tasa de paro se ha reducido en ambos sexos lo cual es sumamente positivo.

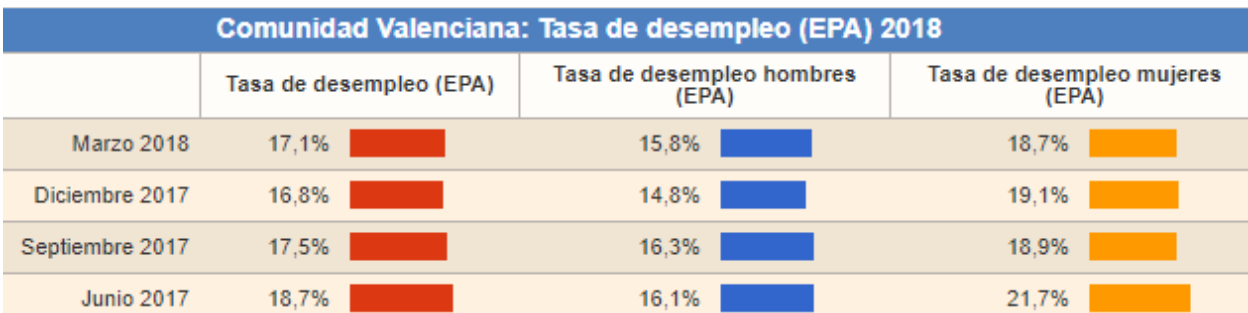

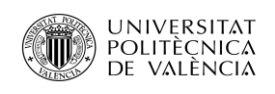

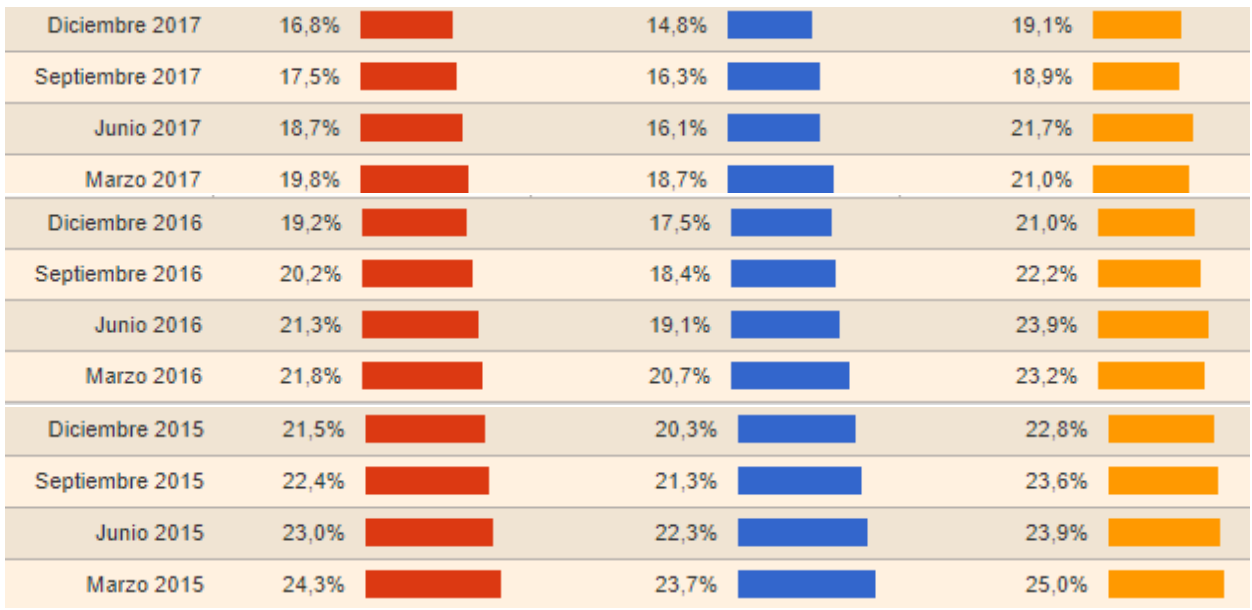

**Tabla.6**: Tasa de paro en la comunidad valenciana comparada por años y sexo. **Fuente**: Datosmacro.com

#### Tasa de Desempleo en las Islas Baleares

La tasa de paro en las Islas ha sido más reducida, comparándola con España y la Comunidad Valenciana. Se puede observar perfectamente como desde marzo de 2015 la tasa de desempleo disminuyó en 5,8%. En los años siguientes han sido más las reducciones que los aumentos en la tasa en ninguno de los casos se ha sobrepasado ni alcanzado la tasa de marzo del 2015 la cual fue la más elevada.

La tasa de desempleo más reducida observada fue en septiembre del 2017 la cual se redujo hasta un 9,3% una tasa muy baja y muy positiva, pero en diciembre del 2017 y marzo del 2018 la tasa volvió aumentar lo cual no es buena señal.

Si vemos la comparativa por sexos podemos observar que no existe una gran diferencia entre ambos se encuentran muy a la par en tasas de desempleo, incluso en algunos años como en marzo de 2018 la tasa de paro en mujeres es menor que la tasa de paro en los hombres, lo que nos indica que la desigualdad es casi inexistente.

En general la tasa de paro en las Islas Baleares aumentado lo cual no es positivo ya que esta tendencia podría seguir y aumentar aún más.

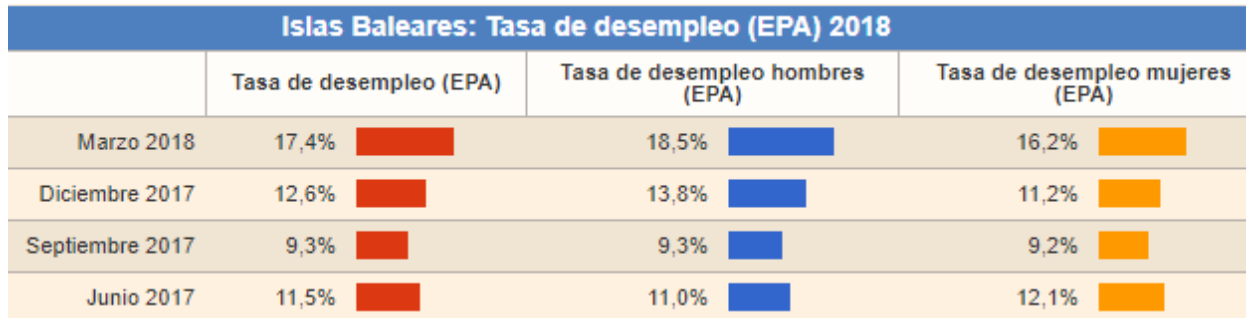

Página **43** de **185**

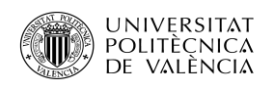

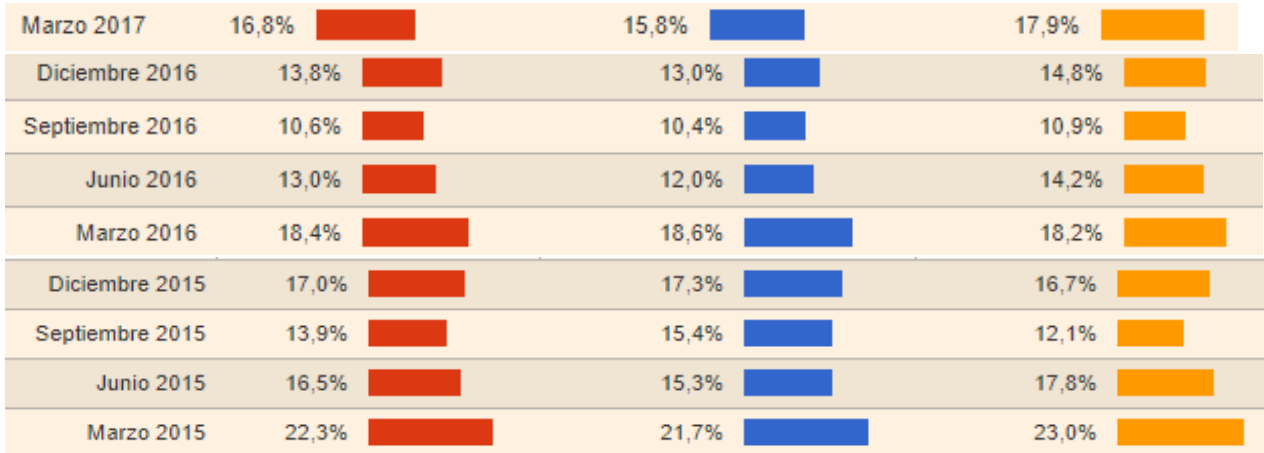

**Tabla 7**. Tasa de paro en las Islas Baleares comparada por años y sexo**. Fuente**: Datosmacro.com

## Producto Interior Bruto (PIB)

El producto interior bruto (PIB) de España en el primer trimestre de 2017 se ha incrementado en un 0,8% con respecto al trimestre anterior. Esta tasa es 1 decima mayor que la de los cuatro trimestres del año 2016, el cual fue 0,7%.

La cifra del PIB en el primer trimestre, hablando en forma numérica, fue de 285.293 millones de euros, con lo que España se encuentra situada como la economía número 12 en el ranking del PIB trimestre de los 48 países con los que ha sido comparado.

España tiene un PIB per cápita trimestral de 6.086€, 213 euros mayor que el del mismo trimestre del año anterior, el cual fue 5.873€.

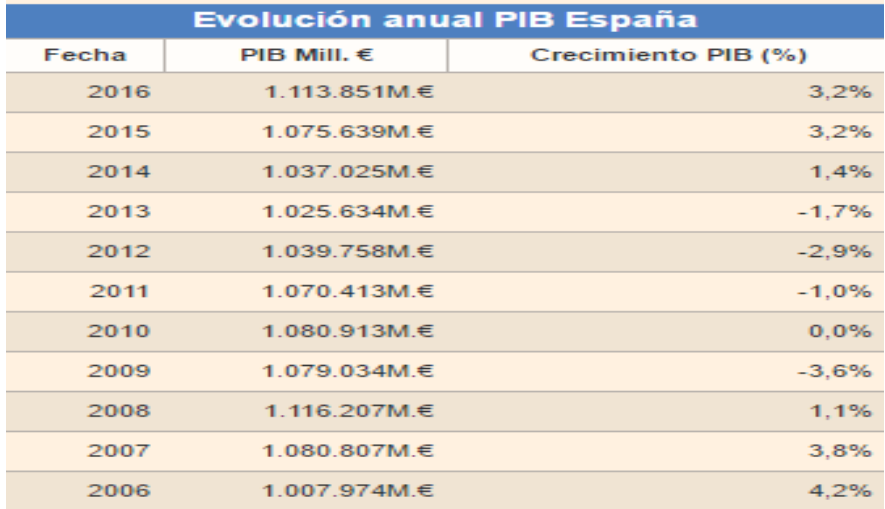

**Tabla 8**: Evaluación anual del PIB en España: **Fuente**: Datosmacro.com

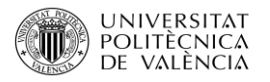

## Expansión o recesión

España sufrió una gran recesión durante los años 2008 y 2013. En el año 2014 el producto interior bruto volvió de nuevo a crecer a un 1.4% y el número de desempleados alcanzo la cifra de 5.77 millones.

En el 2015 la economía española consolido un proceso de recuperación que se inició en el año 2013, registrando el PIB una trayectoria expansiva, el cual a lo largo del año creció hasta alcanzar un 3.2%, por encima del PIB de la zona euro.

En el año 2016, el PIB se elevó a 3,2%, la tasa de paro se redujo hasta 5,5 millones de personas.

El año más favorable ha sido el 2017 ya que la cifra de parados se ha reducido hasta 3.700 millones, el interés es de un 3%, el IPC es de un 0,8% y la economía ha comenzado a moverse de nuevo.

Por lo que se puede concluir que España se encuentra en un momento muy importante ya que se está recuperando de todos los efectos negativos que sufrió durante estos años con la crisis, se encuentra en expansión, lo cual es sumamente positivo tanto para el estado, las empresas y los trabajadores.

## Situación de balanza de pagos

Pese a los cambios en la balanza de pagos durante los últimos años y por el desequilibrio que se sufrió por el ¨Boom¨ inmobiliario, la deuda externa sigue creciendo. Los pasivos de la economía alcanzan el 249,5% del PIB en España y el PIIN (Posición financiera internacional) se encuentra en un 86,5%. Estos altos porcentajes indican una alta vulnerabilidad de España frente a cualquier shock financiero o cambio de ciclo.

Según los datos del Banco de España, los pasivos de la posición en inversiones respecto al exterior aumentaron en 77.810 millones de euros, un 2,9%. Una cifra muy elevada que comparada con el PIB supone el 249,5% de la riqueza que genera cada año la economía nacional.

Estos datos, que recoge todos los pasivos con respecto al exterior, los cuales figuran en la balanza de pagos, es el más alto de la historio. El resto de los activos, la posición de inversiones internacionales es negativa y alcanza los 973.000 millones, un 86,5& del PIB. Esta cifra se incrementó desde el primer trimestre el cual en esos momentos era de un 85,7% el cual fue con el que se finalizó el año 2016, aun así, la cifra se ha reducido con respecto a los billones en los que se encontraba España entre los años 2009, 2011 y 2014.

## Coste de la energía

#### **Coste de la luz**

El precio de la luz en España ha subido el doble que en el resto de la Unión Europea durante la crisis económica. Entre el segundo semestre de 2008 y el mismo periodo en el 2014, el coste de la electricidad aumento en u 0,081 euros/kilovatio hora, el doble que los 0,42 euros/kilovatio de subida media en el resto de la Unión Europea.

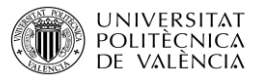

A consecuencia de esta elevada subida, España se ha situado como el cuarto país europeo con el precio más caro en la energía eléctrica, sólo por detrás de Dinamarca. El coste al finalizar el año 2014 era de 0,21 euros/kW, algo más elevado que los 0,2 euros/Kw de media de la Unión Europea y el doble de los 0,10 euros/Kw que paga un residente en Norteamérica.

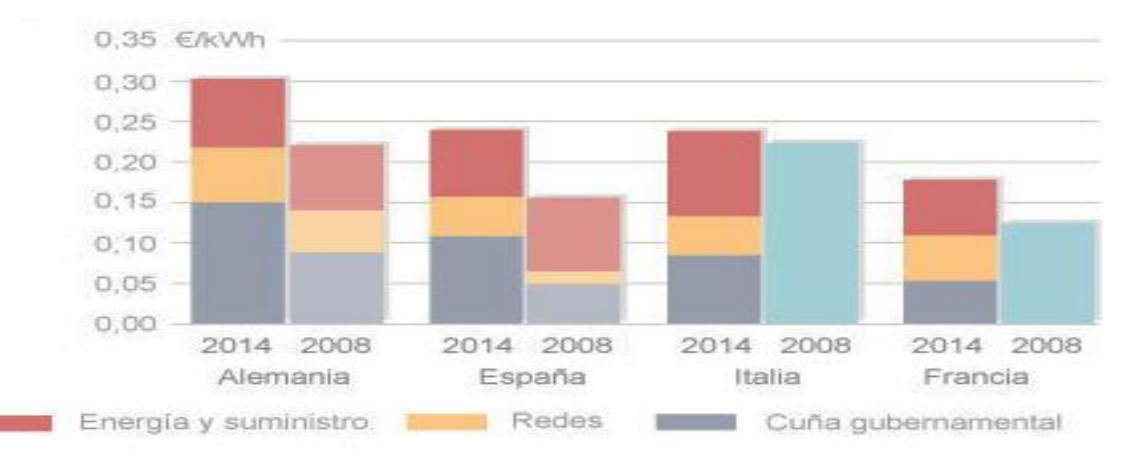

**Imagen 10**: Precio en los países de la UE. **Fuente**: Periódico El Mundo.

Actualmente, el precio de la luz no se ha reducido, sigue sufriendo subidas aunque son progresivas lo que provoca que no se note tanto.

España sigue en cabeza como el país europeo con el precio más caro en la energía eléctrica, lo cual no favorece nada ni a las empresas ni a los hogares.

#### **Coste del Petróleo**

Durante mediados del 2016 y gran parte del 2017, aumento de las reservas de petróleo en Estados Unidos deja totalmente en el olvido la reducción de la oferta de la OPEP. El incremento de los inventarios del crudo en la primera potencia mundial hizo que el precio del barril disminuyera de nuevo llevándolo a los mínimos del año en los mercados internaciones, tras la caída diaria superior al 5%. Se trataba de un nivel récord teniendo en cuenta que los inventarios estadounidenses avivaron el temor a que los recortes no sean suficientes para aliviar el exceso de la oferta que satura el mercado.

La referencia petrolera estadunidense, West Texas, cerró el año ligeramente por encima de los 50 dólares, algo más del 53 del Brent.

Durante el año 2018, el precio del petróleo comenzó a sufrir subidas, llegando alcanzar en mayo del 2018 el precio de 70,60\$, un 3,37% más que el mes anterior, siendo así el precio más elevado desde mayo del 2015.

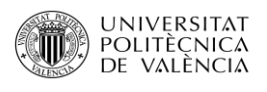

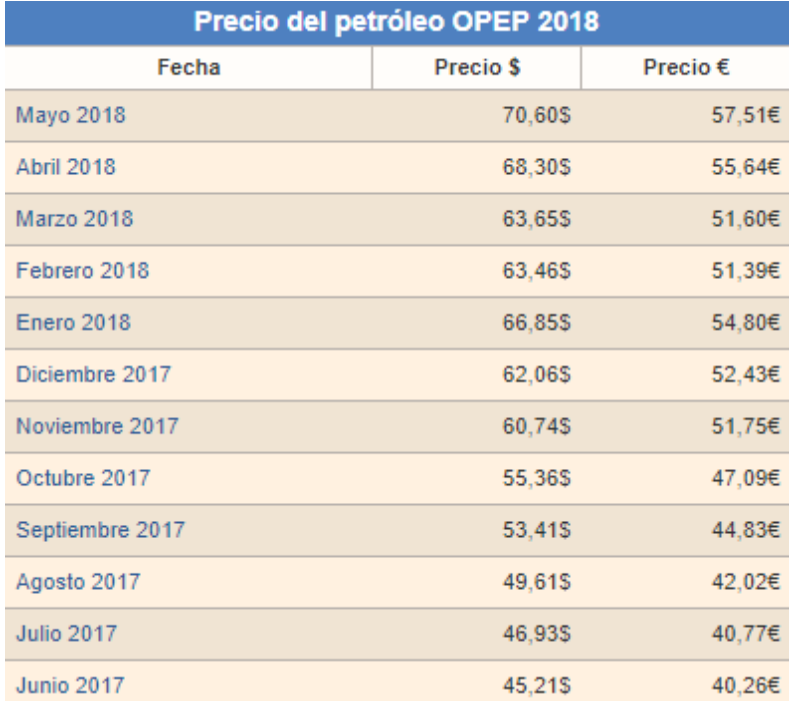

**Tabla 9**: Comparación de precio del petróleo en los años 2017 y 2018. **Fuente**: Datosmacro.com

#### **Coste del Agua**

En la actualidad, se puede afirmar que los precios del agua en España son bajos, esto es debido a que los servicios de captación, embalses y transporte de agua superficial son de coste muy reducido y también debido a la falta de inversión en la reposición de grandes infraestructuras de embalse, transporte y distribución de agua, aunque poco a poco se están haciendo mayores inversiones en este tipo de infraestructuras.

El precio del agua en España varía de unas regiones a otras, las diferencias entre el importe medio de los pagos de los servicios en los diferentes territorios de nuestro país son debidos a variaciones en los tipos y calidad del servicio.

### Dimensión Sociocultural

El ser humano tiene una dimensión natural otra cultural, y junto a la evolución biológica se ha realizado una evolución cultural, ambas estrechamente relacionadas.

### Crecimiento de la población

El crecimiento de España a finales de junio del 2017 fue con una población de 46.549.045 personas, lo que supone un incremento de 98.606 habitantes en el último año, de las cuales 66.013 son mujeres y el 32.592 son hombres. Se puede observar que la diferencia con respecto a finales de junio del 2016, la cual era de 46.528.024, es muy pequeña.

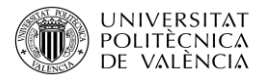

España se puede considerar un país con un número de habitantes significativo, si se compara con el resto de los países.

Un 12,6% de la población se tratan de emigrantes, según los últimos datos de inmigración publicados por la ONU. España es el número 43º países del mundo por porcentaje de inmigración

España tiene una densidad de población media de 92 habitantes por Km<sup>2</sup>.

En la tabla que se presenta a continauación podemos observar coo la pobalción española ha sufrido variaciones de pobalción a lo largo de los ultimos años. Se ha mantendio más o menos constante desde el años 2009 pero en diciembre del año 2011 la densidad aumneto de 92 a 93 y la pobalción paso de ser 46.736.257.

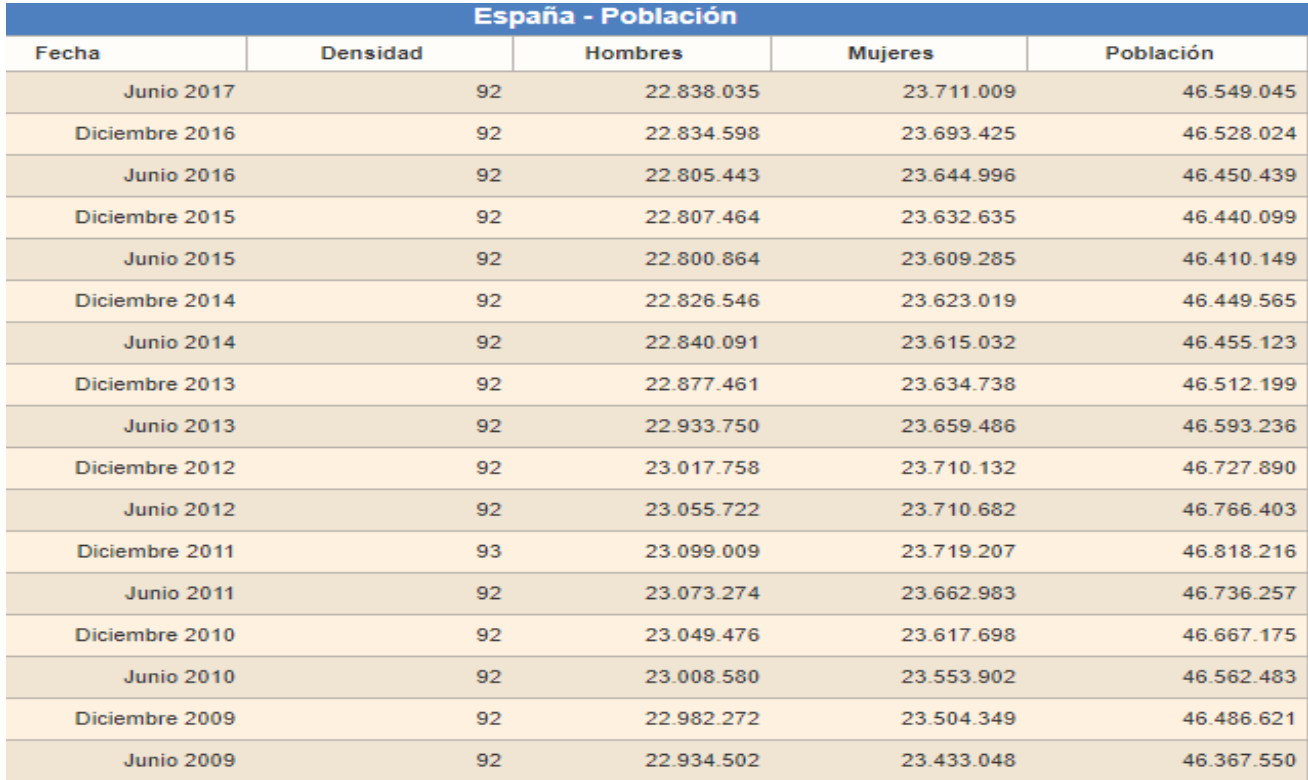

**Tabla. 10**: Evolución de la población en España. **Fuente**: Datosmacro.com

## Crecimiento en la comunidad valenciana

La Comunidad Valenciana cerró junio de 2017 con una población de 4.932.302 personas, lo que supone un incremento de 4.390 habitantes en el último año, de los cuales 2.499.656 son mujeres y el 2.432.645 son hombres, lo que supone que un 50,67% de la población son mujeres y un 49,32% son hombres. En este caso podemos ver como la diferencia entre ellos no es muy elevada, es casi nula en comparación a la diferencia que sufren hombres y mujeres en el plano general de España.

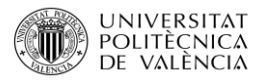

La densidad de población que tiene la comunidad valenciana es de 212 habitantes por Km<sup>2</sup>, lo que la posiciona en el puesto 11 de las CC. AA en cuanto a densidad se refiere.

Se encuentra en la 3º Comunidad Autónoma de España en cuanto a población se refiere.

Si realizamos una comparativa con los años anteriores vemos que la diferencia de crecimiento no es muy elevada, el aumento ha sido muy pequeño y muy pautado. Durante el mes de junio y diciembre del 2011 fue la única vez en que la población se encontraba en los 5.009.647 habitantes.

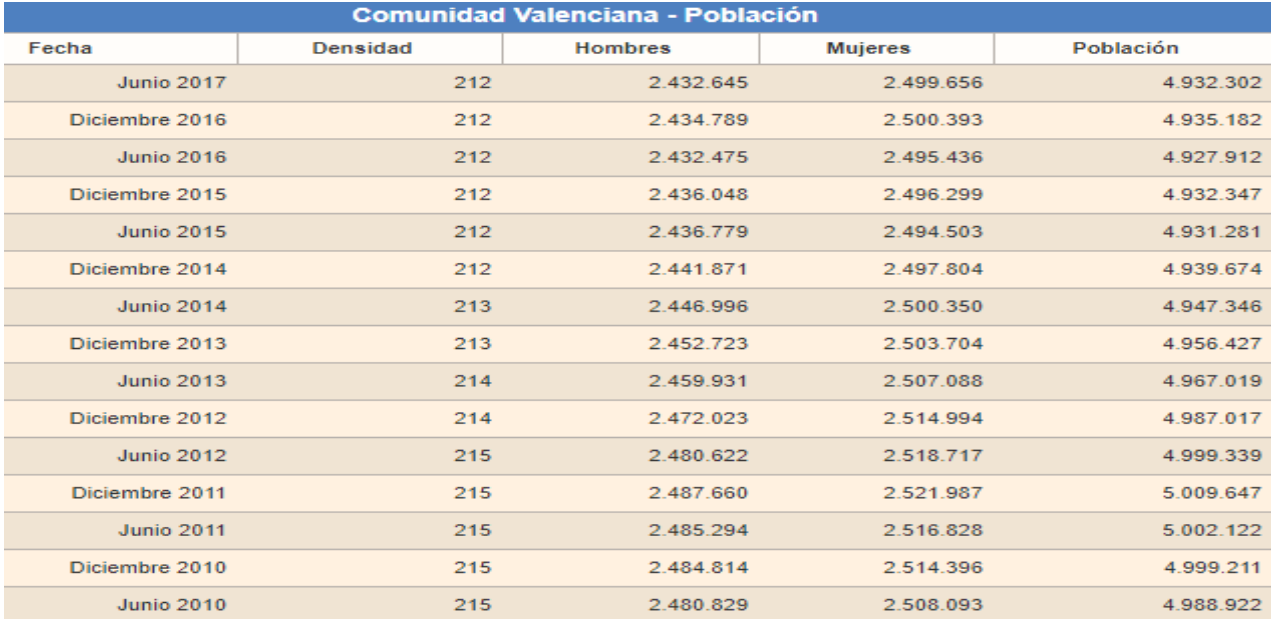

**Tabla 11**: Crecimiento de población en la Comunidad Valenciana**. Fuente**: Datosmacro.com

## Crecimiento en las Islas Baleares

La población residente en las Islas Baleares creció en 2016 hasta los 1.150.389 habitantes, con un incremento de 15.312 personas, un 1,35% más.

Las Islas ha sido la comunidad autónoma con mayor crecimiento relativo de la población. [\(http://www.diariodeibiza.es\)](http://www.diariodeibiza.es/)

Si comparamos el crecimiento de las islas en diferentes años podemos observar de forma inmediata que, en los años 2013 y 2014 el crecimiento fue estable, comenzó a elevarse en el año 2015 y finalmente el crecimiento se disparó hasta el año 2016 donde se puede observar el mayor aumento de población.

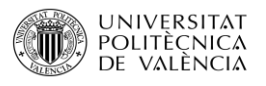

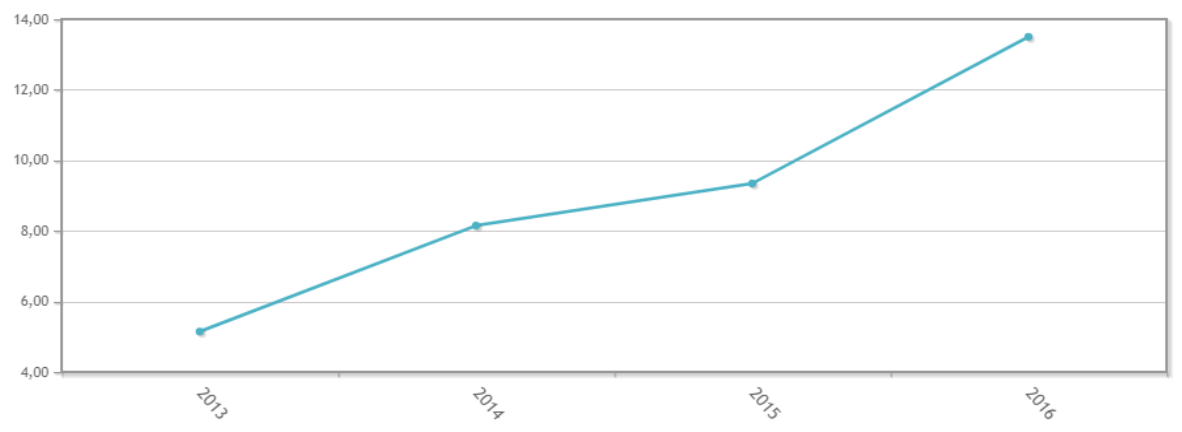

**Imagen 11**: Comparación del crecimiento de la población en las Islas Baleares por años. **Fuente:** Base de Datos INE

## Tasa de Natalidad

La tasa de natalidad en España en el año 2016 fue de un 8.80%, lo cual indica una tasa de natalidad muy reducida, y el índice de fecundidad (número medio de hijos por mujer) fue de 1.34.

En el año 2015 los nacimientos en España fuero de 420.290 niños de los cuales 216.496 fueron varones, un 51,41% y un 203.794 fueron mujeres, un 48,48%.

En el año 2015 nacieron 7.305 niños menos que en 2014, con lo que el número de nacimientos disminuye en 1.70%.

Si observamos la tabla que se presenta a continuación, podeos observar cómo a partir del año 2006 hasta el 2010 la tasa de natalidad era alta y el índice de fecundidad aumento con respecto de los otros años, pero a partir del año 2010 tanto la tasa de natalidad como el índice de fecundidad volvieron a bajar hasta el año 2016 en el cual la tasa de natalidad fue las más baja amas vista.

También se puede observar que la tasa de natalidad año tras año ha sido mucho más elevada en los hombres que las mujeres.

La natalidad se reduce año tras año debido a que, la edad de ser padres aumentado, esto es debido a que, cada vez se preocupan más por su formación para que la calidad de vida aumente. La inestabilidad en la vida laboral y los contratos cada vez más precarios también hace que la edad de tener el primer hijo se retrase y a su vez que el número de hijos también descienda.

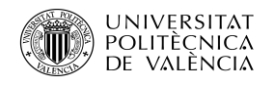

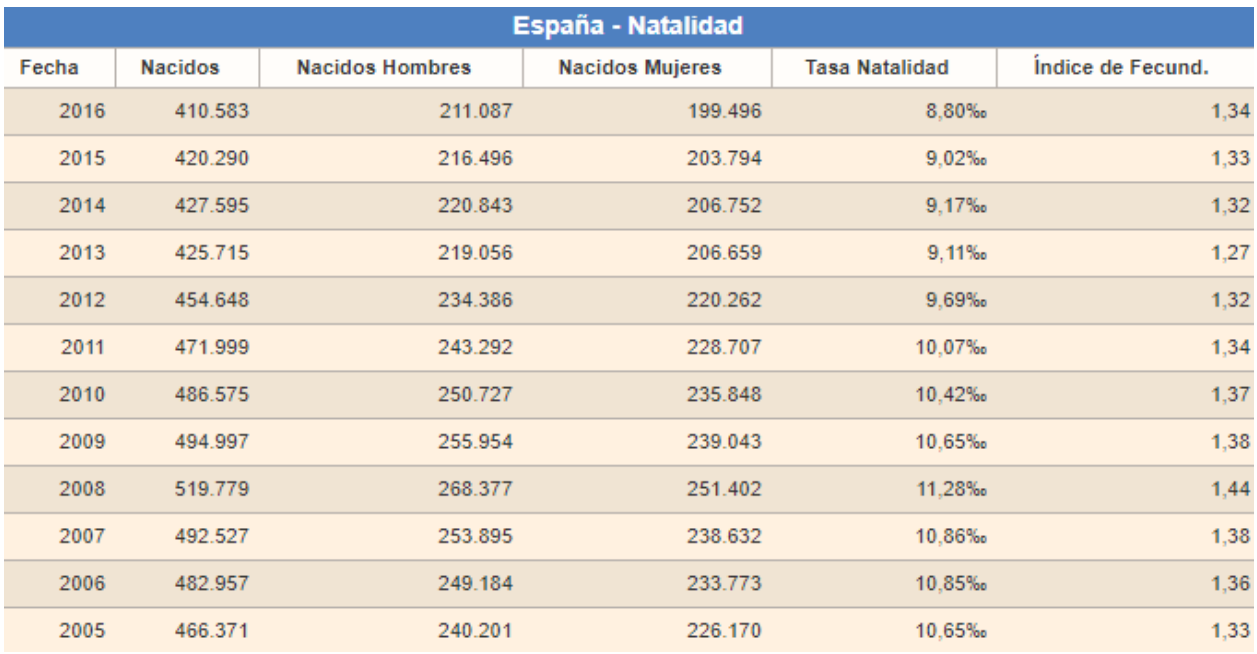

**Tabla 12**: tasa de natalidad en España diferenciado por años. **Fuente:** datosmacro.com

### Tasa de natalidad en la Comunidad Valenciana

La tasa de natalidad en la comunidad valenciana, como en España, se ha reducido de forma drástica y preocupante.

La tasa de natalidad fue creciente y estable hasta el año 2008 donde cayó en picado, del 11,509678 al 10, 510597 en el año 2009. Desde el 2010 al 2013 la natalidad sólo disminuía, a partir del 2013 hasta principios del 2014 se estabilizo. En el 2014 hasta el 2016 la natalidad volvió a descender, dejando la tasa de natalidad más baja jamás recordada, lo cual puede acarrear serios problemas a largo plazo.

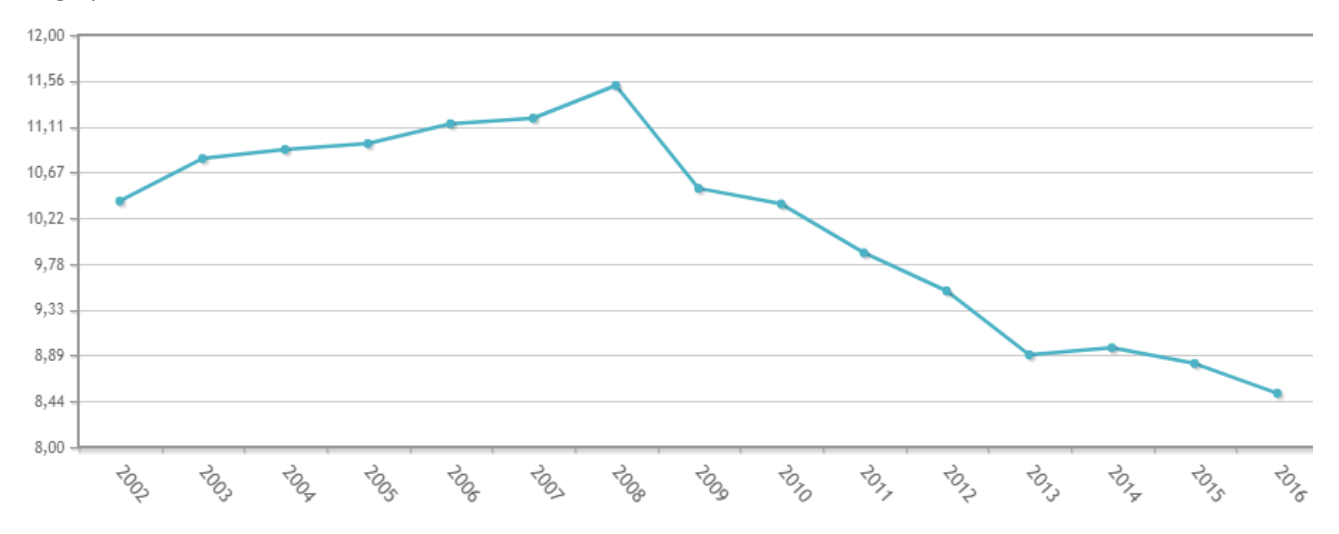

**Imagen 12**: Comparativa de la tasa de natalidad en años de la Comunidad Valenciana. **Fuente**: Base de datos INE

Página **51** de **185**

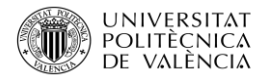

#### Tasa de natalidad en las Islas Baleares

La situación en la que se encuentran las Islas Baleares no es mucho mejor, en comparación con la Comunidad Valenciana es incluso más alarmante.

La disminución de la natalidad comenzó en el año 2002 (12.31124) hasta principios del 2005 (11,4444), la caída fue de 0,86679. En el 2005 hubieron aumentos y disminuciones pero con un poco de estabilidad. A partir del 2008 (12,22437) hasta 2013 (9,46496), el desplome fue de 2,75941, el mayor desplome jamás registrado. Los dos años siguientes sufrió una recuperación mínima que no duraría mucho ya que en el 2016 la tasa de natalidad volvió a desplomarse dejando tasas excesivamente reducidas, 9,285479.

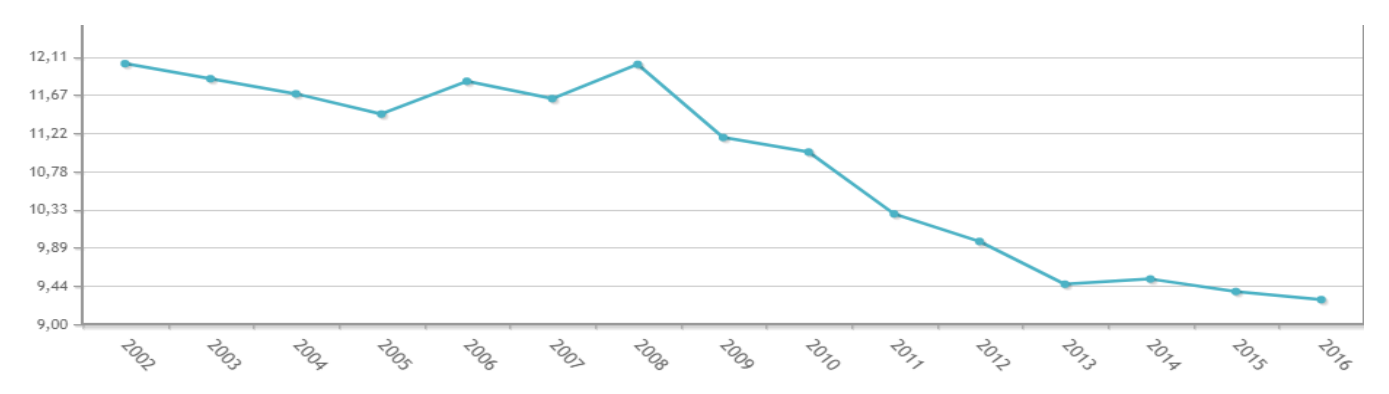

**Imagen 13**: Comparativa de la tasa de natalidad en años de las Islas Baleares. **Fuente:** Base de datos INE

## Tasa de mortalidad

En 2016 las muertes en España fuero de 410.611 personas, 11.957 menos que el año anterior.

Si observamos los datos por sexos vemos que murieron más hombres, 208.993, lo cual es algo normal ya que también nace más, que mujeres 201.618.

La tasa de mortalidad en 2016 ha caído con respecto a 2015, hasta situarse en el 8,79%.

Si miramos la tabla presentada podemos observar como la tasa de mortalidad fue muy elevada en el año 2003 después bajo y siguió medianamente estable, pero en el año 2016 aumento otra vez de forma considerable volviendo a bajar en el 2016.

Actualmente la tasa de mortalidad es elevada en España, lo cual es positivo para que la pirámide de población se ajuste cada vez más a lo ideal para el país.

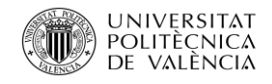

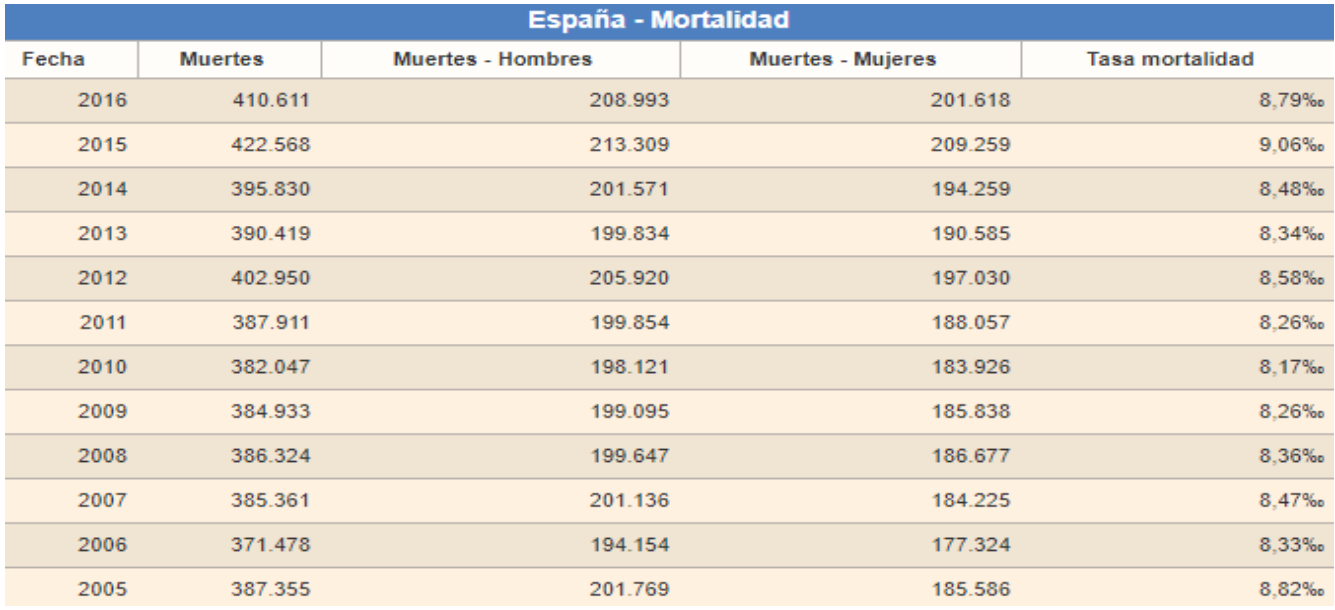

**Tabla 13**.: Mortalidad en España comparada por años. **Fuente:** datosmacro.com

## Tasa de mortalidad en la Comunidad Valenciana

En el gráfico podemos observar como desde el año 2003 (9,156612) la situación ha sido desregular con subidas y bajadas muy pronunciadas hasta el año 2006 (8,142627) en el cual la situación se estabilizo, teniendo una baja tasa de mortalidad, pero sin picos excesivamente altos ni bajos, aun que la tasa sigue siendo reducida. En el 2012 (8,461716) se puede ver un aumento de esta tasa la cual no dura mucho tiempo ya que a finales del 2012 se vuelve a desplomar.

En el 2016 (8,664319) después de una gran subida desde finales de 2013 (8,15761) la tasa de mortalidad vuelve a descender.

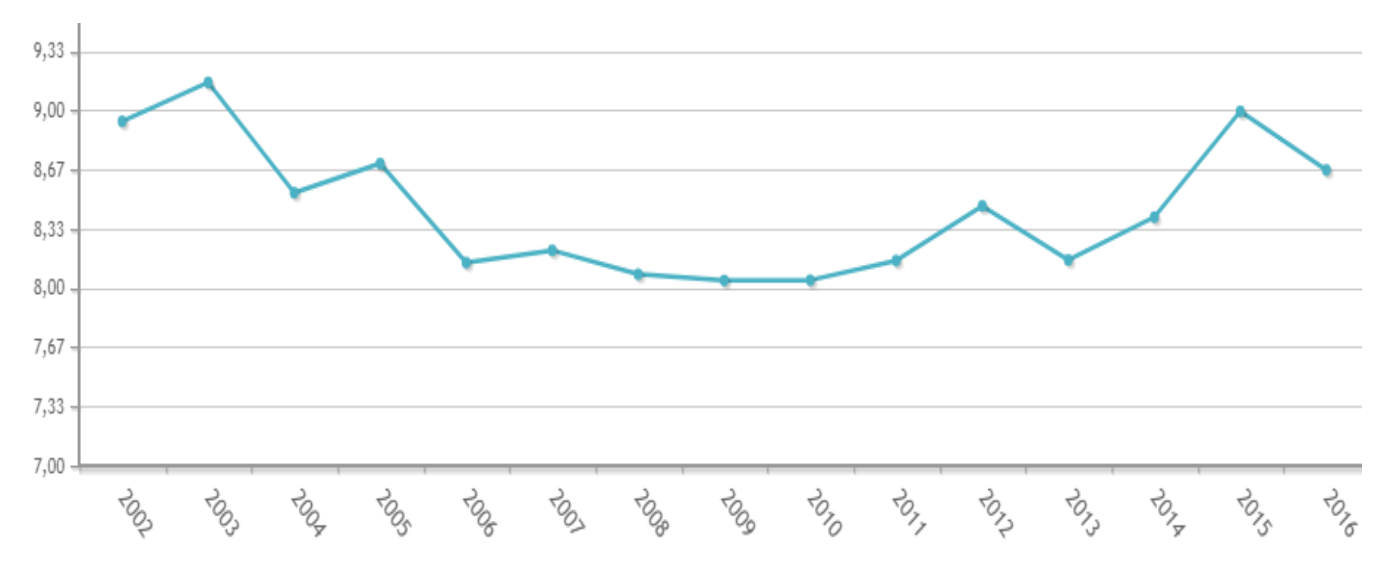

**Imagen 14**: Tasa de mortalidad en la comunidad valenciana comparada en años. **Fuente:** Base de datos INE

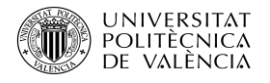

## Tasa de mortalidad en las Islas Baleares

La tasa de mortalidad en las Islas sufrió una disminución en el 2003, que paso de 8,184568 a 7,63001 en el 2004 donde se estabilizo, fue una reducción de 0,554558, pero la estabilidad no duro mucho ya que, en el año siguiente, 2005 (7,710989), se volvió a desplomar de forma considerable.

En el 2012 (7,305839) hubo una leve recuperación, pero acto seguido se volvió a desplomar. Esta situación se repitió varias veces durante los años 2012, 2013 (6,883934), 2014 (7,003314), 2015 (7,36628) y 2016 (6,943992), donde podemos ver que el último año se vuelve a producir otro descenso considerable.

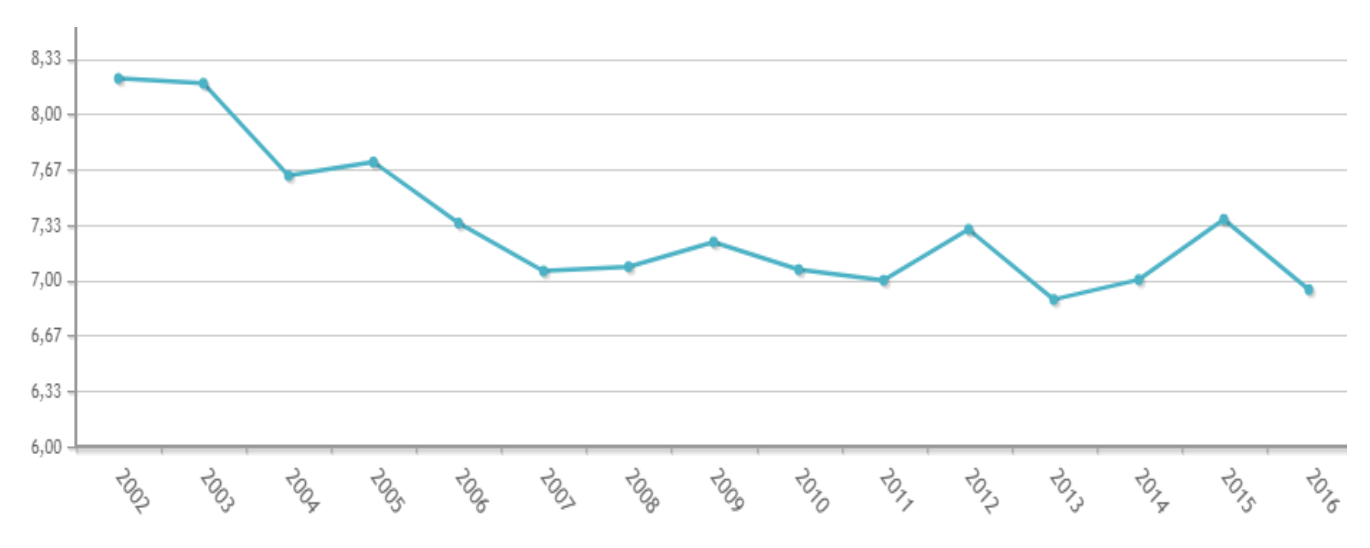

**Imagen 15**.: Tasa de mortalidad en la comunidad valenciana comparada en años. **Fuente:** Base de datos INE

### Esperanza de vida

Según Helena Poncini, del diario El país, con una media de 83 años, España es el segundo país con mayor esperanza de vida entre los países de la OCDE (Organización para la Cooperación y el Desarrollo Económicos). Este valor es casi tres años superior a la medía de los 35 países miembros, el cual se sitúa en 80,6 años.

Desde el 1970 hasta el 2015, la esperanza de vida ha mejorado en más de diez años, ha pasado de los 70 hasta sobrepasar los 80. Por sexos, las mujeres viven cinco años más que los hombres.

España también ocupa los primeros puestos en esperaznda de vida a partir de los 65 años, ya que tras alcanzar esta edad, los españoles viven de media 21 años más.

El aumento de la esperanza de vida esta relacionada directamente con el avanze en la medicina que se ha sufrido a lo largo de los años y también se encuentra relacionado, aun que no de forma tan directa, la reducción de grandes esfuerzos al cuerpo, en muchos de los trabajos.

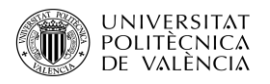

## Medioambiente

La concienciación medioambiental crece en España, ya que el 84% considera que los hábitos de consumo pueden influir en la pérdida de la biodiversidad, es decir, de algunas especies de animales o plantas. El 64% reconoce que sus propios hábitos pueden llegar a afectar al deterioro del medio ambiente. La mayoría se 47 muestra de acuerdo con que cada uno de nosotros, como consumidores, podemos jugar un papel importante para evitar la pérdida de nuestra biodiversidad y con que tener unos hábitos de consumo responsables puede ayudar a proteger nuestros ecosistemas.

A lo largo del año se realizan varias campañas de concienciación sobre cómo afecta el impacto del ser humano sobre la tierra, algunas de estas campañas son la limpieza de parques naturales, charlas, quedadas en parques para la repoblación de árboles, etc.

Desde hace unos años también se trabaja en la realización de películas donde se cuenta y se demuestra el impacto que se está acusando a la tierra con la que se pretende que las personas vean el daño en primera persona para que la concienciación sea mayor.

Este tipo de campañas sueñen realizarse más en escuelas y con la gente joven ya que ellos son las nuevas generaciones, aún no tiene hábitos dañinos y se les pueden enseñar pautas y comportamientos que vean como habitual dentro de su vida cotidiana y que sigan a lo largo de su vida.

## **Sociocultural**

En España, el idioma español es hablado por la mayoría, aunque no todos lo tienen como lengua materna. Hay diferentes lenguas en algunas regiones, varias reconocidas como cooficiales para cada región después del español, entre las que cabe destacar principalmente: El Catalán (Cataluña, Baleares y Valencia), el euskera (País Vasco y Navarra) y el gallego (Galicia).

La mayor parte de la población española (un 73,2) se declara católica, aunque el porcentaje de practicantes es muy inferior. El 22,2% de la población no se reconoce en ninguna religión. Existen también minorías islámicas, protestantes y ortodoxas, cuyo número se ha incrementado recientemente debido a la inmigración.

A lo largo de los años la sociedad española ha cambiado su forma de pensar y actuar frente a la moda y sus tendencias. Se preocupa más por su aspecto físico y demanda ropa actual. Este interés por la moda también hace que cada persona quiera diferenciarse del resto, ser único.

En España, un gran número de familias tiene como mascota un perro. Ellos son parte de la familia, un miembro más al que hay que cuidar y con el que disfrutar. Podemos encontrar, masajistas para perros y un mundo de accesorios para ellos realmente sorprendente. Se ha llegado a tal punto de humanización que es común ver a estos animales incluso vestidos con ropa cuando hace mucho frío.

### Instituciones Sociales

Las principales instituciones políticas son estas 4:

• **El Jefe de Estado**: Tiene la función de representar a España en las relaciones con otros países.

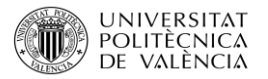

- **Las Cortes Generales**: Se encarga de hacer y aprobar los presupuestos y de controlar qué hace el Gobierno.
- **El Gobierno de España**: Órgano constitucional que encabeza la administración General del Estado. El Gobierno está formado por el presidente y los ministros.
- **El Tribunal de Justicia**: Institución pública que se encarga de aplicar la ley cuando existen denuncias por el incumplimiento de ésta. Está formado por los jueces y los magistrados. Los tribunales más importantes son: El Tribunal supremos, que se encarga de confirmar o anular las decisiones de los tribunales inferiores y El tribunal Constitucional, que se encarga de determinar si las nuevas leyes, aprobadas por las Cortes o los Parlamentos Autonómicos, están de acuerdo con la Constitución.

## Diversidad Étnica

Los españoles se sitúan en los primeros puestos de países de la UE que más apuestan por la diversidad cultural y que más beneficios creen que reporta sobre la sociedad.

Una encuesta realizada señaló que el 29% de los españoles creen que la diversidad ¨enriquece mucho¨ y el 42% que ¨más bien enriquece¨¨ a la sociedad española. Por el contrario, tan sólo un 7% estimó que la diversidad cultural "no riqueza en absoluto" a una sociedad y que el 18% que "más bien no enriquece en absoluto¨.

España se encuentra en el quinto puesto de los 27 estados miembros más a favor de la interculturalidad, sólo por detrás de Luxemburgo, Irlanda, Suecia y países bajos.

España es un aclamo para las personas que salen de sus países para la búsqueda de una nueva vida, las ayudas sociales, la sanidad gratuita, la gastronomía, etc. En los últimos años con la recuperación que está sufriendo España tras la gran crisis, vuelve a ser un aclamo ya que el puesto de trabajo comienza a recuperarse poco a poco.

El gran aclamo turístico también fomenta en gran parte la diversidad étnica ya que por una parte se trata de una gran aplicación de plantilla que se sufre en muchos negocios y por otra muchas de las personas que viene de vacaciones acaban regresando a España una vez jubilados. Por otra parte, también mucha gente adinerada viene a España, la cual acaban haciendo su residencia habitual.

Todo esto ha fomentado que actualmente en España la diversidad étnica sea muy elevada.

### Flujos Migratorios

Durante el período 2000 y 2007 España recibió unos flujos migratorios muy elevaos, un promedio de entradas anuales de emigrantes del 1.4% de la población nacional. Estas entradas elevaron la proporción de ciudadanos extranjeros hasta cerca del 12%. La crisis que se inició en 2008, y su fuerte impacto sobre el mercado laboral, ha producido un cambio en los flujos migratorios, que se han

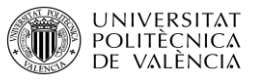

concretado sobre todo en un aumento notable de las salidas de extranjeros residentes en España. Se han registrado saldos migratorios negativos desde 2010 y el número de salidas fue superior al medio millón de personas en 2013.

Los flujos migratorios de salida de España se mantuvieron en niveles muy bajos en el año 2000, pero se comenzó a elevar a partir del año 2006, hasta superar las 300.000 personas en 2009 y situarse sobre las 450.000 personas en 2013. En el año 2014 el flujo aumento hasta niveles elevados, 547.890 casi un 1,2%.

Durante estos años las salidas de España fueron tan elevadas debido a los problemas por los que atravesaba el país, muchos eran estudiantes que ya habían obtenido sus títulos universitarios y que se encontraban con que no tenían ninguna posibilidad en su país, por lo que decidieron salir a buscar una oportunidad.

Durante finales del año 2016 y principios del año 2017 se ha registrado una gran multitud de españoles que regresan tras unos años fuera, por lo que el flujo migratorio comienza a tener unos niveles bajos, gracias a la mejora del país.

## Flujos migratorios en la Comunidad Valenciana

En el año 2016, el saldo migratorio fue de -5.139, mientras que en el 2015 presentaba un valor de - 11.832. Este saldo migratorio se debe en gran parte a los extranjeros, ya que este mismo saldo en otras CC. AA es de escasa cuantía.

Podemos observar como las inmigraciones y las emigraciones están casi igualadas, esto se debe a que, en los últimos años los movimientos de emigración de nuestro país se dispararon por razones varias, pero a la vez muchos emigrantes accedían a la comunidad valenciana buscando una oportunidad, casi hasta el punto en que se compensaba los que entraban por los que salían.

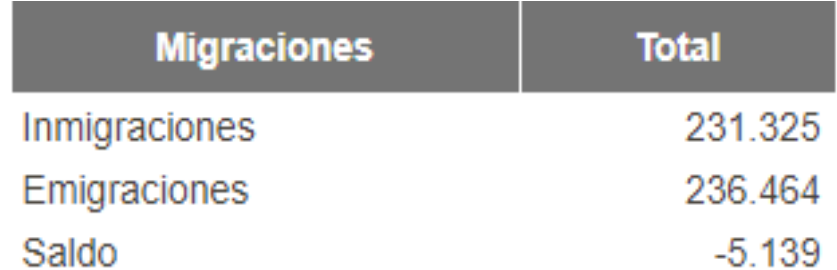

**Tabla 14**: Flujo migratorio en la Comunidad Valencia. **Fuente**: Portal estadístico de la comunidad Valenciana.

Podemos observar como los flujos migratorios con el saldo más elevado coinciden con los años en que los problemas económicos, causados por la crisis, son muy elevados y en los años en los que este problema se estabiliza se reducen drásticamente.

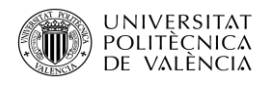

| <b>Saldos</b> | C. Valenciana |
|---------------|---------------|
| Año 2012      | $-9246$       |
| Año 2013      | $-227729$     |
| Año 2014      | $-19456$      |
| Año 2015      | $-11832$      |
| Año 2016      | $-5139$       |

**Tabla 15**.: Comparativa de flujos migratorios en la Comunidad Valenciana por años. **Fuente:** Portal estadístico de la Comunidad Valenciana.

#### Flujos migratorios en las Islas Baleares

En las Islas el turismo es un factor clave en los flujos migratorios los cuales han hecho que los extranjeros hayan pasado de un 4,22% del total de la población a un 21,8%.

Como se puede observar en el gráfico, los flujos migratorios sufrieron un gran descenso desde el año 2008 (13,352366) siendo casi inexistentes durante el año 2010 (0,295895), sufriendo un desplome de 13,056471. Durante los dos años siguientes 2011 (1,294302) y principios del 2012 (1,87439) aumento unos puntos el saldo, pero a finales del 2012 y principios del 2013 volvió a caer con más fuerza hasta sobrepasar el saldo negativo y quedar en un saldo de -1,983665. Después de ese gran desplome comenzó a aumentar hasta llegar a colocarse en un saldo de 6,489858 en el año 2016.

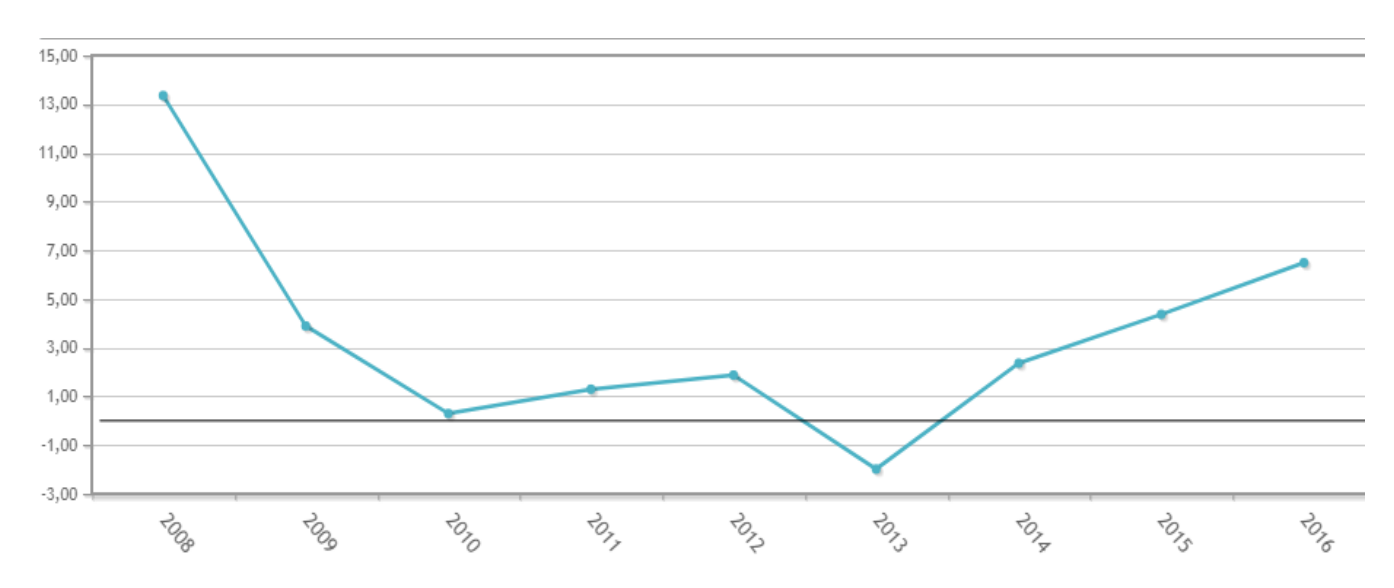

**Imagen 16**: Flujos migratorios en las islas baleares comparadas por años. **Fuente**: Base de datos INE

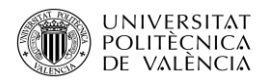

## Grado de Analfabetismo

En España hay cerca de 730.000 personas que no saben leer ni escribir, el 67% son mujeres, 490.000. Actualmente 280.000, el 57% tienen entre los 65 y los 84 años.

El perfil de las personas analfabetas en España responde a do fenómenos. Uno aquellas personas mayores de 65 las cuales no les fue posible el acceso a unos estudios ya que desde bien jóvenes tuvieron que dejar la escuela para ponerse a trabajar y ayudar a sus familias El segundo se trata de marginados sociales, minorías étnicas o inmigrantes.

A lo largo de los años se ha intentado que la cifra de analfabetismo no aumente con los años para ellos se ha tomado medidas teles como, la obligación de la escolarización de los niños desde los 3 años hasta los 16, las ayudas para libros y pagos de matrículas, prestamos de libros, etc. Ya que gran parte de las personas con problemas de recursos son las más afectadas por la dificultad que tiene de acceder a títulos superiores, lo cual le dificulta la entrada a la vida laboral.

## Nivel de Formación General

En España los estudios superiores o no obligatoria como las carreras universitarias y la formación profesional había estado presente entre los jóvenes y alguna que otra persona mayor.

Con el comienzo de la crisis muchas personas las cuales ya disponían de su trabajo se quedaron en el paro sin muchas opciones y a su vez los jóvenes que estaban a punto de salir de la ESO veían como el trabajo había disminuido y ya no era fácil acceder a él, por lo que para muchos la única salida en esos momentos era preparase mejor y acceder a estudios superiores para intentar mejorar sus conocimientos para acceder a los pocos puestos de trabajo que quedaban disponibles, los cuales requerían de una formación superior, y para que en el momento la situación de España mejorara poder tener una opción y un mejor puesto.

Por lo que la demanda de estudios universitarios y de formación aumento muy considerablemente.

En la actualidad esta situación no ha cambiado cada vez es más habitual ver a personas adultas en dando clase con gente joven. Por lo que se puede afirmar que el nivel de formación de España es muy alto desde hace unos años y que las personas cada vez están más preparadas para empeñar el trabajo.

## Preferencias de los Españoles

El lugar preferido por los españoles para pasar sus vacaciones es la costa, frente a los que se decantan por la montaña, según la encuesta realizada a más de 15.000 personas en España por la OCU, donde el 51% de los encuestados prefieren mar, frente un 13% que prefiere montaña. Las zonas más populares para viajar son la Costa de la Luz (Huelva) y Cádiz, la costa blanca y la costa

del sol.

Los destinos de costa que dejaron más satisfechos a los clientes son Las Rías Altas y Las Rías bajas de Galicia y las zonas s menos valoradas son la costa cálida murciana o la costa dorada.

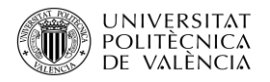

## Dimensión Tecnológica

La evolución de la tecnología es cada vez más visible y cambiante. Cada día se encuentra más integrada en cada uno de los actos que realizamos. Dentro de las empresas se está convirtiendo en algo imprescindible.

#### Integrada en todos los procesos

Todos los elementos del sistema deben estar conectados entre sí, las empresas necesitan saber en todo momento y en tiempo real toda la información de la empresa sea cual sea el departamento para que la información que se maneje pueda ser lo más actual posible y con ello poder evitar errores, retrasos y que la calidad del servicio sea lo más efectiva posible.

## Estable y replicable

La tecnología aplicada debe contar con la flexibilidad suficiente como para que se puede adaptar a todas las necesidades de la empresa, incluso si en un futuro estas necesidades cambiase y que los desarrollos del negocio sean con el menor esfuerzo posible.

## Fácilmente actualizable

Tanto el hardware como el software deben poder se actualizados con facilidad, adaptándose a la evolución del entorno tecnológico. Es decir, implantar actualizaciones de versiones, aplicar nuevas utilidades, huir de la obsolescencia, disponer de mejores velocidades e incrementar las medidas de seguridad.

En caso de que se trate de licencias, también deben ser fácilmente actualizables y deben estar disponibles con la mayor rapidez posible.

## Seguridad de los datos

Se debe disponer de las protecciones suficientes que blinden los sistemas informáticos de fugas de información de la empresa y que impidan infecciones de malware, virus y demás intromisiones malintencionadas.

Las empresas externas que venden sus servicios también deben tener una alta seguridad para proteger los datos de sus clientes, bases de datos, etc. ya que una fuga de información puede suponer unas pérdidas millonarias para la empresa.

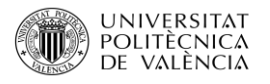

## Cloud Computing (Computación en la nube)

Las ventajas de trabajar en nube son cada vez más evidentes, el tiempo de implantación en una empresa es menor, no es necesario tener una gran infraestructura ya que con disponer de un ordenador es suficiente, las licencias suelen ser más asequibles, etc. Por todas estas razones cada vez se encuentra más extendido entre empresas que requieren soluciones tecnológicas flexibles y adaptables, que se pueden redimensionar rápidamente y sin dificultades.

Actualmente muchas de las empresas que trabajan creando programas para empresas ya disponen de la computación en la nube e incluso algunas de ellas ya no tiene la opción de la implantación en un servidor dentro de la empresa, sino que trabajan directamente en la nube.

Aun que cada vez es más común su uso en la gráfica se puede observar como las empresas españolas se encuentran por debajo de la media europea. El 21% de las compañías de la Unión Europea utilizaron Cloud Computing en 2016, mientras que en España tan solo lo hicieron el 18%.

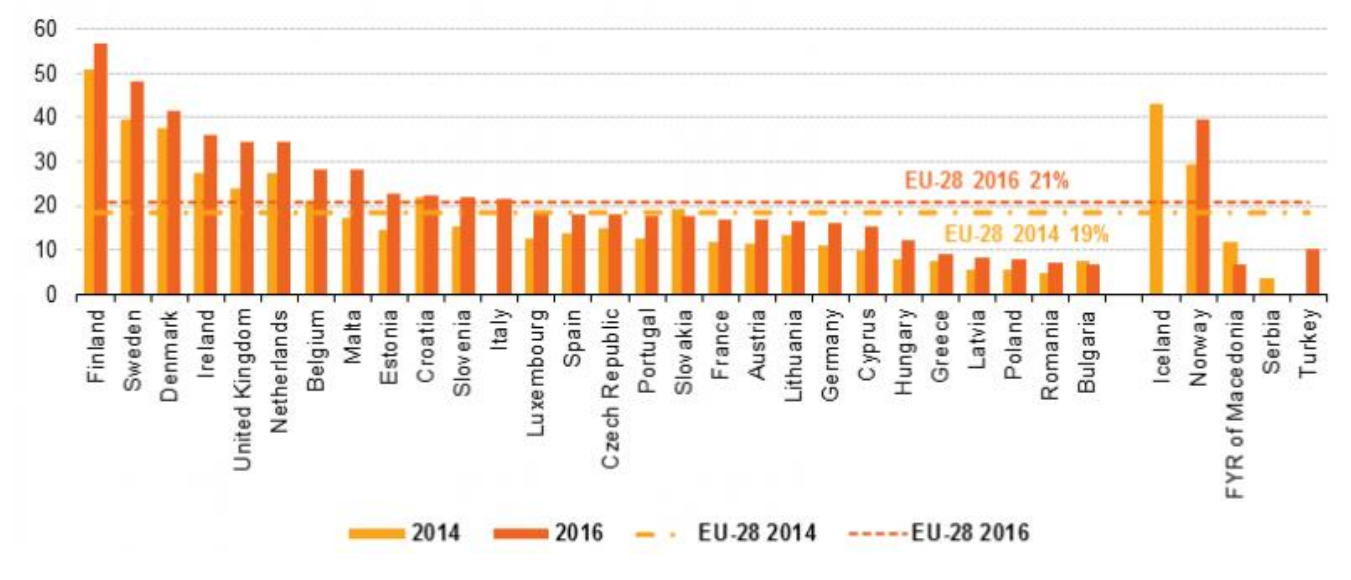

**Imagen 17**: Comparativa del uso de la nube entre países europeos. **Fuente:** Dirigentesdigital.com

## Autonomía de los dispositivos

Los trabajadores ya realizan su trabajo con sus propios dispositivos tecnológicos, ya sean proporcionado por la empresa o adquiridos por ellos mismos, por lo que las empresas deben facilitar la posibilidad de conectarse con los elementos en todo momento y en cualquier lugar de la empresa.

### Redes sociales

Las redes sociales han producido un gran impacto como forma de comunicación, debido a que las ciencias tecnológicas, buscan siempre innovar e ir a la par de las exigencias del colectivo. La comunicación por medio de las redes sociales es más amplia dad que el uso como un hobby por ser muy sencilla crea un espacio convergente en el cual la gente expresa ideas, emociones, etc.

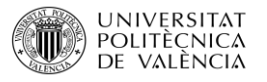

Han sido un fenómeno en estos últimos años no sólo utilizadas por personas para comunicarse de forma instantánea, intercambiar ideas, compartir e intercambiar información, sino que también están siendo utilizadas por grandes corporaciones, organizaciones y compañías para promover sus productos y servicios, es una forma de ampliar la comunicación para las corporaciones y compañías ya que tiene un encuentro más cercano con sus consumidores y afiliados.

Algunas de las redes sociales más comunes son:

- Facebook \* WhatsApp
- YouTube \* Line
- Twitter \* Vine
- Instagram \* Tinder
- LinkedIn \* Snapchat
	- Spotify \* Badoo
- 
- 
- Telegram \* Google +

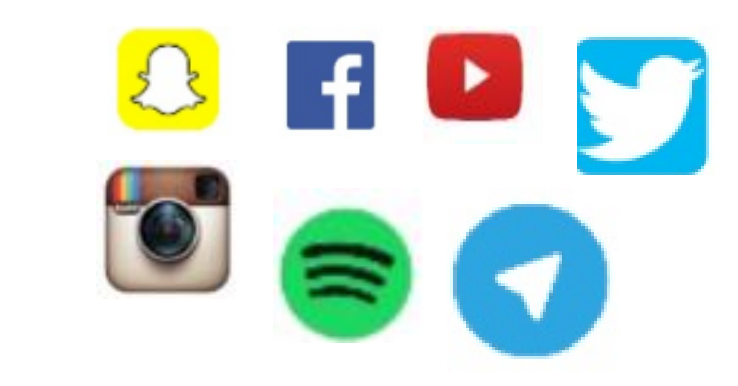

Como podemos observar en el mapa, el uso de las redes sociales se encuentra muy extendido por todo el mundo con altos porcentajes. España se encuentra a la cabeza de población en usuarios por detrás de América del Norte y en igualdad con Asia Oriental.

La creciente inversión de publicidad en redes sociales hace de los datos sobre el uso de estos canales una información cada vez más valiosa a la hora de decidir las estrategias de Marketing a seguir por las empresas y da un escaparate mucho más amplio para el conocimiento de estas.

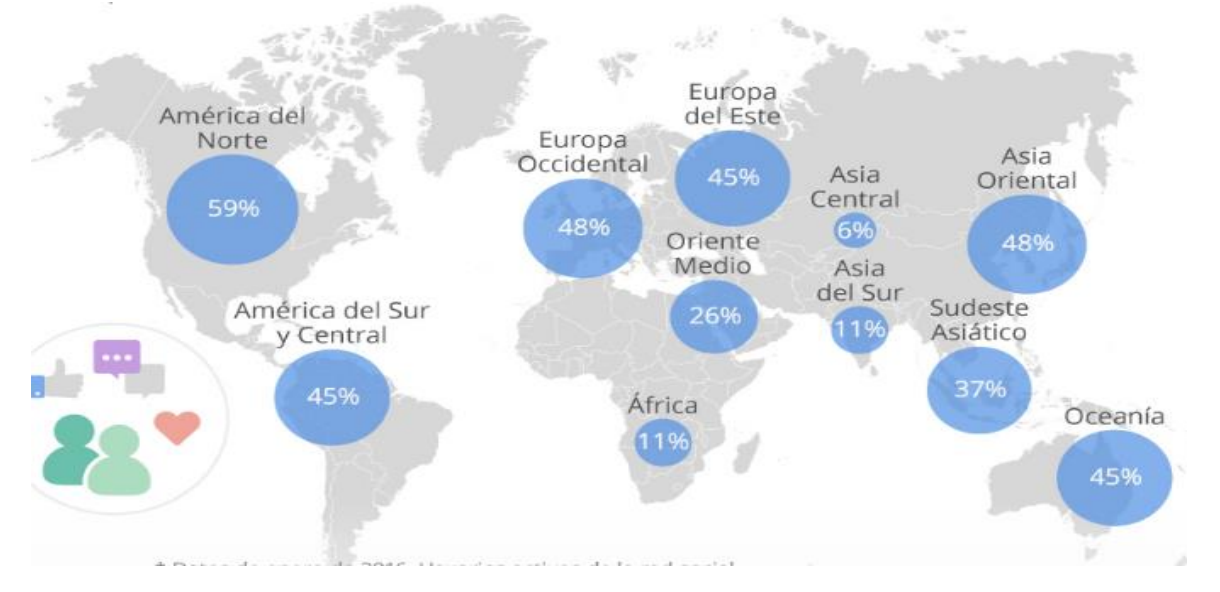

**Imagen 18**: Tasa de penetración de redes sociales en el mundo en 2016. **Fuente**: El portal de estadísticas.

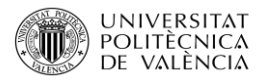

## Realidad Virtula

La realidad virtual es un entrono de escenas y objetos de apareicia real, la cual le da al usuario la sensación de estar inmerso en él.

Este tipo de tecnologia se ha implantado, ha parte de en el mundo de vidiojuegos, etc.., en el mundo de la constrrución, ya que se crea de forma virutal la construcción, por lo que los clients puede ver como quedaria al finalizar y decidir cualquier cambio, aun que no sólo ayuda y favorece a los clientes también a los constructores y a todas aquellas personas encargadas, ya que pueden ver antes de ponerse en marcha si la construcción puede tener algún tipo de porblema, si la distribución es viable o incluso y sera necesario mejorar el refuerzo de la casa.

Este tipo de tecnlogíais son cada vez más habitaules y se encuentran remplazando antiguos metodos como el uso de los planos. Al tratarse de una tecnología en crecimiento no se encuentra a dispobsición de mucha gente, su preció sigue siendo elevado por lo que pocas empresas lo implantan aún.

Las empresas dedicadas a la realidad virtual han visto como en el año 2016 las ventas de productos relacionados con la realidad virutal se han disparado, lo que indica que cada vez más se trata de una tecnologia presente en las personas y las emprsas. En unos años esta tecnología sera algo normal y cotidiano en nuestro día a día.

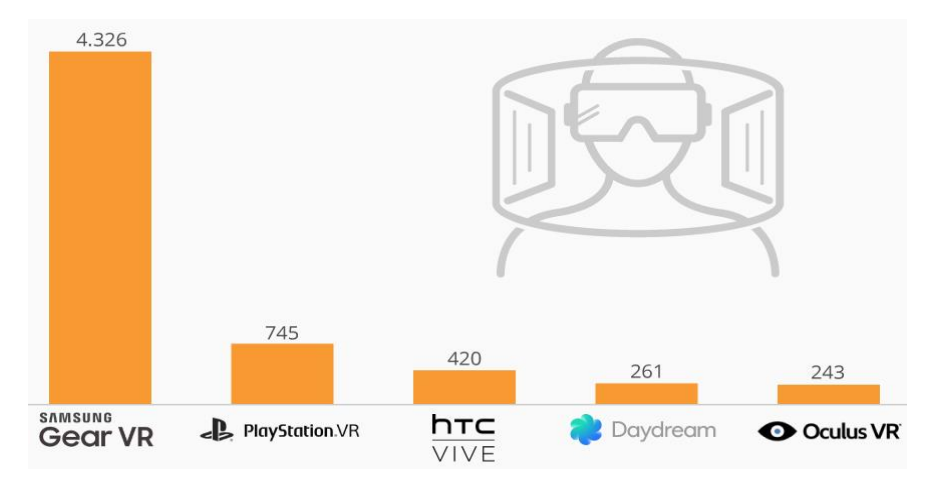

**Imagen 19**: Número de productos de realidad virutal vendidos en todo el mundo en 2016. **Fuente**: Google Imágenes.

#### **Automaticación y Robótica en la consturcción**

La robotica ya se encuentra integrada en niestras vidas y en niestros trabajos. La aplicación de un sistema automatizado incrementa la porductividad y la calidad en el trabajo.

El trabajo de la róbotca en la construcción es, por un lado sustituir al trabajador en la realización de tareas peligrosas, y complementar el trabajo de este mediante la automatización de diferentes procesos, aportando mayor fuerza, resistencia y prexisión, siempre bajo el control y planificación de iperarios. De esta manera el trabajo es seguro y se mejora la porduciticada y la calidad de los procesos.

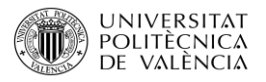

Algunas de las ventajas que puede aportar implantar la robótuca son:

- Rápidez en la realicación de los trabajos, sobre tdoeo en los que implica un mayor esfuerzo físico.
- Mayor control en el desarrollo de los procesos, especialmente en los más repetitivos.
- Homogeniedad en los acabado, al realizarse sistematicamente.
- Mayor cumplimento en plazos de entrega.

#### Impresoras 3D

Una impresora 3D es una máquina capaz de realizar réolicas de diseños en 3D, creando piezas o maquetas con un tamaño considerable, a partir de un deseño hecho por ordenador, descargado de internet, creado por uno mismo o incluso escaneado a partir de un escáner 3D.

Acutalemnte este tipo de tecnlogias esta siendo muy utilizada en el sector de arquitectura, diseño industrial, ingenierias y desde hace unos años se ha introudicido de pleno en el sector medico.

Esta tecnología al poder reporducir a grandes escalas facilita mucho a la hora de reporducir un prototipo que tenga funcionalidad, piezas, maquetas, etc..

El precio actual de este tipo de maquinaria se ha reducido y su adquisición acutalemnte es muy facil, cualquier usuario puede adquieir una impresora 3D de tamaño normal para su casa, lo que ayudado a que su precio se reduzca un poco ya que no es tan dificil como en sus inicios el comprar una.

En los últimos años se ha avanzado mucho en temas de materiales mas resistentes, que puedan dar mejor movilidad e incluso ampliando el tamaño de la impresión.

En el 2017 las ventas de impresoras 3D fueron de 11.500, un 5% mas que el año 2016. Este porducto dirigido tanto a insutrias como a profesioneles, en el cuarto timestre de 2017, experimento un crecimiento en sus ingresos del 40%.

Las previsiones futuras son aún más esperanzadoras ya que la introducción de este tipo de producto en muchas áreas como medicina, construción, industris, etc.. augura un crecimiento aún mayor en los proximos años.

# 2.5 Tabla Resumen Amenazas y Oportunidades

En la tabla que se presenta a continuación se insertaran las amenazas y oportunidades que tiene la empresa.

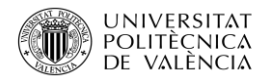

- Gran variedad de partidos políticos con ideologías diferentes
- 
- **↓** Déficit muy elevado, pero se está consiguiendo reducir.
- $\downarrow$  Ley general de sociedades mercantiles  $\downarrow$  Códigos o leyes estatales y normas
- $\downarrow$  Códigos o leyes estatales y normas municipales sobre la apertura del establecimiento
- $\downarrow$  Leyes del impuesto sobre la renta y del impuesto empresarial a tasa única
- $\downarrow$  Ley de publicidad y Marketing Legislation  $\downarrow$  Ley de protección de datos
- $\downarrow$  Ley que regula el censo de titulares de la explotación de vertederos públicos o privados.
- $\downarrow$  Ley de la Conselleria de Hacienda y Administración Pública, por la que se regula el censo de insta.
- $\frac{1}{\sqrt{2}}$  Ley de cumplimiento y sanción de medio ambiente
- $\downarrow$  Ley de aprobación del modelo de autoliquidación y el documento de repercusión del impuesto sobre la eliminación de residuos en vertederos.
- 
- $\downarrow$  Ley sobre los residuos y por la que se derogan determinadas directivas.
- 
- $\downarrow$  Ley relativa a los vehículos al final de su vida útil.
- $\downarrow$  Ley sobre residuos de aparatos eléctricos y electrónicos
- $\downarrow$  Ley de ordenación de la edificación  $\downarrow$  Real decreto, se aprueba el
- $\downarrow$  Ley de responsabilidad civil por los daños causados por productos defectuosos.
- $\downarrow$  Ley de ordenación de la Edificación  $\downarrow$  Real Decreto, por el que se aprueba el

#### **AMENAZAS OPORTUNIDADES**

- $\frac{1}{\sqrt{2}}$  Sistema Político estable
- $\frac{4}{\sqrt{10}}$  Deuda actual del gobierno muy elevada  $\frac{4}{\sqrt{10}}$  España es una democracia y con una economía social de mercado.
	- $\downarrow$  Ley general de sociedades mercantiles
	- municipales sobre la apertura del establecimiento
	- $\downarrow$  Ley de Propiedad Industrial
	- $\downarrow$  Ley de publicidad y Marketing
	-
	- $\downarrow$  Ley de la Conselleria de Hacienda y Administración Pública, por la que se regula el censo de insta.
	- $\downarrow$  Ley de cumplimiento y sanción de medio ambiente
	- $\downarrow$  Ley de residuos y suelo contaminado
	- $\downarrow$  Ley de vertido de residuos.
- $\perp$  Ley de residuos y suelo contaminado  $\parallel$   $\perp$  Ley sobre residuos de aparatos eléctricos y electrónicos
	- $\perp$  Ley básica de residuos tóxicos y peligrosos
- $\downarrow$  Ley de vertido de residuos.  $\downarrow$  Ley de protección de los consumidores en cuanto a la información a suministrar en la compra y venta
	- $\downarrow$  Ley de responsabilidad civil por los daños causados por productos defectuosos.
	- Ley de rehabilitación. Regeneración y renovación urbana.
	- procedimiento básico para la certificación de la eficiencia de los edificios.
	- $\downarrow$  Real Decreto, por el que se aprueba el texto refundido de la ley del estatuto de los trabajadores
	- texto refundido de la ley de empleo.

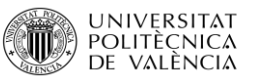

- Ley de rehabilitación. Regeneración y renovación urbana.
- $\downarrow$  Ley de patrimonio Histórico Español  $\downarrow$  Real Decreto, por el que se regula el
- $\downarrow$  Real decreto, se aprueba el procedimiento básico para la certificación de la eficiencia de los edificios.
- $\downarrow$  Real Decreto, se aprueba el texto refundido de la ley sobre régimen del suelo y ordenación Urbana.
- 
- 
- **↓** Real Decreto, por el que se aprueba el reglamento de elecciones a órganos de representación de trabajadores
- Real Decreto, sobre regulación de la jornada de trabajo, jornadas especiales y descansos
- $\overline{\text{4}}$  Real Decreto, se desarrolla el artículo 15 del Estatuto de los Trabajadores en materia de contratos de duración determinada
- $\downarrow$  Real Decreto, se desarrollan los contratos en prácticas y de aprendizaje y los contratos a tiempo parcial
- $\downarrow$  Real Decreto, organización del fondo salarial
- $\downarrow$  Real Decreto, aprueba el reglamento general de inscripciones de empresas y afiliaciones, altas, bajas y variaciones en contratos
- $\downarrow$  Real Decreto, prestaciones económicas por maternidad, paternidad, riesgo de embarazo y riesgo de lactancia
- 
- 
- $\downarrow$  Impuesto de actividades económicas (IAE)  $\downarrow$  Real Decreto, prestaciones económicas
- 
- $\frac{1}{\sqrt{1}}$  Impuesto sobre la renta de las personas físicas (IROF)
- Real Decreto, para la reforma urgente del sistema de formación profesional para el empleo en el ámbito laboral
- subsistema de formación profesional para el empleo.
- $\downarrow$  Ley por la que se regulan las empresas de trabajo temporal.
- $\overline{\phantom{a}}$  Real Decreto, por el que se regulan las agencias de colocación
- $\downarrow$  Ley de ordenación de la edificación.  $\downarrow$  Ley para regulación del régimen de las empresas de inserción.
- $\downarrow$  Ley orgánica de libertad Sindical  $\downarrow$  Real Decreto, por el que se regulan las prácticas no laborales en empresas
	- **Ley orgánica de libertad Sindical**
	- $\downarrow$  Real Decreto, por el que se aprueba el reglamento de elecciones a órganos de representación de trabajadores
	- $\downarrow$  Real Decreto, sobre regulación de la jornada de trabajo, jornadas especiales y descansos
	- $\overline{\phantom{a}}$  Real Decreto, se desarrolla el artículo 15 del Estatuto de los Trabajadores en materia de contratos de duración determinada
	- $\downarrow$  Real Decreto, se desarrollan los contratos en prácticas y de aprendizaje y los contratos a tiempo parcial
	- Real Decreto, se aprueba el Reglamento de los procedimientos de despido colectivo y de suspensión de contratos y reducción de jornada
	- + Real Decreto, aportaciones económicas por realizar despidos colectivos a trabajadores de cincuenta o más.
- $\downarrow$  Impuesto sobre sociedades Real Decreto, organización del fondo salarial
- $\downarrow$  Impuesto al consumo Real Decreto, aprueba el reglamento general de inscripciones de empresas y afiliaciones, altas, bajas y variaciones en contratos
	- por maternidad, paternidad, riesgo de embarazo y riesgo de lactancia
- $\downarrow$  Tasa municipal Impuesto sobre la renta de las personas físicas (IROF)
	- $\downarrow$  Variedad muy alta de sindicatos

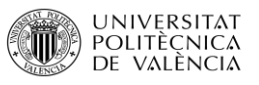

- $\downarrow$  IPC reducido, puede provocar que la gente se espere a que baje más
- $\downarrow$  La tasa de desempleo en las Islas Baleares aumentado
- **↓** Coste de la luz elevado y sigue aumentando
- $\downarrow$  Situación de balanza de pagos negativa, la deuda externa de España sigue siendo elevada
- $\downarrow$  El Coste del petróleo ha aumentado  $\downarrow$  Reservas de nivelación
- $\downarrow$  La población en la Comunidad Valenciana no ha aumentado de forma significativa
- $\downarrow$  Tasa de natalidad en España reducida y se reduce año a año
- $\downarrow$  Tasa de natalidad en la Comunidad Valenciana reducida de forma preocupante
- $\downarrow$  La tasa de natalidad en las Islas Baleares es reducida y más alarmante que en la Comunidad Valenciana
- $\downarrow$  Tasa de mortalidad baja en España  $\downarrow$  Recuperación Salarial
- $\downarrow$  Tasa de mortalidad baja en la comunidad Valenciana y muy inestable
- $\downarrow$  La esperanza de vida aumentado y la media ya se encentra en 83 años
- $\downarrow$  Mayor concienciación sobre el medio ambiente entre la población
- $\downarrow$  En España la diversidad Étnica es muy elevada
- $\downarrow$  Flujos Migratorios en España reducidos en los últimos años
- $\downarrow$  Flujos Migratorios en la comunidad Valenciana reducidos
- 
- $\downarrow$  Amplia seguridad en lo que a datos de empresas y trabajadores se refiere
- $\frac{1}{2}$  Integración de Cloud Computing cada vez más en las empresas
- $\downarrow$  Mayor uso e integración de las redes sociales
- $\downarrow$  Integración de la automatización y la robótica
- $\downarrow$  Variedad muy alta de sindicatos  $\downarrow$  Subvención sobre materia de edificación energética en la industria y los edificios
	- Subvención destinada a fomentar los acuerdos territoriales en empleo y desarrollo
	- $\downarrow$  Libertad de amortización para quienes generen puestos de trabajo
	- **Amortización acelerada para inversiones** en nuevos elementos.
	- **↓** Pérdidas por deterioro de créditos por insolvencias de deudores
	-
	- $\leftarrow$  Tipo impositivo reducido
	- $\leftarrow$  Reinversión
	- Amortización de elementos patrimoniales objeto de reinversión
	- $\overline{\phantom{a}}$  Niveles de renta elevados
	-
	- $\ddot{*}$  Tipo de interés legal del dinero reducido y estable
	- $\downarrow$  IPC, atractivo para los inversores
	- $\frac{1}{2}$  Actualmente España se encuentra en un momento de deflación
	- **E** Reducción del paro en España
	- $\ddot$  Tasa de desempleo en la Comunidad Valenciana se ha reducido y estabilizado
	- El producto interior bruto (PIB) en España se ha incrementado
- $\downarrow$  Integración en todos los procesos  $\downarrow$  España se encuentra en un momento de expansión
	- $\downarrow$  El coste del agua es reducido y no existen previsiones de que aumente
	- La población en España ha aumentado en el último año
	- $\downarrow$  La población de las Islas Baleares aumentado de forma considerada en el último año
	- $\overline{\phantom{a}}$  Tasa de mortalidad baja en España
	- $\downarrow$  Tasa de mortalidad baja en la comunidad Valenciana y muy inestable
	- **↓** Tasa de mortalidad en las Islas Baleares baja pero estable

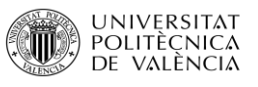

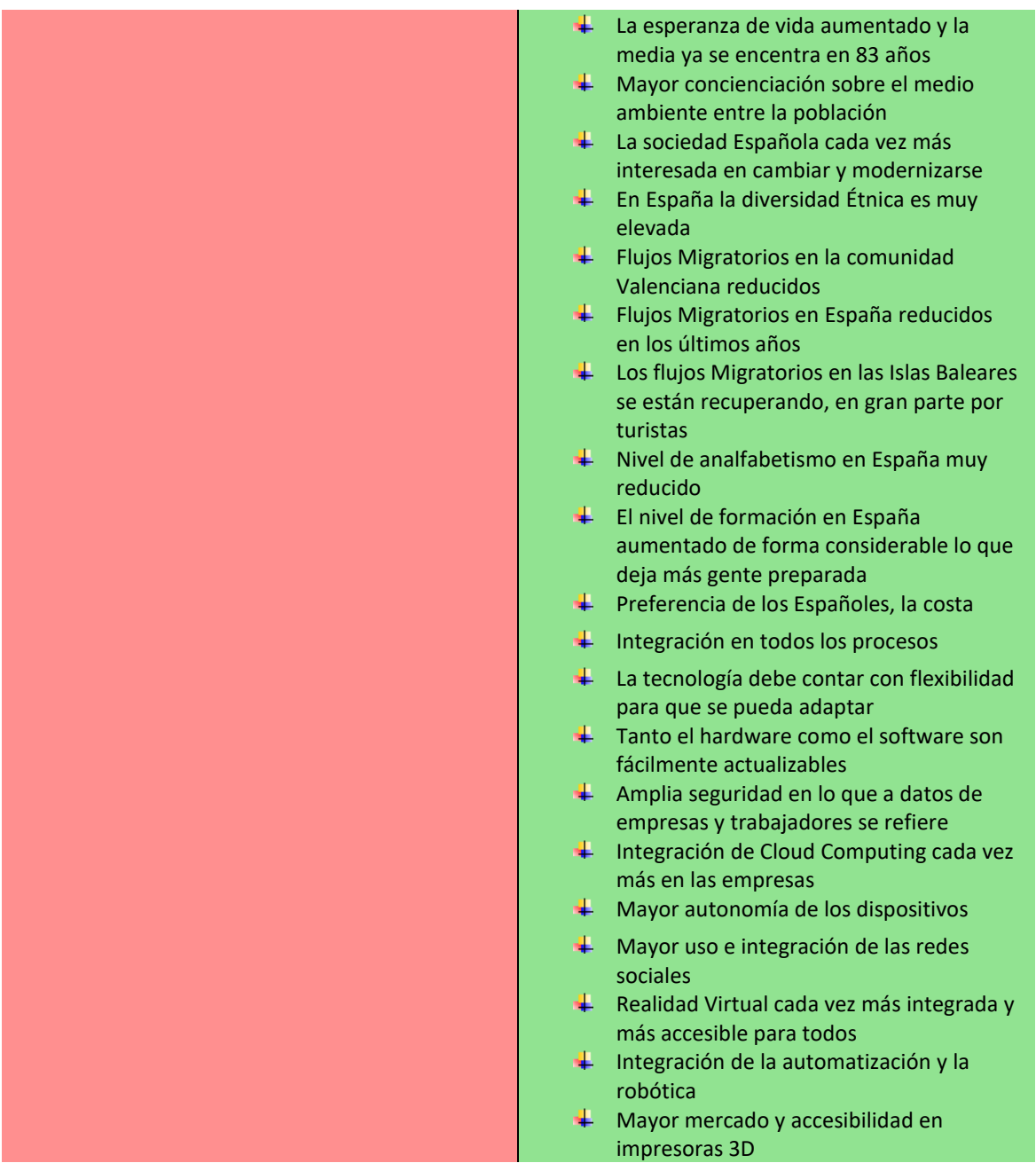

# 2.6 ANÁLISIS DEL MICROENTORNO

El análisis del entorno general se complementa con el del sector en el que opera la empresa, el entorno especifico o microentorno. Los objetivos del análisis del microentorno son la determinación del atractivo del sector y la identificación de los factores estructurales clave del éxito.

Se trata de uno de los soportes fundamentales para formular la estrategia competitiva.

Este se realiza para:

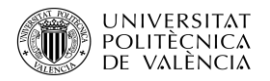

- Determinar el atractivo del sector
- Identificar los factores estructurales clave

El análisis estructural del sector es uno de los soportes fundamentales para formular la estrategia competitiva.

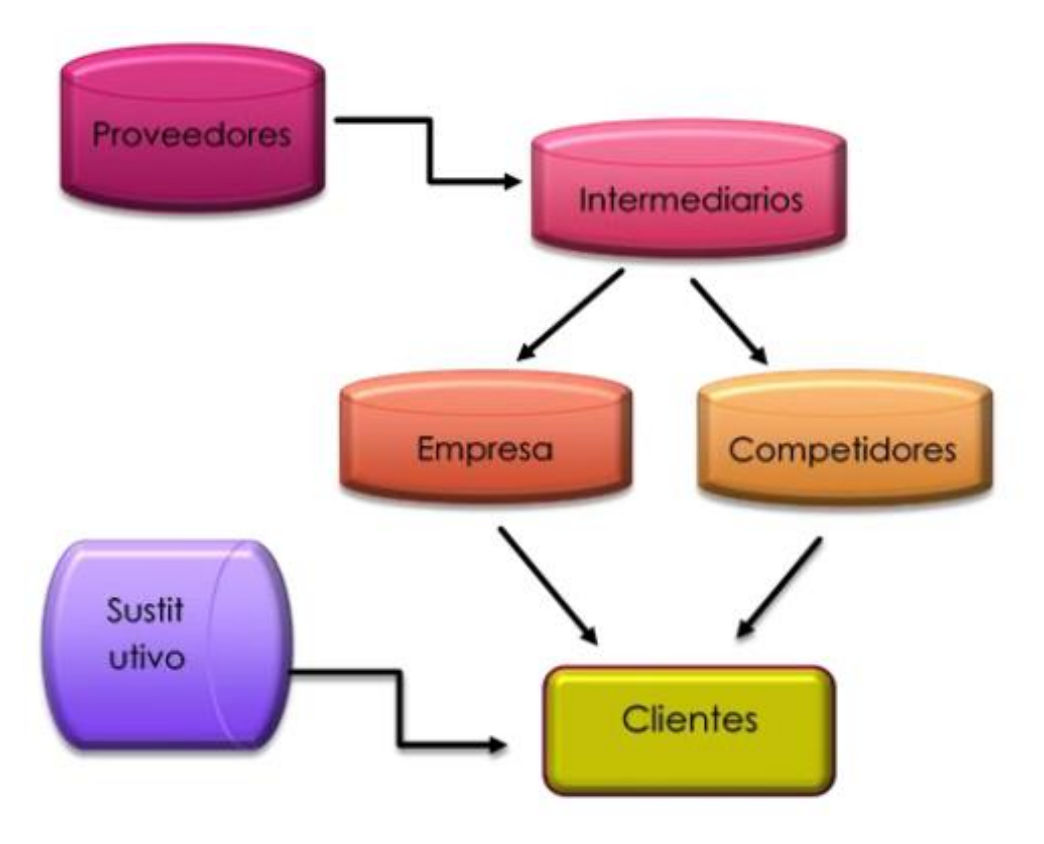

**Imagen** 20: Análisis estructura. **Fuente**: Elaboración Propia.

## 2.6.1 Identificación de Grupos Estratégicos

En este caso, el sector de la construcción, empresas de reforma, casas prefabricadas e inmobiliarias, tienes un número de empresas que se dedican a lo mismo muy elevada y cada una de ellas es diferente de las otras, por lo que interesaría realizar una segmentación estratégica desde el lado de la oferta.

Para ello utilizaremos un Mapa de Grupos Estratégicos que representara los grupos de un sector en base a unas dimensiones estratégicas significativas, como son:

- Canales de distribución
- Calidad de los productos
- Alcance geográfico
- **Tecnología**
- Política de precios

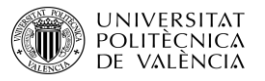

A continuación, se presenta la información encontrada sobre lo que dispone cada ciudad donde opera la empresa, en lo que, a empresas de construcción, empresas de reforma, empresas dedicadas a obras civiles, casas prefabricadas e inmobiliarias se refiere, ya que son nuestros competidores.

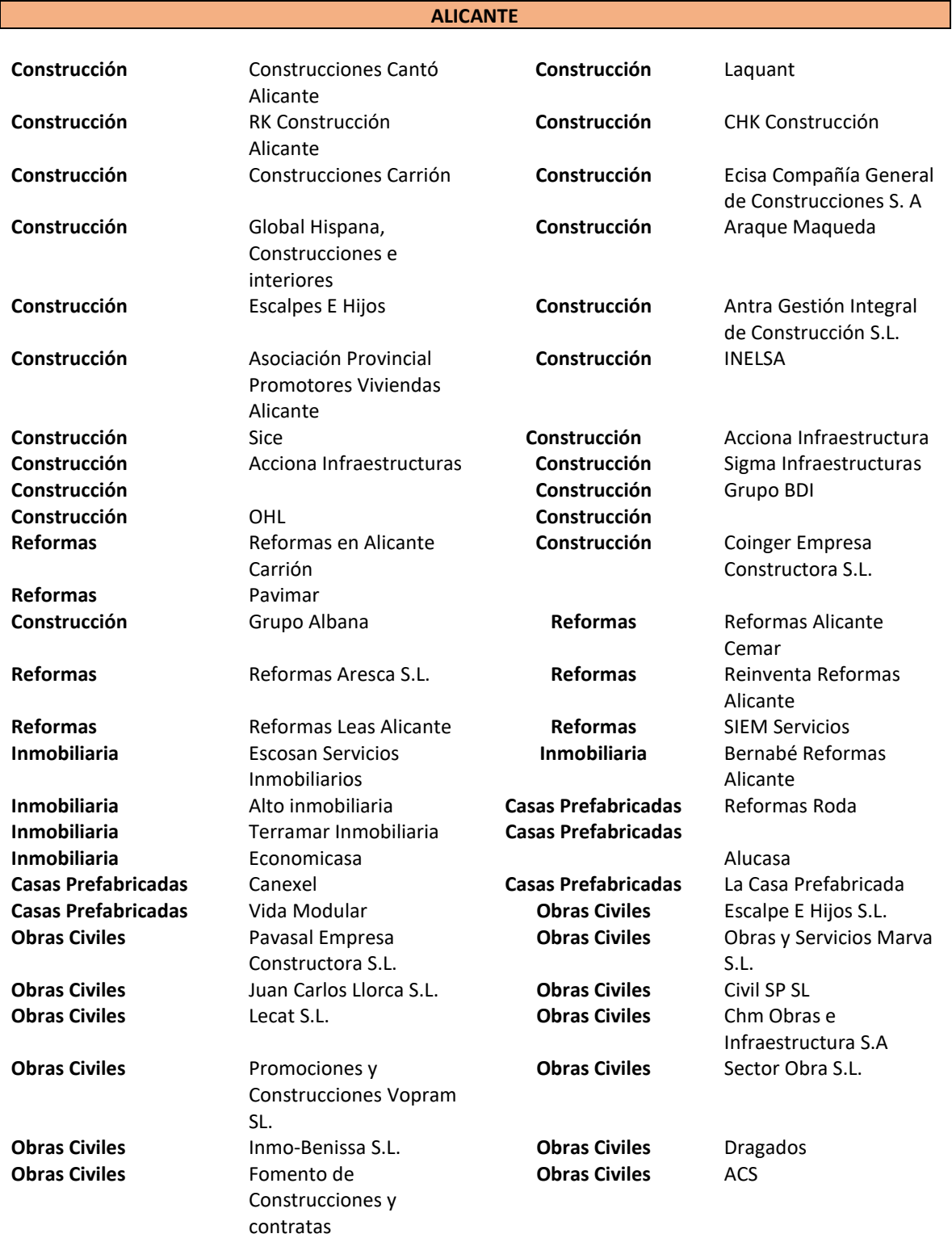

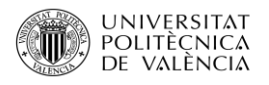

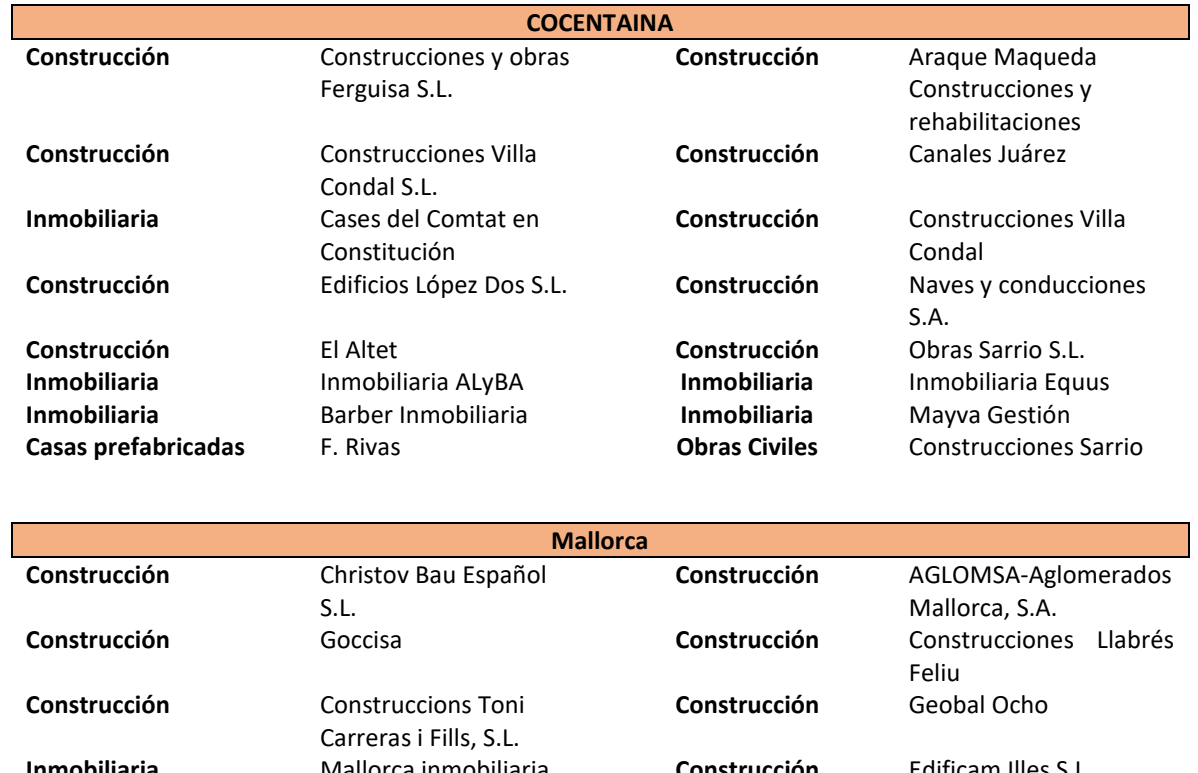

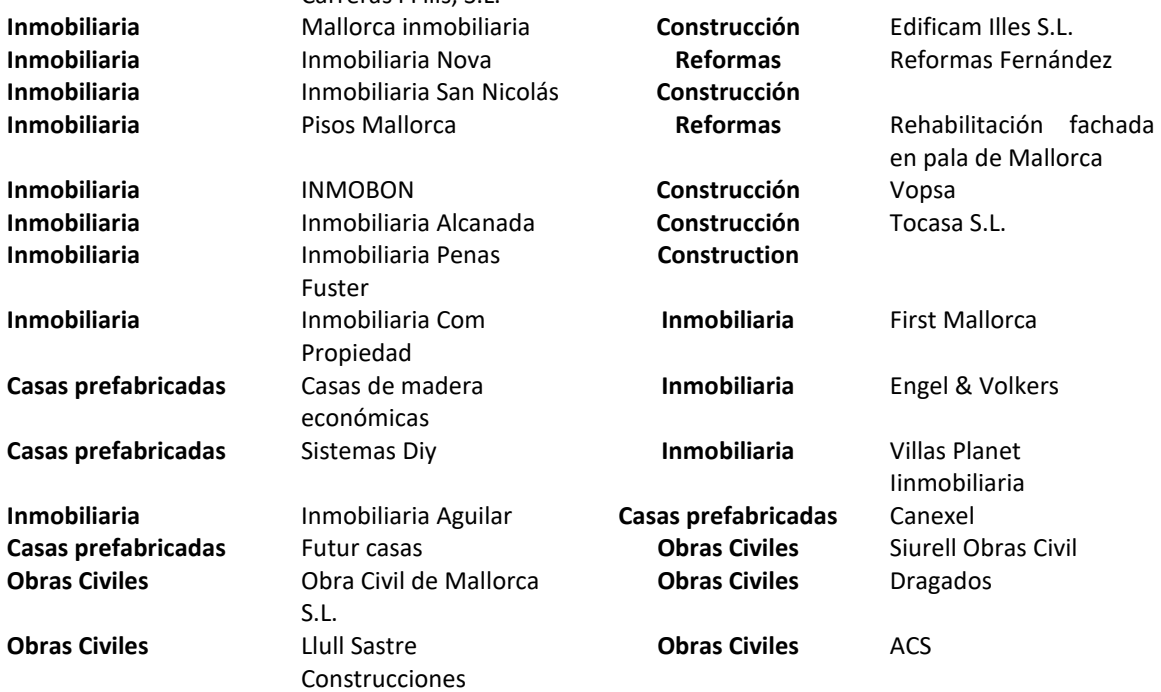

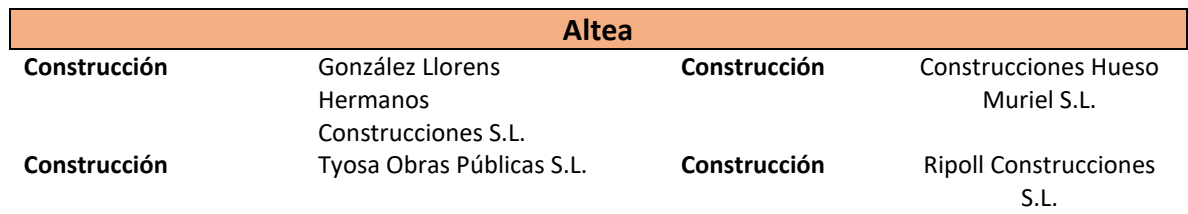

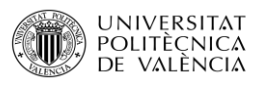

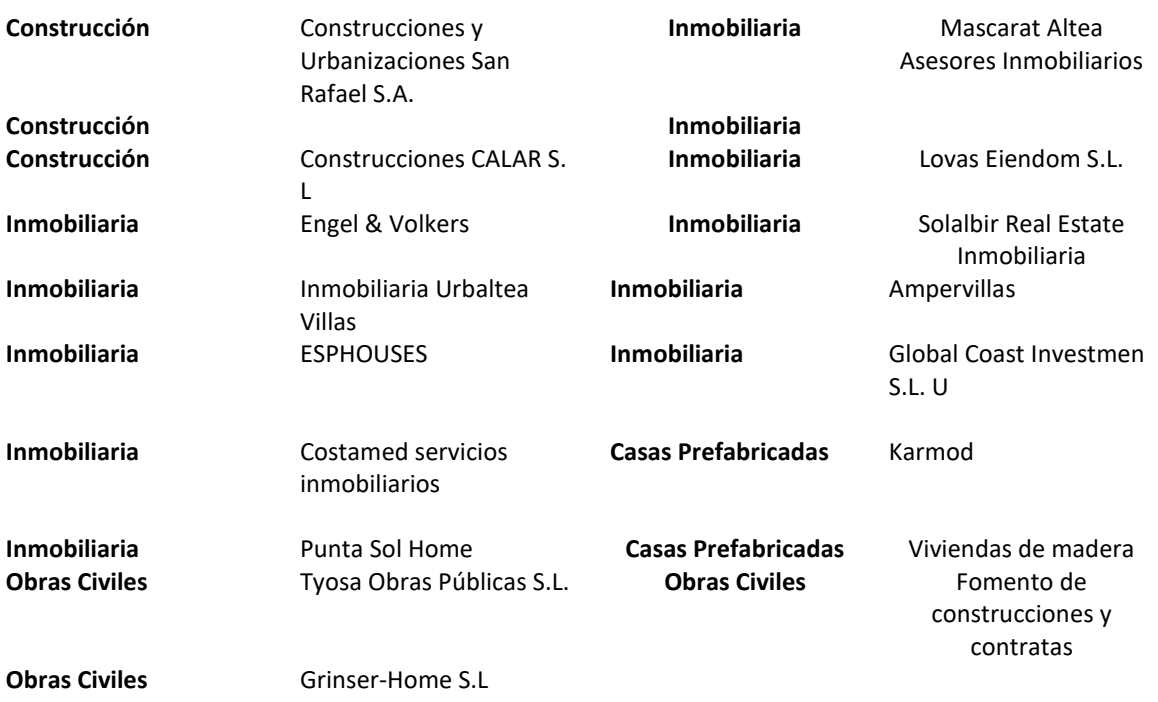

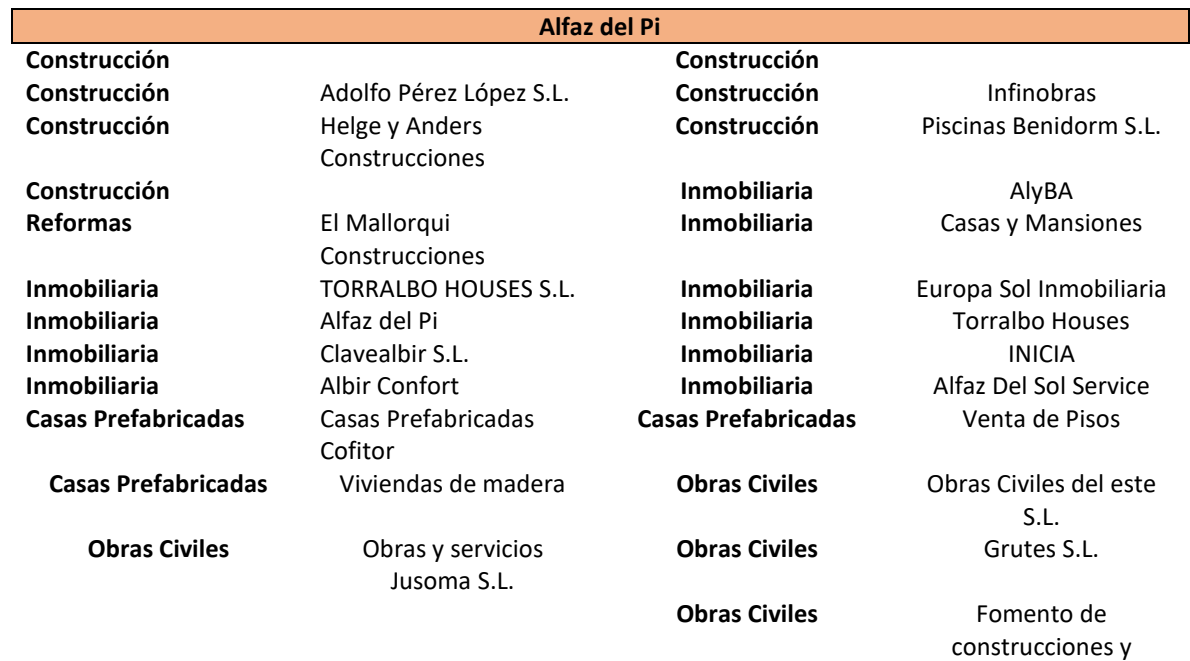

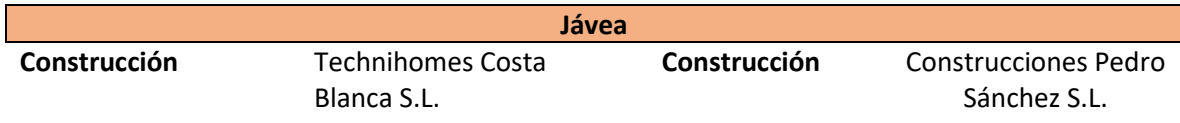

contratas
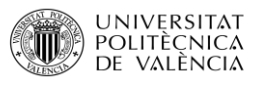

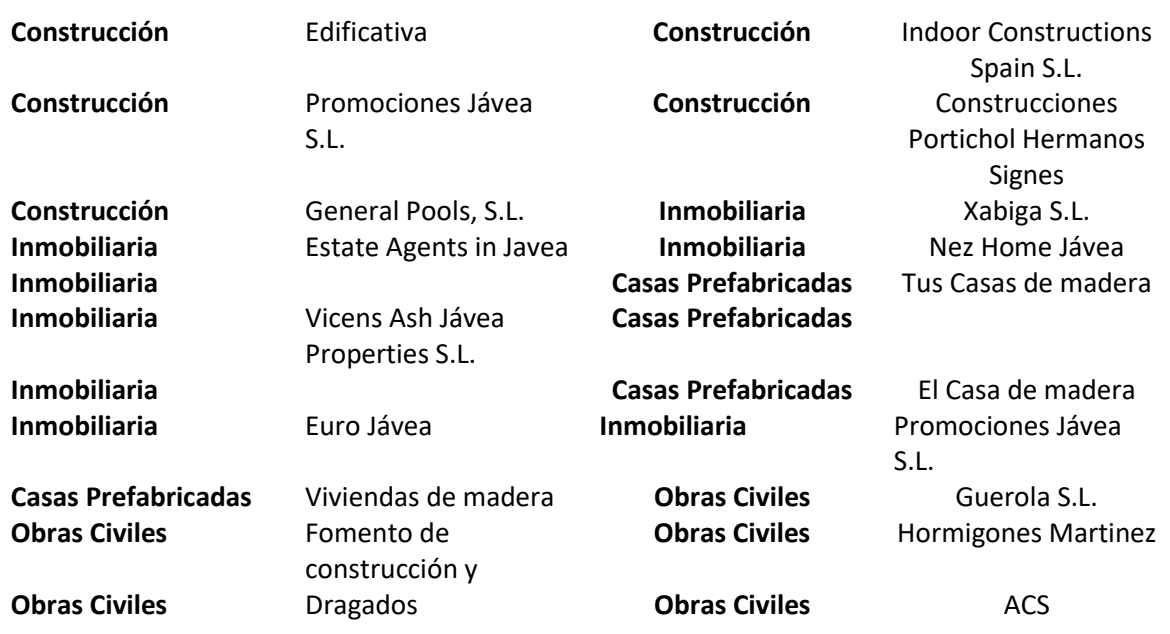

# 2.6.2 MAPA GRUPO ESTRATÉGICO EN EL SECTOR DE LA CONSTRUCCIÓN

En Primer lugar, se realizó un filtro geográfico en el que se dedujo que la zona donde la empresa opera es la Zona de Alicante y Baleares. En el mapa de grupo estratégico que se presenta a continuación se han escogido las variables Tipo de obra y facturación.

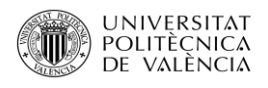

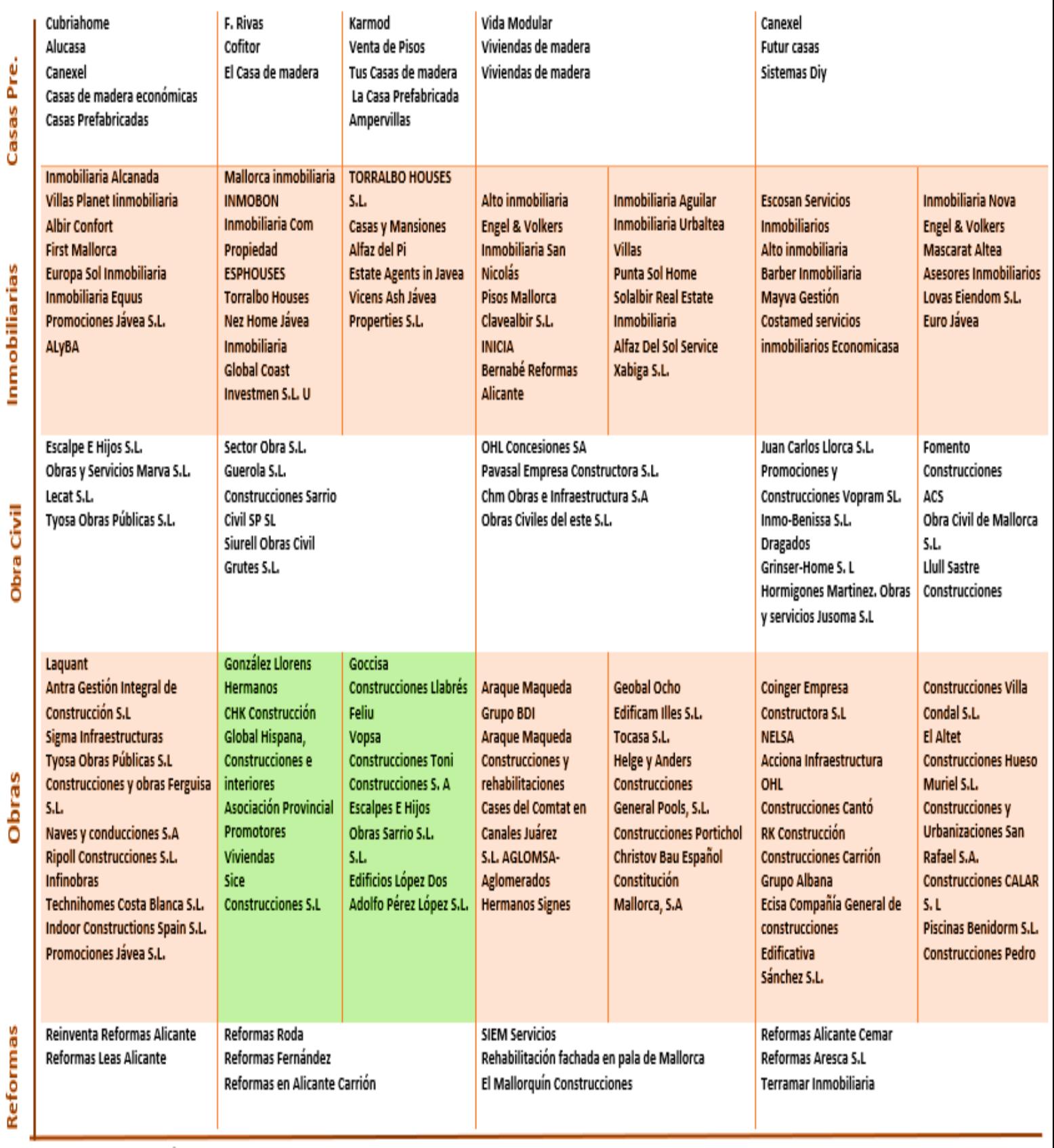

 $<$ 5 millones  $\widehat{\mathbb{CD}}$ 

5/9 millones  $\widehat{\mathbb{CD}}$ 

10/14 millones $^{\widehat{\boxplus}}$ 

 $\mathsf{\geq} 15 \text{ millones}^\text{eff}$ 

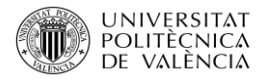

# 2.7 MODELO DE LAS 5 FUERZAS DE PORTER

Este modelo indica que la posibilidad de ganancias en un sector viene condicionada por cinco fuerzas de presión competitiva:

- **Horizontales:**
	- o Competencias de los productos sustitutivos.
	- o Competencia de los nuevos competidores que pueden entrar en el sector.
	- o Competencia de los rivales ya establecidos.
- **Verticales:** 
	- o Poder de negociación de los proveedores
	- o Poder de negociación de los clientes.

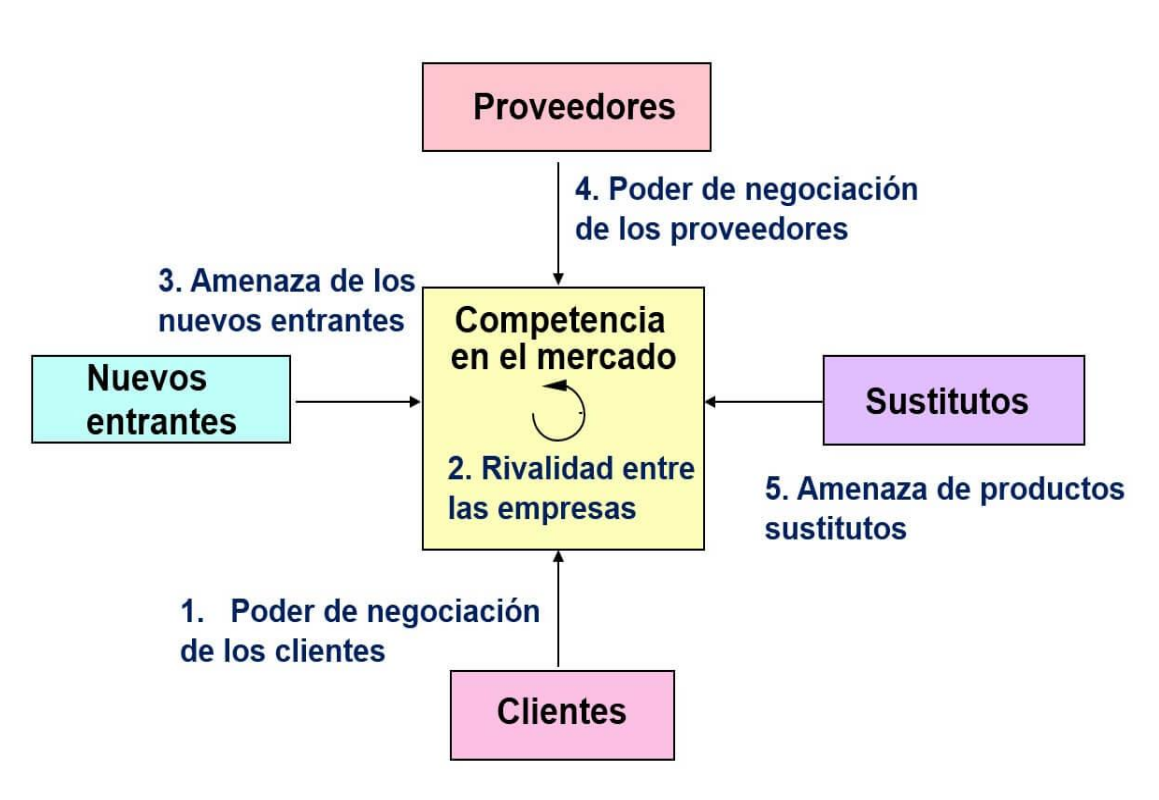

**Imagen 21**: Modelo de las 5 fuerzas de Porter**. Fuente**: Google Imágenes.

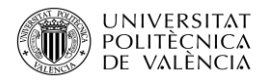

#### 2.7.1 Competidores existentes

También llamados competidores actuales o Competencia directa. Cuando analizamos a los competidores existentes de la empresa podemos ver el grado de rivalidad con el que se encuentra la misma, ya que estos rivales actuales son contra quienes se enfrenta y competirá para lograr un lugar en el sector.

#### Ritmo de Crecimiento del Sector

El sector de la construcción aumentara en España un 3% durante el año 2017, lo cual indicaría una ligera recuperación después de la gran caída del sector durante los años de crisis en los cuales muchas de las empresas se vieron obligadas a clausurar su negocio, en gran parte por el cierre de líneas de negocio, de la financiación y por los préstamos.

Las empresas que consiguieron sobrevivir a la crisis son más resistentes y la tasa de incumplimiento es baja, lo que indica que las insolvencias en el sector de la construcción se estabilizarán o incluso puede que disminuyan en el año 2017.

Durante el año 2016 se comenzaron a ver las primeras mejorías. También se pudo observar que el sector registraba un crecimiento más moderado en la construcción pública.

Parte de esta recuperación es gracias a la recuperación económica en España, el aumento de las inversiones extranjeras y el retronó de la confianza empresarial. También gracias a los bajos tipos de interés el cual esta ayudado a las empresas a conseguir financiación de nuevo.

En la Gráfica se puede observar como los sectores aumentan algunas de forma gradual como las rehabilitaciones y no residencial, y como residencial experimentan un aumento más brusco. En el caso contrario encontraríamos a Ingeniería civil que poco a poco ha ido perdiendo fuerza.

En general el sector de la construcción se recupera de la caída en 2013 y las previsiones de cara al futuro siguen siendo positivas y de un continuo crecimiento.

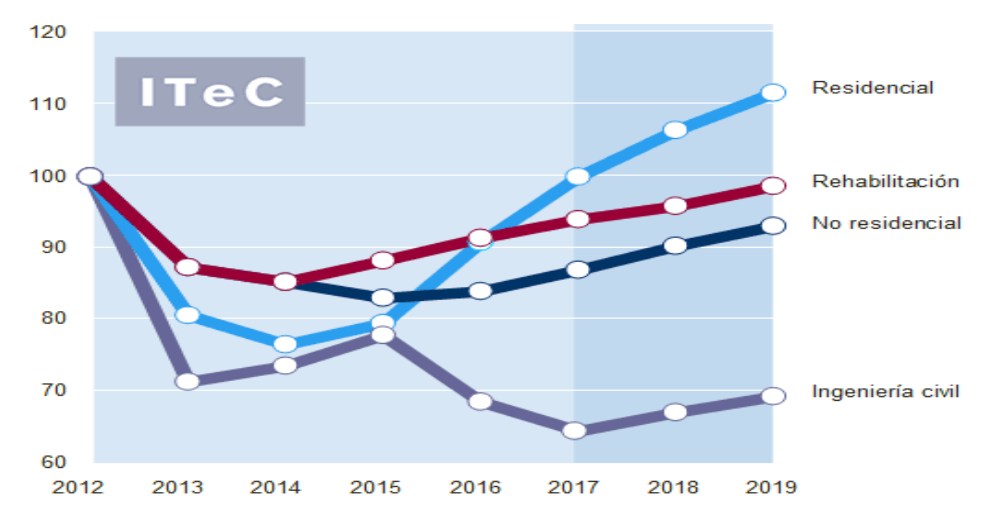

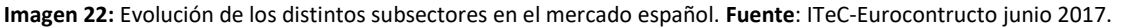

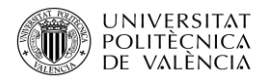

## Barreras de Salida

Las barreras de salida son factores económicos estratégicos y emocionales que hacen que las empresas sigan en un determinado sector, aun obteniendo bajos beneficios e incluso dando pérdidas. Hay seis fuentes principales de barreras de salida:

- **Regulaciones laborales**: El cual suponen un alto coste para la empresa.
- **Activos poco realizables o de difícil reconversión**: Activos altamente especializados con pequeño valor de liquidación como la maquinaria comprada o materiales concretos.
- **Compromisos contractuales a largo plazo con los clientes**: Obliga a permanecer más tiempo en el sector, ya que las multas impuestas por contrato con los clientes pueden llegar a ser muy elevadas.
- **Barreras emocionales**: Suponen una resistencia emocional por parte de la dirección a una salida que está económicamente justificada y que no se quiere llevar a cabo por lealtad a los empleados, por temor a la pérdida de prestigio, por orgullo, etc.
- **Interrelaciones estratégicas**: Interrelaciones entre unidades de negocio y otras en la compañía en términos de imagen, capacidad comercial, acceso a mercados financieros… son la causa de que la empresa conceda una gran importancia estratégica a estar en una actividad concreta.
- **Restricciones sociales y gubernamentales**: La negativa del gobierno a decisiones de salida, debido a la pérdida de puestos de trabajo, a efectos económicos regionales, etc.

## Barreras de Movilidad hacia otros Grupos estratégicos

En el caso de que la empresa decidiera moverse hacia otro grupo estratégico, como por ejemplo las obras civiles, se vería obligada a realizar cambios para adaptarse a las nuevas construcciones, ya que tanto las leyes necesarias como la maquinaria, etc. no son las mismas. Los requisitos serían:

- La adaptación de la maquinaria necesaria.
- Dependiendo de la comunidad en la que se realice la construcción, las leyes de urbanismo serán más estrictas o más permisivas, por lo que la empresa de estar corriente de todas ellas.
- En el caso de los hoteles, la empresa debe conocer todas las leyes con respecto a la regulación de salidas de emergencia, escaleras antiincendios, detectores de humo, etc.
- Si realiza obras civiles será necesario que la empresa conozca cómo se debe solicitar la obra, como entrar en las subastas, etc...

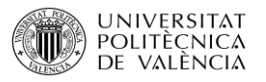

En general las barreras de movilidad hacia otro grupo estratégicos no son muy elevadas ya que, como la empresa realizo una gran inversión para introducirse en el mercado de lujo muchas de las modificaciones ya las realizo, por lo que sólo supondría alguna barra la movilidad hacia la construcción de hoteles.

## Costes de salida

Los costes de salida con aquellos referidos a que si la empresa Edificios López Dos S.L. dejará de dedicarse al sector de la construcción en que gastos incurriría.

En este caso el coste de salida sería muy elevado debido a que:

**1º La empresa dispone de una maquinaria pesada** en la cual tuvo que realizar una gran inversión en su momento y que no sería fácil de vender, y en caso de que la empresa consiguiera venderla el precio de venta sería mucho más elevado que el pagado en su momento, esto es debido a que este tipo de maquinarias avanza cada día más y que el uso continuado la desgasta mucho.

**2º La empresa también dispone de un almacén** en el que se dejan los materiales que no han sido usados en las grandes obras, ya que los proveedores muchas veces realizan ofertas muy favorecedoras por compras superiores a ciertos kilos o compras superiores a.., para poder usarlas en obras menores o en reformas. En este almacén se encuentra una gran inversión en materiales el cual no sería sencillo vender.

**3º** Para la actividad, **la empresa dispone de una nave** con precio muy elevado debido a los metros de los que dispone. En la actualidad el precio que se le debería poner sería muy elevado para su venta, pero si se rebajara la perdida de dinero sería elevada.

**4º La oficina de la empresa** se encuentra equipada para poder realizar las actividades diarias de la empresa con ordenadores, fax, escáner, almacén para la documentación, etc. Tanto la venta de la oficina, como edificio en sí, y el equipamiento no serían fáciles de vender. En el caso del edificio existiría alguna oportunidad ya que como inmueble tiene algún valor, pero el equipamiento sería más difícil por el desgaste y las nuevas tecnologías.

**5º La flota de vehículos** de los que dispone la empresa son todos en propiedad. Los vehículos se encuentran desgastados por el uso y por la carga de materiales en ellos por lo que la venta sería difícil.

En general, si la empresa decidiera salir del sector, el coste sería realmente elevado para ella, lo que supondría un grandísimo problema.

#### Barreras Emocionales

Las barreras emocionales serían un gran problema para la empresa en caso de su cierre, traspaso o desmantelamiento, debido a que la empresa en plantilla tiene a 26 trabajadores, pero a su vez tiene subcontratados otros obreros, transportistas, carpinteros, electricistas, pintores, etc. Los cuales gran parte de los ingresos anuales que tiene son gracias a las obras que les proporciona Edificios López Dos S.L. Por lo que ya no sería que 26 personas se quedarán sin su trabajo, sino que otras

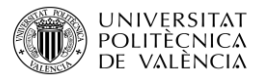

empresas y autónomos verían peligrar sus empresas y sus ingresos en caso de que la empresa decidiera cesar su actividad.

Muchas de estas empresas subcontratadas y empleados de la empresa cobran un plus cuando las obras deben realizarse fuera, como Ibiza, ya que realizan un desplazamiento y un coste extra, lo que hace que en algunas obras los beneficios sean aún más elevados y compense el trabajar en estas obras y compense trabajar con la empresa.

#### 2.7.2 Competidores Potenciales

Se trata de otras empresas que quisieran ingresar al mercado a competir con las actuales y que están dispuestas hacerlo o que se encuentran preparadas para ellos. Es esencial saber quiénes son para ver si seríamos capaces de hacerles frente o supondrían una perdida para la empresa.

#### Atractivo Del Sector

En el sector de la construcción existe un número elevado de competidores, ya que hay además de los competidores de España cada vez más competidores de fuera del país viene a España, y tiene un grado de concentración disperso.

Esto es debido a que:

- El número de hogares unipersonales es cada vez más elevado.
- Existe una dificultada a la hora de acceder al crédito lo que provoca que las empresas que se encuentran dentro del sector lo vean como una oportunidad, es más difícil que salgan nuevos competidores.
- El avance de la tecnología permite a las empresas ahorrar en costes de producción y energía.
- La empresa de construcción cada vez tiene más reputación tanto dentro como fuera del país.
- En los últimos años se han disparado las contrataciones para la construcción de urbanizaciones de lujo, chalés y zonas de nivel alto en diferentes lugares geográficos, debido a que cada vez gente con poder adquisitivo alto quiere tener su residencia habitual o su residencia de vacaciones en España.
- El ¨Boom¨ inmobiliario marco un antes y un después en la economía del país a la que muchos se sumaron ya que lo vieron como una gran oportunidad de negocio, la cual ahora se está recuperando.

#### Barreras de Entrada

Las barreras de entrada son obstáculos que pueden existir para poder acceder o desarrollar una actividad en un sector determinado. Existen muchas barreras que deben superar un nuevo competidor para entrar a un determinado sector del mercado, en el sector de la construcción las barreras de entrada serían las siguientes.

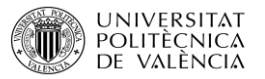

- **Alta inversión Inicial**: Cuando un negocio requiere de un gran capital inicial para poder realizar la actividad es tan enorme que las empresas no pueden afrontarla.
- **Inversión Publicidad**: Las inversiones necesarias en publicidad enfocada a dar a conocer la nueva empresa y sus productos.
- **Ventaja absoluta en costes**: Ser los primeros en llegar a un sector o controlar el abastecimiento de una materia prima provocan que la empresa que ya está dentro del sector tenga ventajas en costes, lo que supone un impedimento importante para aquellas empresas que quieren formar parte de un sector.
- **Diferenciación del producto**: Una empresa que entra nueva tiene dificultad para competir con otras que ya están asentadas. Las que llevan tiempo en el sector cuentan con una marca ya reconocida y una clientela fiel, lo que obliga a las empresas entrantes a realizar fuertes inversiones en publicidad.
- **Acceso a canales de distribución**: El consumidor final no tendrá posibilidad de adquirir un producto si no lo ve en el punto de venta. Para una empresa nueva en el sector no es sencillo ocupar un lugar en los canales de distribución, los cuales están ocupados por las empresas conocidas.
- **Curva de aprendizaje o experiencia**: La experiencia en un sector es muy importante para limitar a los competidores.
- **Políticas gubernamentales**: Puede limitar o incluso cerrar la entrada de empresas con controles, regulaciones, legislaciones, etc.
- **Diferenciación de productos**: Las empresas ya establecidas tiene prestigio de marca o una cartera de clientes establecida, de esta forma a los nuevos competidores se les obliga a realizar grandes inversiones en darse a conocer, como se ha contado arriba.
- **Acceso a proveedores**: Las empresas que se encuentran dentro del sector ya conocen a todos los proveedores, algunos de ellos incluso son proveedores habituales y fieles a la empresa, por lo que los competidores que decidan entrar deberán buscar proveedores de confianza.
- **Represarías de las empresas**: Si las empresas se sienten amenazadas por la entrada en el sector pueden unirse todas para evitarla, lo que podría hacer imposible la entrada al mercado antes incluso de haberla puesto en marcha.

Como se puede observar las barreras de entrada son muy elevadas y algunas pueden ser complicadas de superar por las nuevas empresas lo que beneficia enormemente a las ya existentes y asentadas dentro del sector.

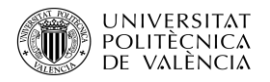

#### Represalias del Sector

Se refiere a las represalias que pueden tomar las empresas ya existentes en el sector, según interpretan la entrada de nuevas empresas.

Estas represalias pueden ser muy amplias como:

- **Campañas de publicidad** agresivas o bruscas contra la nueva empresa.
- **Bajadas de precios** en los presupuestos entregados a los clientes logrando así arrebatarle clientes, reduciendo su margen de beneficio bruscamente.
- **Monopolizando a los proveedores**, evitando así el acceso a ciertos materiales o incluso obligando a que deban buscarlos fuera y pagar un precio más elevado debido a su envío.
- **Unión de las empresas del sector**. En el caso de que las empresas se sintieran muy amenazadas por la entrada de otra en el sector pueden unirse por un tiempo ayudándose unas a otras, cubriendo todos los sectores e inclusión poniendo todos los mismos precios para combatir contra la nueva.

Estas represalias pueden ser muy dañinas para la nueva empresa que intenta introducirse en el sector hasta el punto de que le puede ser imposible introducirse en ella y en el caso de que lo intentara que las perdidas fueran millonarias.

#### Grupos estratégicos que quieren entrar en nuestro grupo estratégico

Como se ha comentado con anterioridad, en caso de que la empresa decidiera moverse hacia otro grupo estratégico serían varios los cambios y las inversiones que necesitaría realizar, como la compra de maquinaria más precisa, el conocimiento de cómo se asignan las obras públicas, etc.

Por lo tanto, para que otras empresas puedan entrar en el grupo estratégico en el que se encuentra Edificios López Dos s.l., es decir, que puedan obtener los mismos beneficios, deberá realizar inversiones en maquinaria, obtener una gran cartera de clientes y obtener asociaciones con grandes promotoras, lo cual le da una gran ventaja a la empresa, ya que muy pocas empresas podrán conseguirlo.

#### Competidores Potenciales

Los Competidores Potenciales de la empresa Edificios López Dos S.L. son aquellos que se encuentran en los grupos estratégicos de Obras, < 5 Millones que serían:

- **Laquant**
- Antra Gestión Integral de Construcción S.l.
- Sigma Infraestructuras
- Tyosa Obras Públicas S.L.
- Construcciones y Obras Ferguisa S.L.

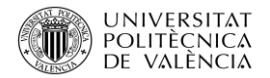

- Naves y Conducciones S.A.
- Ripoll Construcciones S.L.
- Infinobras
- Technihomes Costa Blanca S.L.
- Indoor Construcciones Spain S.L.
- Promociones Jávea S.L.

También serían competidores potenciales aquellos encuentran en el grupo estratégico de Obras, 10/14 Millones.

- Araque Maqueda
- Grupo BDI
- Araque Maqueda Construcciones y rehabilitaciones
- Cases del Comtat en
- Canales Juárez
- S.L. AGLOMSA-Aglomerados Hermanos Signes
- Geobal Ocho
- Edificam Illes S.L.
- Tocasa S.L.
- Helge y Anders Construcciones
- General Pools, S.L.
- Construcciones Portichol
- Christov Bau Español Constitución
- Mallorca, S.A

#### 2.7.3 Productos Sustitutivos

Cuando se habla de productos sustitutivos se refiere a todos aquellos productos que de una forma u otra puede remplazar al de la empresa, ofreciendo los mimos producto u otro.

En el Caso de Edificios López Dos S.L. los productos que podrían sustituirlos serían:

- Las inmobiliarias
- Las casas prefabricadas
- Obras Civiles

#### Grupos Estratégicos

La Empresa Edificios López Dos S.L. se encuentra situado en el grupo estratégico obra, 5/10 millones. Sus principales competidores, de su mismo sector, serían:

- González Llorens Hermanos
- CHK Construcción
- Global Hispana, Construcciones e interiores
- Asociación Provincial Promotores Viviendas
- Sice

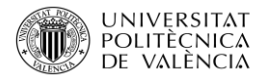

- Construcciones S.L
- Goccisa
- Construcciones Llabrés Feliu
- Vopsa
- Construcciones Toni
- Construcciones S. A
- Escalpes E Hijos
- Obras Sarrio S.L.
- $S.L.$
- Adolfo Pérez López S.L.

Las inmobiliarias, debido a que pueden ofrecer productos ya finalizados y sin necesidades de realizar ningún tipo de inversión, ni tiempos de espera, etc...

Las Casas prefabricadas, debido a que son baratas, rápidas a la hora de ser instaladas y con menos tiempo de espera.

#### **Necesidades**

Como podemos observar, no todos los competidores cubren las mismas necesidades.

Cundo una persona acude a una inmobiliaria en busca de una casa, piso, etc. es debido a que, los trabajadores tienen experiencia y pueden ayudarte más fácilmente en la búsqueda de una casa adecuada, este tipo de negocios también ofrecen asesoramiento legal y fiscal a los clientes, también asesoramiento sobre los tramites a realizar con el estado, lo cual es sumamente importante sobre todo para compradores extranjeros. Al ser empresas intermediarias, están acostumbrados ayudar ambas partes a llegar a un acuerdo que satisfaga las dos partes. Debido a la gran cartelera que disponen de casas el abanico de posibilidades es siempre mucho más amplio y al ser casas ya construidas, en algunos casos, los costes son más inferiores que en el caso de la construcción de una nueva.

Las personas que acuden a la construcción de casas prefabricadas buscan el tener una buena casa, pero a precio más bajos, los precios pueden oscilar entre un 15% y hasta un 70% en caso de ser de segunda mano. A la hora de ser instalada no es necesario mano de obra, ya que puede ser construida por el propietario, ya que muchas de ellas con como piezas de puzles que encajan unas con otras, lo que acorta también de forma enorme el tiempo de espera por la construcción de la casa. Debido a que se trata de un diseño construido desde 0, el diseño es totalmente personalizable. Pero, uno de los reclamos más grandes sobre este tipo de constricciones es debido a que, este tipo de construcciones cumplen unos estándares ecológicos muy elevados, lo que es perfecto para la gente comprometida con el medio ambiente y quiere que su casa también lo esté.

Para finalizar se puede concluir en general que los productos sustitutivos no cubren las mismas necesidades. Algo que puede ser muy ventajoso para la empresa.

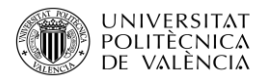

#### Precios

Los precios del producto pueden variar mucho según:

- **Localización:** la localización es muy importante a la hora de realizar una construcción.
- **Metros**: Según los metros que quieras construir, reformar, etc. el precio variará notablemente.
- **Instalaciones:** Cuanto mejor sean las instalaciones mayores será el precio y se puede encontrar muchísimas variaciones.
- **Calidad de materiales**: Según la calidad que se quiera poner en los materiales el precio puede ir de bajos, medios, altos e incluso de lujo.
- **Facilidad de acceso**: Para algunas personas el hecho de que el acceso sea difícil y restringido aumenta el precio, también depende de dónde se realice la construcción.
- **Vistas**: Hacia donde se encuentre la casa ubicada també puede hacer variar el precio.
- **Zonas**: La zona donde se encuentra localizada es también puede afectar directamente.
- Localidad: La localidad puede ser, según, un agravante.
- **Interior, Costa, Pueblo o Ciudad:** El precio varía muchísimo según dónde se decida realizar la construcción.
- **Tiempo de construcción:** Si no se tiene prisa el precio puede ser estable, pero si es lo contrario, se necesita más horas de trabajo y mano de obra, lo que aumenta el precio de la factura.

## 2.7.4 Poder de Negociación de los Proveedores

Cuando se habla del poder de negociación de los proveedores se refiere a su capacidad de ejercer presión sobre los precios que cobran y sobre el nivel de servicio que ofrecen en el mercado.

#### Intermediarios

Para promocionar la empresa, en ocasiones, es necesario requerir de la participación de distribuidores, que harán más fácil que se dé a conocer los servicios que se ofrecen y así atraer a los clientes, especialmente cuando el número de empresas de construcción es muy elevado y disperso en una situación geográfica.

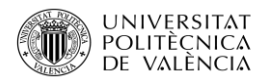

Los principales tipos de intermediarios en el sector turístico son:

**Agencias inmobiliarias**: Muchas de ellas se asocian con empresas de construcción, ya que se trata de algo beneficiosos para ambas, la empresa de construcción gana un cliente y la inmobiliaria un tanto por cien, acordado con la empresa, sobre el total de la obra. Por lo que, si algún cliente acude a ellos en busca de alguna empresa para realizar obras, modificaciones o construcciones en las casas, estas le ofrecen a la empresa de construcción con la que se encuentran asicados.

**Promotores**: Los promotores se encargan de impulsar, programar, financiar y decidir sobre la construcción, pero no disponen de los medios necesarios para realizar la construcción por lo que se asocian con empresas de construcción, suelen trabajar casi siempre con las mismas. Ambas empresas llegan a un acuerdo del tanto por cien que se embolsara cada una del total.

**Internet**: En muchas ocasiones cuando una persona quiere realizar una obra, construcción, etc.… lo primero a lo que acude es a internet para orientarse en precios, ofertas, valoraciones y todos esos datos que le aran decidirse por una empresa u otra.

**Metabuscadores**: Una vez que el cliente ha introducido la información en internet, esta le devuelve miles de resultados, para simplificar esta tarea, puede dirigirse a un metabuscador, Los metabuscadores permiten comparar a las empresas por varios factores.

**Comercial**: Algunas empresas del sector contratan a comerciales, los cuales se dedican a acudir a promotoras, agencias inmobiliarias y otras, dando a conocer a la empresa.

## Número de Proveedores

El sector de la construcción es un pilar muy fundamental en la economía de nuestro país, es por ello por lo que existen un número muy elevado de empresas que se dedican a proveerlas de todos los materiales que les son necesarios. El hecho de que exista un número elevado de proveedores significa que estos no tienen un gran poder de negociación debido a la alta concentración de empresas que ofrecen los mismos productos, si un proveedor decide aumentar los precios de sus productos corre el riesgo de perder al cliente, los cuales acudirán a otro proveedor con los mismos productos a mejor precio.

Esto no se cumple siempre, ya que en este tipo de sector también existe un grupo reducido de proveedores que disponen de materiales necesarios para la actividad de la empresa que son difíciles de conseguir o sus servicios son difíciles de encontrar, ya sea por maquinaria especializada o por materiales muy concretos y poco comunes, este tipo de proveedor sí que disponen de un poco más de margen a la hora de negociar con los clientes, aún que si el cliente es fiel y les suele realizar facturaciones elevadas la empresa suele ¨levantar la mano¨ a la hora de negociar precios.

#### Diferenciación

Un proveedor dispondrá de poder sobre su cliente cuando pueda ofrecer un producto o servicio innovador, único o muy diferente del resto. En el caso del sector de la construcción, la gran mayoría de proveedores disponen de los mismos productos o servicios que el resto de sus propios

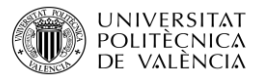

competidores, ferreterías, canteras, tiendas de maquinarias, etc.… por lo que la diferenciación que existe entre ellas es casi inexistente.

Por otra parte, existe un grupo muy reducido de proveedores los cuales dispone de productos o servicios que son difíciles de encontrar en el mercado, tiendas especializadas de productos de lujo, productos 100% respetuosos con el medio ambiente, servicios exclusivos de maquinaria, etc... Este tipo de proveedores sí que dispone de diferenciación entre ellos lo cual es sumamente ventajoso, ya que les da un poco más de poder a la hora de negociar con los clientes.

#### Integración Vertical Hacia adelante

Cuando se habla de integración vertical hacia delante, se refiere a cuando un fabricante decide realizar la distribución minorista dentro del canal de distribución, eliminando los intermediarios y vendiendo directamente al cliente final.

En el caso del sector de la construcción, no se podría considerar una gran amenaza la integración vertical hacia delante, debido a que a los proveedores les conllevaría un alto coste el poder realizar la actividad de las empresas constructoras.

Los proveedores se encargan de suministrar un producto en concreto o varios productos a la empresa, por lo que para poder realizar la actividad de una constructora deberían realizar inversiones muy elevadas en maquinarias, materiales ¨de los que ellos no dispongan¨, búsqueda de trabajadores cualificados, etc...

## 2.7.5 Poder de Negociación de los Clientes

El poder de negociación del cliente se refiere a la presión que pueden ejercer los consumidores sobre las empresas para conseguir que se les ofrezca productos de mayor calidad, mejor servicio al cliente y precios más bajos.

En el sector de la construcción, los clientes tienen un poder de negociación elevado, debido a que actualmente existen muchas empresas de construcción en el mercado y si el cliente siente que no se están satisfaciendo sus peticiones, le será fácil elegir otra empresa del sector que si cumpla con sus expectativas.

Los clientes pueden presionar para que disminuyan los precios, exigir mayor calidad en los productos / materiales e incluso pedir mayor servicio.

El poder de un grupo de compradores depende de las siguientes circunstancias:

## Grado de Concentración

Existen dos posibles escenarios en el grado de concentración de los clientes.

**Primero**: Hay pocos compradores y muchos vendedores, con lo cual el poder de negociación del cliente es alto.

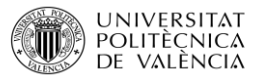

**Segundo**: Hay muchos compradores y pocos vendedores, por lo que el poder de negociación de los clientes es bajo.

En el caso del sector de construcción, existen una gran concentración de empresas en el sector, ya sean empresas dedicadas a construcciones de lujo, construcciones de viviendas y urbanizaciones o simplemente empresas que se dedican a realizar obras menores y reformas. Actualmente el avance de la tecnología ha permitido que con una sola búsqueda en internet el cliente tenga numerosas empresas a su disposición y pueda realizar grandes comparaciones, ya sea sobre precios, materiales, etc.… antes de tomar una decisión final. Todos esto les da a los clientes un poder de negociación sumamente elevado.

## Diferenciación Producto

El poder de negociación de un cliente será mayor cuanto menos diferenciados se encuentren los productos o servicios. Los productos diferenciados son los que el cliente identifica por su diseño, marca o calidad superior a la de los demás. Por ello, las empresas, para aptar un mayor número de consumidores deben formular estrategias para diferenciar sus productos y hacerlos más atractivos a ojos del cliente frente a los competidores. Algunos ejemplos de estas estrategias son:

- Buscar una diferenciación en los productos
- Ofrecer mayores servicios postventa
- Ofrecer mayores y mejores garantías
- Aumentar las promociones de ventas
- Aumentar la comunicación con el cliente
- Ofrecer descuentos en la compra de los productos
- Aumentar la calidad en los materiales
- Ofrecer equipamiento en la venta del producto
- Ofrecer ayudas de pago, como por ejemplo el alquiler con opción a compra

En el sector de la construcción es más difícil que en el resto de los sectores el notar diferencia entre unos productos y otros, el único sector en el que sería más fácil la diferenciación sería en el caso de construcciones de lujo, en el cual, sí que se puede notar diferencia entre los productos, materiales, servicios, etc...

En general la diferenciación se puede notar, pero de forma tan leve que en algunos casos es casi inexistente.

## Integración Vertical Hacia Atrás

En algunos sectores las posibilidades de que los clientes decidan hacer las actividades que realizan las empresas del sector es muy elevada. Esto significa que, en cualquier momento, los clientes pueden decidir entrar a competir en el sector industrial y proporcionarse ellos mismos el producto o servicio que el sector les proporciona hasta el momento.

En el caso del sector de la construcción, que el cliente decida incorporarse al sector es posible, pero de forma muy remota, debido a que las barreras de entrada que existen en el sector, las cuales se

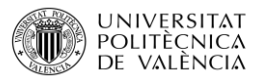

han explicado con anterioridad, son sumamente elevadas. Una de las barreras de entrada más fuerte sería el desembolso económico que supondría para ese cliente introducirse en el mercado, la inversión a realizar sería enorme, corriendo un riesgo muy elevado.

Por lo que se puede concluir que la integración vertical hacia atrás es posible, pero muy difícil de que ocurra.

## Cuota de Mercado

Actualmente podemos observar que el mercado se divide en dos tipos de obras, obras públicas y obras privadas.

Se llama **obra pública** a todos los trabajos de construcción, ya sean de infraestructura o edificación, concedidas por la administración pública a empresas privadas, teniendo como objetivo el beneficio de la comunidad. Existen dos tipos de contratación: Contratación directa o Licitación Pública o también conocida como concurso de precios.

O**bras privadas** son aquellas en las que el cliente es una persona ¨corriente¨ la cual contrata a una empresa para realizar obras, reformas o construcciones en sus domicilios.

Actualmente, las obras públicas posen un 40% de las obras realizadas en España, aunque su cuota es más reducida que la cuota de mercado de obras privadas, un 60%, los beneficios obtenidos por estas obras son muy elevados.

La cuota de mercado en obras privadas ha aumentado en el último año con la salida de la crisis del país, con ella la construcción se ha vuelto a situar en uno de los sectores más importantes del país.

La cuota de mercado es desigual en su reparto, ya que el 40% se reparte entre unas pocas empresas, mientras que el 60% de las obras privadas se reparten entre miles de empresas de construcción que existen en el país, por lo que la competencia es mayor en el sector privado que en el sector público.

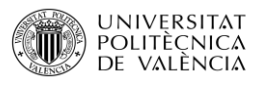

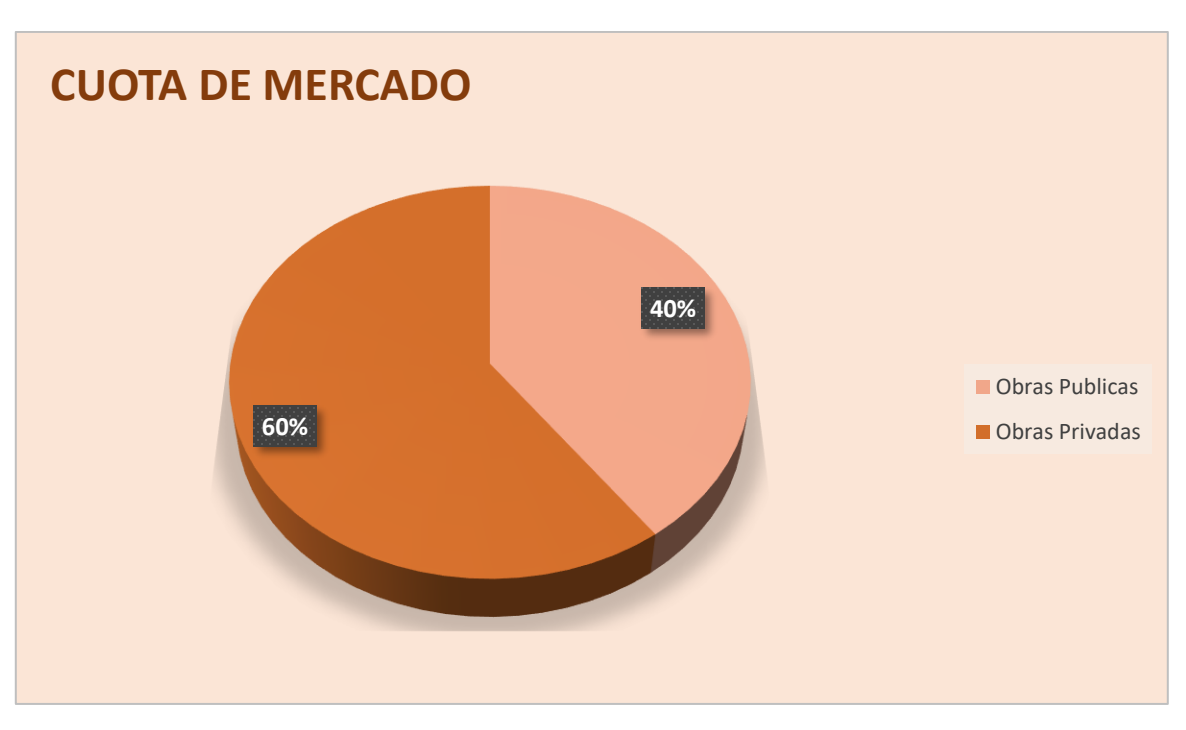

**Imagen 23**: Cuota de mercado en el sector de la construcción. **Fuente:** Elaboración Propia.

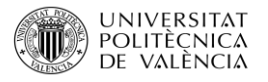

# 2.8 Tabla Resumen Amenazas y Oportunidades

En la tabla que se presenta a continuación se insertaran las amenazas y oportunidades que tiene la empresa.

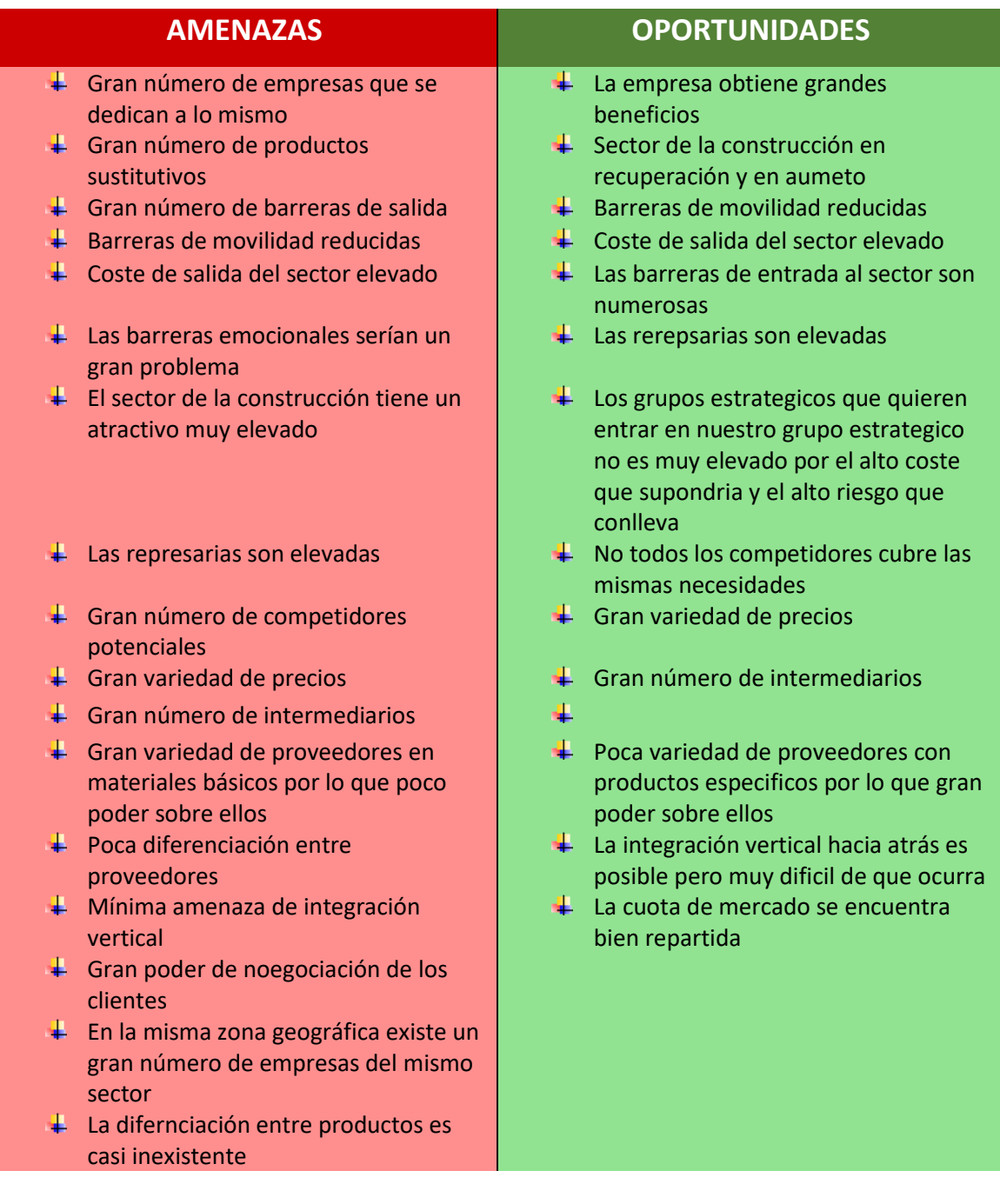

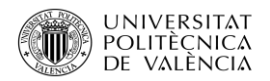

# 2.9 Análisis Interno

En este apartado se realizará el Análisis Interno de la empresa Edificio López Dos S.L., para ello se realizarán varios pasos, los cuales serán:

- Identificando los principales recursos de Edificios López Dos S.L., realizando un inventario de estos.
- Identificando las principales capacidades de Edificios López Dos S.L, mediante la realización de su análisis funcional.

Una vez identificado lo necesario para el análisis se realizará el perfil Estratégico, comparándola con sus principales competidores.

También se realizará la Matriz de Fortalezas y Debilidades.

Por último, con toda la información ya recopilada se expondrán las conclusiones.

## 2.9.1 Principales Recursos

Cuando se habla de recursos se habla de aquello que se posee y controla, existiendo con relativa independencia con el uso que la empresa le dé, a esto se le llama (Carácter de Stock). El recurso tiene un carácter individual.

Los recursos principales pueden calificarse en tangibles e intangibles.

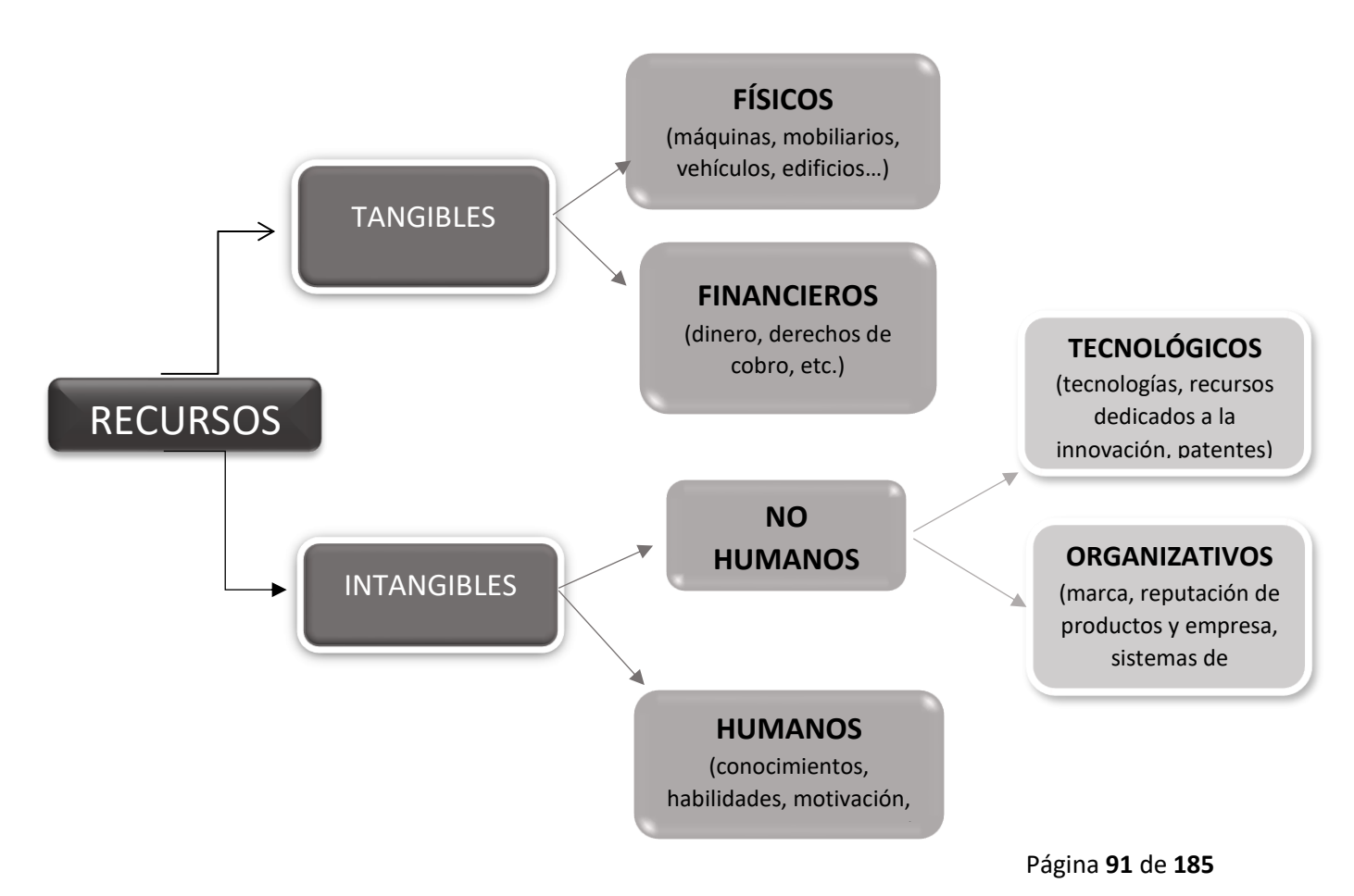

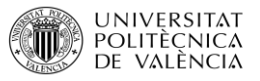

**Imagen 24**: Recursos principales. **Fuente**: elaboración propia.

# Recursos Tangibles

#### **- FISICOS**

- **R1. 1 oficina**
- **R2. 2 ordenadores de mesa**
- **R3. 2 ordenadores portátiles**
- **R4. Sala de reuniones**
- **R5. 1 proyector**
- **R6. 10 sillas**
- **R7. Material de oficina**
- **R8. Archivo**
- **R9. 11 coches de empresa**
- **R10. 2 camiones**
- **R11. 1 mini excavadora**
- **R12. 1 retro excavadora**
- **R13. 2 rulos Compactadores**
- **R14. 7 grúas Torre**
- **R15. 3 grúas torre auto montantes**
- **R16. 3 grupos generadores de luz grandes**
- **R17. 5 grupos generadores de luz pequeños**
- **R18. 1 andamio eléctrico europeo**
- **R19. 3 perforadoras de agua de hormigón**
- **R20. 2 mesas cortadoras de agua**
- **R21. 11 radiales grandes**
- **R22. 11 radiales pequeñas**
- **R23. 13 taladros**
- **R24. 10 máquina de rubí de cortar piso**
- **R25. 1 motoreta elevadora**

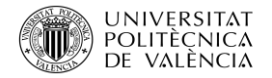

- **R26. 1 carretilla elevadora**
- **R27. 25 cajas de herramientas**
- **R28. 30 carretillas**
- **R29. 8 hormigoneras**
- **R30. 30 pasteras**
- **R31. 20 radiales**
- **R32. 20 gafas protectoras**
- **R33. 40 cascos**
- **R34. 30 conos**
- **R35. 70 vallas**
- **R36. 40 arneses de seguridad**
- **R37. 5 baños portátiles**
- **R38. 29 teléfonos móviles**
- **R39. 2 teléfonos fijos**
- **R40. 1 fax**
- **R41. 1 impresora**
- **R42. 12 martillos compresores**
- **R43. 40 alargadores**
- **R44. 8 martillos automáticos**
- **R45. 2 compresor mutantico**
- **R46. 6 montacargas**
- **R47. 500 ml andamio de seguridad**
- **R48. 10 circular**
- **R49. 7 circulares de mano**
- **R50. 3 soldadores**
- **R51. 1 grupo autógena**
- **R52. 5 caretas de soldadura**
- **R53. 7 cizallas**
- **R54. 25 trabajadores**

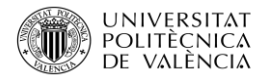

#### **R55. 2 dumper**

- **R56. 4 hidrolimpiadoras de alta presión**
- **R57. 2 bandejas compactadoras**
- **R58. 8 bombas de agua**
- **R59. 2 naves**

#### **-Financieros**

- **R60. Capital social: 1,5 millones**
- **R61. Facturación: 6,5 millones (año 2017)**
- **R62: no tiene socios**
- **R63: Deuda: reducida**
- **R64: Derechos de cobro: medio**
- **R65: Fianzas de un año, por cálida.**

#### RERCUROS INTAGIBLES

#### **-No Humanos**

#### **\* Tecnológicos**

- **R66. Plataforma Online**
- **R67. Wifi en la oficina**
- **R68. Internet en todos los dispositivos móviles de la empresa**
- **R69. Sistemas de seguridad**
- **R70. Gafas de realidad virtual**
- **R71. Presente en redes sociales**
- **R72. Imágenes en 3D**
- **R73. Cámaras de vigilancia y seguimiento**

#### **\*Organizativo**

**R74. Reputación: elevada** 

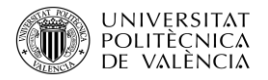

- **R75. Contratos flexibles para los trabajadores**
- **R76. Contratos indefinidos para encargados**
- **R77. Desarrollo profesional de empleados (Cursillos...)**
- **R78. Cursillos de seguridad constantes**
- **R79. Ayudas para carnés (de comunión, gruistas…)**
- **R80. Cursos de primeros auxilios constantes**
- **R81. Flexibilidad y ayuda para aplicación de estudios**
- **R82. Construcciones con alto reconocimiento**
- **R83. Fechas de entrega cumplidas**

#### **\*Humanos**

- **B84. Trabajadores serviciales**
- **B85. Trabajadores fieles**
- **B86. Trabajadores atentos**
- **B87. Ambiente familiar**
- **B88. Encargados accesibles**
- **R89. Encargados con alta formación**
- **B90. Trabajadores con habilidades elevadas**
- **B91. Alta motivación de encargados**
- **B92. Alta motivación de fundador**
- **B93. Experiencia de trabajadores elevada**
- **B94. Experiencia de encargados elevada**

# 2.9.2 Principales Capacidades

Las capacidades permiten a la empresa, Edificio López Dos S.L., desarrollar de forma adecuada una actividad a partir de la combinación y coordinación de los recursos disponibles. Para que se pueda realizar un inventario de las actividades o problemas que es capaz de llevar a cabo o resolverlos de forma adecuada.

Es posible realizar dos técnicas:

- Análisis Funcional

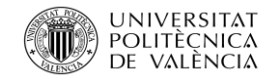

- Análisis de la Cadena de valor

Para éste análisis las capacidades se realizarán por el análisis funcional.

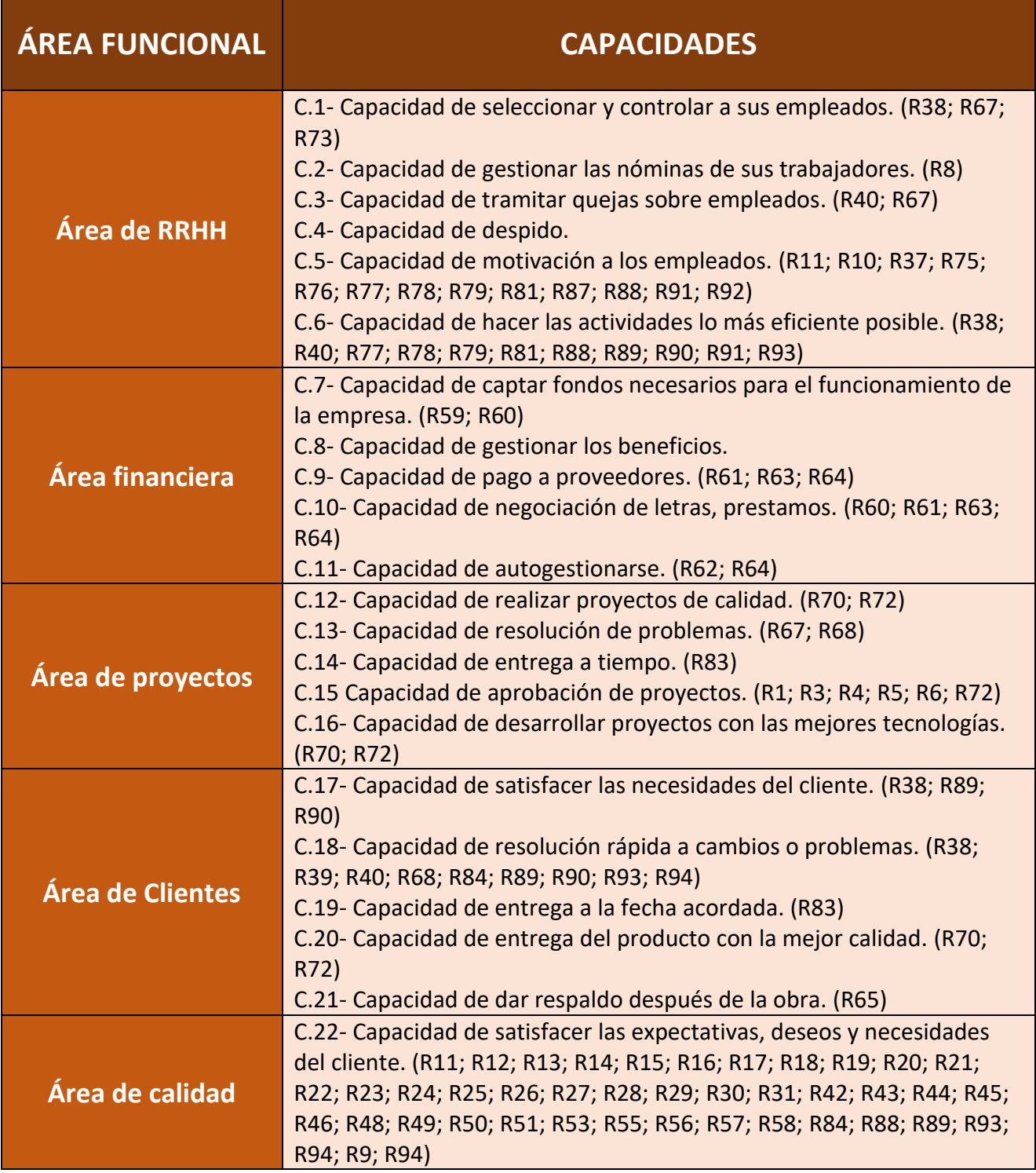

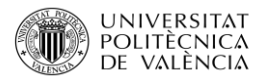

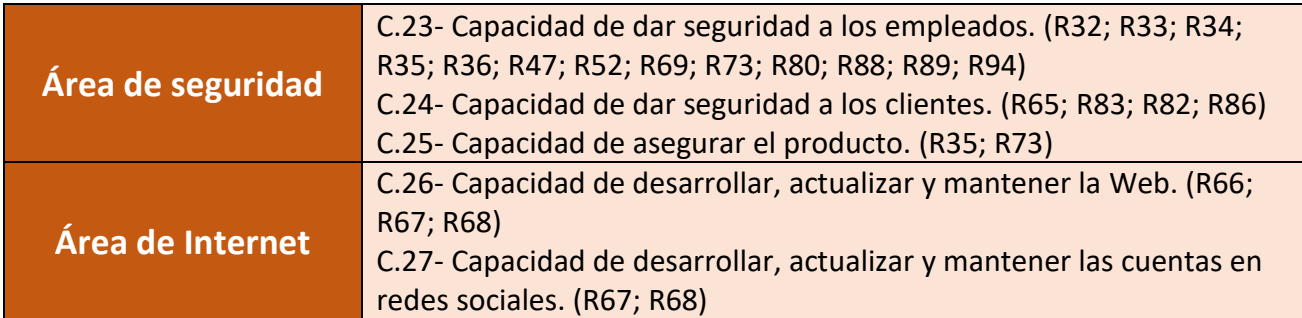

La empresa consta de 7 áreas funcionales; Área de RR. HH, Área Financiera, Área de proyectos, Área de clientes, Área de calidad y Área de seguridad.

Cada una de estas áreas lleva a cabo una serie de capacidades, capacidades que tiene la empresa debido a que dispone de unos recursos que le permite obtenerlas.

Así pues, vemos que hay áreas en las que sus capacidades no tienen recursos, esto significa que su capacidad es poco eficiente o totalmente nula.

# 2.9.3 Perfil Estratégico

En este perfil estratégico vamos a realizar un análisis de las mejores prácticas que trata de comparar una empresa con el mejor de su sector.

En este caso se debería comparar la empresa, Edificio López Dos S.L., con la siguiente mejor del sector en Alicante y Baleares, pero debido a que en este sector no tiene un competidor concreto, sino que varios al mismo nivel de la empresa, se realizará la comparación con todas las empresas en su misma situación, las empresas que se encuentran dentro de su mismo grupo estratégico, realizando una media o subconjunto de todas ellas contra Edificio López Dos S.L.

- **IE**: Se trata de la importancia que nosotros pensamos que tiene cada capacidad en el área funcional para el sector.
- **FR**: Se trata de la calificación real que tiene comparando la empresa, con el subconjunto que vamos a crear, para la comparación.

#### **Subconjunto de Empresas**

Se tratan de empresas dedicadas a la construcción, con varios años de experiencia. Se dedican, en gran parte a la construcción de edificios, casas, chalés, etc. Muchas de estas construcciones son construcciones de lujo en zonas muy selectas y con clientes con gustos muy específicos.

Se tratan de empresas con maquinarias especializadas, para complementar las necesarias, con trabajadores especializados en el sector.

Por ello se han escogido estas empresas, ya que tratan el mismo tipo de obra, se mueven por las mismas zonas y clientes iguales, tiene unos beneficios similares y son competidores directos hasta el punto en que se podrían robar clientes unos a otros sin problema. Son competidores fuertes.

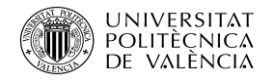

Con el color negro se observará a la empresa Edifico López Dos S.L. y con el color rojo podremos observar a él Subconjunto de Empresas.

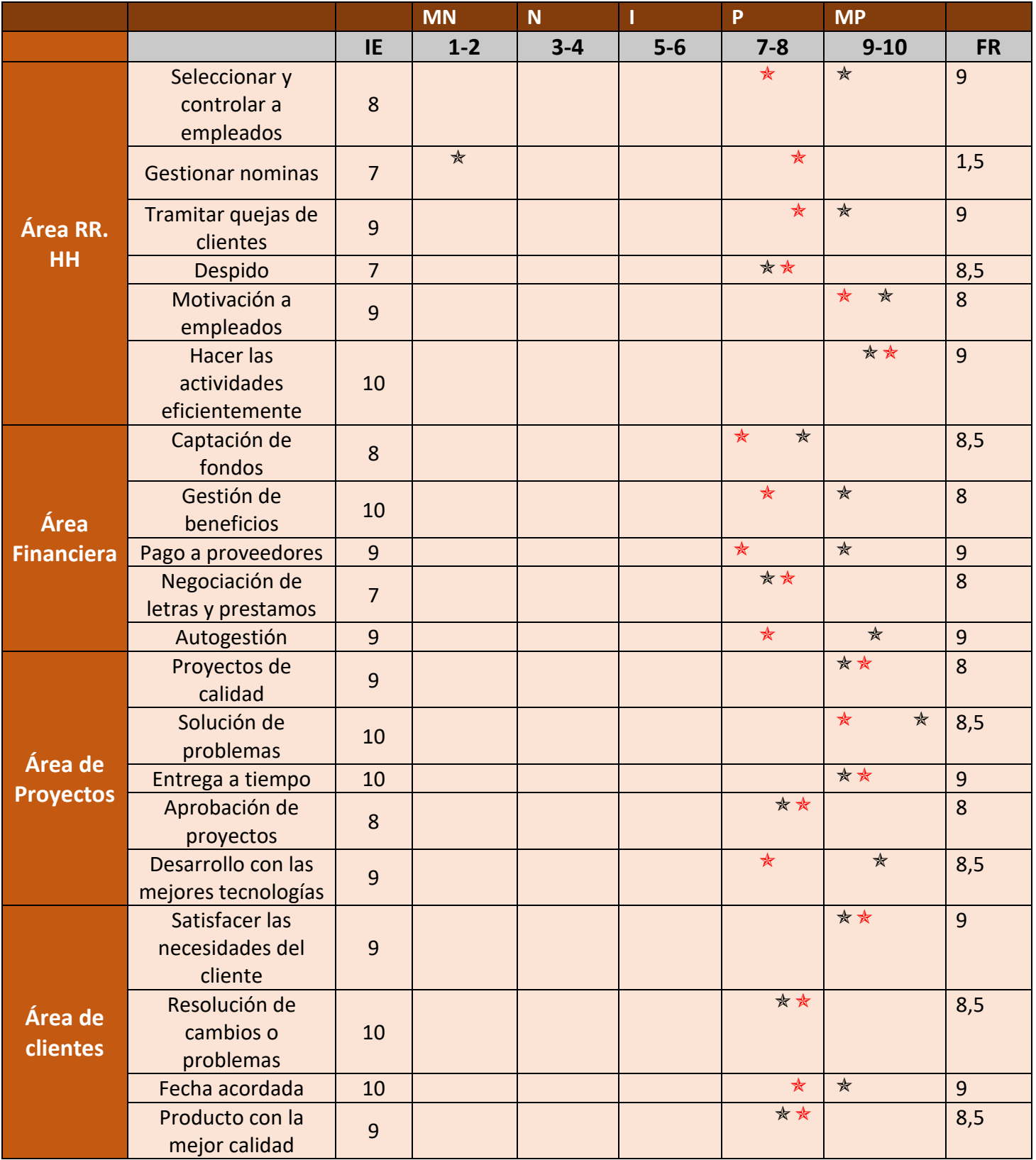

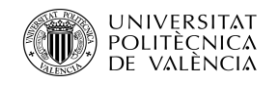

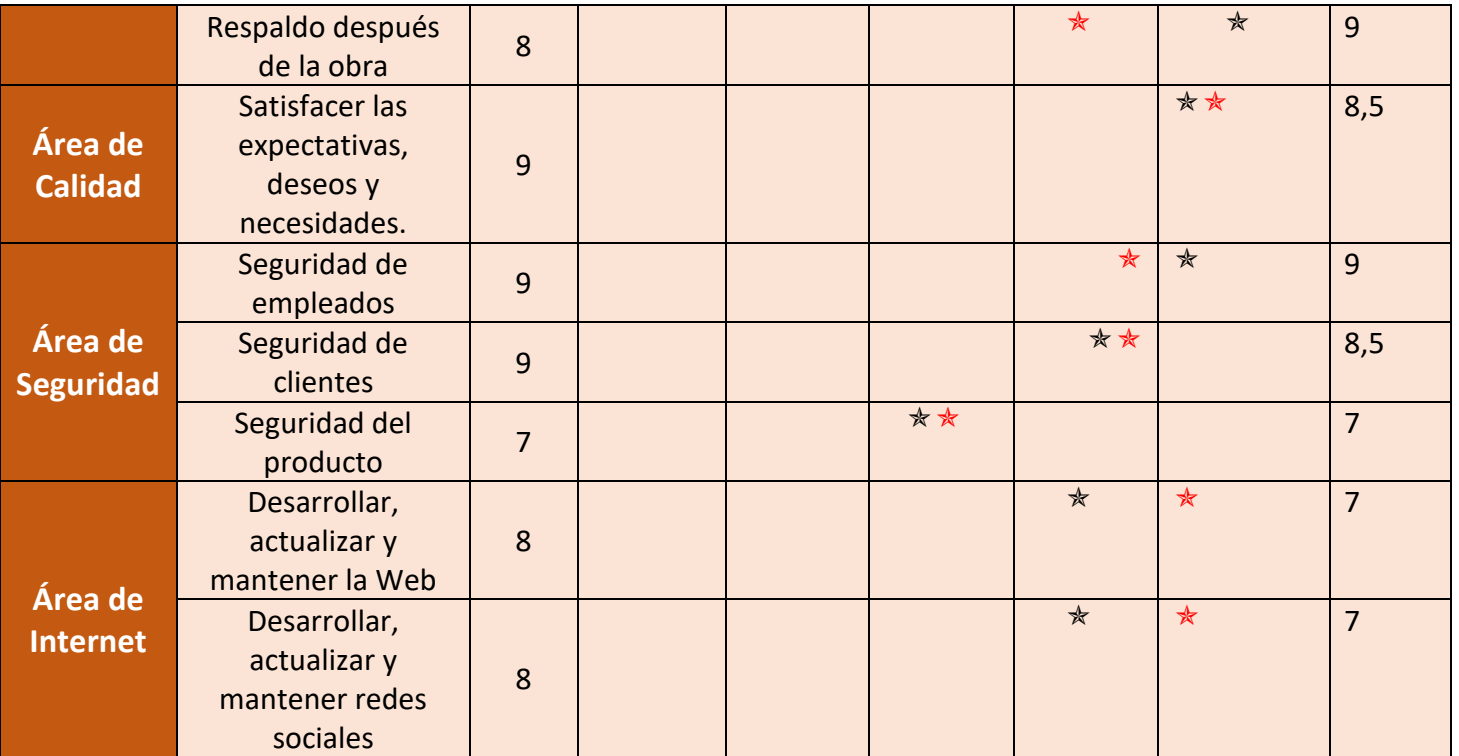

Una vez realizada la comparación de Edificio López Dos S.L. con su competidora, en este caso de las empresas de su grupo estratégico, se puede observar que, Edificio López Dos S.L., se encuentra muy igualado en lo que a puntuación se refiere sobre ¨Sus competidores¨. En algún departamento se encuentra por encima y tan sólo en la capacidad de nóminas se encuentra por debajo, ya que la empresa actualmente no se encarga de realizar las nóminas en la oficina debido a que no tiene plataforma ni personal que pueda realizarlo, sí que se hace cargo del pago de la nómina por la forma más antigua, en mano y en sobre a final de mes.

Esto se resume en un problema para la empresa debido a que en las mismas zonas o ciudades donde opera, también operan gran parte de sus competidores, además, se tratan de competidores potenciales debido a que se dedican a realizar el mismo tipo de obra y con calidades similares o muy igualadas, por otra parte, esto no quiere decir que sus competidoras le estén quitando cuota de mercado, ya que el buen nombre que se ha creado la empresa, sus obras y el respaldo de grandes contratista.

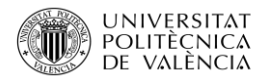

# 2.9.4 Matriz Fortalezas y debilidades

FORTALEZAS REALATIVAS

En la matriz que se presenta a continuación se muestra la integración de la importancia y de la fortaleza relativa de la empresa en el mercado.

#### **MATRIZ F/D**

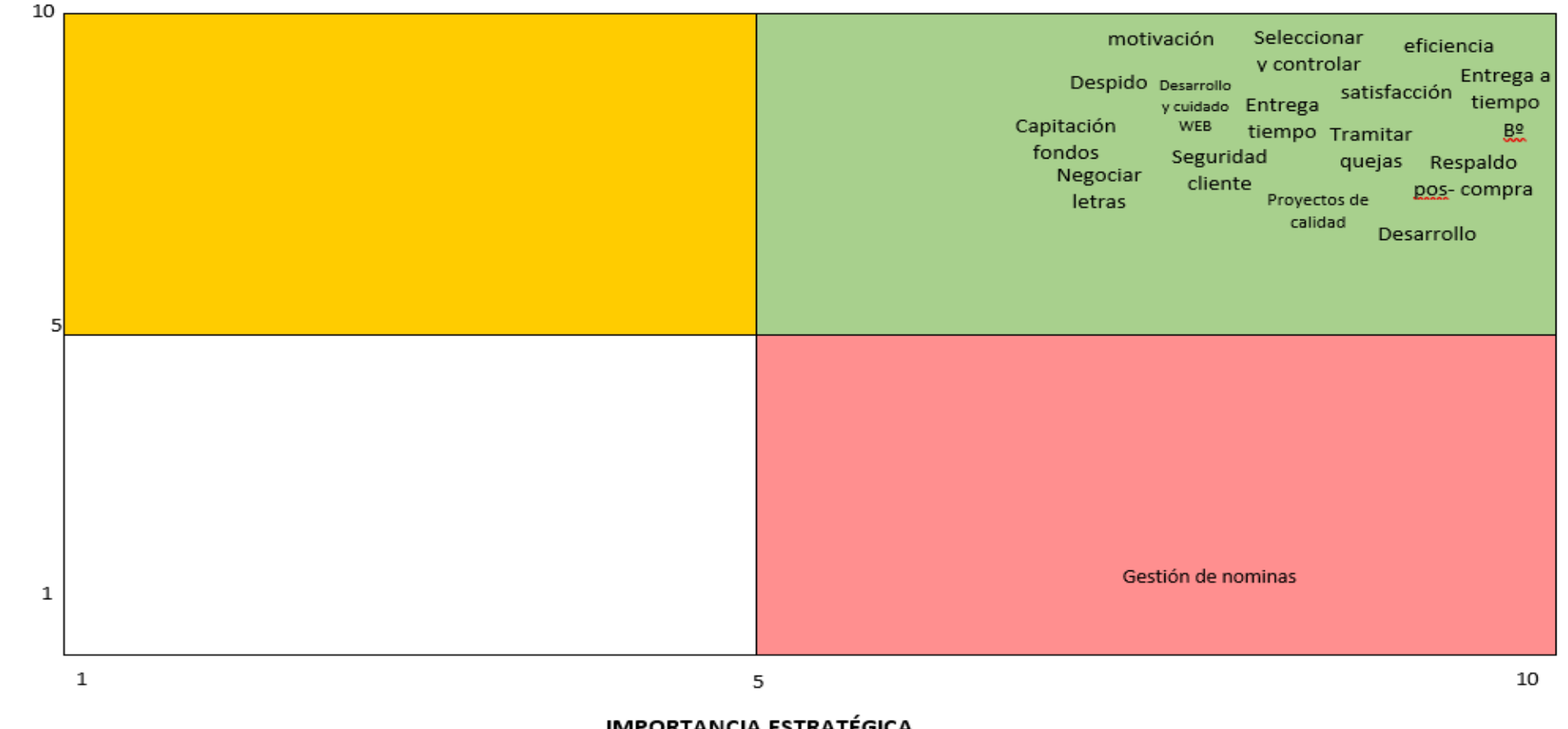

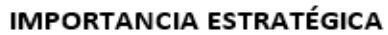

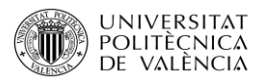

## 2.10 Tabla Resumen Fortalezas y Debilidades

En la tabla que se presenta a continuación se insertarán las fortalezas y debilidades que tiene la empresa.

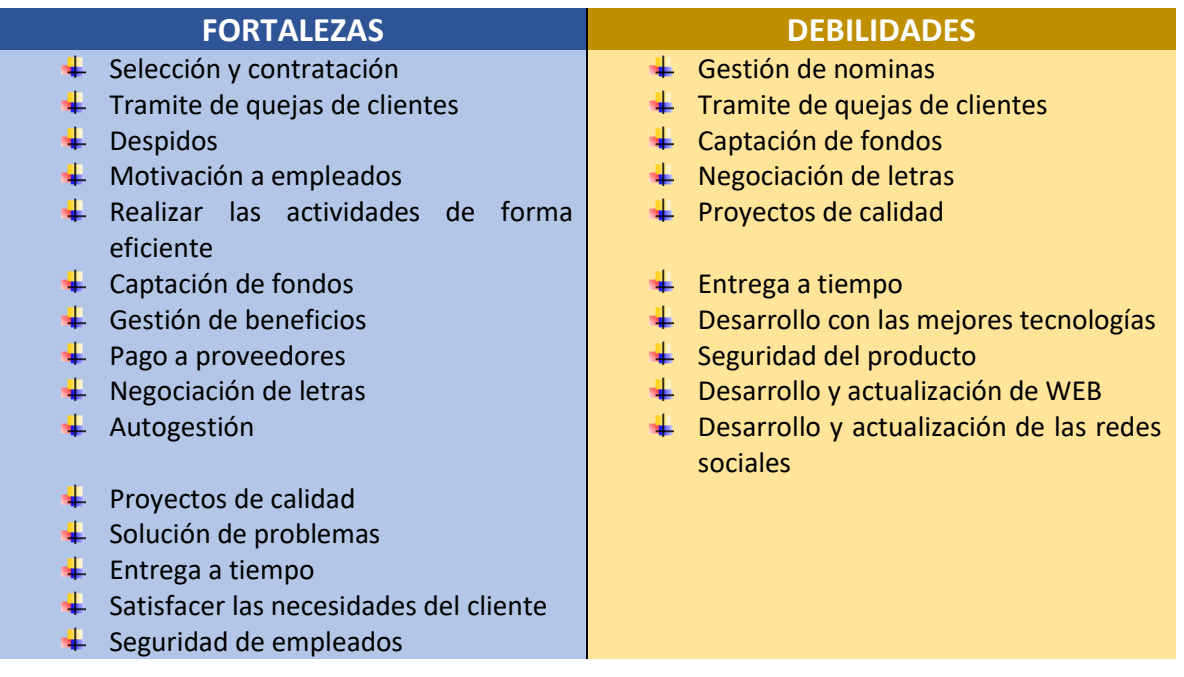

# 2.11 ANÁLSISI DAFO

Una vez finalizada la entrevista y respondidas todas las cuestiones se realiza un análisis DAFO con que podremos averiguar los puntos fuertes y débiles de la y con ello detectar las necesidades por cubrir en la empresa para que posteriormente la solución se adopte lo máximo posible a ellas.

Según Josep Capó Vicedo, DAFO es un resumen de todo el análisis estratégico. Representa los puntos fuertes y débiles de la empresa, así como oportunidades y amenazas. Es un análisis puramente cualitativo, expresando en cada cuadrante los aspectos más relevantes. Aporta visión global de la situación de la empresa para diseñar la estrategia.

El análisis DAFO este compuesto por cuatro pasos:

**1º Análisis Externo**, también conocido como ¨ Modelo de las cinco fuerzas de Porter¨.

**2º Análisis Interno.**

**3º Confección de la matriz DAFO.**

**4º Determinación de la estrategia a emplear**.

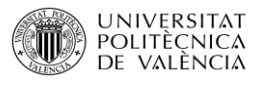

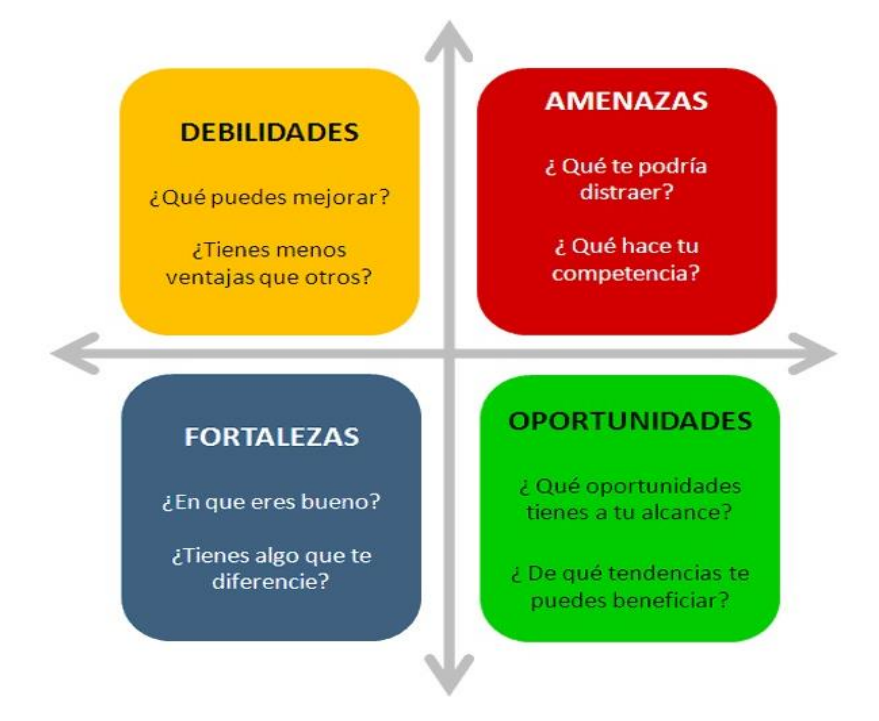

**Imagen 25**: Estructura DAFO. **Fuente**: Google Imágenes.

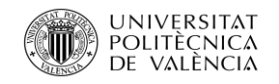

- $\downarrow$  Gran variedad de partidos politicos con idelosgias diferentes
- $\downarrow$  Deuda actual del gobierno muy elevada
- $\downarrow$  Déficit muy elevado pero se está consiguiendo reducir.
- $\perp$  Ley general de sociedades mercantiles  $\parallel$   $\perp$  Códigos o leyes estatales y normas
- $\overline{\phantom{a}}$  Códigos o leyes estatales y normas municipales sobre la apertura del establecimiento
- $\downarrow$  Leyes del impuesto sobre la renta y del impuesto empresarial a tasa única
- $\downarrow$  Ley de publicidad y Marketing  $\downarrow$  Ley de protección de datos
- $\downarrow$  Ley que regula el censo de titulares de la explitación de vertederos públicos o privados.
- $\downarrow$  Ley de la Conselleria de Hacienda y Administración Pública, por la que se regula el censo de insta.
- $\downarrow$  Ley de cumplimiento y sancion de medio ambiente
- $\downarrow$  Ley de aprobación del modelo de autoliquidación y el dcomneto de repercusión del impuesto sobre la eleiminación de residuis en vertederos.
- $\downarrow$  Ley de residuos y suelo contamiado  $\downarrow$  Ley sobre residuos de aparatos
- $\downarrow$  Ley sobre los residuos y por la que se degoran determinadas sirectivas.
- 
- $\downarrow$  Ley relativa a los vehículos al final de su vida útil.
- $\downarrow$  Ley sobre residuos de aparatos eléctricos y electónicos
- $\downarrow$  Ley de ordenación de la edificación  $\downarrow$  Real decreto, se aprueba el

#### **AMENAZAS OPORTUNIDADES**

- $\frac{1}{2}$  Sistema Pólitico estable
- $\downarrow$  España es una democarcia y con una economía social de mercado.
- $\downarrow$  Ley general de sociedades mercantiles
- municipales sobre la apertura del establecimiento
- $\downarrow$  Ley de Propiedad Industrial
- $\downarrow$  Ley de publicidad y Marketing
- 
- $\downarrow$  Ley de la Conselleria de Hacienda y Administración Pública, por la que se regula el censo de insta.
- $\downarrow$  Ley de cumplimiento y sancion de medio ambiente
- $\downarrow$  Ley de residuos y suelo contaminado
- $\overline{\phantom{a}}$  Ley de vertido de residuos.
- eléctricos y electónicos
- $\downarrow$  Ley básica de residuos tóxicos y peligrosos
- $\frac{1}{\pm}$  Ley de vertido de residuos.  $\frac{1}{\pm}$  Ley de protección de los consumidores en cuanto a la información a suministrar en la compra y venta
	- $\downarrow$  Ley de responsbilidad civil por los daños causados por productos defectusosos.
	- $\downarrow$  Ley de rehabilitación. Regeneración y renovación urbana.
	- procedimiento básico para la certificación de la eficiencia de los edificios.

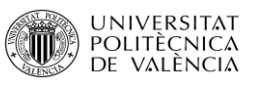

- $\downarrow$  Ley de responsbilidad civil por los daños causados por productos defectusosos.
- 
- $\downarrow$  Ley de rehabilitación. Regeneración y renovación urbana.
- 
- $\overline{\phantom{a}}$  Real decreto, se aprueba el procedimiento básico para la certificación de la eficiencia de los edificios.
- **↓** Real Decreto, se aprueba el texto refundido de la ley sobre régimen del suelo y ordenanción Urbana.
- 
- 
- $\downarrow$  Rreal Decreto, por el que se aprueba el relgamento de elecciones a órganos de representación de trabajadores
- **↓** Real Decreto, sobre regulación de la jornda de trabajo, jornadas especiales y descansos
- $\downarrow$  Real Decreto, se desarrolla el artículo 15 del Estatuto de los Trabajadores en materia de contratos de duración determinada
- $\overline{\phantom{a}}$  Real Decreto, se desarrollan los contratos en prácticas y de aprendizaje y los contratos a tiempo parcial
- Real Decreto, organización del fondo salarial
- $\downarrow$  Real Decreto, aprueba el reglamento general de inscripciones de empresas y afiliaciones, altas, bajas y varaciones en contratos
- $\overline{\phantom{a}}$  Real Decreto, prestaciones económicas por matenridad, paternidad, riesgo de embarazo y riesgo de lactancia
- Real Decreto, por el que se arpueba el texto refundido de la ley del estatuto de los trabajadores
- $\downarrow$  Ley de ordenación de la Edificación  $\downarrow$   $\downarrow$  Real Decreto, por el que se aprueba el texto refundido de la ley de empleo.
	- $\downarrow$  Real Decreto, para la reforma urgente del sistema de formación profesional para el empleo en el ámbito laboral
- $\frac{1}{\sqrt{2}}$  Ley de patrimonio Histórico Español  $\frac{1}{\sqrt{2}}$  Real Decreto, por el que se regula el subsistema de formación profesiona para el emprelo.
	- $\downarrow$  Ley por la que se regulan las empresa de trabjo tempoarl.
	- $\downarrow$  Real Decreto, por el que se regulan las agencias de colocación
- Ley de ordenación de la edificación.  $\parallel$  Ley para regulación del régimen de las empresas de inserción.
- $\perp$  Lley orgánica de libertad Sindical  $\perp$  Real Decreto, por el que se regulan las prácticas no laborales en empresas
	- ↓ Lley orgánica de libertad Sindical
	- $\downarrow$  Rreal Decreto, por el que se aprueba el relgamento de elecciones a órganos de representación de trabajadores
	- $\downarrow$  Real Decreto, sobre regulación de la jornda de trabajo, jornadas especiales y descansos
	- $\ddot$  Real Decreto, se desarrolla el artículo 15 del Estatuto de los Trabajadores en materia de contratos de duración determinada
	- Real Decreto, se desarrollan los contratos en prácticas y de aprendizaje y los contratos a tiempo parcial
	- $\overline{\text{#}}$  Real Decreto, se aprueba el Reglamento de los procedimientos de despido colectivo y de suspensión de contratos y reducción de jornada
	- $\downarrow$  Real Decreto, aportaciones económicas por realizar despidos colectivos a trabajadores de cincuenta o más.

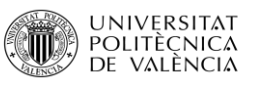

- 
- 
- $\downarrow$  Impuesto de actividades económicas (IAE)
- 
- $\downarrow$  Impuesto sobre la renta de las pesonas físicas (IROF)
- $\downarrow$  Variedad muy alta de sindicatos  $\downarrow$   $\downarrow$  Subvencion sobre materia de
- $\downarrow$  IPC reducido, puede provocar que la gente se espere a que abje más
- $\downarrow$  La tasa de desempleo en las Islas Baleares aumentado
- $\downarrow$  Coste de la luz elevado y sigue aumentando
- $\frac{1}{2}$  Situación de balanza de pagos negativa, la deuda externa de España sigue siendo elevada
- $\downarrow$  El Coste del petróleo a aumentado  $\downarrow$  Reservas de nivelación
- **↓** La población en la Comunidad Valenciana no a aumentado de forma significativa
- **↓** Tasa de natalidad en España reducida y se reduce año a año
- $\downarrow$  Tasa de natalidad en la Comunidad Valenciana reducida de forma preocupante
- $\downarrow$  La tasa de natalidad en las Islas Baleares es reducida y más alarmente que en la Comunidad Valenciana
- $\overline{\phantom{a}}$  Tasa de mortalidad baja en España  $\overline{\phantom{a}}$  Recuperación Salarial
- $\frac{1}{2}$  Tasa de mortalidad baja en la comunidad Valenciana y muy inestable
- $\downarrow$  La esperanza de vida aumentado y la media ya se encentra en 83 años
- Mayor conciencación sobre el medio ambiente entre la población
- $\downarrow$  En España la diversidad Étnica es muy elevada
- $\downarrow$  Impuesto sobre sociedades  $\downarrow$  Real Decreto, organización del fondo salarial
- $\downarrow$  Impuesto al consumo Real Decreto, aprueba el reglamento general de inscripciones de empresas y afiliaciones, altas, bajas y varaciones en contratos
	- **4** Real Decreto, prestaciones económicas por matenridad, paternidad, riesgo de embarazo y riesgo de lactancia
- $\downarrow$  Tasa municipal Impuesto sobre la renta de las pesonas físicas (IROF)
	- $\downarrow$  Variedad muy alta de sindicatos
	- edificación enerética en la insutria y los edificios
	- $\downarrow$  Subvencion destinasa a fomentar los acerudos territoriales en empleo y desarrollo
	- $\ddotplus$  Libertad de amortización para queiens generen puestos de trabajo
	- Amrotización acelerada para inversiones en nuevos elementos.
	- $\downarrow$  Pérdidas por deterioro de créditos por insolvencias de deudores
	-
	- $\ddotplus$  Tipo impositivo reducido
	- $\downarrow$  Reinversión
	- $\downarrow$  Amortización de elementos partimoniales objeto de reinversión
	- $\frac{1}{\sqrt{2}}$  Niveles de renta elevados
	-
	- $\ddot$  Tipo de interés legal del dinero reducido y estable
	- $\downarrow$  IPC, atractivo para los inversores
	- $\downarrow$  Actualmente España se encuentra en un momento de deflación
	- Reducción del paro en España

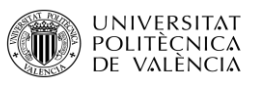

- $\leftarrow$  Flujos Migratorios en españa reducidos en los últimos años
- $\downarrow$  Flujos Migratorios en la comunidad Valenciana reducidos
- 
- $\frac{1}{2}$  Amplia seguridad en lo que a datos de empresas y trabajadores se refiere
- $\downarrow$  Integración de Cloud Computing cada vez más en las empresas
- $\downarrow$  Mayor uso e integración de las redes sociales
- $\frac{1}{\sqrt{1}}$  lintegración de la automaticación y la robótica
- + Gran número de empresas que se dedican a lo mismo
- $\overline{\phantom{a}}$  Gran número de productos sustitutivos
- 
- 
- $\frac{1}{\sqrt{2}}$  Coste de salida del sector elevado  $\frac{1}{\sqrt{2}}$  La sociedad Española cada vez más
- $\downarrow$  Las barreras emocionales serían un gran problema
- $\frac{1}{\sqrt{2}}$  El sector de la construcción tiene un atractivo muy elevado
- 
- + Gran número de competidores potenciales
- 
- $\downarrow$  Gran número de intermediarios  $\downarrow$  **El nivel de formación en España**
- $\downarrow$  Gran variedad de proveedores en materiales básicos por lo que poco poder sobre ellos
- $\leftarrow$  Poca diferenciación entre proveedores
- Mínima amenaza de integración vertical
- $\downarrow$  Gran poder de noegociación de los clientes
- **↓** Tasa de desemplo en la Comunidad Valenciana se ha reducido y estabilizado
- $\downarrow$  El producto interior bruto (PIB) en España se ha incrementado
- $\downarrow$  Integración en todos los procesos  $\parallel$   $\downarrow$  España se encuentra en un momento de expansión
	- $\downarrow$  El coste del agua es reducido y no existen previsiónes de que auemnte
	- $\downarrow$  La población en España a aumentado en el último año
	- $\downarrow$  La población de las Islas Baleares aumentado de forma considerada en el último año
	- **↓** Tasa de mortalidad baja en España
	- Tasa de mortalidad baja en la comunidad Valenciana y muy inestable
	- $\ddot$  Tasa de mortalidad en las Islas Baleares baja pero estable
- $\downarrow$  Gran número de barreras de salida  $\downarrow$  La esperanza de vida aumentado y la media ya se encentra en 83 años
- $\downarrow$  Barreras de movilidad reducidas  $\downarrow$  Mayor conciencación sobre el medio ambiente entre la población
	- interesada en cambiar y modernizarse
	- **En España la diversidad Étnica es muy** elevada
	- $\ddot$  Flujos Migratorios en la comunidad Valenciana reducidos
- $\perp$  Las represarias son elevadas Flujos Migratorios en españa reducidos en los últimos años
	- $\downarrow$  Los flujos Migratorios en las Islas Baleares se están recuperando, en gran parte por turistas
- $\downarrow$  Gran variedad de precios  $\downarrow$  Nivel de analfebetismo en España muy reducido
	- aumentado de forma considerable lo que deja más gente preparada
	- **Preferencia de los Españoles, la costa**
	- $\downarrow$  Integración en todos los procesos
	- $\downarrow$  La tecnología debe contar con flexibilidad para que se pueda adaptar
	- $\ddot{*}$  Tanto el hardware como el software son fácilmente actualizables

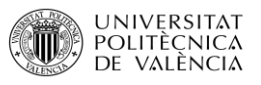

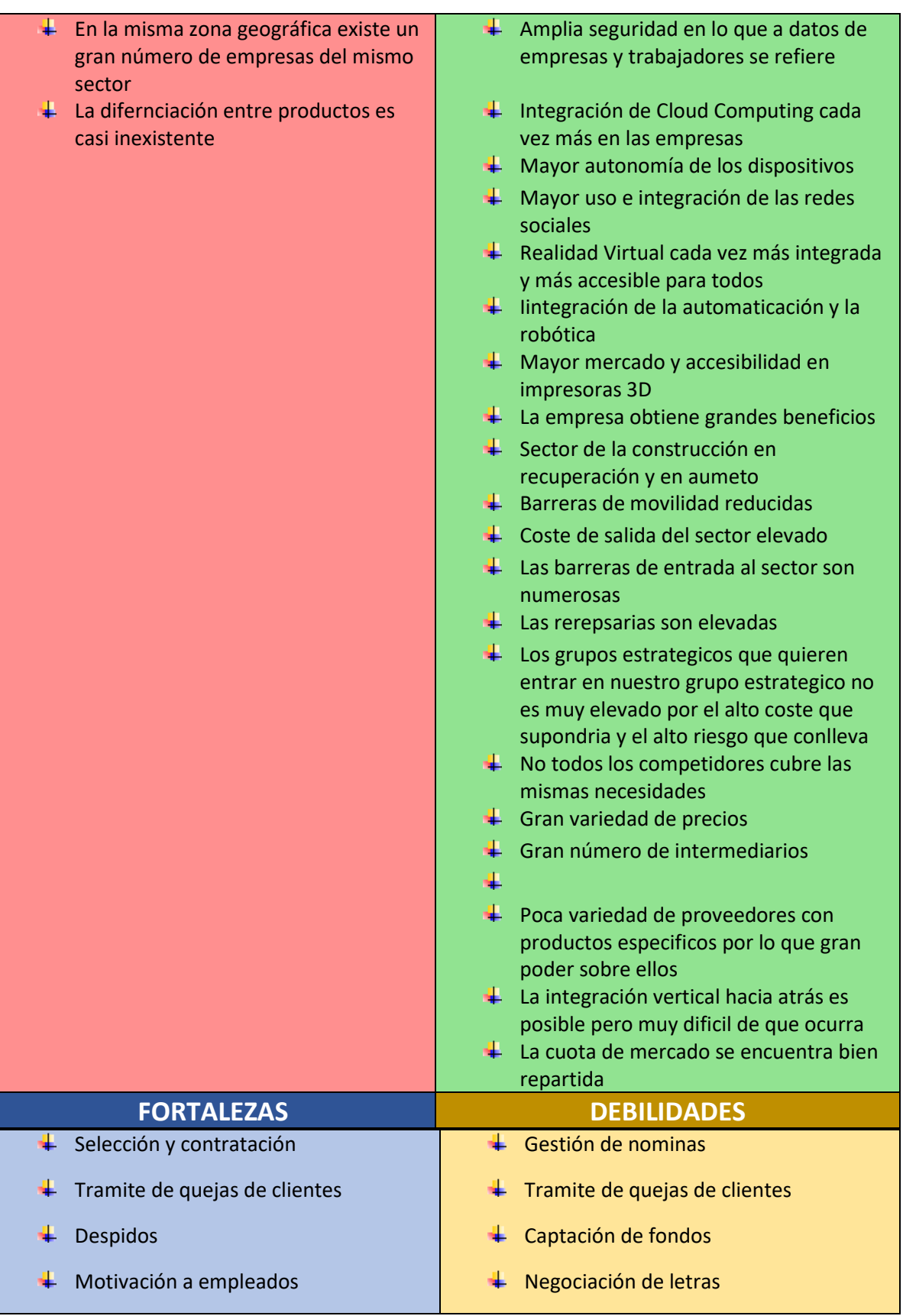

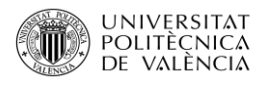

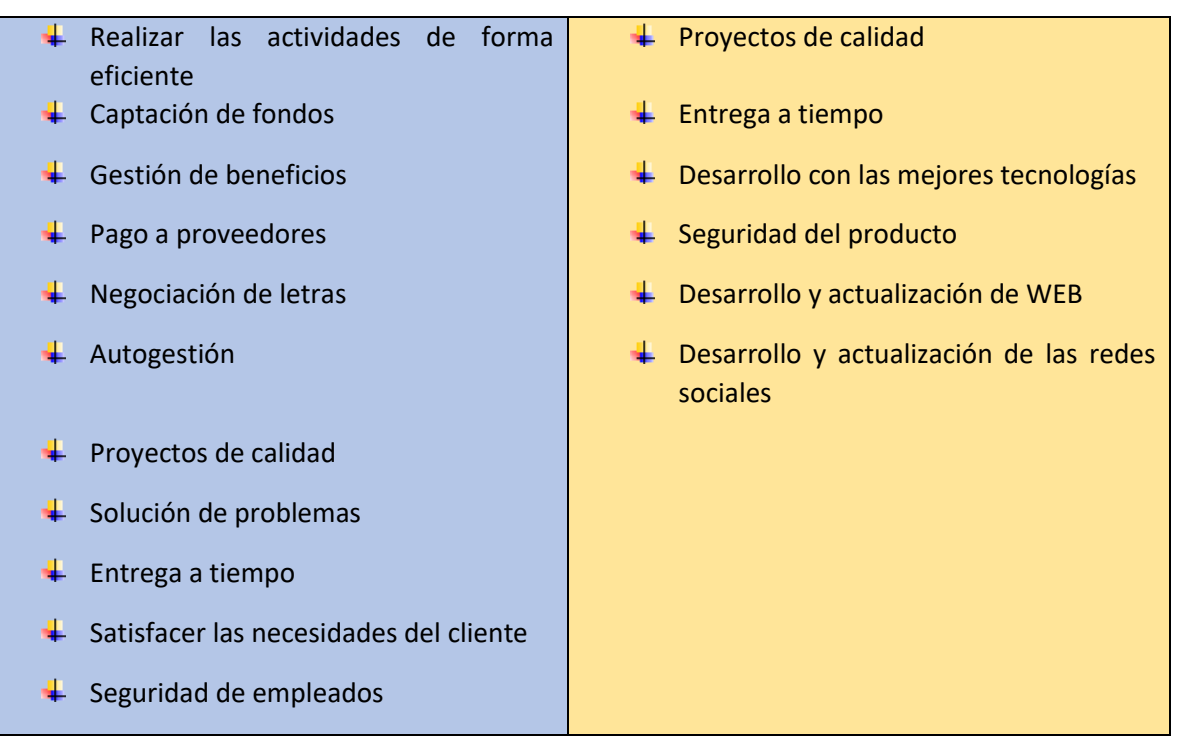
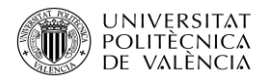

# CÁPITULO 3: ERP

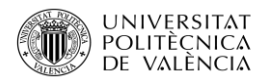

# 3.1 ERPS

Según José Vicente Tomás Miguel, Manuel Expósito Langa y Josep Capó Vicedo, alrededor de los años 60 algunas empresas pioneras empezaron a plantearse la necesidad de una nueva tecnología que permitiera la automatización de determinadas tareas de gestión y de producción. Esto dio lugar a la utilización de los primeros ordenadores vasados en válvulas de vació y que ocupaban habitaciones enteras.

En un principio esta tecnología era programada principalmente para el control de inventarios en las empresas, evolucionado más tarde a los MRP (Material Requirements Planning) que daban soporte al proceso productivo mediante la planificación de las necesidades de material que tenía el plan maestro de polución de la empresa.

Más tarde, en los años 80 progresaron hacia los MRP-II (Manufacturing Resource Planning), que facilitaban la optimización de todo el proceso de producción de una planta, ofreciendo por tanto mejores capacidades de control de talleres y de gestión de la distribución. Estos sistemas MRP-II poco a poco fueron incorporando la gestión de nuevas áreas como la financiera, RRHH, etc. dando paso a los sistemas ERP (Enterprise Resource Planning), que permitían ya el control de todas las actividades internas de la empresa.

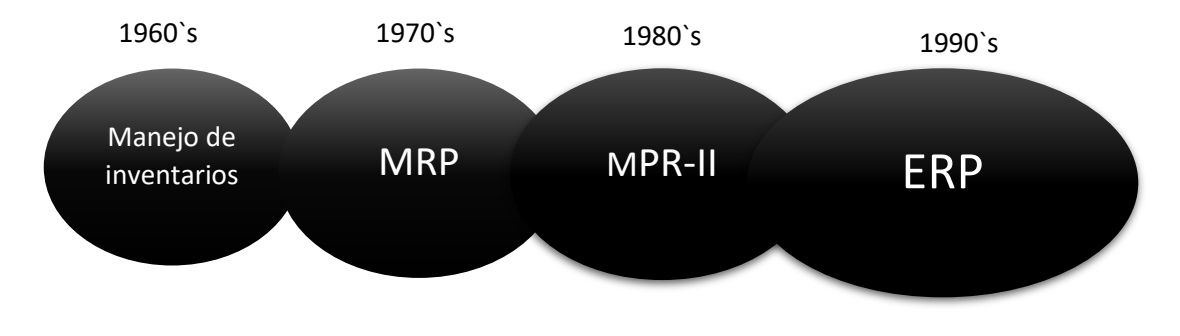

**Figura 26**: Evolución de los sistemas ERP. **Fuente:** Los sistemas ERP en la Practica

Antes de la aparición de los ERP era habitual que aquella información relevante en la empresa se guardara en bases de datos independientes que cada departamento utilizaba para su propia explotación, incluso en papel, dando lugar a duplicados de datos y problemas de actualización entre las diferentes secciones de la organización. Con los sistemas ERP se ha evitado la aparición de estas ¨islas tecnológicas¨, así trabajadores y directivos tienen un mejor conocimiento de todo lo que está pasando en la empresa, aspecto que repercute a la hora de tomar decisiones en el negocio.

El antecedente de este tipo de programas se encuentra en la automatización de los procesos de guerra, más concretamente en la segunda guerra mundial, que dio origen a los primeros ordenadores.

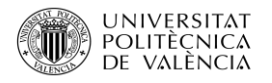

## 3.2 Que es un ERP

Sistemas de Planificación de Recursos Empresariales (Enterprise Resource Planning). Se trata de un conjunto de sistemas de información que permite la integración de varias operaciones de una empresa, concretamente la que tienen que ver con la producción, la logística, el inventario, envíos y contabilidad.

Según Suárez Rey, Carlos, un sistema ERP combina la funcionalidad de los distintos programas de gestión en uno solo, basándose en una única base de datos centralizada. Esto permite garantizar la integridad y unicidad de los datos a los que accede cada departamento, evitando que estos tengan que volver a ser introducidos en cada aplicación o módulo funcional que los requiera (así, si una factura ha sido registrada en el módulo de clientes, ya no es necesario introducirla de nuevo en el módulo de contabilidad y finanzas).

Un ERP funciona como un sistema integrado, y aunque disponga de menús modulares, lo es todo. Es un solo programa con acceso a una base de datos centralizada.

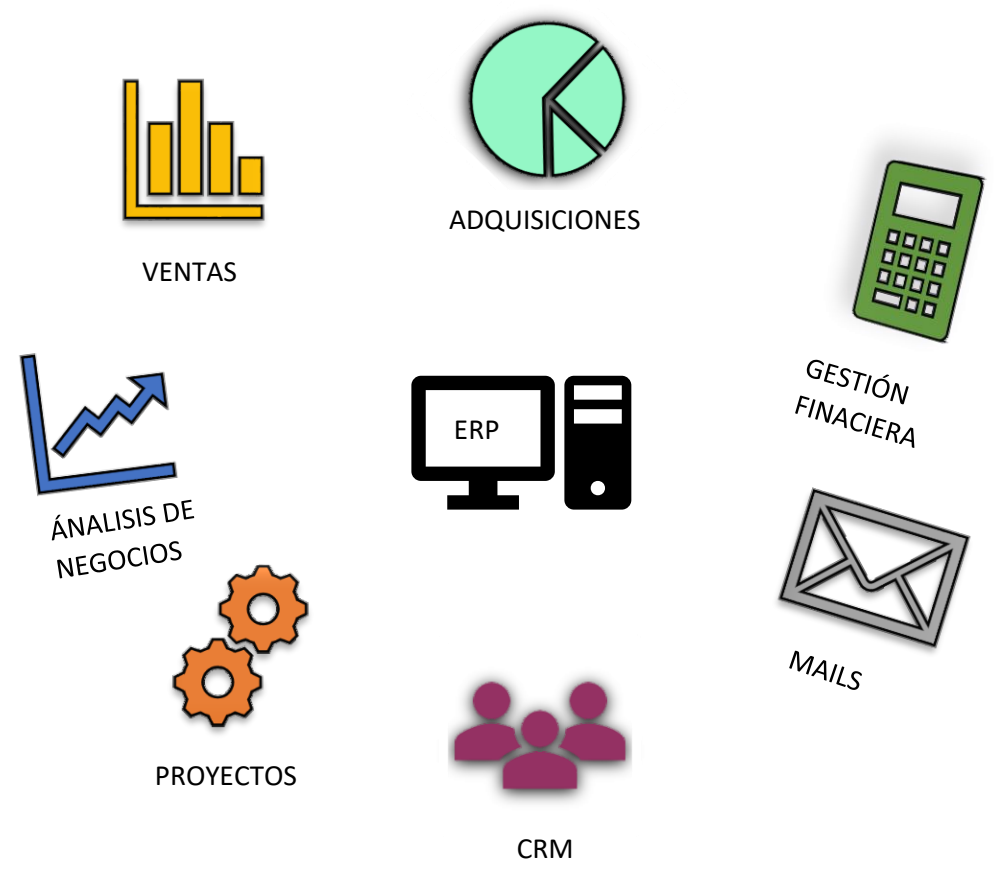

**Imagen 27**: De que se compone un ERP. **Fuente**: Elaboración Propia.

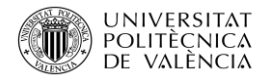

# 3.2.1 Objetivos de los ERP

Los objetivos principales de los sistemas ERP son:

- La optimización de los procesos empresariales.
- El acceso de toda la información de forma fiable precisa y oportuna.
- La posibilidad de compartir información entre todos los componentes de la organización.
- La eliminación de datos y operaciones innecesarias.
- Tiempo rápido a problemas.
- Eficiencia en el uso de la información que permita la toma oportuna de decisiones.
- Disminución de los costes totales de operaciones.

## 3.2.2 Características del ERP

Existen tres características principales que diferencia a los ERP de otro tipo de programas de gestión, los cuales son:

- **Modulares**: un ERP cuenta con diferentes módulos debido a que dentro de una empresa se encuentran varias áreas, las cuales se encargan de actividades diferentes. Todos los módulos comparten información de una misma base de datos que dirige el funcionamiento del ERP.
- **Configurables**: Debe ser posible modificar un ERP para adaptarlo a las necesidades específicas de cada empresa y más concretamente a las necesidades específicas de cada área, teniendo en cuenta que las necesidades de una empresa varían con el tiempo.
- **Integrables**: Permite controlar los diferentes procesos de la empresa ya que todos los departamentos de una empresa se encuentran entrelazados. En todas las áreas de negocio de las empresas y de toda la información que procesa. Por ejemplo, en la empresa una vez seleccionada la persona en el área de RRHH se le realiza el contrato en el que se especifica de cuanto será el pago de su nómina, al finalizar el mes el área de contabilidad debe saber de cuanto supone la nómina de ese trabajador para abonarla y poder contabilizarla. Con el ERP la información sale del mismo contrato por lo que no pueden cometerse errores.

Los componentes del ERP interactúan entre si consolidando todas las operaciones.

En un sistema ERP los componentes se introducen sólo una vez y deben ser consistentes, completos y comunes.

La información con la que se trabaja en cada área se dispone siempre de una misma base o de varias bases de datos, pero todos trabajan con la misma, no se crea una específica para cada área ni para cada trabajador.

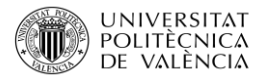

# 3.2.3 Ventaja de la instalación de un ERP

El uso de los Sistemas de Planificación de Recursos Empresariales tiene grandes ventajas.

- **Rentabilizar los procesos**, planifica los tiempos y las tareas para que los trabajadores sean lo más productivo que sea posible.
- **Totalmente personalizables**, teniendo siempre en cuenta las necesidades de cada empresa.
- **Soluciones con costes reducidos**
- **Mejora la comunicación interna**, creando apoyos entre los diferentes departamentos de la empresa.
- Permite controlar operaciones, de una forma mucho más sencilla.
- Reducción de los costes, en diferentes actividades.
- **Mejora la eficiencia**

### 3.2.4 Desventajas de la instalación de un ERP

El uso de los sistemas de Planificación de Recursos Empresariales tiene también inconvenientes.

- **Necesario un tiempo de diseño e instalación**. En el caso del software diseñado para la empresa concretamente, se requiere un periodo de creación e instalación antes de poder ponerse en uso.
- **Costes fijos** o periódicos que se deban contemplar.
- **Necesario que sea actualizado.**
- **Algunos de ellos requieren de conexión a internet.**
- **Se requiere un equipo físico** para su funcionamiento.
- **Puede generar problemas de privacidad.**

# 3.3 Clasificación de Software ERP

Existen dos grandes clasificaciones a la hora de hablar de tipos de software ERP.

#### **Según su diseño**

- **Software a medida:** La creación de un sistema de ERP desde 0 para una empresa en particular. Se trata de una solución más costosa y que exige encontrar a la compañía adecuada para llevarlo a cabo, pero a cambio ofrece la máxima adaptabilidad.
- **Estándares o modulares:** Son más baratas y rápidas de implantar. Su contratación es en base a módulos o paquetes en función de las necesidades, incluso dispone de soluciones prediseñadas para un tipo de empresa en concreto.
	- o **ERP vertical:** orientado o desarrollado para un sector especifico
	- o **Generalistas:** básicamente para empresas ¨general¨, simplemente se deben adaptar al negocio, no están pensados para algo especifico.

El software se debe escoger en función del tamaño de cada empresa.

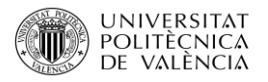

- **Grandes empresas**: los más comunes son SAP y Microsoft Dynamics.
- **PYMES:** Microsoft Navision, SAGE X3, SAP Business One, A3 ERP, Odoo, OpenBravo.
- **Empresas pequeñas y medianas:** Extensas posibilidades para crear un ERP en la nube o a través de software libre.

#### **Según su instalación**

- **Local**: se instala en el entramado informático de la propia empresa para que pueda ser estilizado en uno o varios equipos dentro de la sede.
- **En la nube**: Supone una ventaja añadida ya que se puede usar desde cualquier lugar donde haya una conexión a internet. Se encuentra ubicado en un servidor concreto, su funcionamiento no se reduce solamente a la sede, sino que permite una mayor versatilidad en este sentido.

# 3.4 Tendencia de los ERP

Desde su aparición en los años 60, los ERP han evolucionado, han pasado de ser soluciones militares que requerían enormes ordenadores a sistemas de gestión al alcance de las Pymes.

Con la crisis económica sufrida durante los últimos años, ha supuesto un antes y un después en la historia de los ERP. Los recortes de presupuestos y las restricciones del crédito han provocado que muchas empresas se replanteen las inversiones que realizan en las soluciones de planificación de recursos de la empresa.

Los ERP han superado este bache con éxito y el sector ha seguido creciendo incluso en los años de mayor dificultad.

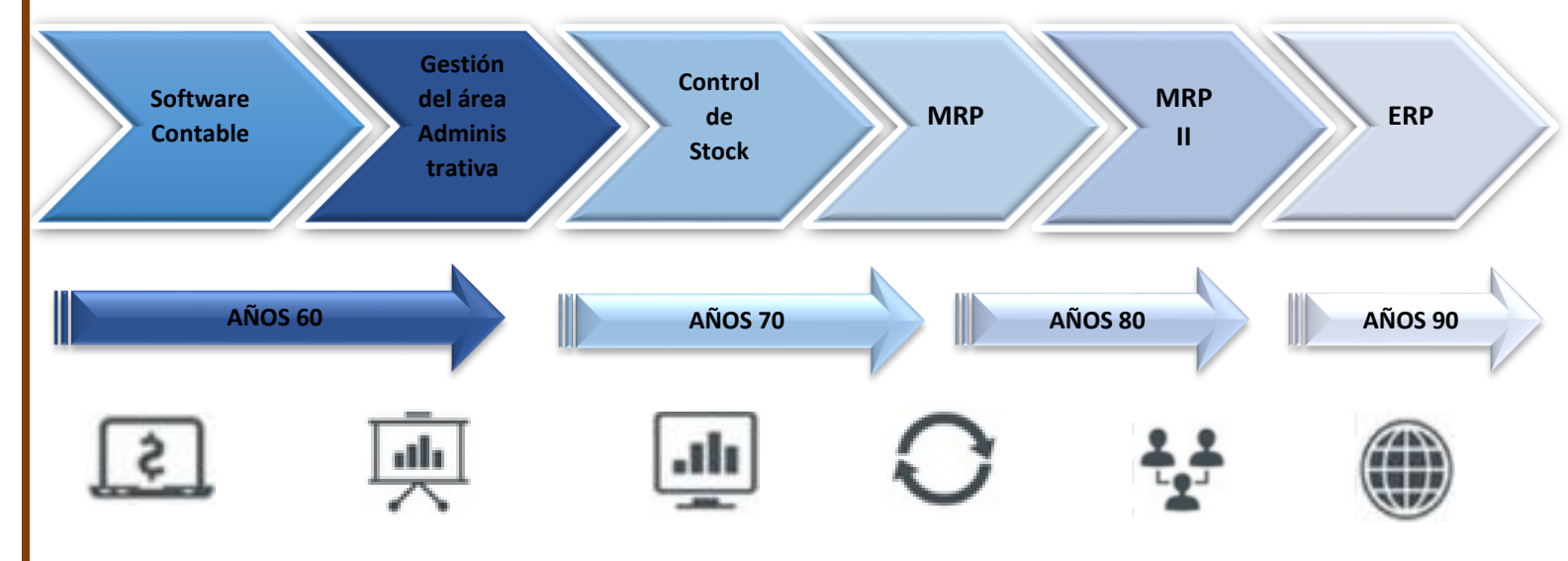

**Figura 28**: Cambios de tendencias de los ERP. **Fuente**: Elaboración Propia.

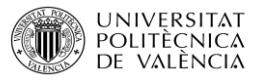

Los ERP que se implantarán en el futuro serán muy diferentes de lo que hoy en día se conoce.

#### **Tendencias futuras en los softwares ERP**

➢ **Un ERP en cada empresa:** Han pasado a ser algo exclusivo de grandes empresas a estar al alcance de las pymes. Actualmente los proveedores de sistemas de gestión que lideran el mercado tienen al menos una versión para pequeñas y medianas empresas y existen numerosos fabricantes especializados en desarrollar ERP para las pymes. Los precios se reducen, los requisitos se reducen y esto facilita el acceso a más clientes.

➢ **El ERP para ¨Dummies¨:** En la actualidad para aprender a manejar un ERP ya no son necesarios cursos intensivos y manuales. Los nuevos programas son cada vez más intuitivos y fáciles de usar, e incluyen interfaces que muestran sólo las funciones específicas de cada usuario. Todo esto hace que el tiempo de adaptación en la empresa se reduzca bruscamente y se aprovechen mejor las funcionalidades.

➢ **Adiós Consultor:** La licencia sólo supone el 35% del total, el resto se reparte entre horas de consultoría, compras del hardware. Mantenimiento, formación, etc. La simplificación de los ERP unida a otros factores harán que el peso de la consultoría sea menor. Lo que también disminuirá la dependencia de la firma que instala el ERP.

➢ **A medida:** Ya no será la empresa la que se adapte al ERP, los programas de gestión empresarial se vuelven cada vez más flexibles para reflejar exactamente la forma de trabajo del negocio. Es posible gracias a factores como el creciente peso de los ERP verticales frente a los horizontales, las nuevas posibilidades para desarrollar un ERP a medida y el uso de software de caído abierto.

➢ **¿En la Nube o en casa?:** Aunque la tendencia actual apunta a la migración a la nube, no será exactamente así, no al menos en las grandes compañías. La probabilidad apunta a un despliegue mixto en el que convivirán recursos del ERP alojados en la nube con un núcleo básico de funcionalidad residente en los servidores de la empresa, para asegurar el mayor rendimiento y mantener un mejor control de la información.

➢ **ERP más Inteligente:** Incorporan otras tecnologías que aumentarán su potencial. Como la analítica predictiva, permitiendo anticipar tendencias a partir de la información disponible. Las bases de datos en memoria como HANA, usos de procesadores más rápidos.

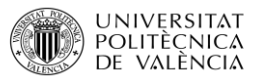

➢ **Apto para todas las pantallas:** La cual sigue siendo una de las limitaciones más habituales de los ERP, pero la consolidación del BYOD obligará a que los sistemas de gestión empresarial resulten totalmente accesibles desde los dispositivos móviles, garantizando la seguridad de la información.

➢ **Apertura de funcionalidades:** Los primeros ERP se centraban en el control de la producción la cadena de suministros, más tarde en el ámbito financiero y en la actualidad los sistemas de gestión empresarial abarcan un número muy amplio de funcionalidades. Los módulos imprescindibles, los ERP actuales hacen las funciones de un CRM, SCM, PLM, etc. En el futuro surgirán añadiendo más funcionalidades, como la integración con las redes sociales.

➢ **ERP Software libre u opensource**: La tendencia más clara de los últimos años por parte de las empresas, en especial de las pymes, es implantar soluciones empresariales de opensource o software libre. Los ERP Opensource más populares son Odoo, Openbravo, Adempire y Compiere. Pero el que está revolucionando el mercado por su calidad, coste, amplitud de funcionalidades y gran comunidad es Odoo.

➢ **Regresa el uso del ¨Best of Breed¨**: En los últimos años, la opción más elegida entre las empresas ha sido una sola aplicación con poca interacción hacia otros sistemas. Pero sin en cambio sistemas como Salesforce, Workday y otros similares que se especialicen en una sola funcionalidad están proporcionado alternativas viables para compañías que están buscado soluciones que no traten de ser todo para todo. Durante este año se verá esa solución Best of Breed incrementar la proporción de su participación en el mercado de los distribuidores de sistemas ERP.

➢ **Mayor enlace con los clientes:** Los ERP son, de momento, una tecnología dura, pero se abre un camino a una mayor fluidez de cara a las interrelaciones entre los empleados usuarios y los clientes. No será algo rápido y masivo, pero sí el inicio de una relación social más interesante y productiva ente las partes involucradas en el negocio.

Una tendencia que se encuentra en auge, y que se está incluyendo en los sistemas ERP, es el modelo SaaS.

**SaaS** (Software as a Service), es el término que se usa para describir cuando los usuarios usan prestado un Software en línea, en lugar de comprarlo e instalarlo en su propio equipo de hardware. Es la misma situación que cuando un usuario usa los servicios de correo como Gmail, la única diferencia es que SaaS va mucho más allá.

Ve a negocios enteros y sus miles de empleados usando herramientas de software como productos rentados en línea a través de internet, de esta forma, todo el trabajo de procesamiento y almacenamiento de archivos se realiza en servidores remotos a los cuales se accede a través de internet, usando un navegador web.

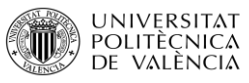

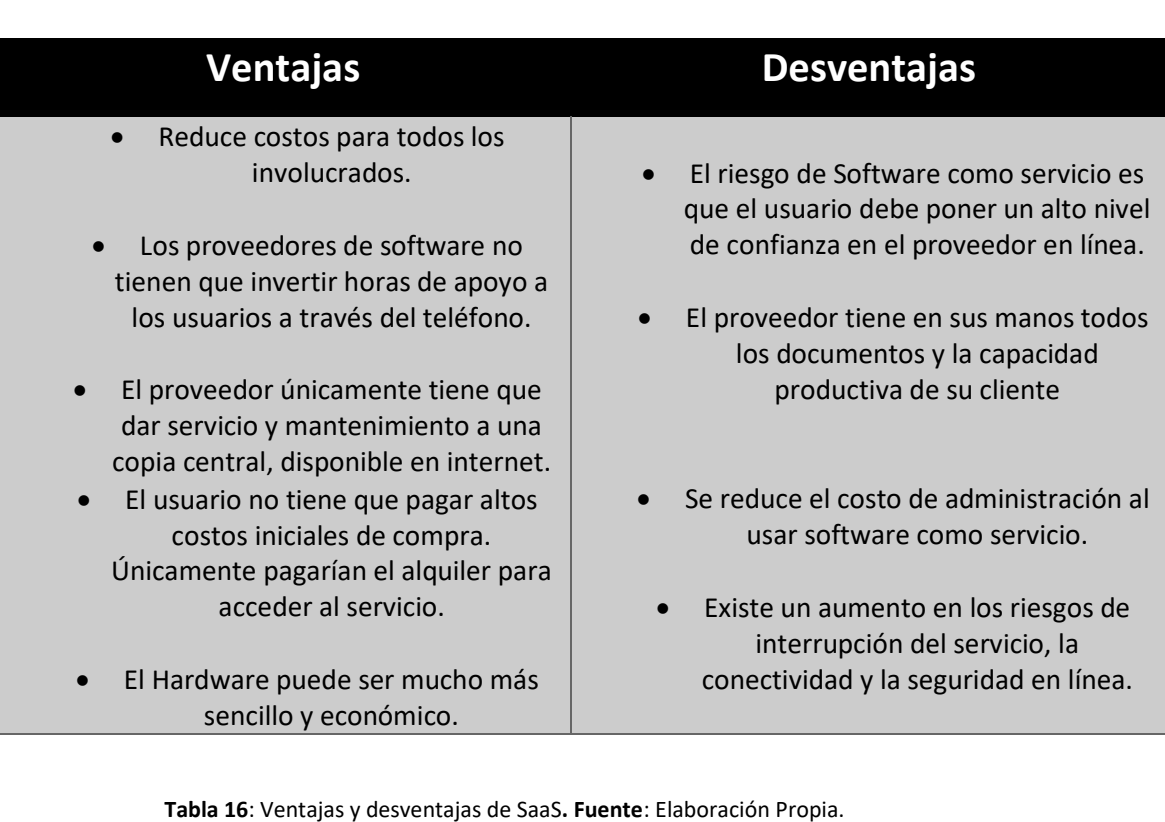

# 3.5 Que pautas básicas se deben seguir para escoger una u otra solución de ERP

La implantación e instalación de un ERP en la empresa no es una decisión que deba tomarse a la ligera debido a que el que sea elegido deberá ser el adecuado para adaptarse tanto a las necesidades de la empresa como a la empresa en general. Por lo tanto para que la decisión que se tome sea la correcta, existen ciertas pautas que deben seguirse desde el momento en que se toma la decisión de implantar un software ERP.

En primer lugar, se debe realizar un **análisis de la situación actual**. Antes de comenzar a buscar el ERP adecuado es importante revisar y optimizar el trabajo eliminando con ello tareas que no son necesarias y reduciendo los tiempos en los recursos, con lo cual tendremos una primera idea de lo que debemos mejorar.

Algunos departamentos no necesitarán un cambio muy grande, pero otros sin embargo necesitarán grandes mejoras. Es importante que cada departamento haya realizado su Análisis de Requerimientos (Reconocimiento del problema, evaluación y síntesis, modelado, especificación y revisión).

En segundo lugar, se debe realizar una **definición de objetivos**. Cuando se adquiere un ERP es para cubrir unas necesidades de la empresa. En algunos casos el departamento no es capaz de atender la demanda de desarrollo del resto de áreas. También puede ocurrir que al comienzo de gestión

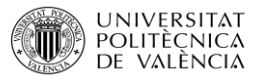

diseñada no sea consistente o que en determinadas áreas necesiten cambiar su forma de trabajar y precisen de aplicaciones más adaptadas.

La empresa debe identificar los objetivos que sigue y fijar plazos para su cumplimiento. Se debe realizar un análisis para determinar en qué momento la inversión realizada será amortizada y cuándo comenzará a dar beneficio (cuando su puesta a punto comenzará a ayudar a la empresa a realizar las actividades de forma rápida ayudando a que la empresa trabaje mejor y se optimicen actividades).

Una vez se tienen definidos correctamente los objetivos se debe designar a los **responsables del proyecto**. En el momento de abordar el proyecto puede ocurrir que nadie en la empresa se haya tenido que enfrentar a algo así antes, por lo que no se encontraría preparado para la realización del proyecto.

La figura del director del proyecto es fundamental para que éste tenga éxito o fracase. Por lo que se debe elegir bien, teniendo en cuenta el trabajo que supone, el esfuerzo y la importancia, que debe estar al frente del proyecto, quien tiene los conocimientos necesarios para llevarlo a cabo, quién es capaz de llevar el proyecto adelante en los plazos establecidos y sobre todo y más importante elegir qué persona será capaz de tomar la mejor decisión para la empresa.

En cuarto lugar, se debe realizar una **prospección de mercado**. Antes de iniciar la búsqueda se debe determinar el perfil de la empresa a la que vamos a contratar. Nuestros proveedores serán tan importantes como un producto. Por lo que el suministrador del ERP debe cumplir ciertos requisitos:

- **Trayectoria**: Inicialmente es preferible empresas que lleven años en este tipo de mercados ya que se encontrarán más especializados y sus productos habrán superado ya varias versiones y mejoras.
- **Afinidad**: Deberá tener clientes en nuestro sector o sectores con problemas similares, así sabremos que cuenta con soluciones a nuestras necesidades específicas.
- **Presencia Multinacional**: Necesario si disponemos de estructuras en el extranjero o en un futuro.
- **Sólida posición financiera**: Que garantice la existencia del desarrollo en un futuro y la mejora de su producto en nuevas versiones.

Por último, se debe realizar una **presentación del presupuesto**. Se debe realizar un presupuesto bien detallado de todos los gastos en los que se deberán incurrir tanto del pago del programa, el sueldo de las personas que se verán implicadas, etc. para que la empresa sopese si la inversión que deberá realizar le compensa. Una vez realizado y presentado debe ser aprobado para poder continuar y seguir adelante.

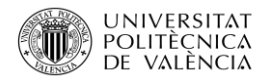

# 3.6 El mercado de los ERP

Hoy en día el mercado de empresas dedicadas a la creación de ERPS es extensa y muy amplia según las exigencias de cada comprador, algunos de forma en general, los cuales se pueden amoldar a cada empresa y otras, se centran en empresas dedicadas a una actividad en concreto. Pueden ser ERPS libres o de pago.

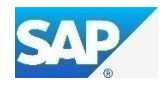

Por su flexibilidad se adapta a todas las empresas. Se trata de una solución estándar y modular, es más barata que una solución a medida. Los módulos son como ¨aplicaciones aparte¨ que se ajsutan a cada departamento. Todos los departamentos tiene sus porgramas para gestionar las tareas, pero todos se basan en las mismas fuentes de datos.

Es escalable y se ajusta a todos los tamaños y tipos de organizaciones empresariales. Soporta servidores ilimitados y se ejecuta en muchas bases de datos.

Cada usuario tiene su usuario y contraseña que le permite acceder y ejecutar ciertas tareas.

Generalmente SAP está encargado de implantar un partner que muchas veces proporciona cierta información inicial a los trabajadores.

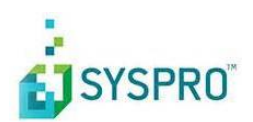

Ofrece una solución única para las empresas que desean obtener una mayor eficacia operativa. Disponible para instalación en la web o en la base local, no requiere más de una instalación, simplificando en gran parte el proceso de implantación y adopción completa.

Ofrece soluciones para soportar la integración, el control y la sincronización de todos los aspectos del proceso de fabricación.

Automatiza e integra los procesos de negocio básicos, como tomar órdenes de clientes, programar operaciones y mantener registro de inventarios y datos financieros.

Ayuda a las organizaciones a desarrollar su proceso de fabricación.

Garantiza la visibilidad en toda la cadena de suministros, se integra con muchos otros sistemas específicos de producción y cubre toda la amplitud de la planificación.

Un aspecto importante es su funcionalidad financiera integrada. Las soluciones financieras, de distribución y de fabricación están completamente integradas en tiempo real.

Es modular, lo que permite a las empresas implementarla de manera que cubra todas las necesidades específicas.

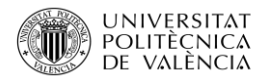

# EPICOR

Provee software empresarial para industrias específicas de manufactura, distribución, venta al detalle y servicios.

Epicor proporciona planificación de recursos empresariales (ERP), también ofrece software de gestión de relaciones con clientes (CRM), gestión de la cadena de suministro (SCM) y gestión del capital humano (HCM) a los clientes empresariales en los modelos de software como servicio (SaaS) y en los locales.

Se encuentra integrado en todas las soluciones, en la nube, alojado o en sitio.

Ofrece soluciones extremo a ERP y es uno de los diez primeros de software ERP. Es aconsejable para las organizaciones medianas en las industrias tales como servicios. Comercio minorista, fabricación, distribución, hostelería, etc. Provee en profundidad CRM, Business intelligence y SC.

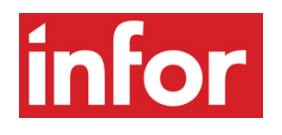

Aporta una gestión integral sobre las operaciones y ayuda a reducir costes. Plataforma que no requiere personalizaciones complejas ni largas implementaciones. Es uno de los diez principales Proveedores de software ERP.

Ofrece varios sistemas para la gestión de inventario y los procesos de fabricación. Dispone de dos tipos diferentes de ERP (Infor 10 y Infor 10 Express). El primero se encuentra enfocado a fabricantes de químicos, alimentos y bebidas y farmacéutica. El segundo se encuentra dirigido a fabricantes aeroespacial y defensa, automotriz y fabricantes de máquinas.

# = exact

Proporciona conectividad dentro y fuera de la organización. Se integra la gestión de relaciones con clientes o CRM con las planificaciones de recursos empresariales o ERP. Se encuentra todo integrado en una única solución de back y front office en todas las sedes, añadiendo herramientas analíticas y aplicaciones móviles. En su propio servido o en la nube privada.

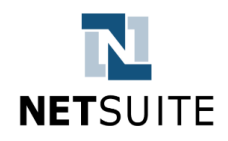

Cumple con las necesidades de negocios de rápido crecimiento en cada etapa de su crecimiento. Es fácil de instalar y ofrece una fácil personalización del software para adaptarse de acuerdo con las

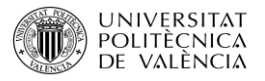

necesidades del negocio. Construido desde cero para la nube, habilitado para móviles y sociales. No se centra en ninguna industria, se ciñe a todas en general.

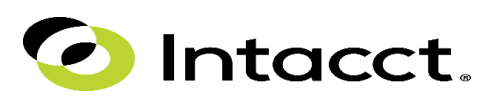

Se trata de un Software de contabilidad basado en la nube. Proporciona soluciones más baratas para la organizaciones pequeñas y medianas empresas. Es bien conocido por su gestión financiera.

Se encuentra en el primer puesto en la categoría de software de contabilidad.

Por su fiabilidad y su conjunto de funciones, Intacct es reconocido por AICPA como su principal proveedor de aplicaciones relacionadas con el financiamiento a los CPAs. Este Software permite a los profesionales de la contabilidad tomar mejores decisiones financieras sobre las cifras recibidas y estadísticas.

A la vez Intacct proporciona un navegador basado en dispositivos móviles. Puede gestionar registros de empresas que se gradúan de Salesforce y sistemas de mercado medio. El esquema de pago está basado en cotizaciones y flexibilidad, lo que significa que cualquier negocio que hay puede cubrir sus necesidades de contabilidad.

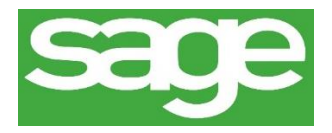

El software de gestión empresarial básico con el que gestionar la contabilidad, ventas y facturación de la empresa de forma integrada y totalmente online. Se encuentra especializado en medianas y pequeñas empresas.

Se encuentra diseñado para adaptarse a cualquier tipo de negocio sin perder su condición de estándar. Aumenta la conectividad del negocio gracias a su plataforma API para integrar a paliaciones de terceros, incluso, desarrollar las tuyas.

Simplifica los flujos de trabajo con procesos visuales para conseguir mayor rapidez. Es totalmente modulable, con implantaciones en tiempo récord.

# odoo

Odoo, conocido anteriormente como OpenERP es una completa suite de aplicaciones de gestión empresarial de código abierto, destinada a cubrir todos los procesos de la empresa, independientemente del sector al que pertenezca.

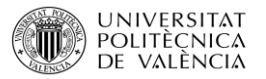

Ofrece a las PYMES el acceso a un software de gestión de su proceso de negocio completo, fiable, fácil de usar, dinámico y escalable.

Las herramientas se articulan por módulos o aplicaciones, por lo que no es necesaria la instalación de todas las aplicaciones, sino que cada empresa escogerá aquellas necesarias para su actividad e implementará los módulos que les sea realmente útiles.

Es totalmente escalaba, por lo que se puede comenzar a utilizar con una sola aplicación e ir añadiendo o eliminando otras funciones, según surgen las necesidades de la empresa.

Se trata de un software de código abierto, lo que permite modificar el código para adaptarse a las necesidades específicas. Además, permite disfrutar de él en formato SaaS, como instalarlo en los propios servidores.

Su interfaz permite acceder desde cualquier equipo independientemente del sistema operativo. Dispone de versiones para dispositivos móviles que simplifica las vistas para acceder tanto desde IOS como desde Android.

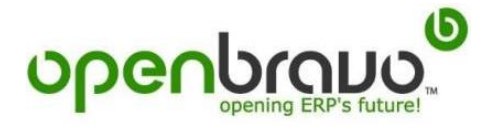

Basado en aplicación Web para las PYMES. Se centra en empresas de distribución, industria y servicios.

Completa funcionalidad horizontal ERP, CRM y BI para diferentes industrias, una interfaz de usuarios altamente productiva y fácil de consumir, con muchas más facilidades de adaptación y extender y altamente integrable.

El desarrollo de este ERP en código abierto se soporta en una amplia comunidad integrada por empresas, usuarios, partners y desarrolladores independientes.

Dispone de un servicio de consultoría que está extendiendo y proporciona un servicio antes, durante y después de la implantación.

Se trata de un software de fácil uso, flexible, seguro y precio razonable.

OpenBravo acaba de lanzar su última versión 2.21 que incluye funcionalidades propias de ERP para grandes empresas.

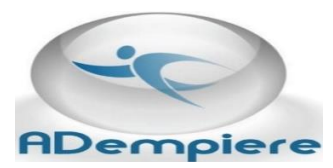

Sistema que integra todas las aplicaciones relacionadas para todos los tipos de empresa. Integra todos los departamentos y funciones de la empresa en un sólo sistema.

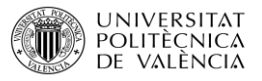

Permite adjuntar múltiples notas, archivos externos o imágenes a cualquier registro del sistema.

Incluye en su aplicación soporte para múltiples idiomas, monedas, tipos de empresas, etc . Con él se puede realizar y administrar todo el proceso administrativo permitiendo obtener información en tiempo real del resto de áreas.

Se forma por módulos para la gestión de los proveedores, inventarios de la empresa y solicitudes de compras. Ofrece módulos para gestionar las ventas, clientes y la elaboración de facturas.

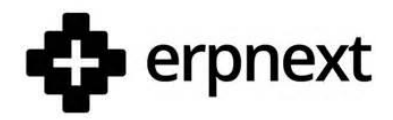

ERP con todas las funciones diseñadas para las PYMES. Cubre una amplia gama de características que incluye contabilidad, CRM, gestión de inventario, etc.

Se basa en Frappe que es un framework altamente personalizable extensible. Puedes crear formularios personalizados, campos, etc.

ERPNext es de código abierto bajo la licencia pública GNU v3 general y ha sido catalogado como uno de los mejores softwares de código abierto.

Se encuentra diseñado para la auto implantación. El asistente de configuración le ayuda a empezar con su empresa, artículos, clientes y proveedores.

Desktop. Tiene una visión familiar para cualquier usuario de teléfono inteligente. Se les proporciona acceso rápido a todas las funciones.

# 3.6.1 Tabla Comparativa

Una vez recopilada toda la información acerca de los diferentes ERPS que existen el mercado, se realizará una tabla comparativa con varias características para poder averiguar cuál es el más adecuado.

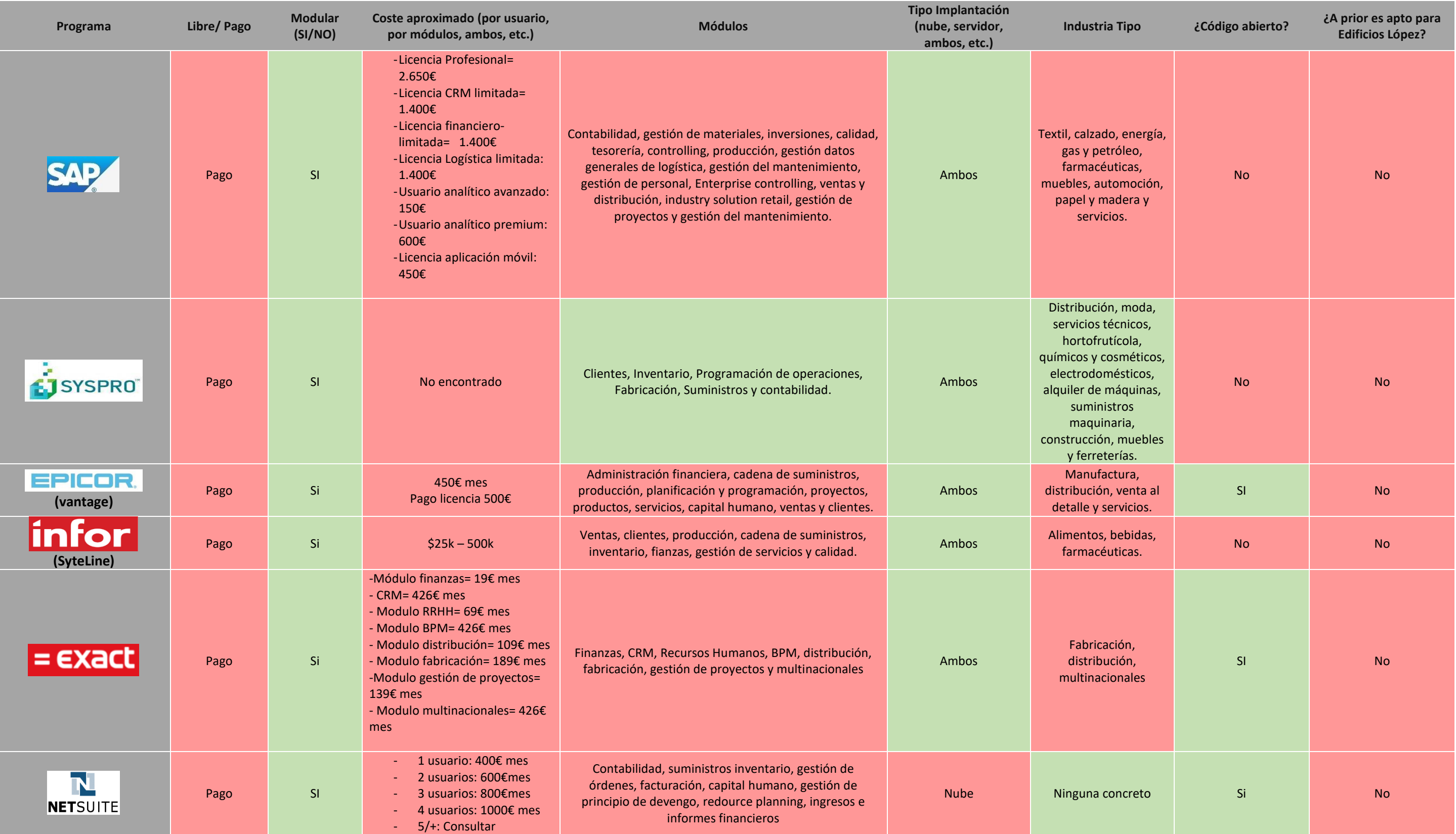

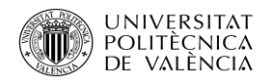

Opciones no válidas para la empresa  $\bullet$ 

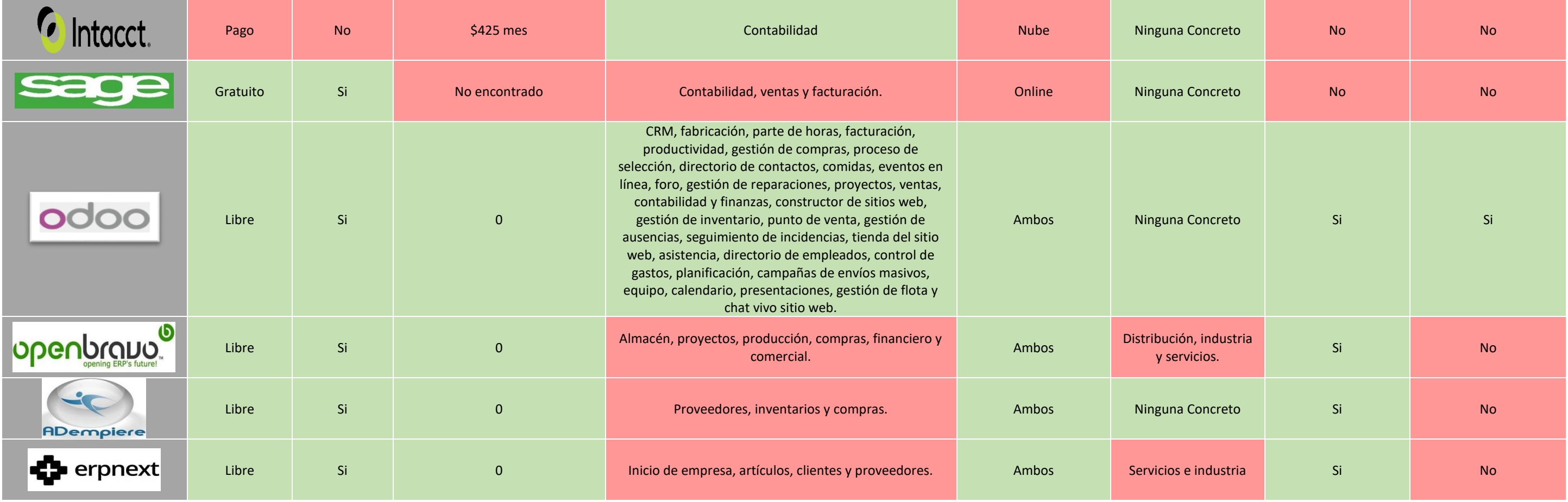

 $\bullet$ Opciones válidas para la empresa

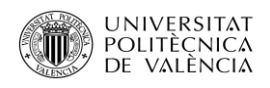

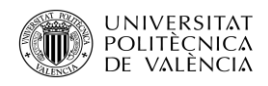

# CÁPITULO 4: ERP Seleccionado

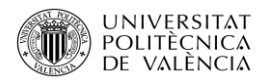

# 4.1 Decisión y justificación

Una vez insertada toda la información, de los diferentes Softwares ERPS que se encuentran en el mercado, en la tabla comparativa, podemos observar que el único que cumple con todas las necesidades de la empresa es el Software Odoo. Por lo que se toma la decisión de cuál será el ERP que deberá ser instalado en la empresa Edificios Lopes Dos.S.L..

Esta decisión se encuentra basada en varias características que son:

**Se trata de un software libre**, por lo que el desembolso inicial será reducido, ya que el programa es gratuito y los módulos se puede descargar de forma gratuita, el único gasto en el que se incurrirá será el sueldo del trabajador que se encargará de trasladar toda la información existente de la empresa al programa. En caso de que la empresa en un futuro dese realizar la instalación de alguno de los módulos de pago o solicitar la adaptación de algún área en concreto si se deberá realizar un desembolso para su instalación.

**Se trata de un ERP modular**, lo que quiere decir que dispone de varios módulos individuales, lo que nos da la opción de instalar tan sólo aquellos que sean útiles para la empresa. En caso de que las necesidades de la empresa cambien con el tiempo será posible el introducir más módulos o eliminar algunos ya existentes que ya no son necesarios. Esto da una gran flexibilidad a la empresa.

**El tipo se implantación puede ser tanto en la nube de la empresa como en el servidor principal de la empresa**, cada una tiene sus ventajas.

**Implantar un ERP en la nube**, da una gran flexibilidad. A la hora de preparar la infraestructura, no es preciso la adquisición de licencias en propiedad y tampoco de disponer de una estructura informática importante, es suficiente con disponer de un ordenador y una conexión a internet.

La implantación en la nube es mucho más asequible para las empresas, suele incurrirse solo en un gasto mensual por el uso, y la inversión inicial es inexistente.

Como no es necesario la instalación de un software en el PC, de cada agente, y tampoco se debe ubicar a los agentes, es más sencillo la adecuación del sistema a las necesidades profesionales y de la empresa en cada momento, realizando un pago de tan solo lo que sea necesario.

A la hora de acceder al programa no es necesario encontrarse en el lugar físico donde se encuentra, sino que su accesibilidad desde cualquier lugar es instantánea, por lo que se puede tener información real.

**La implantación de un ERP en un servidor** nos ayuda a centralizar la gestión de los usuarios y las contraseñas. También es posible minimizar el número de credenciales dentro de la red.

Es más rápido y sencillo centralizar los datos, lo cual es importante para la empresa, si todos los ficheros se encuentran un mismo servidor, los usuarios tendrán acceso a los mismos a través de la red sin tener la necesidad de compartirlos constantemente entre compañeros.

Si se instalara el ERP en el servidor se tendría una ventaja muy grande a la hora de realizar las copias de seguridad, ya que cuando todos los datos se encuentran en un servidor, la gestión y el mantenimiento de las copias de seguridad es más rápido y sencillo.

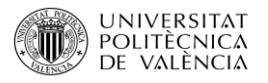

También es más fácil de controlar la gestión de dar acceso remoto al programa.

**El programa Odoo es de código abierto** lo que nos permite leer el código y realizar modificaciones, lo cual es importante a la hora de adaptar alguno de los módulos a la empresa, se pueden añadir cosas, modificarlos o incluso eliminarlas si no son necesarias.

# 4.2 ODOO

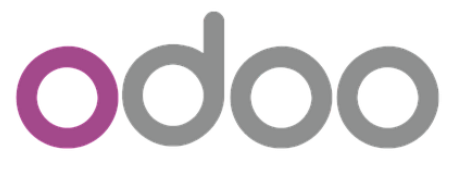

Conocido anteriormente como OpenERP. Se trata de un sistema de ERP integrado de código abierto actualmente producido por la empresa belga Odoo.S.A. Se declara al producto como una alternativa de código abierto a SAP, ERP Y Microsoft Dynamics.

El cambio de nombre se debe a que con la nueva versión 8.0 de OpenERP se incorporan e integran nuevas funciones que funciona como Apps, sin necesidad de estar gestionadas por un ERP, aunque existe la posibilidad de hacerlo.

Todas estas integraciones web dan a OpenERP el título de algo mayor que un ERP, por ello el nuevo nombre se trata de una estrategia que pretende desvincular la pablara ERP de la marca.

Nunca en un ERP se habían integrado nativamente con las funcionalidades web que ofrece la nueva versión.

La palabra Odoo no existe ni significa nada, evitando asociaciones o connotaciones fuertes que pueden influir en la construcción de una gran marca.

#### **Licencia**

Los módulos de Odoo, no en sus totalidades, están cubiertos por la licencia AGPL y algunas partes utilizan una derivada de la licencia Mozilla Public Licénse. La consecuencia del uso de este tipo de licencias es que, OpenERP no requiere pagos de licencias para ser usado. Esto también permite que, mientras que se repente los términos de licencia, la modificación directa del programa sea posible.

➢ **Licencia AGPL**: Se trata de una licencia intransferible y no exclusiva, el usuario no es propietario del programa, tan solo dispone del derecho al uso en un ordenador o tanto como permita expresamente la licencia y no se periten las modificaciones en el programa ni su distribución.

➢ **Licencia Mozilla Public license**: Licencia de software libre, de código abierto, detallada y desarrollada por la fundación Mozilla. Caracterizada por ser hibrida de licencia BSD modificada y GPL. Deja abierto el camino para una posible reutilización no libre del software, si el usuario quiere, sin restringir la reutilización del código ni el Re- licenciamiento bajo la misma licencia.

#### **Arquitectura**

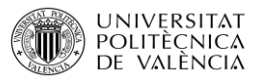

La estructura Odoo está desarrollada sobre una arquitectura web. Existen multipless aplicaciones a la disposición de los clientes.

El módulo del servidor está escrito en lenguaje Python. El cliente se comunica con este a través de interfaces SML-RPC y JSON. La funcionalidad del negocio se organiza en módulos.

Los módulos son carpetas con una estructura predefinida, con código en Python y archivos XML en su interior. Un módulo define la estructura de los datos, formularios, informes, menús, procedimientos, flujos de trabajo, etc.

El módulo se define mediante una sintaxis independiente del cliente, de tal forma que añadir nuevos objetivos, como menús y formulario los hace disponibles para cualquier cliente.

➢ **Arquitectura Web**: Se trata de una conjunción muy compleja de diferentes sistemas integrados entre sí, el cual llevará a un sitio que pueda resolver las necesidades de negocios. La arquitectura Web permite: Escalabilidad, separación de responsabilidades, portabilidad, componentización de los servicios de infraestructura, gestión de la sesión del usuario, aplicación de patrones de diseño.

#### **Módulos**

Odoo dispone de varios módulos:

**CRM**: Iniciativas, oportunidades y actividades.

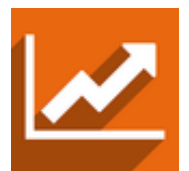

**Fabricación**: órdenes de fabricación, listas de materiales y rutas de producción.

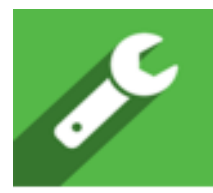

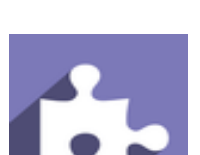

**Ventas**: Presupuestos, pedidos de venta y facturación.

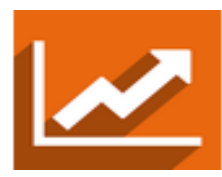

**Partes de horas Debates:** Discusiones, listas de correo y noticias.

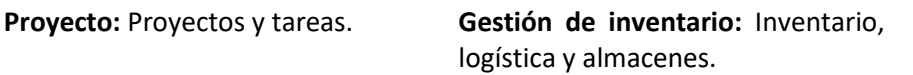

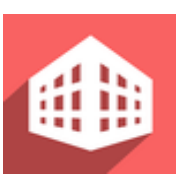

**Punto de venta**: interfaz de pantalla táctil para tiendas.

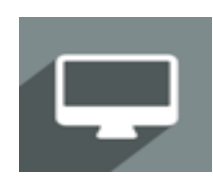

**Gestión de Ausencias**: Vacaciones, asignaciones y peticiones de ausencias.

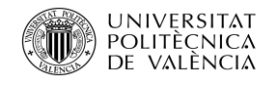

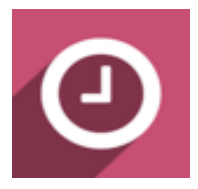

**Facturación**: Enviar facturas y gestionar pagos.

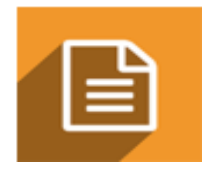

**Productividad**: Notas fijadas, colaborativo y memorándums.

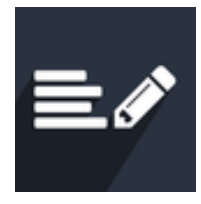

**Gestión de compras:** Órdenes de compra, recepciones y facturas de proveedores.

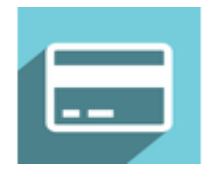

**Proceso de selección:** Puesto de trabajo, reclutamiento, solicitudes y entrevistas de trabajo.

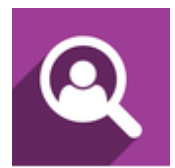

**Directorio de contactos:** Clientes, vendedores, socios, etc.

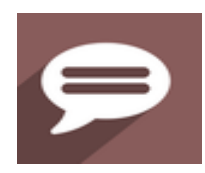

**Contabilidad y fianzas**: Contabilidad financiera y analítica.

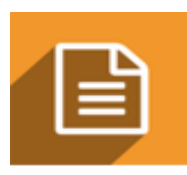

**Constructor de sitios Web:** Construya su sitio web corporativo.

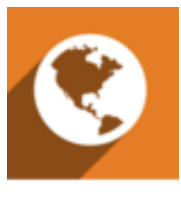

**Directorio de Empleados:** Trabajos, departamentos y detalles de empleados.

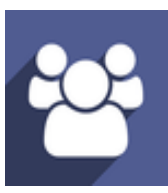

**Control de gastos:** validación de gastos y facturación.

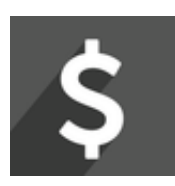

**Planificación:** Crear en cuentas, recabar respuestas e imprimir estadísticas.

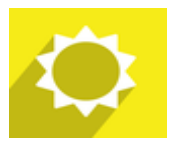

**Seguimiento de incidencias**: Soporte, gestión de errores y mesa de ayuda.

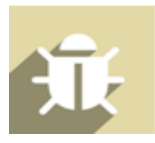

**Tienda del sitio Web**: venda sus productos en línea.

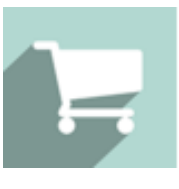

**Asistencias:** Gestión asistencias de empleo.

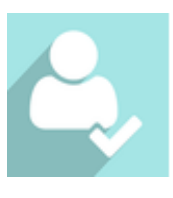

**Tableros:** crea tu tablero personalizado.

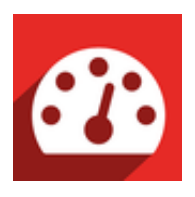

**Campañas de envíos masivos:**  Diseñar, enviar y gestionar correos electrónicos.

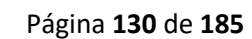

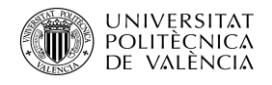

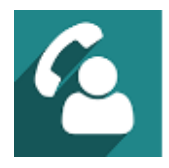

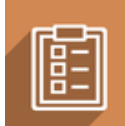

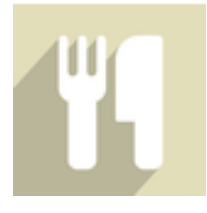

**Eventos en línea:** Programar, promocionar y vender eventos.

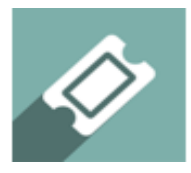

**Foro:** Foro, FAQ, preguntas y respuestas.

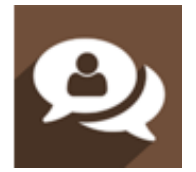

**Gestión de reparaciones:** Reparar productos rotos o dañados.

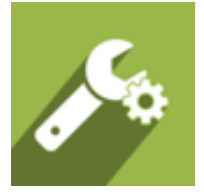

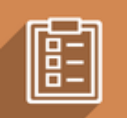

**Comidas:** Pedidos de comida. **Equipo:** Equipamiento, bienes, hardware interno y seguimiento de la asignación.

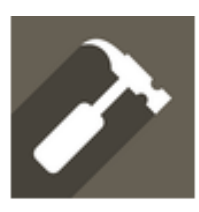

**Blogs:** Noticias, blogs, anuncios y discusiones.

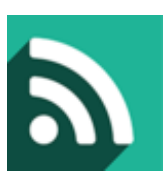

**Gestión de flotas:** vehículos, arrendamientos, seguros y costes.

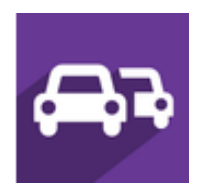

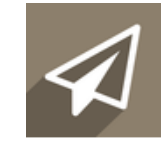

**Calendario:** Calendario personal y compartido.

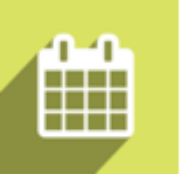

**Presentaciones:** Compartir y publicar vídeos, presentaciones y documentos.

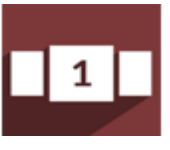

**Chat en vivo sitio web:** Chat en vivo con los visitantes/ clientes en el sitio web.

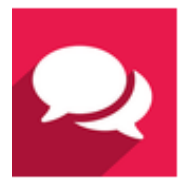

# 4.3 Listado de los módulos que necesita construcción López

Una vez que hemos averiguado las necesidades a cubrir de la empresa y seleccionado el programa que mejor las cubrirá por último se decidirá qué módulos serán instalados.

Basándonos en la actividad de la empresa, la información que maneja diariamente y cual de ella debería tener a la mano en todo momento los módulos más indicados serán:

#### 1º **Directorio de Empleados:** Trabajos, departamentos y detalles de empleados.

La empresa Edificios López Dos S.L. tiene en plantilla a 20 personas de las cuales necesita tener a mano en todo momento los datos como nombre y apellidos, número de teléfono o núnero de contacto en caso de emergencia, el puesto que desepeñean dentro de la empresa, etc..

#### 2º **Control de gastos:** validación de gastos y facturación.

La empresa necesita saber los gastos en los que están incurriendo para poder hacerles frente, esto se complica debido a que la empresa se encuentra con varias construcciones en marcha a la vez por lo que en todo momento debe saber los gastos de cada una en individual para saber la suma en general.

#### 3º **Contabilidad:** Contabilidad y Finanzas

Aunque la empresa no realiza la contabilidad de forma interna, sino que la lleva una empresa externa, sí que necesita llevar un control detallado de todas aquellas facturas que se generan con la compra de materiales y otros suministros para las obras, por lo que será necesario instalar el programa de contabilidad.

4º **Gestión de inventario:** Inventario, logística y almacenes.

Una vez finalizada la obra o realizada la compra de los productos, estos se llevan a un almacén del que dispone Edificios López Dos S.L., el cual en este momento no sabe que materiales o de qué cantidades dispone es un ¨Cajón desastre¨ lo cual le puede suponer una perdida ya que esos materiales han sido pagados y no usados. Por lo que deben estar lo más controlados posibles para poder darles uso y obtener algún beneficio.

# 4.4 Coste de la versión en la nube de Odoo con el propio fabricante

Una vez decididos los 4 módulos que serán instalados también se ha tomado la decisión de que por ahora solamente se contratará el acceso para un sólo usuario, que en este caso será el fundador Antonio López, si más adelante la empresa ve que el programa se adapta bien a ellos y que les es

#### **UNIVERSITAT POLITECNICA VALÈNCIA**

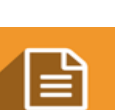

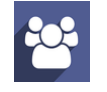

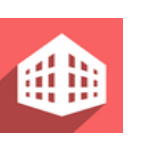

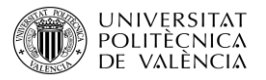

útil se ampliara la licencia para que también pueda acceder el gerente y mano derecha Antonio Martínez Zapata.

Aunque el programa Odoo es gratuito, al principio, se incurre en unos gastos mínimos por el acceso del usuario y por el acceso a los módulos y por el servicio que presta la empresa con la nube.

### 4.4.1 Desglose de Gasto inicial ¨cambiar precios¨

Para calcular el precio entramos en la página de Odoo Online Pricing, donde indicamos el número de usuarios que la empresa queire que tengan acceso, en la parte inferior aparecen todos los módulos con los precios al mes, precio que debe pagar Edificios López Dos S.L. al mes por su uso, este precio es mayoritariamente por el uso de la nube del programa.

# Precios de Odoo

#### Elige el número de usuarios

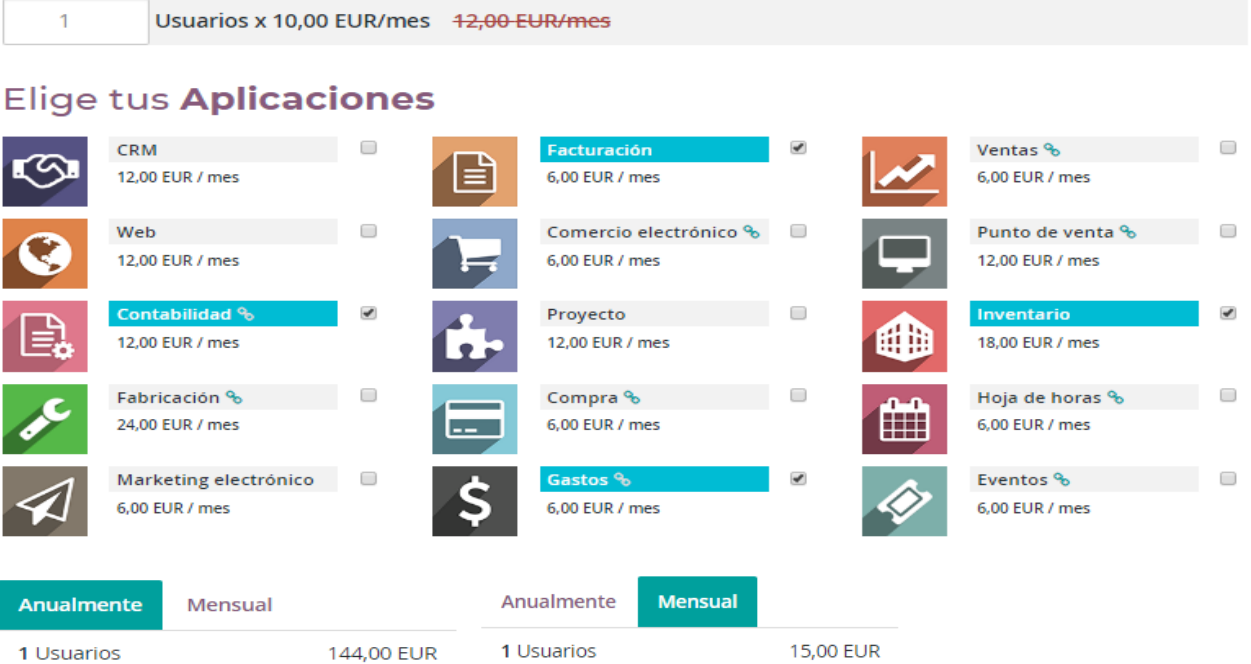

Descuento para usuarios (\*)

4 Aplicaciones

Total / mensual

 $-2,50$  EUR

52,50 EUR

65,00 EUR

Adquiera ahora la prueba gratis por 15 d

 $-24,00$  EUR

504,00 EUR

624,00 EUR

#### Compre ahora

Descuento para usuarios (\*)

4 Aplicaciones

Total / anual

(\*) Los clientes nuevos obtienen un descuento en la cantidad inicial de usuarios adquiridos. (10,00 EUR en lugar de 12,00 EUR).

<sup>(\*)</sup> Los clientes nuevos obtienen un descuento en la cantidad inicial de usuarios adquiridos. (12,50 EUR en lugar de 15,00 EUR).

Adquiera ahora la prueba gratis por 15 d

Compre ahora

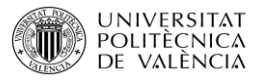

Se puede observar que aparece el módulo de facturación marcado, esto es debido a que, cuando seleccionamos el módulo de contabilidad, automáticamente se selecciona facturación ya que van ligados.

El precio que pagará la empresa se puede ver de forma anual o mensual.

Hasta finales de 2017, Odoo en su versión SaaS, requería de un pago inicial de servicios de implantación, que para nuestro caso ascendía a más de 7400€, y que Edificio López Dos, S.L. no necesitaba. Afortunadamente, actualmente Odoo ha eliminado este gasto obligatorio, aunque si lo necesita en cualquier momento puede contratarlo.

#### 4.4.1.2 Tabla de gastos

En la tabla que se presenta a continuación se podrán observar los gastos en los que incurrirá la empresa con la instalación de Odoo.

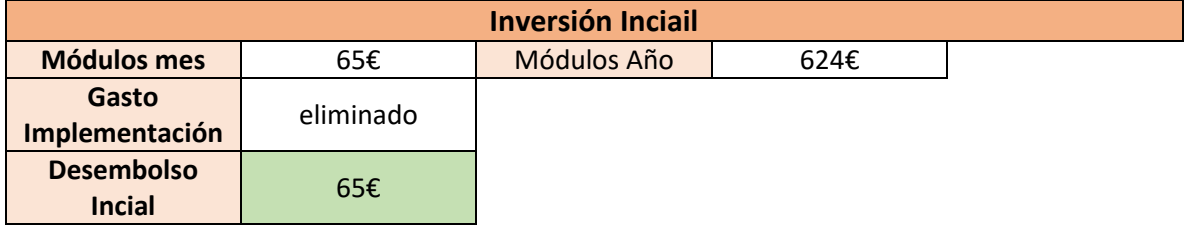

**Tabla 17**: Desglose de gastos. **Fuente**: Elaboración propia.

La inversión inicial que la empresa deberia realizar sería de 65€, ya que el gasto de implementación era el gasto más elevado a soportar por la empresa pero ha sido eliminado por lo que el precio se reduce mucho.

Solamente se ha tenido en cuenta el gasto del Módulo mes por que la empresa solamente pagará el més en que lo ponga en marcha, lo que quiere decir, que si la empresa decidiera instalar los módulos en junio, tan sólo se pagaría el primer año a partir de junio, pero en los años siguientes ya pagaría el año completo.

Esta explicación se puede compobar mejor con la tabla presentada a continaución, con el pago que se deberá realizar en los próximos años.

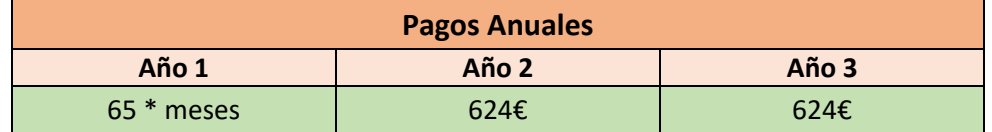

**Tabla 18**: Desglose de gastos por años. **Fuente**: Elaboración propia.

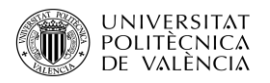

# 4.5 Conclusiones

Una vez calculado el precio por cada módulo, el precio a pagar al mes por la empresa y habiendo sido eliminado el gasto de implementación que era el más elevado, se puede decir que, el precio es más que razonable, teniendo en cuenta que se trata de un programa el cual mejorará de forma inmediata el funcionamiento de la empresa y el cual mejorará su manejo. Y por otro lado, teniendo en cuenta que la empresa no dispone de los recursos humanos ni tecnológicos para instalar, mantener y garantizar la seguridad física y lógica de Odoo en sus dependencias

En caso de que la empresa tuviera que realizar estos servicios de forma externa con cualquier consultor/empresa de servicios TIC, el precio a pagar por los servicios sería mucho más elevado que incluso el precio a pagar por año.

Por lo que se da el visto bueno por parte de la empresa para su puesta en marcha.

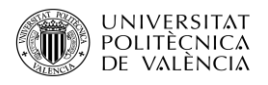

# CÁPITULO 5: INSTALACIÓN E IMPLEMENTACIÓN DE ODOO

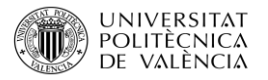

En el siguiente capítulo se presentará paso a paso la implantación del programa Odoo, los cambios que se realizarán para ajustar el programa lo máximo posible a la empresa y por último la introducción de los datos.

Antes de realizar la instalación en la nube y comenzar a pagar, se ha realizado la instalación en un ordenador de la empresa que ha hecho las veces de servicio de pruebas.

Una vez realizada la implantación se exportará la base de datos y se importará en la nube.

# 5.1 Implantación Odoo y configuración

En primer lugar se creará un acceso a odoo con el nombre de la empresa y una contraseña maestra para que en caso de que se deba realizar algún cambio que afecte de manera brusca a la base de datos como borrar el acceso, cambiar la contraseña, etc. solicitará esta contraseña para asegurarse de que nadie que no sea el administrador los pueda realizar. Con esto evitamos que intrusos consigan introudcirse en los datos personales de la empresa, pudiendo causar grandes daños.

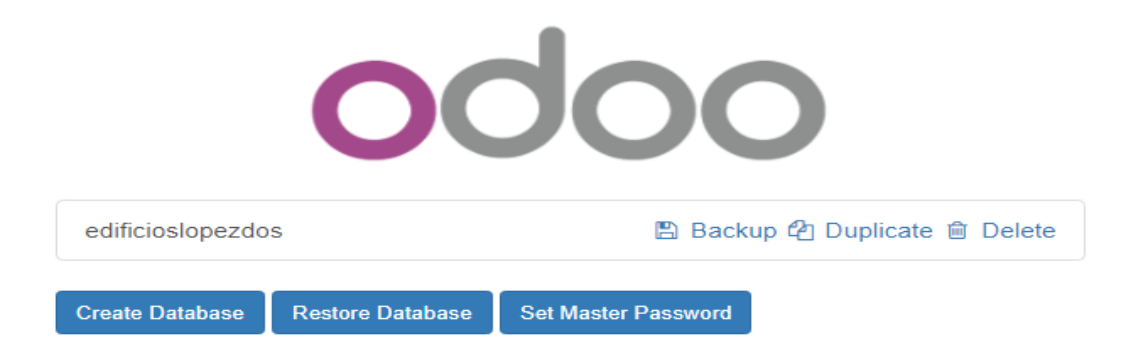

A la derecha podemos observar varias opciones, copia de seguridad, duplicar y borrar. Y en la parte inferior tres opciones más, crear base de datos, restaurar base de datos y establecer contraseña maestra. Las opciones que nos serán más útiles serán la copia de seguridad, ya que cada vez que se introduzca un nuevo dato deberemos realizar una nueva copia, asegurándonos así de que no se pierda nada. Restaurar base de datos, en caso de sufrir algún error en el ordenador, pérdida, rotura, etc. podemos restaurar nuestra base de datos en otro dispositivo.

El resto de las opciones por ahora a la empresa no le serán necesarias.

Para introducirnos dentro de la base de datos pinchamos encima del nombre de la empresa y aparecerá una pantalla donde deberemos introducir el usuario y la contraseña para acceder.

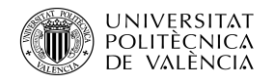

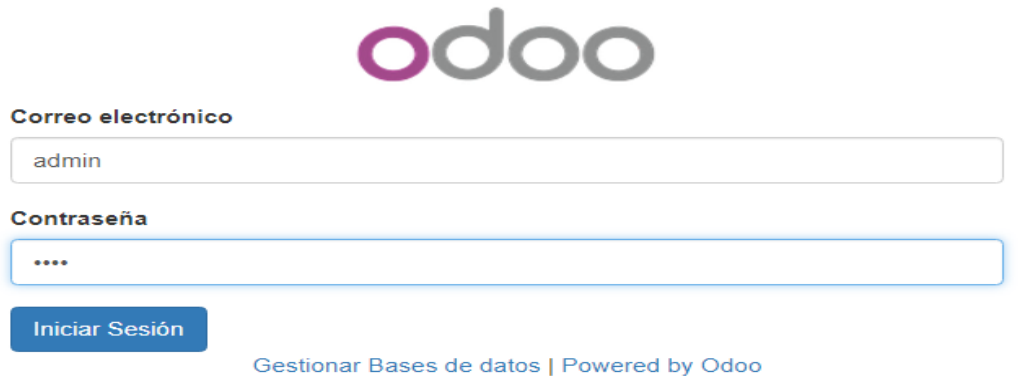

Una vez se accede al programa, aparecerán todos los módulos de los que el programa dispone y varios submenús tanto a la parte superior del programa como a la izquierda.

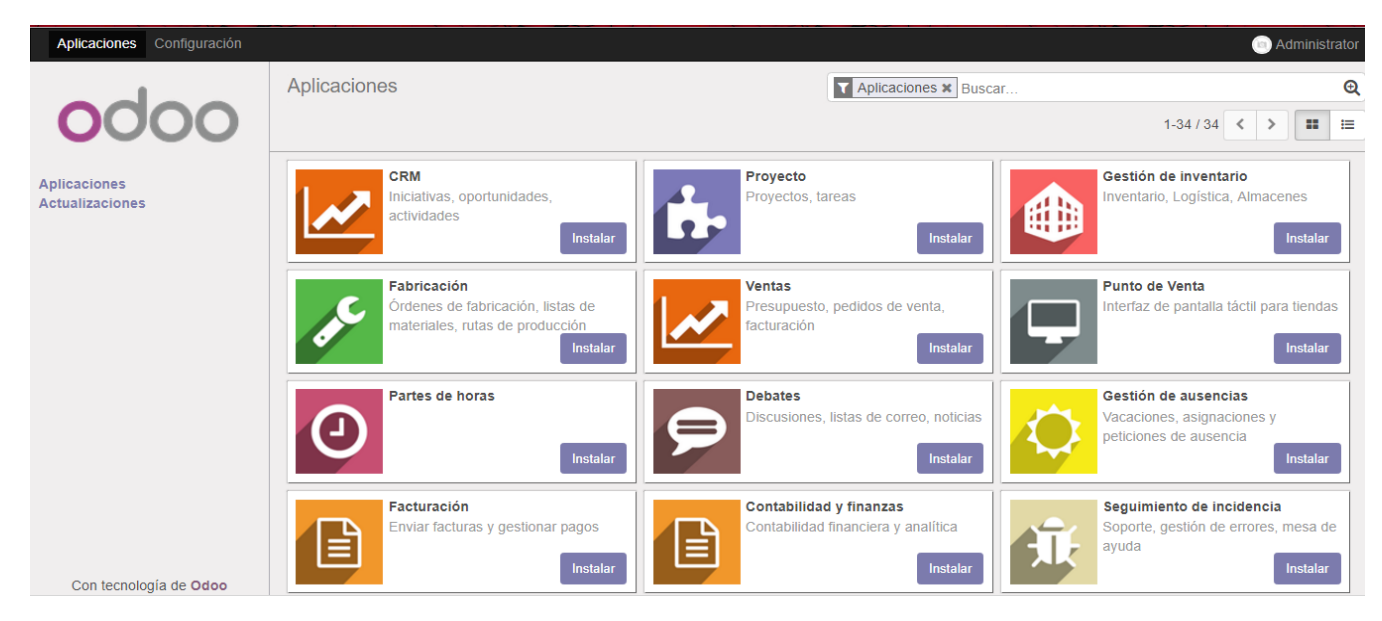

Primero acudiremos a la opción de configuración, donde el programa nos informa de toda la actividad que hemos realizado hasta el momento, aplicaciones instaladas, número de usuarios, etc.

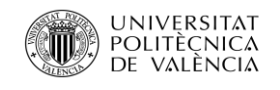

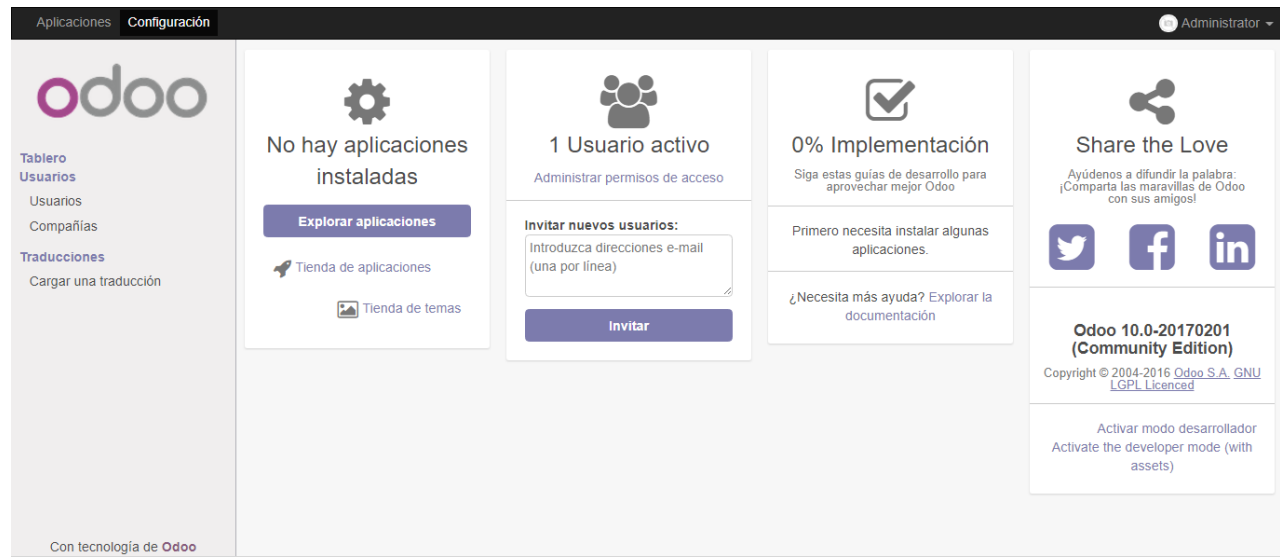

A continuación, accedemos en la opción de ¨Usuario¨ donde se crea el usuario de Antonio López, fundador de la empresa, y por ahora, el único usuario con acceso a los datos.

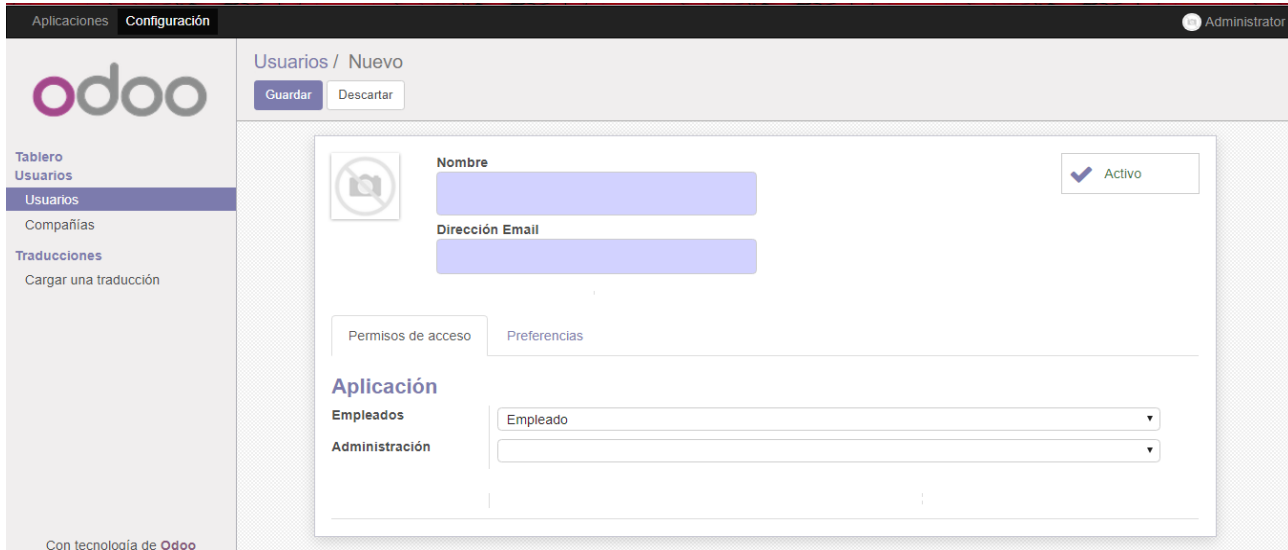

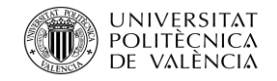

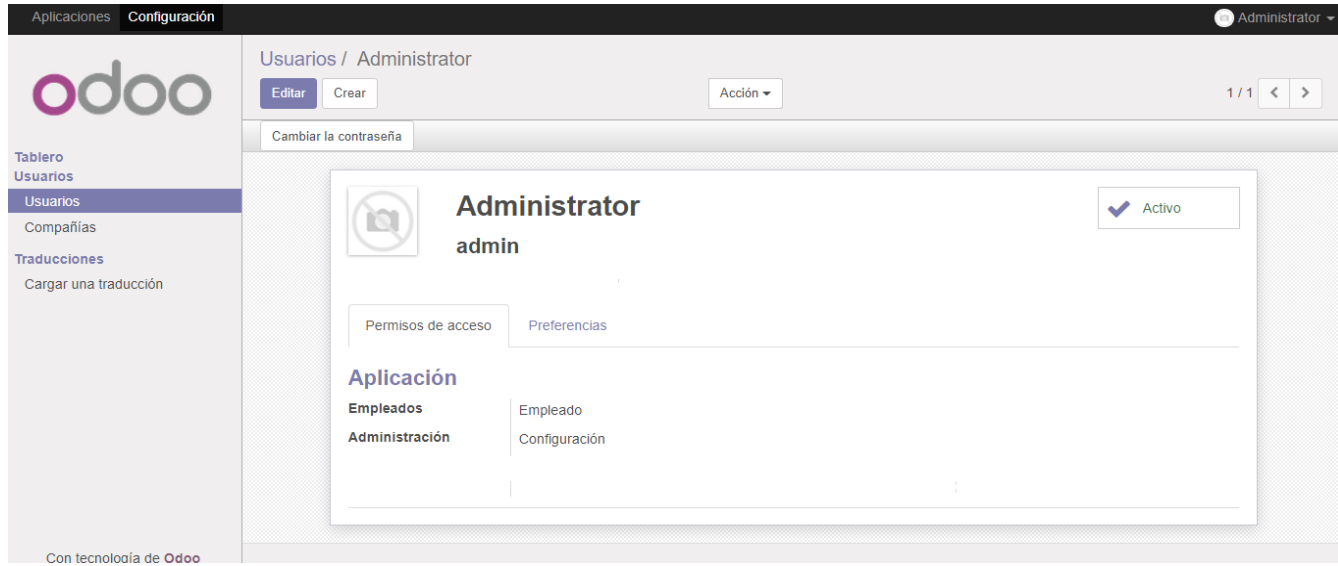

También modificamos las preferencias, de esta manera el administrador se encuentra en orden.

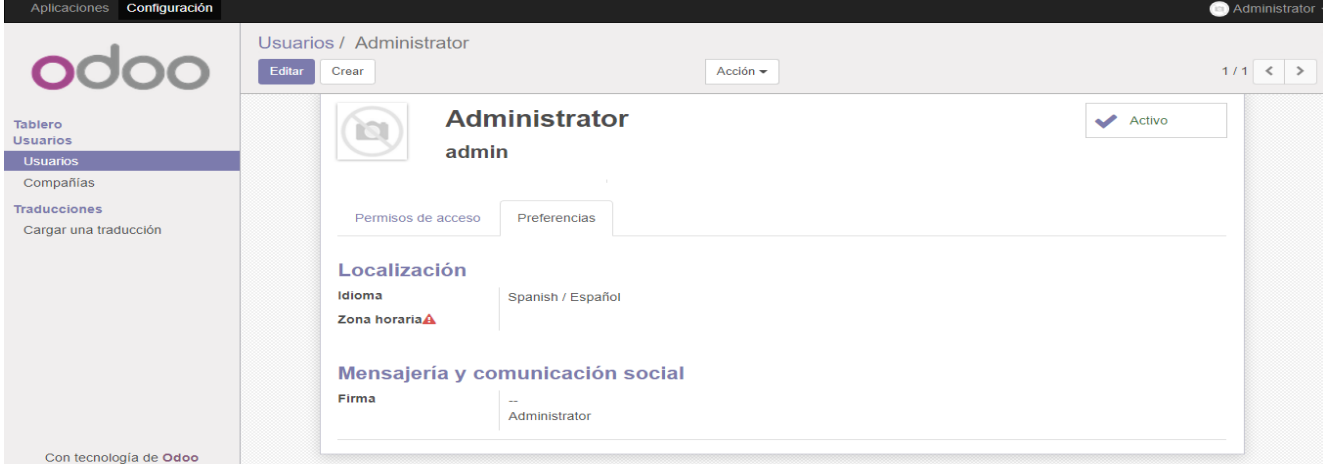

Una vez creada la cuenta y el acceso al usuario, Antonio López, acudimos a ¨configuración¨ donde accederemos a ¨compañía¨. En esta sección se introducirá toda la información relevante sobre la empresa.

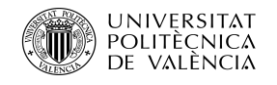

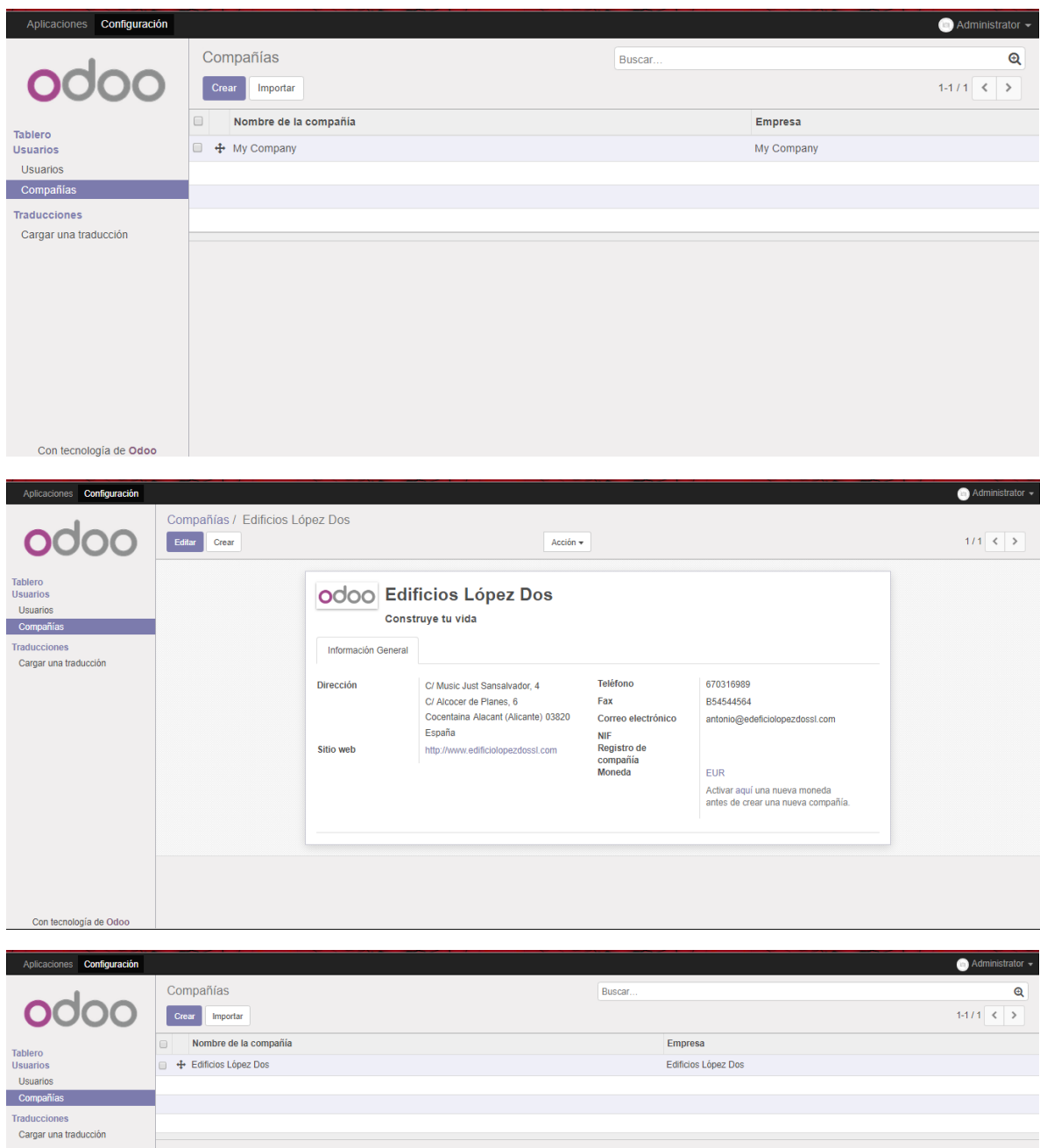

Una vez ya hemos realizado todas las configuraciones y hemos introducido los datos de la empresa creando la compañía, se procede a la instalación de los módulos que han sido seleccionados previamente.

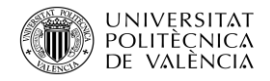

# 5.2 Instalación de Módulos

Volveremos a ¨Aplicaciones¨ donde aparecen todos los módulos disponibles, seleccionaremos en ¨Instalar¨ aquellos módulos que queremos. La instalación es posible que dure unos minutos.

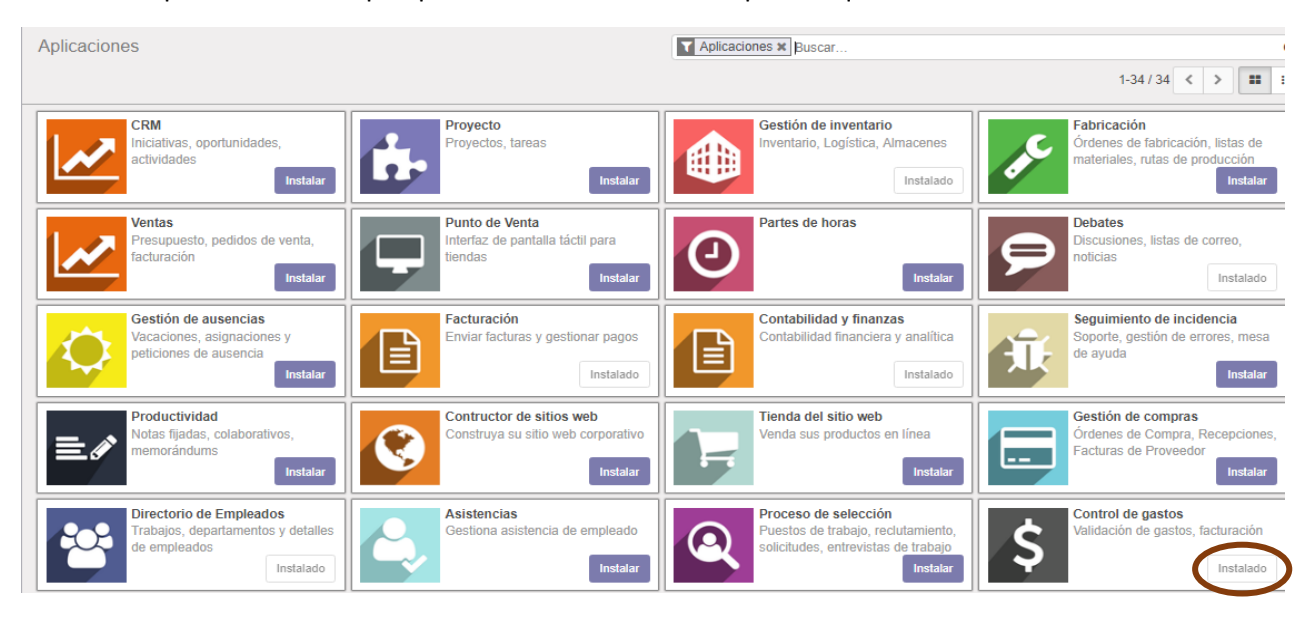

Una vez instalados todos los módulos necesarios veremos cómo aparecen a la parte superior el nombre de todos ellos, el cual es el acceso.

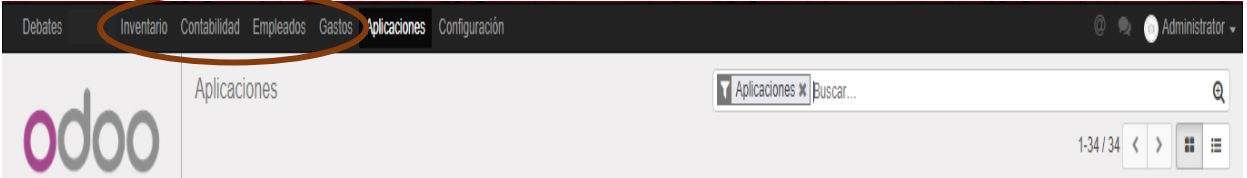

Se debe tener en cuenta que, en algunos módulos, cuando se instalan, automáticamente instalará otros módulos los cuales van sujetos a ellos y no se puede instalar uno sin el otro, indiferentemente de que luego la empresa pueda darle algún tipo se usó, como por ejemplo, cuando se instala el módulo de contabilidad, automáticamente se instala también el módulo de gastos.

# 5.3 Inserción de datos

Una vez instalados todos los módulos, se procederá a la inserción de los datos.

Comenzaremos por el Módulo de Directorio de Empleados ya que son los primeros datos que la empresa nos ha facilitado.

# 5.3.1 Módulo de Directorio de Empleados

Pincharemos sobre el enlace que aparece en la parte superior para acceder al módulo y una vez dentro iremos a crear.

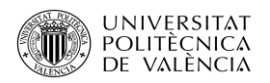

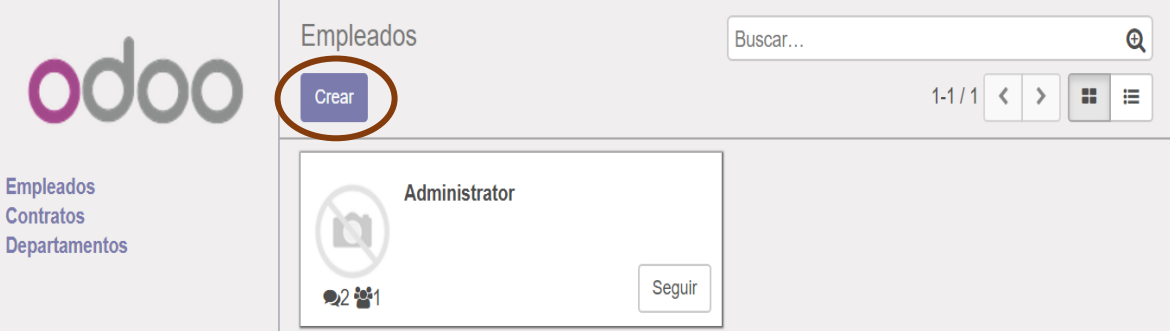

Aparecerá una ficha con todos los datos relevantes del trabajador, en la cual comenzaremos a insertar datos uno a uno de todos ellos. Vemos Como dentro de la ficha aparecen tres apartados más, dos para insertar información general del trabajador y el segundo, para insertar más datos complementarios sobre el trabajador, es aconsejable que se rellenen todos los datos disponibles.

El tercer apartado es información más concreta para el Área de Recursos Humanos, la cual también es aconsejable que se rellene.

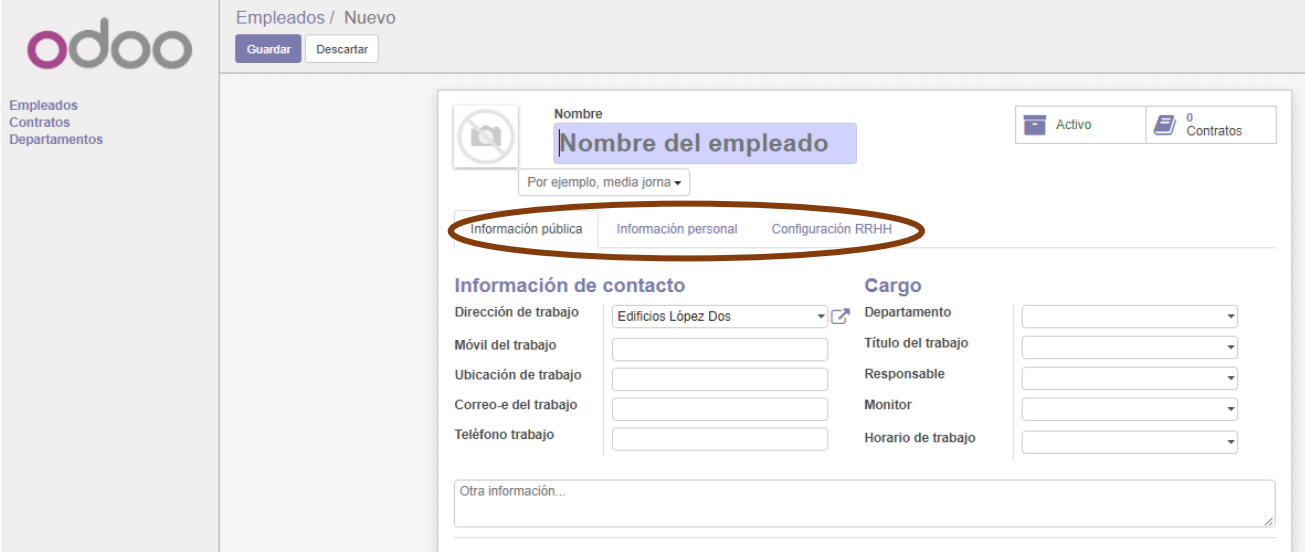

Debido a que todos los datos que se irán introduciendo en la base de datos son nuevos, en muchos apartados como, por ejemplo, título del trabajo, cuando se introduzca el dato aparecerá en la parte posterior una pestaña en la que nos indica dos formas de crear el nuevo dato, crear directamente o crear y editar, es recomendable que se introduzca en crear y editar ya que si pinchamos sobre la segunda opción aparecerá una nueva pestaña en la que se podrá introducir muchas más información sobre el apartado y es aconsejable que la empresa tenga toda la información a mano posible sobre los trabajadores.

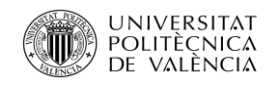

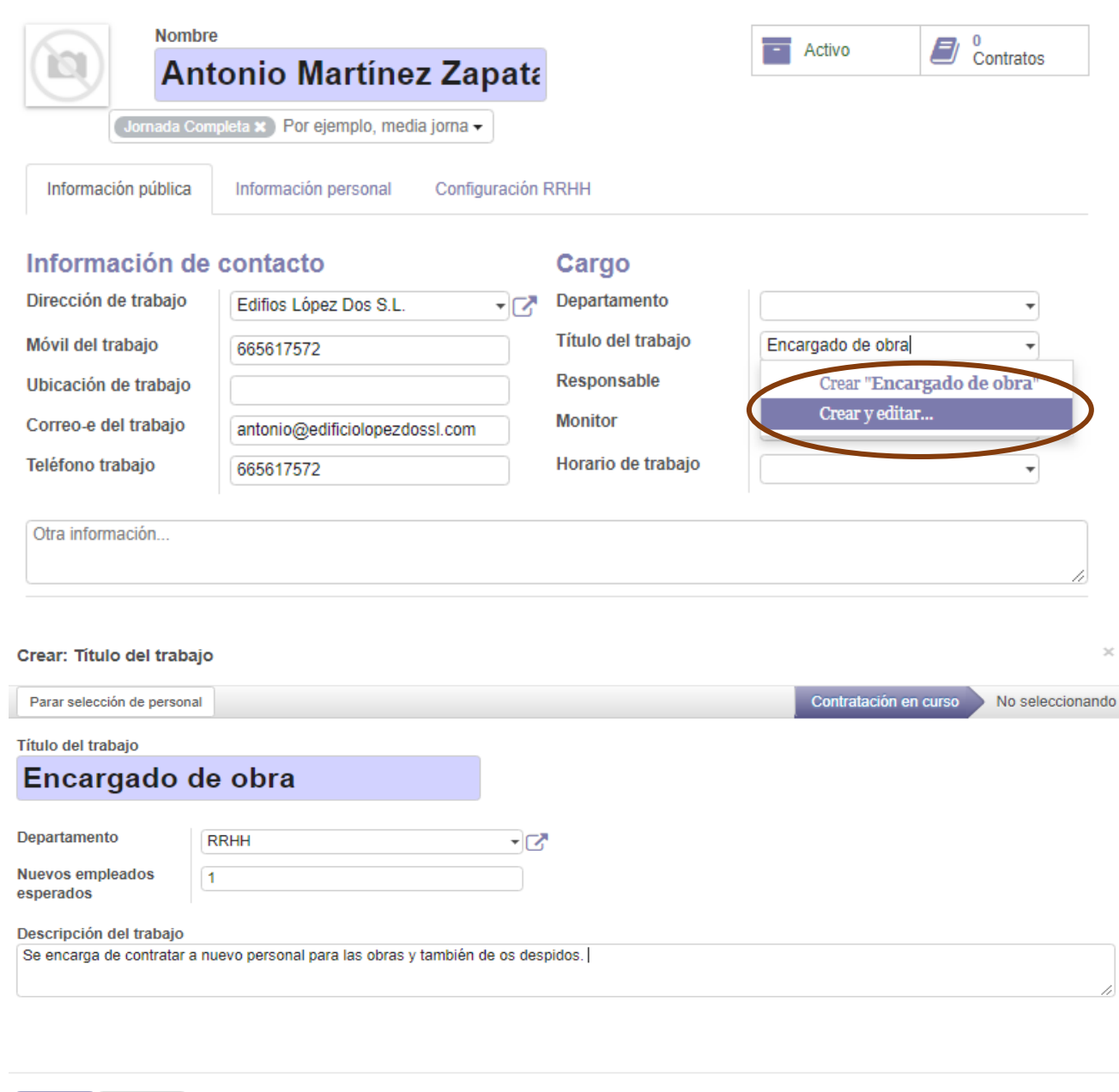

Una vez introducida toda la información guardamos y volveremos a la ficha del trabajador para seguir introduciendo la información.

En el apartado de Horarios de trabajo, si seleccionamos crear y editar aparecerá una ficha donde podremos introducir toda la información detallada sobre los días trabajados y esos días cuantas horas trabajo, también se puede agrupar por contratos, introduciendo la fecha de inicio y de finalización.

En la parte inferior podemos ver que aparece un apartado dedicado a las incidencias.

Guardar

Descartar
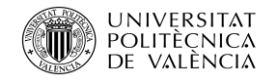

#### Crear: Horario de trabajo

Guardar

Descartar

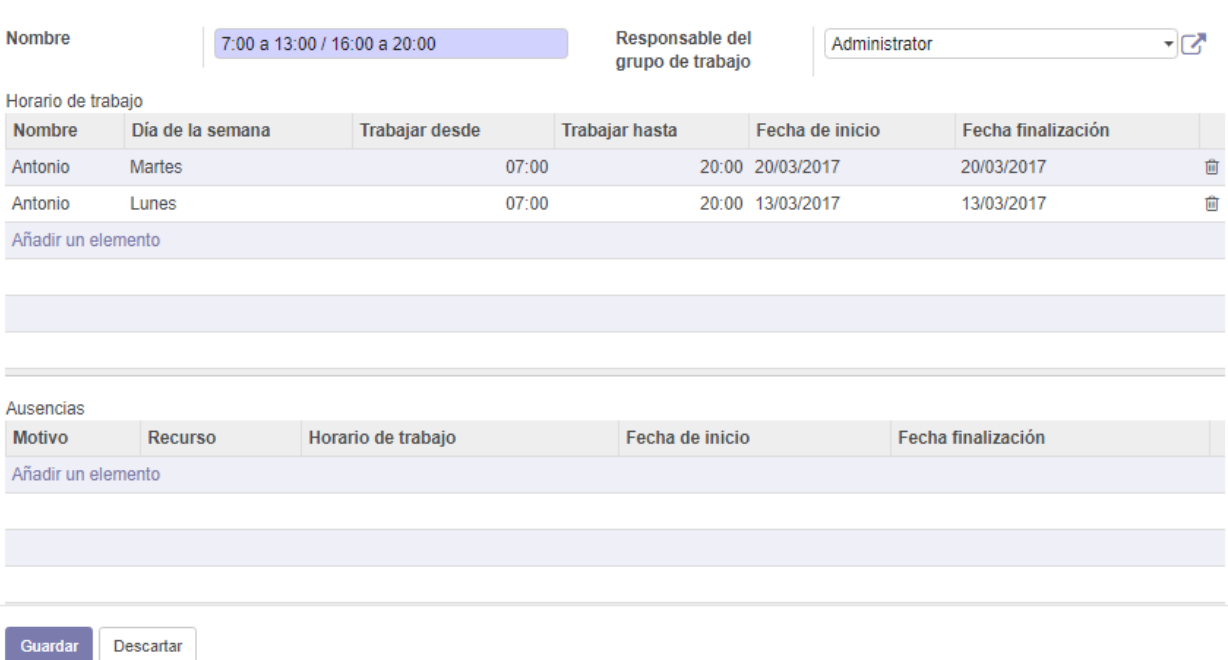

Cuando se va a añadir una incidencia aparecerá otra ficha para complementar la información de la incidencia.

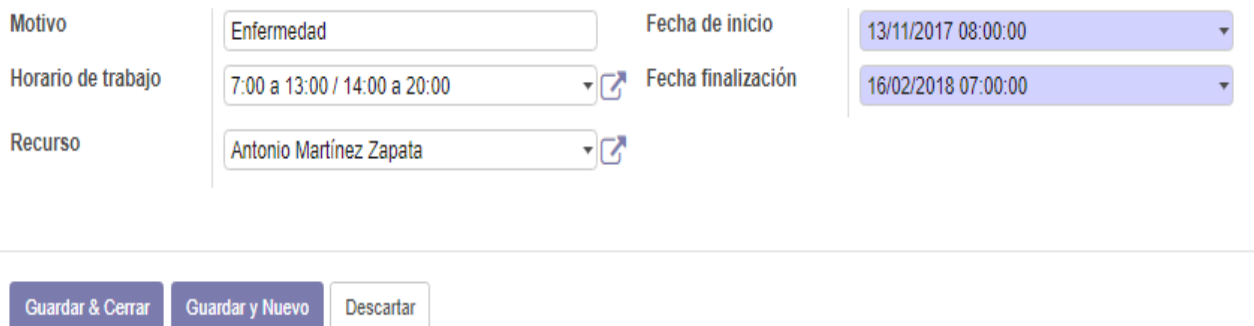

En el apartado ¨Recursos¨ cuando creamos nuevo aparecerá otra ficha más específica.

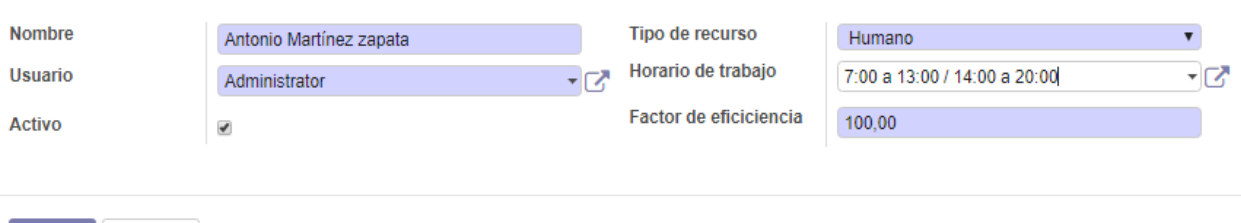

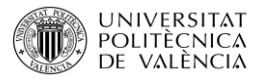

Este tipo de pantallas aparecerán a lo largo de todo el proceso para complementar al máximo posible toda la información necesaria.

Una vez introducida toda la información es posible introducir una foto del trabajador, esto ayudará a que en el momento se deba buscar alguna información sobre algún trabajador, se localice de forma más fácil ya que se reconocerá la cara rápidamente.

Para introducirla seleccionaremos encima de la casilla de la foto donde podremos seleccionarla.

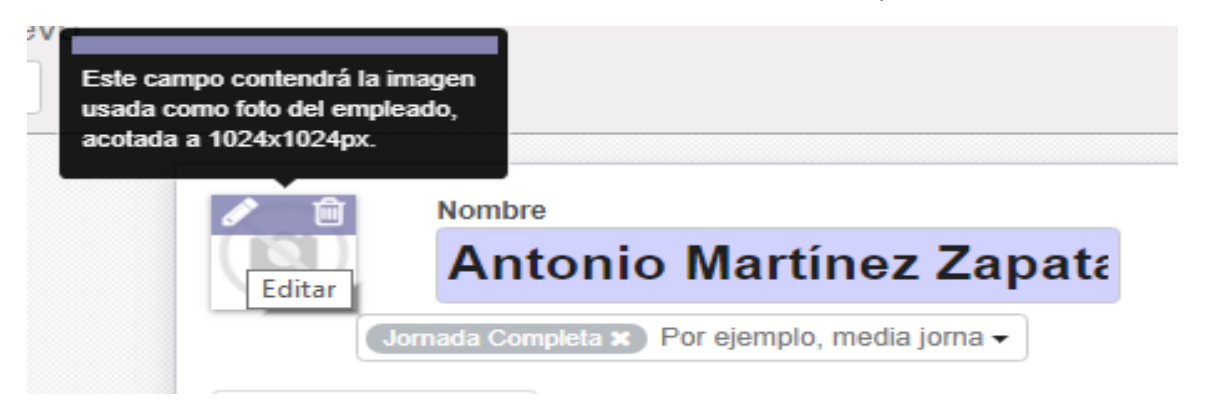

Con toda la información del trabajador introducida la ficha se guarda y deberá tener un aspecto como en que se presentará a continuación.

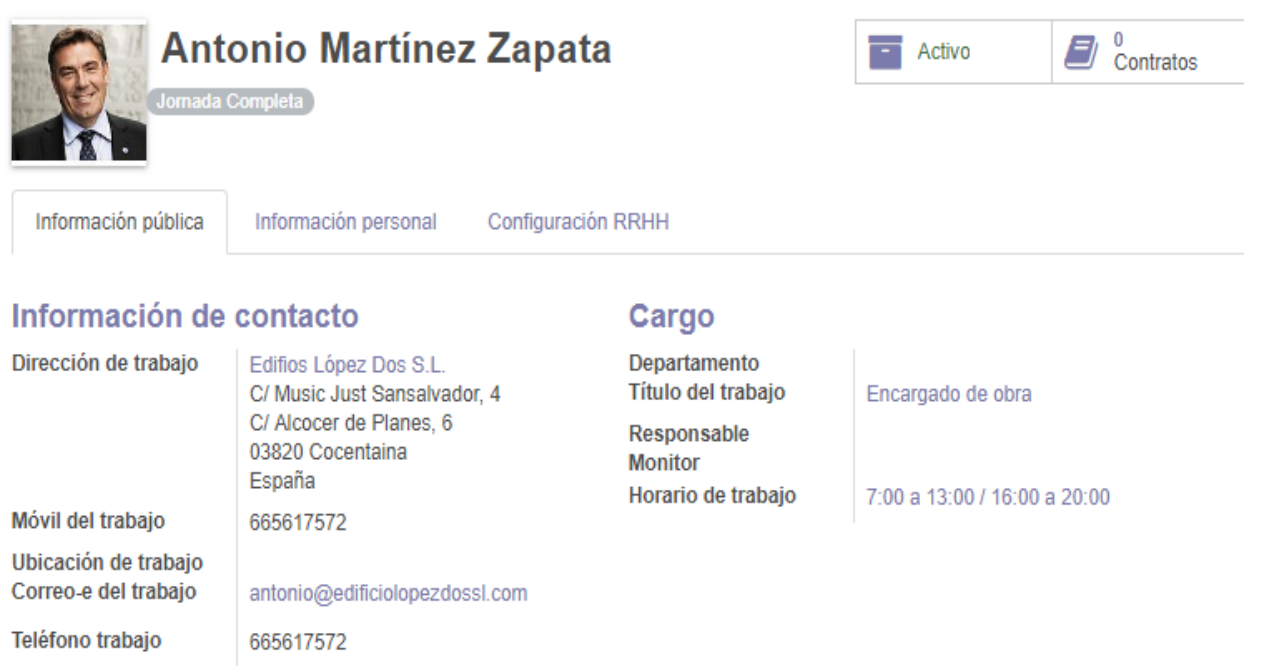

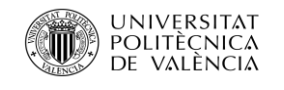

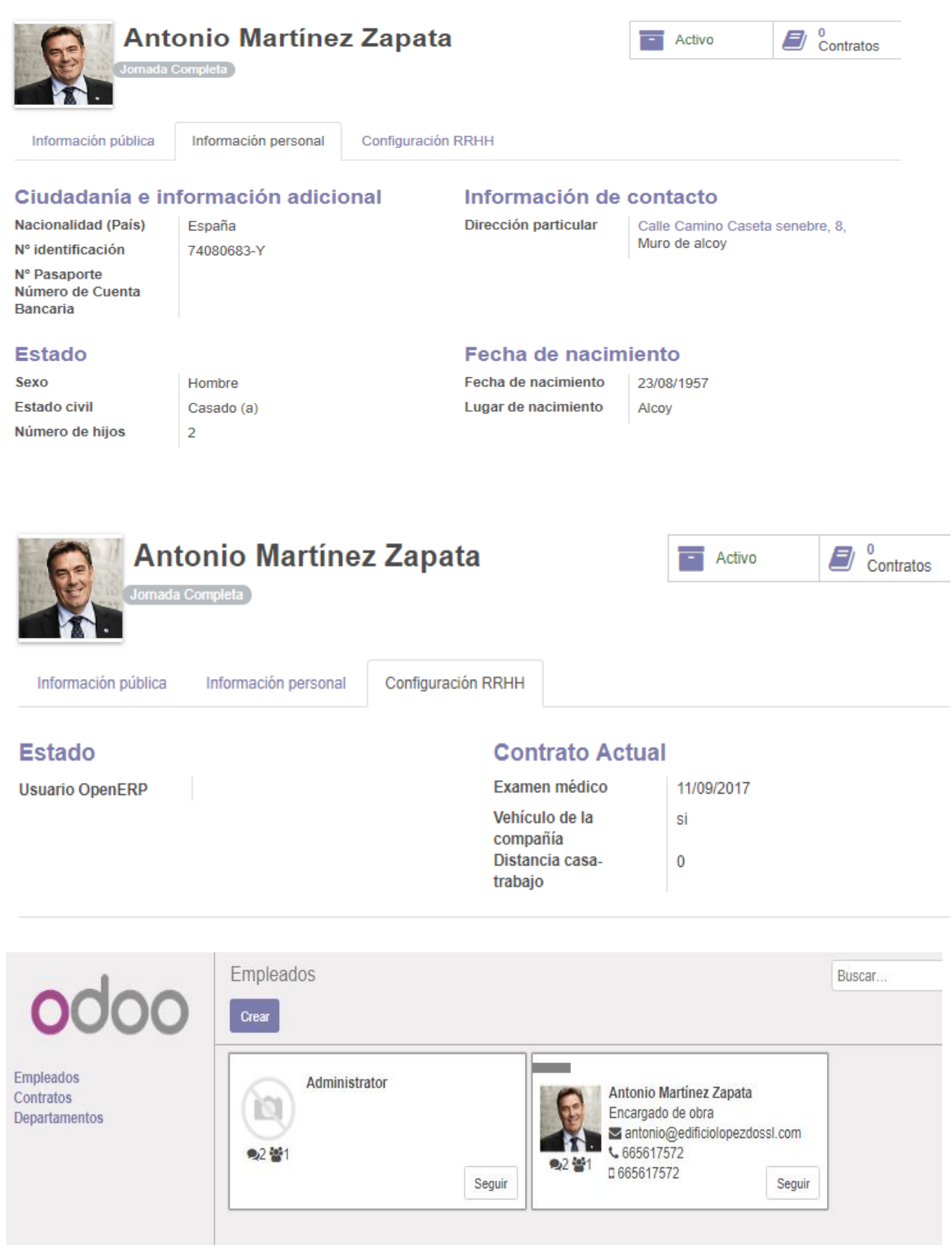

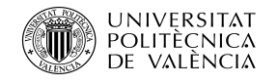

#### 5.3.2 Módulo de Gastos

Cuando abrimos el módulo de Gastos podemos ver como a la izquierda aparece un submenú en el que aparecen todas las posibilidades que este apartado nos ofrece y al final del todo aparece la configuración.

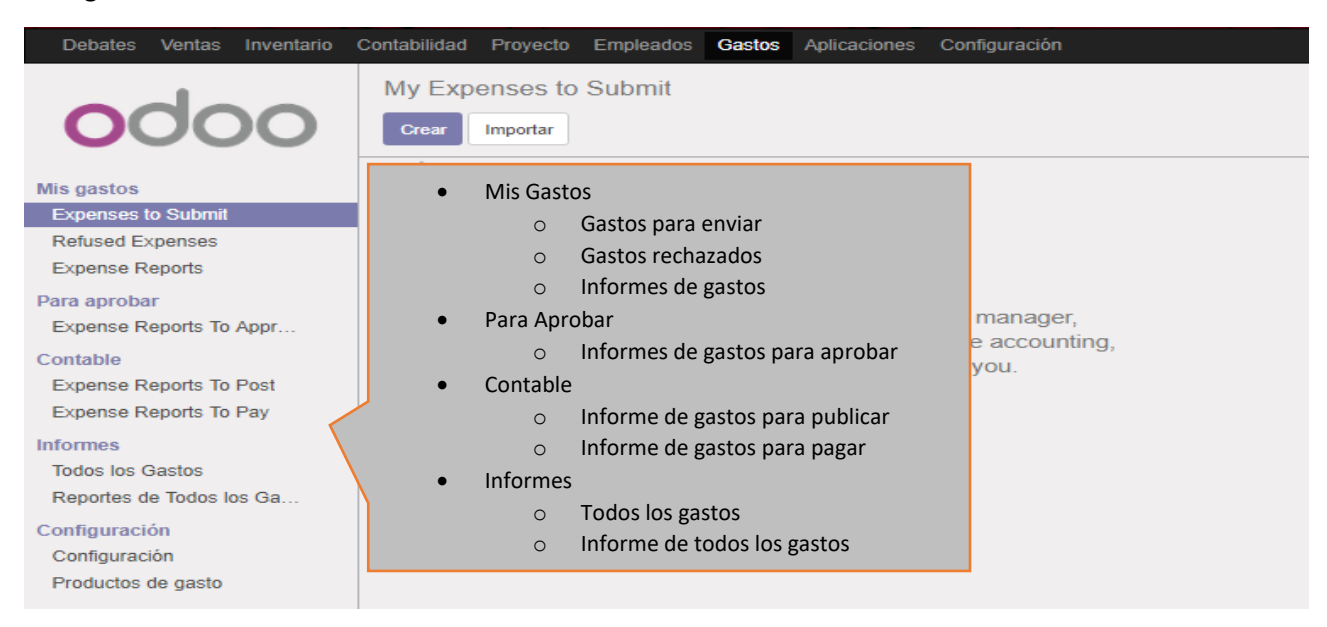

En primer lugar, insertaremos en ¨Mis gastos¨ ¨Gastos para enviar¨ todos los gastos que la empresa ha realizado.

Pincharemos en ¨Crear¨ y aparecerá una ficha donde introduciremos todos los datos sobre el gasto.

En la parte superior derecha el programa nos indica los pasos que este gasto deberá seguir y en todo momento nos indica en cual nos encontramos. En la parte superior izquierda nos indica lo que deberemos hacer una vez se ha introducido toda la información sobre el gasto.

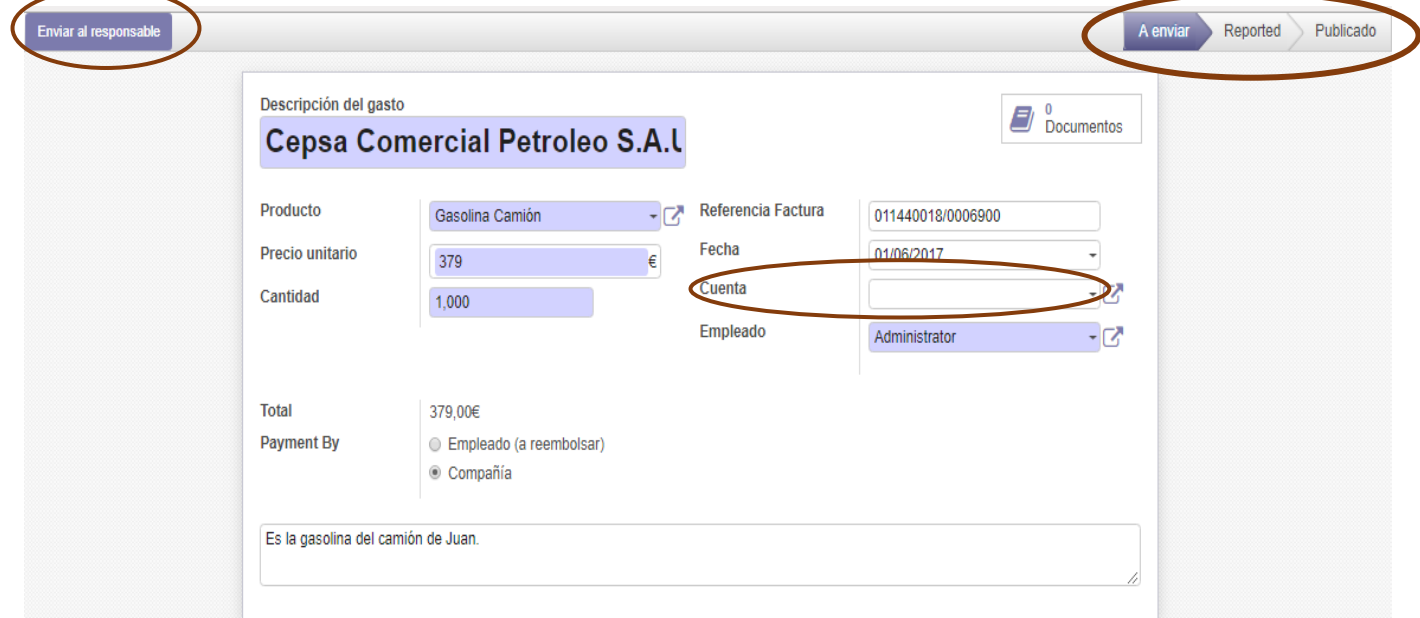

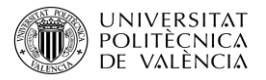

Como se ha comentado anteriormente, la empresa no realizará la contabilidad de forma interna por lo que en la casilla ¨Cuenta¨ no será necesario rellenarla.

Una vez introducida la información se seleccionará ¨Enviar al responsable¨, situado en la parte superior izquierda.

En nuestro caso el responsable seremos nosotros mismos, pero en caso de que el responsable fuera otra persona de otro departamento, recibiría la ficha del gasto con todos los detalles para revisarlo y saber si esta correcto o no y poder tomar una decisión.

Una vez enviado al responsable aparecerá una segunda ficha, la que se ve la información anterior detallada y en la que se deberá indicar como se realizará el pago si por banco o en efectivo.

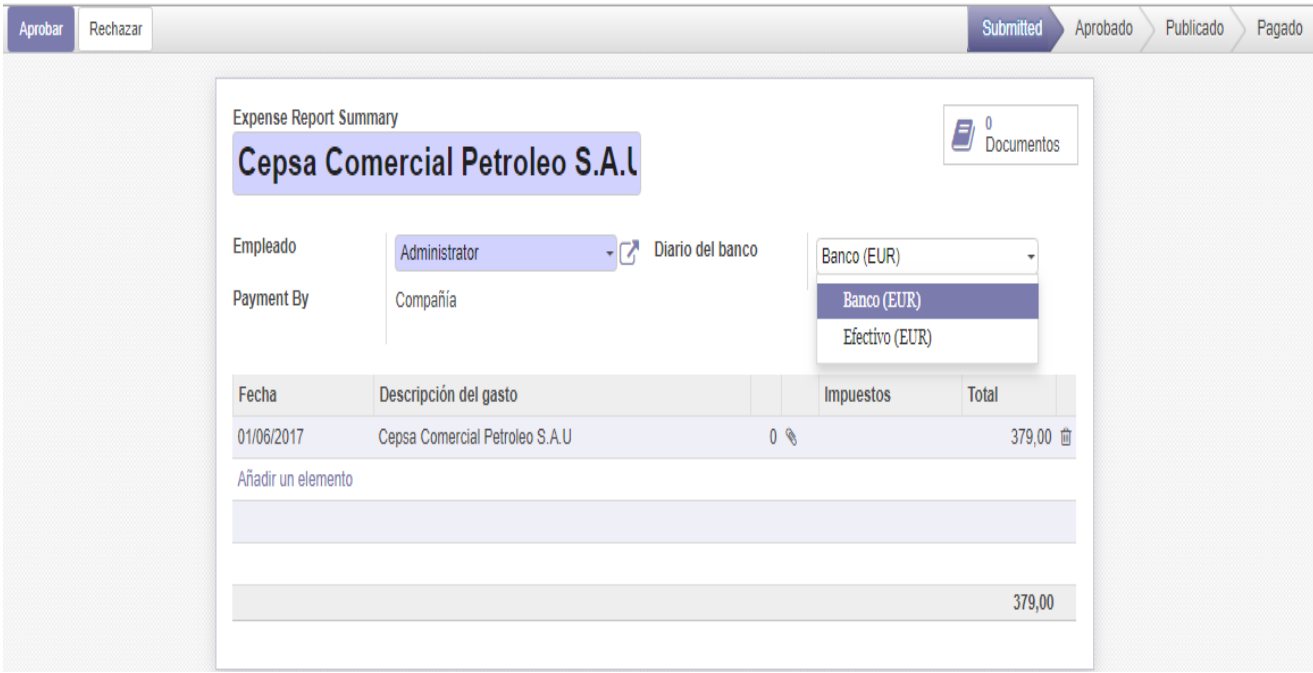

Tomada la decisión y comprobado que el gasto es correcto, el gasto será aprobado. En el caso de que durante la comprobación se encontrara alguna incongruencia o error, el gasto se rechazaría, se revisaría y modificaría, y una vez correcto se volvería a enviar para su aprobación.

Una vez aprobado aparecerá una tercera ficha con todos los datos del gasto, de nuevo, y añadiendo una casilla ¨Fecha Contable¨. Como se ha comentad con anterioridad, la empresa no realizara la contabilidad de forma interna, pero deberemos seleccionar en la pare superior a la izquierda ¨Publicar asiento¨ ya que si el asiento no se publica el programa no nos permitirá realizar el pago y que en la lista de gastos conste como ¨Pagado¨, lo cual podría llevar a la confusión.

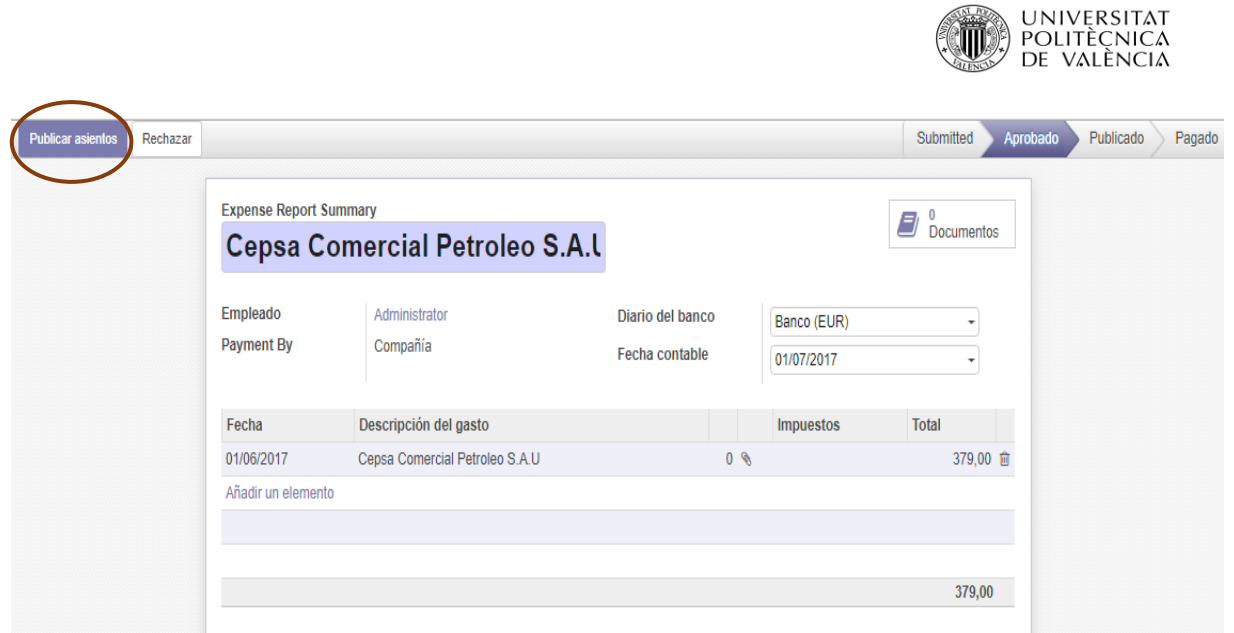

En el vaso de que el pago no se deba realizar inmediatamente y quede pendiente, no se publicar el asiento, el gasto se guardara y más adelante cuando el gasto se haga efectivo se volverá al gasto, se publicara el asiento.

Finalmente aparecerá una cuarta pantalla exactamente igual a la tercera, el único cambio que se podrá observar será en la parte superior derecha donde veremos que el procedimiento ha finalizado y que el gasto se encuentra pagado, así que se seleccionara ¨Guardar¨ en la parte superior izquierda.

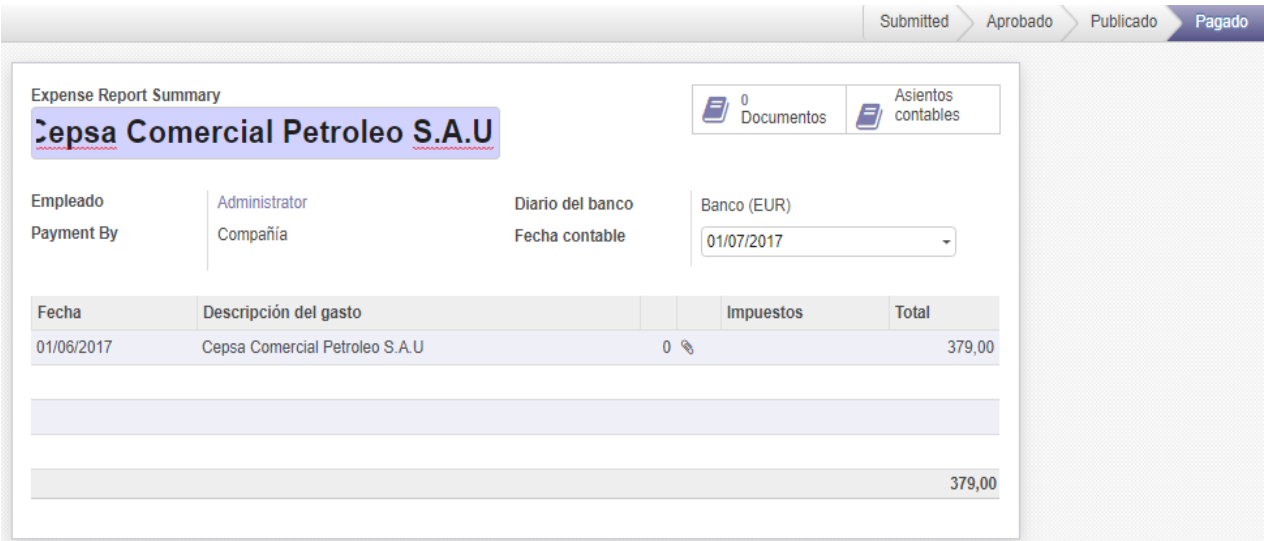

Si acudimos a ¨ Mis gastos¨ ¨ informes de gastos¨, aparece un listado con todos los gastos introducidos y nos da información general del mismo como la fecha contable, de que gasto se trata, quien lo ha introducido, el total y el estado.

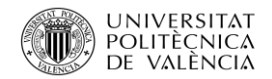

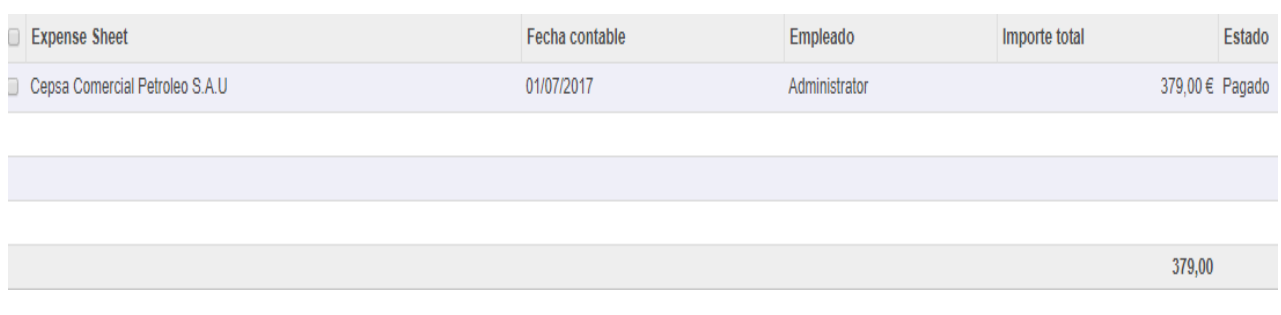

Al final del listado nos indicara el total de los gastos, por lo que cuando se inserten más, se vera la suma de todos ellos.

#### 5.3.3 Módulo de Contabilidad

Dentro del Módulo de Contabilidad tenemos un apartado que es ¨Compras¨, en el que introduciremos todas las facturas realizadas por nuestros proveedores y ¨Ventas¨ en la que introduciremos las facturas realizadas a nuestros clientes.

Al iniciar el módulo podemos ver que aparecen cuatro pantallas generales sobre las Facturas de clientes, Facturas de Proveedores, Banco y Efectivo. Esto nos permitirá que, a lo largo del tiempo, cuando introduzcamos la información nos aparezca de forma rápida y general, lo que nos ayudara a llevar un control de forma más rápida.

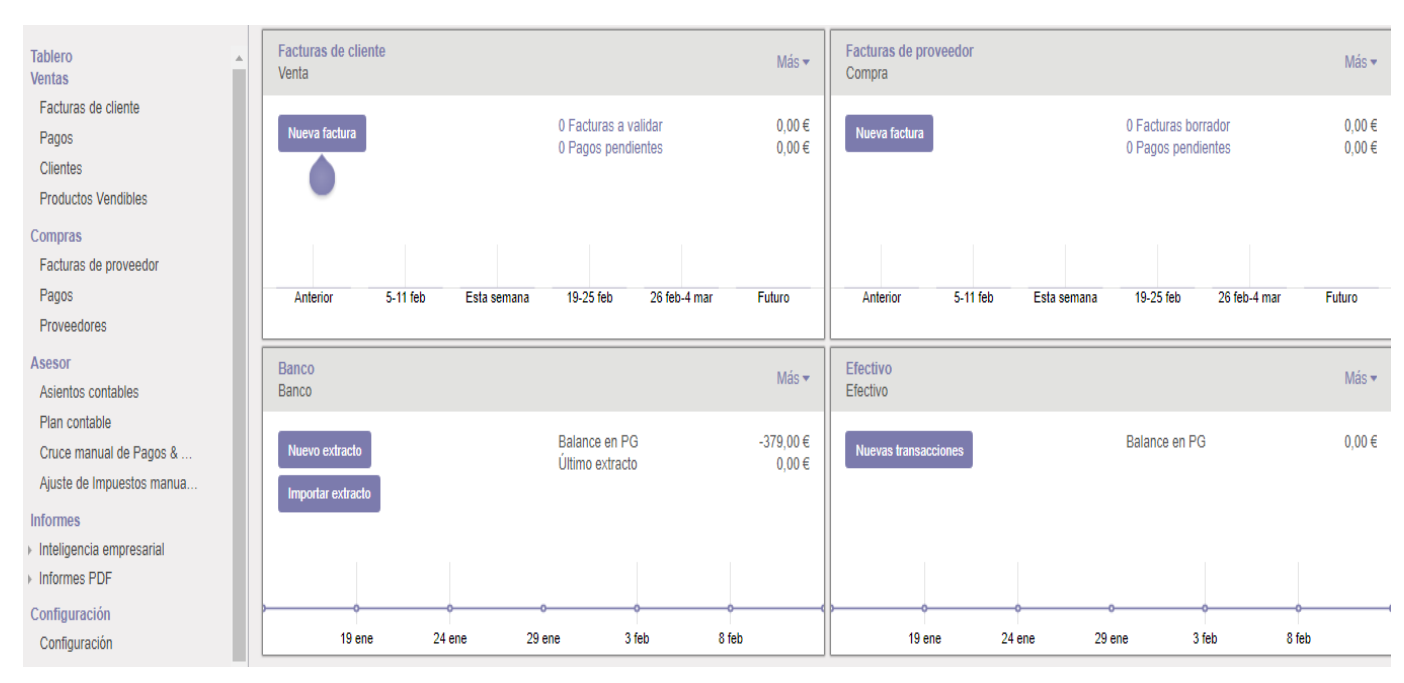

## 5.3.3.1 Introducción de Proveedores

Para introducir las facturas de proveedores en primer lugar acudiremos a ¨Compras¨ ¨Proveedores¨ ¨Crear¨. En primero lugar se deberá crear las fichas de los proveedores, la empresa trata con muchos

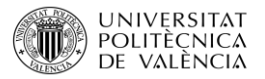

proveedores a lo largo del año, pero muchos de ellos proveen constantemente a la empresa, por lo que se creara la ficha de los proveedores asiduos lo cual nos facilitara la introducción de la factura.

En primer lugar se rellenará la ficha de la empresa con toda la información prescindible como calle, teléfono, etc.

Para poder ampliar la información sobre, en la parte inferior se puede ver cuatro pantallas suplementarias.

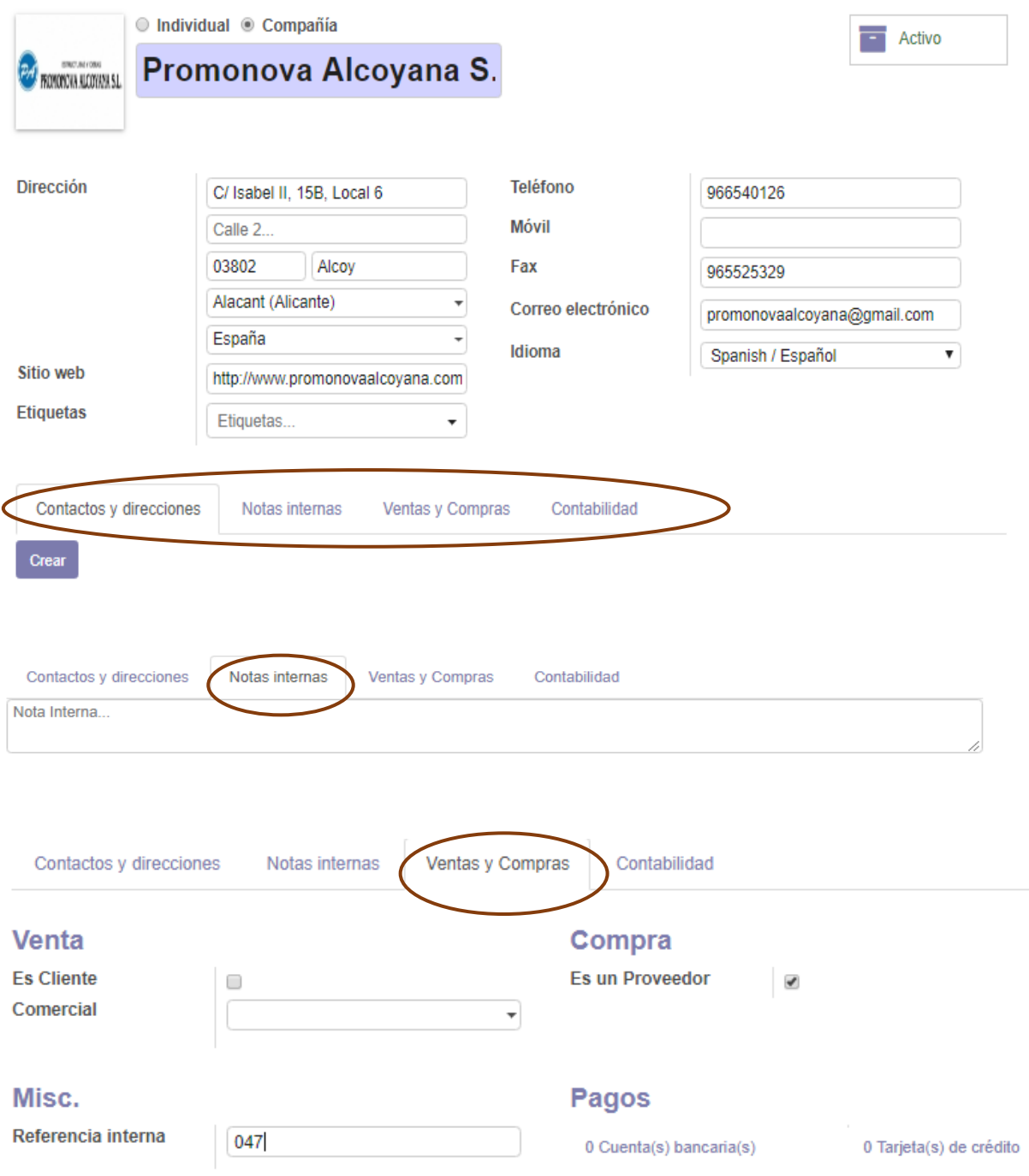

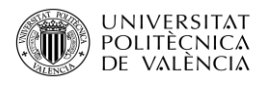

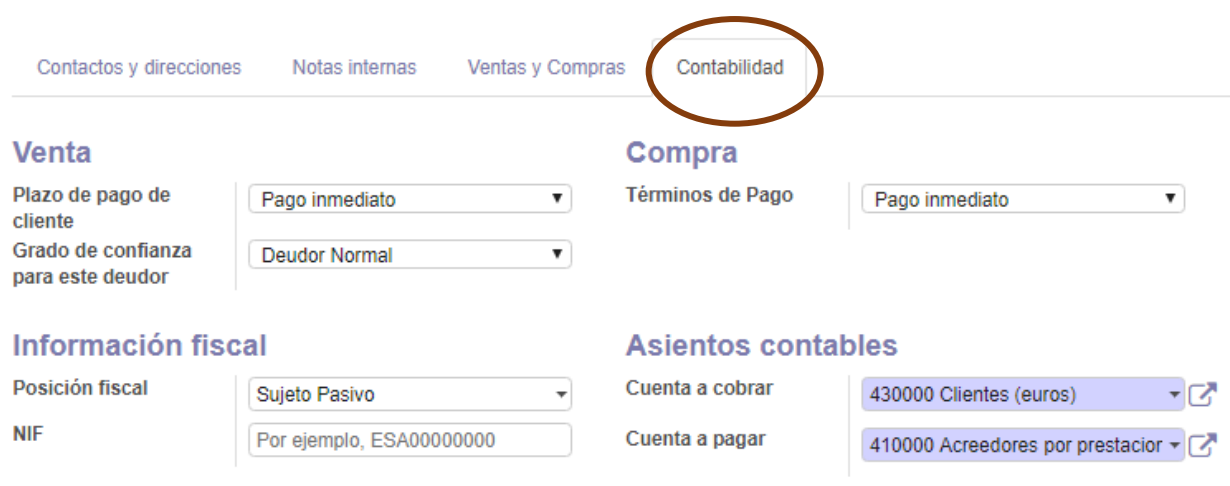

Con toda la información necesaria introducida guardamos y ya nos aparecerá la ficha del proveedor.

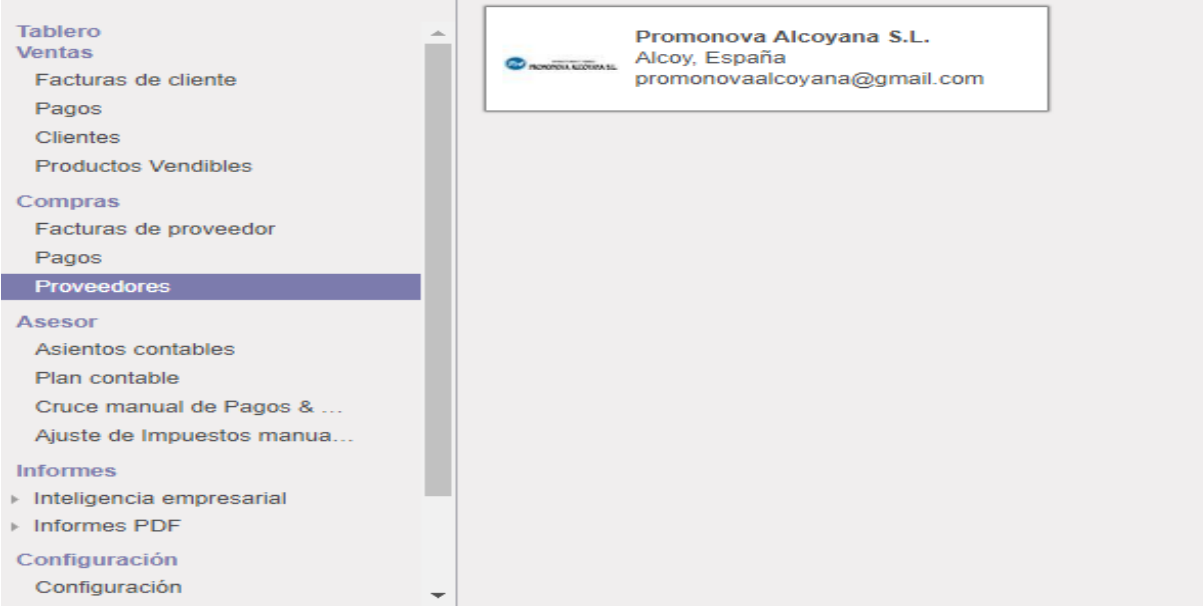

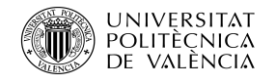

#### 5.3.3.2 Introducción de Facturas de Proveedores

Con la ficha del proveedor ya lista, iremos a ¨Facturas de proveedor¨ ¨Crear¨, para introducir la factura o facturas asociadas al proveedor.

En la parte superior derecha aparecerá de nuevo, las fases que seguirá esta factura y por cual nos encontramos en todo momento.

Podemos ver como al introducir el proveedor, automáticamente nos muestra el creado anteriormente.

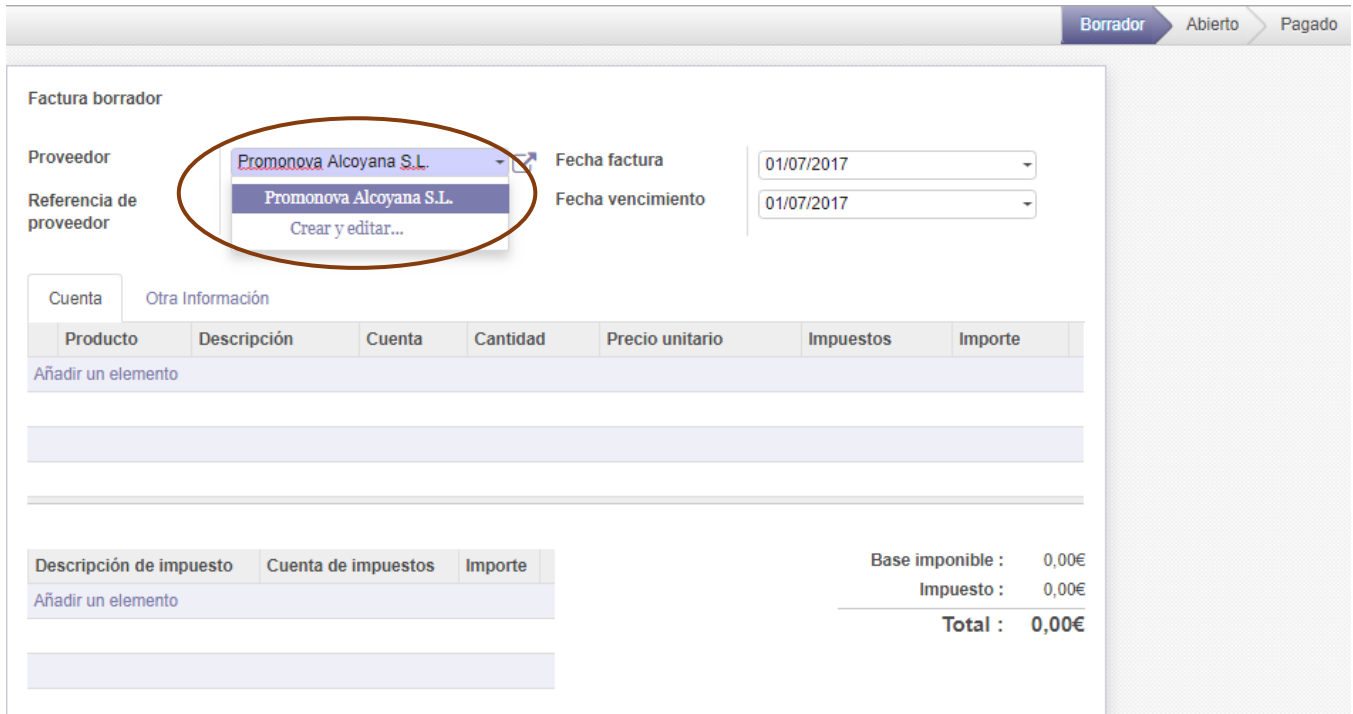

Para introducir el producto o productos que se prestan en la factura, iremos a ¨cuenta¨ y ¨Añadir un elemento¨, con lo que se activara la tabla y podremos describir todos los aspectos del producto.

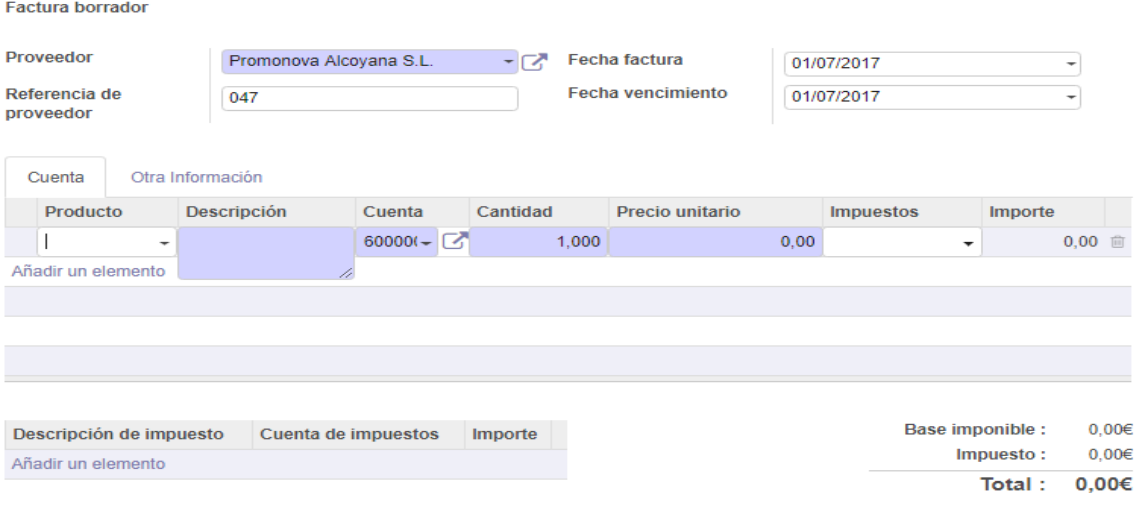

Página **154** de **185**

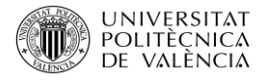

A la vez, si en la casilla de producto pinchamos en crear y editar, aparecerá una ficha descriptiva del producto, donde se podrá detallar aún más, además en la parte inferior se pude observar que tiene cuatro pestañas, todas ellas para seguir ampliando la información.

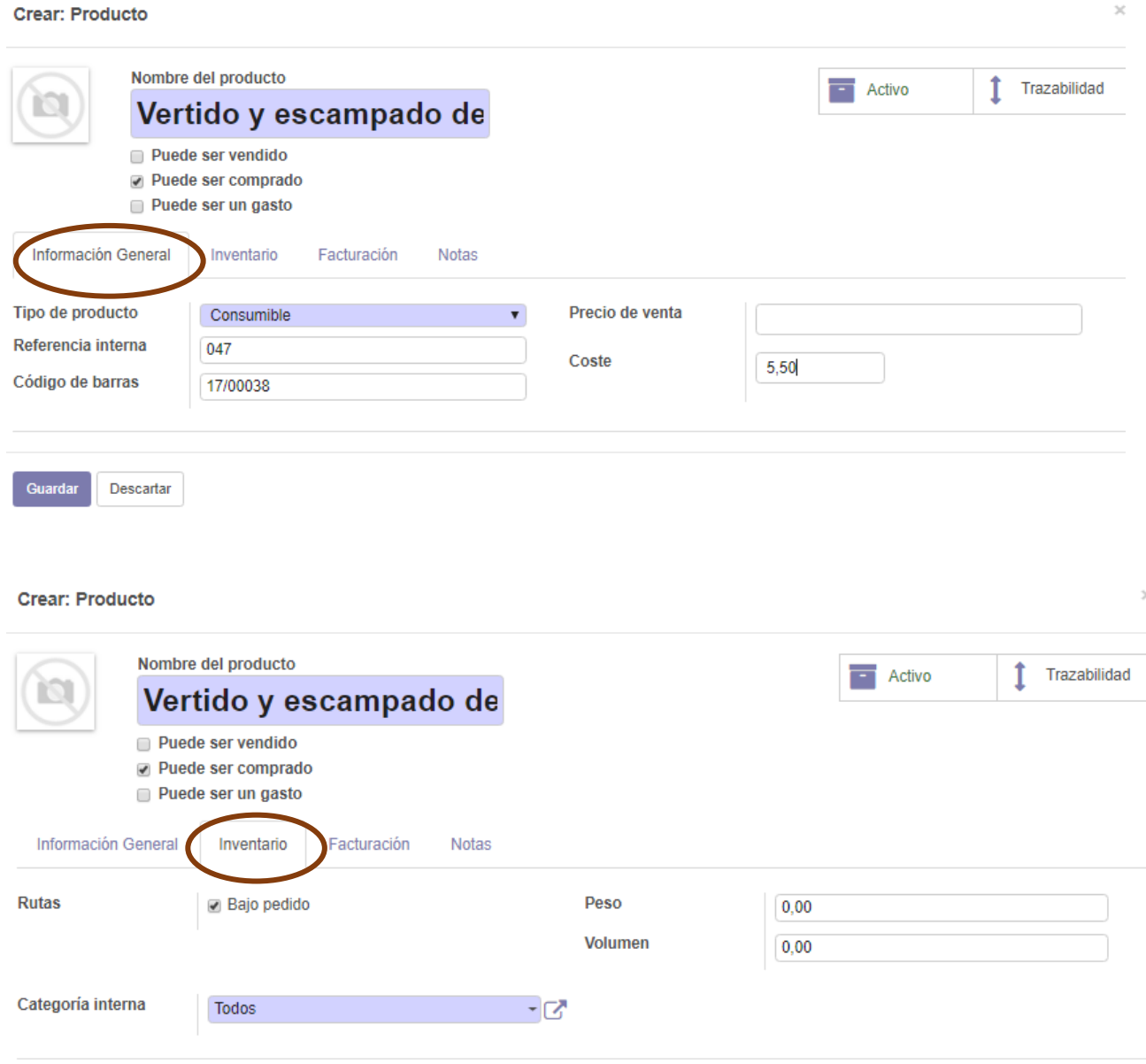

En la pestaña de facturación no será necesario que se inserte las cuentas, debido a lo que se ha explicado con anterioridad.

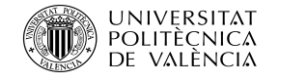

 $\mathbb{H}$ 

#### **Crear: Producto**

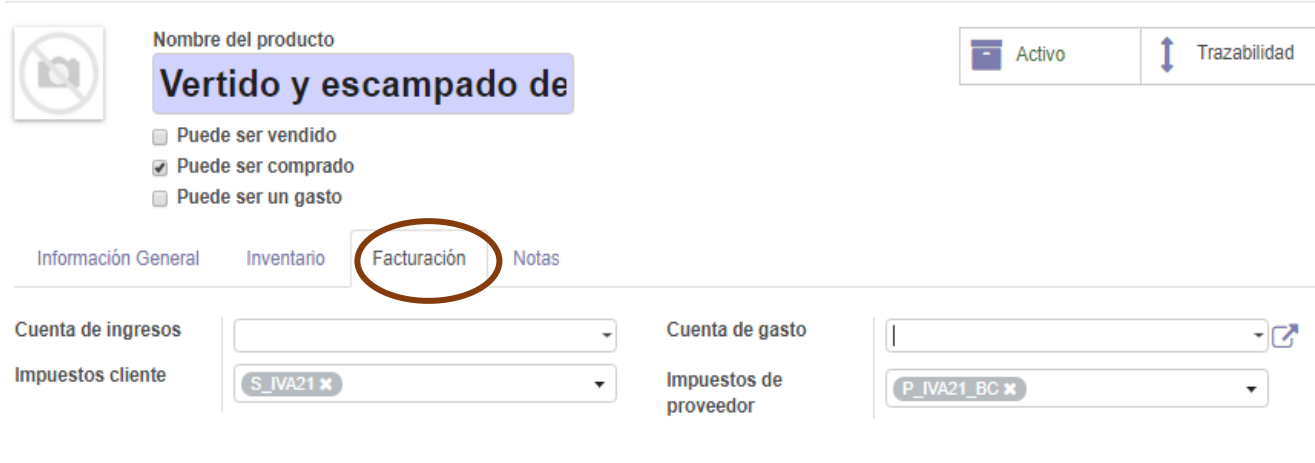

En este caso como la empresa no ha recibido ningún descuento por parte del proveedor en este producto no se tiene descripción por lo que no se insertará información algún, pero puede en otros pedidos si se tenga información.

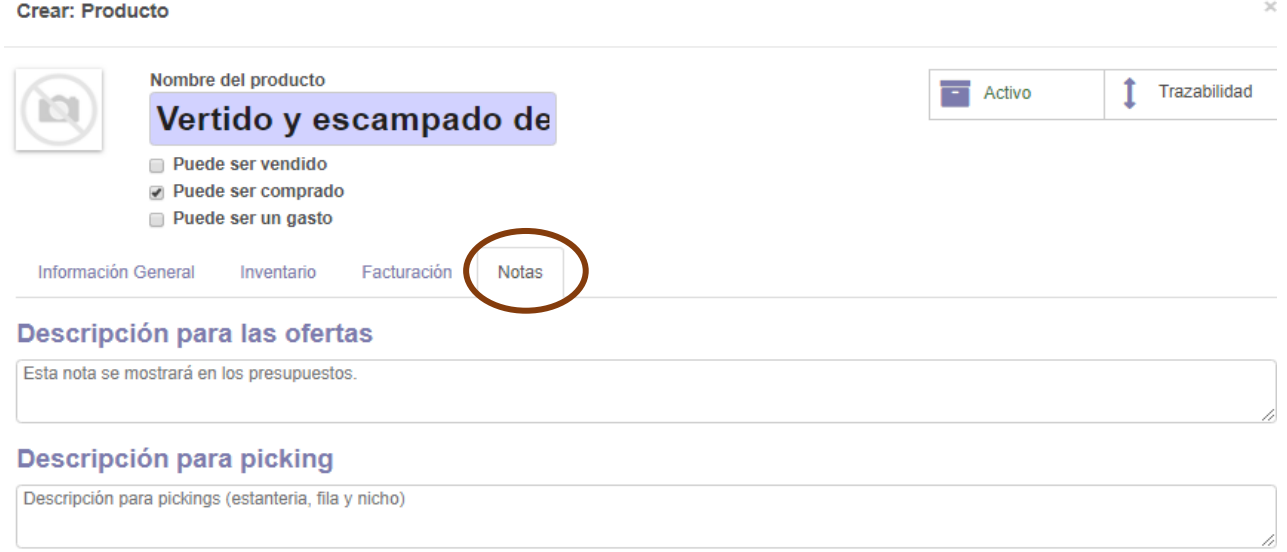

Por último, se insertará una imagen sobre el producto que se ha descrito y guardaremos.

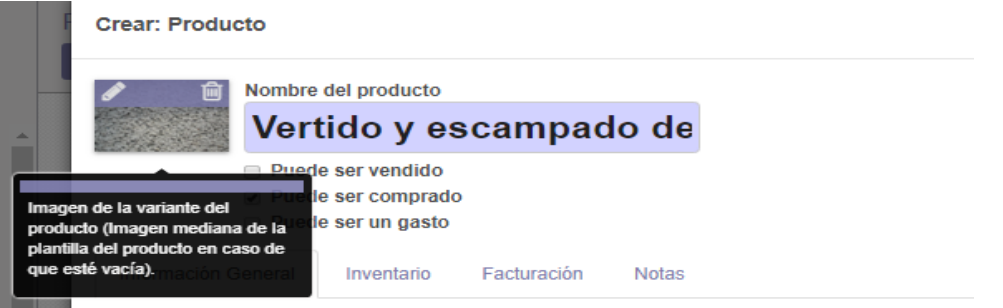

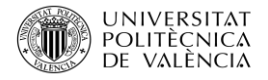

A continuación, se insertará la información en las demás casillas de la tabla y también el resto de los productos.

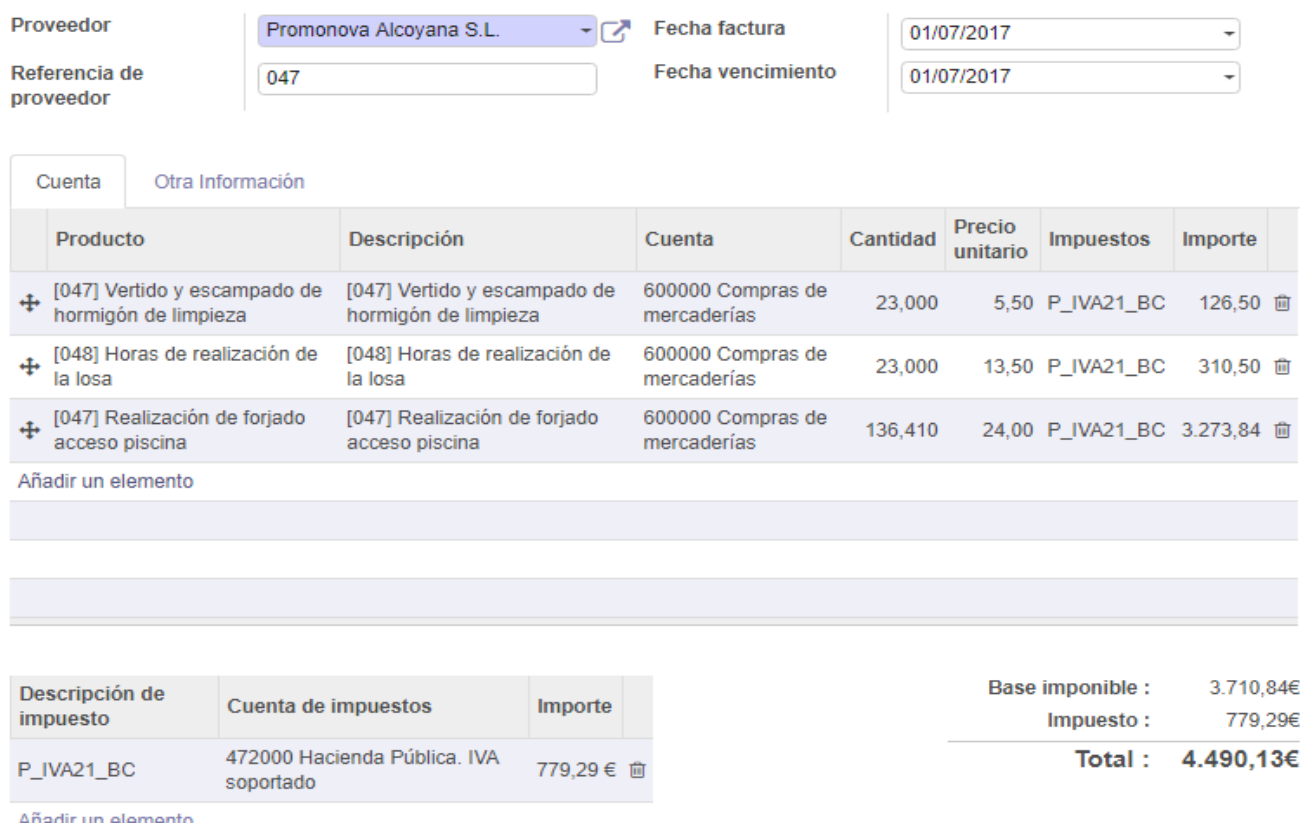

Con toda la factura rellenada se validará, botón en la parte superior izquierda, y veremos como la factura pasa de estar en la fase de ¨Borrador¨ a ¨Abierto¨.

En este punto de la factura serán posibles dos opciones, la primera, guardar y que la factura quede registrada pero no quede constancia como que se encuentra pagada, sino que su pago se realizara más adelante o, la segunda, registrar el pago y que la factura quede guardada y registrada como pagada.

Existiría una tercera opción que sería solicitar la devolución, en caso de que el pedido no será correcto.

En nuestro cado se registrará el pago, ya que la empresa abona al proveedor en el momento de la entrega.

Cuando le decimos al programa que valide nos muestra una pestaña en donde debemos decirle como se registrara el pago, por banco, y la fecha de este. Una vez rellenado se valida.

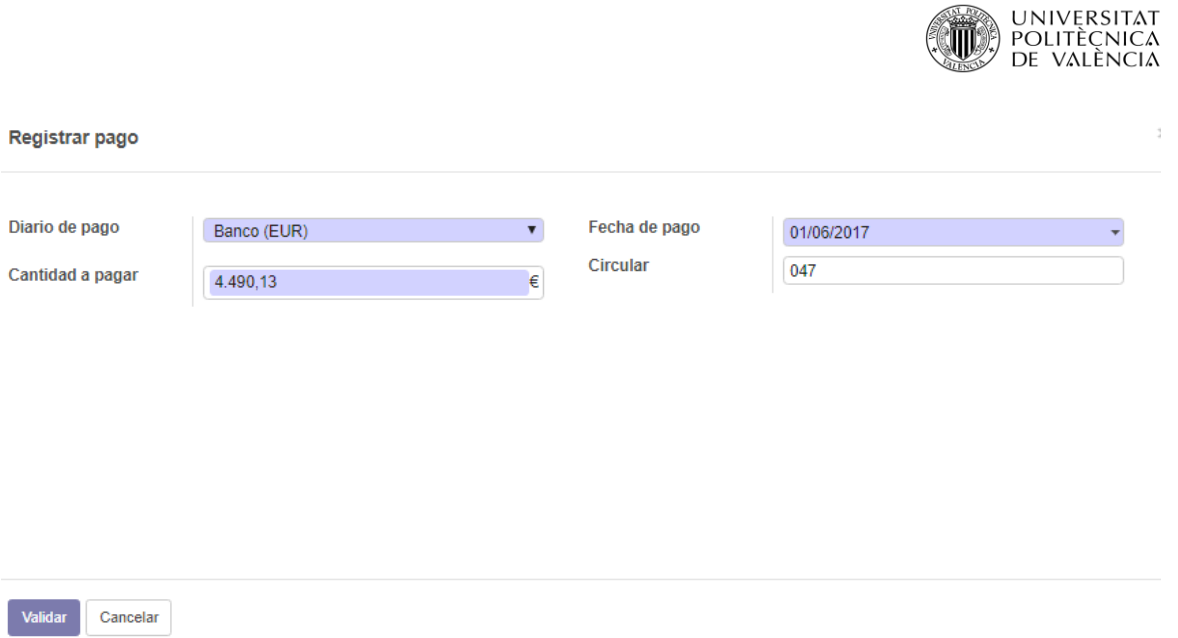

Por último, vemos como el estado de la factura ha pasado de ¨ Abierto¨ a ¨Pagado¨ por lo que ya podemos guardar la factura y vemos como ya aparece en nuestro listado de facturas.

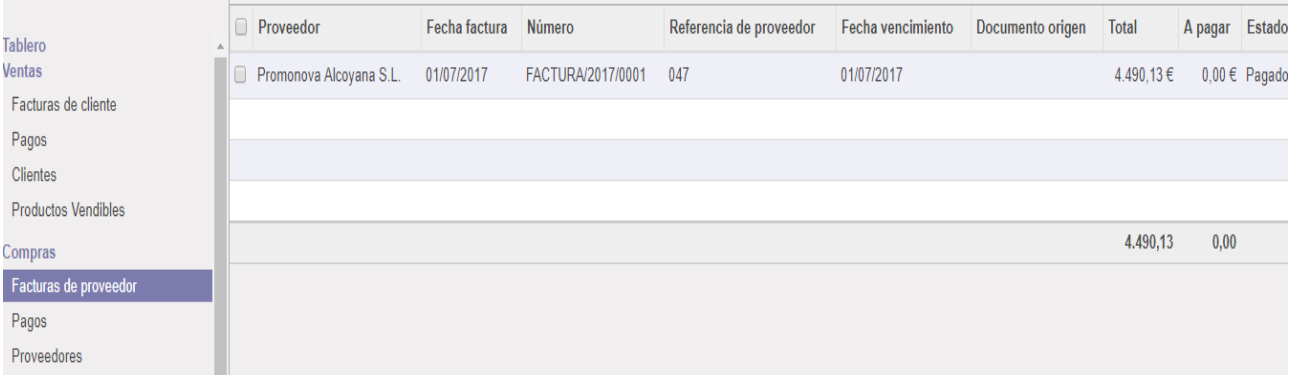

#### 5.3.4 Módulo de Inventario

Debido a la actividad que realiza la empresa, los productos para la construcción se entrega directamente a la localización de la obra y se solicita tan solo los materiales que se requerirán, por lo que en el inventario no aparecerá nada relacionado con ello. Por otra parte, está la maquinaria y herramientas que son propiedad de la empresa y que no se desechan a la finalización de la obra, sino que se guardan en el almacén hasta el momento de su puesta en marcha de nuevo, por lo que sí que se introducirá en el programa para poder llevar un control.

El inventario se realiza a la finalización de la obra, para verificar que toda la maquinaria y todas las herramientas que se llevaron al comienzo siguen estando al final y así llevarlas al almacén. En caso de que no sea posible al finalizar la obra, ya que en muchas ocasiones son varias parcelas a la vez y se pasa el material de unas a otras, ser realizara a comienzos de año.

Debido a que no existe inventario anterior se creara uno nuevo de 0, para ello iremos a ¨Control de Inventario¨ ¨Ajustes de inventario¨ y lo crearemos, donde en la primera pantalla indicaremos las

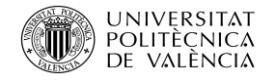

pautas básicas de cómo querremos que funcione nuestro inventario. También vemos en la parte superior derecha, como en todos los módulos anteriores, el seguimiento.

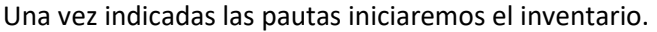

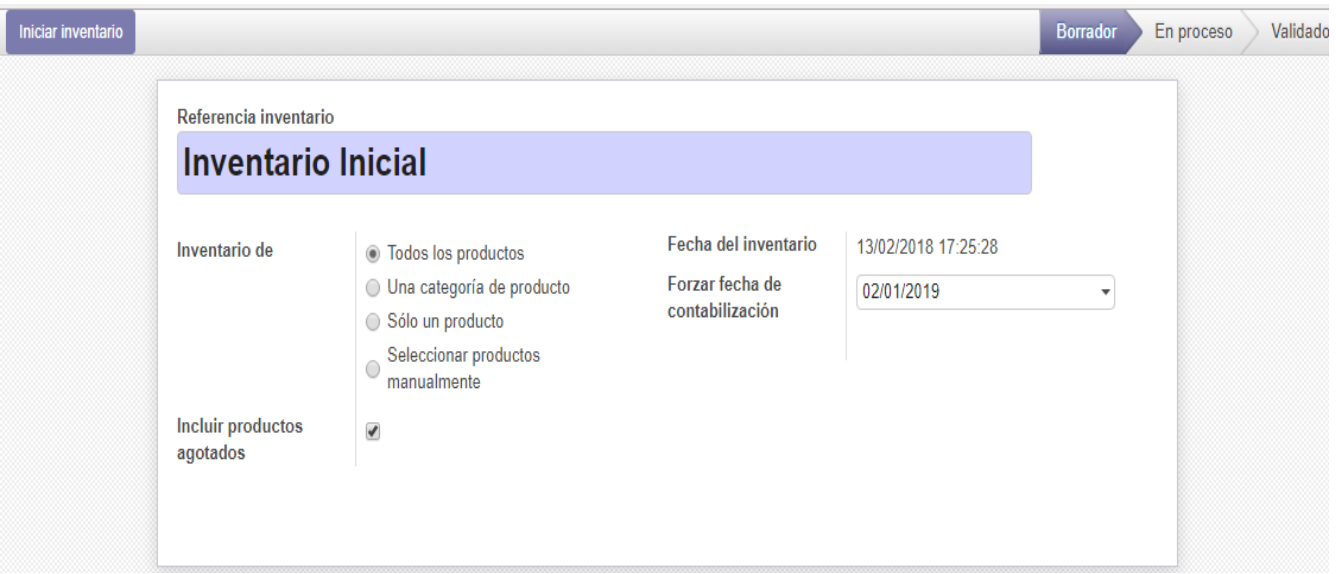

En la segunda pantalla comenzaremos a insertar los productos del inventario. Cuando se introduzca el nuevo producto, deberemos insertarlo desde ¨Creará y editar¨, ya que de esta forma nos será posible insertar la máxima información sobre el producto.

#### Referencia inventario **Inventario Inicial**

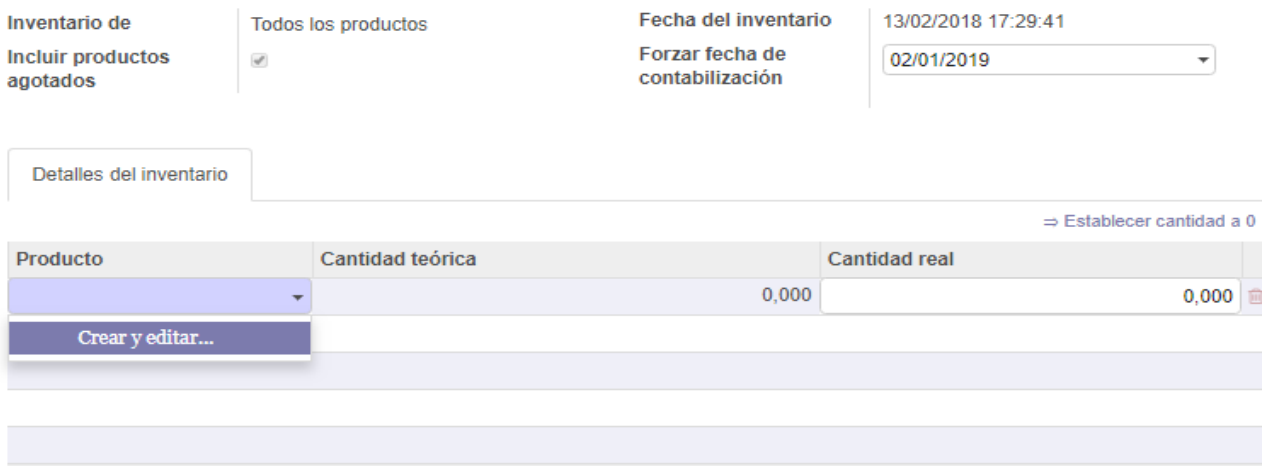

Notas

- Los ajustes de inventario se realizarán comparando las cantidades teóricas y comprobadas.
- · Puede eliminar líneas para ignorar algunos productos.
- · Si un producto no está en el lugar adecuado, establezca la cantidad comprobada a 0, y cree una nueva línea con la ubicación correcta.

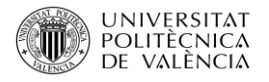

La ficha del producto es igual que la que aparece cuando introducimos los prodcutos en la factura de proveedor, pero la imfornación que se debe insertar no es la misma, por lo que se debe ir con cuidado.

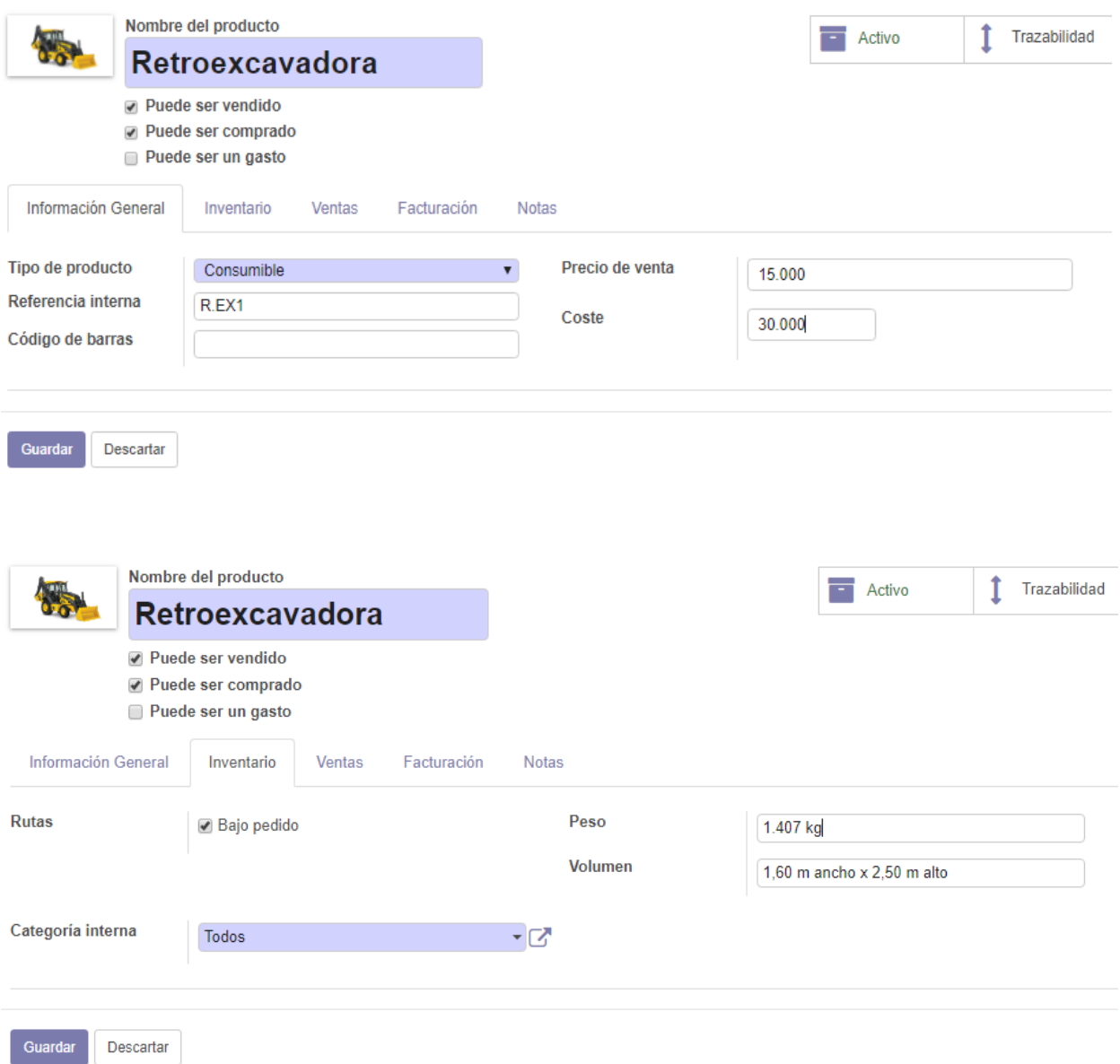

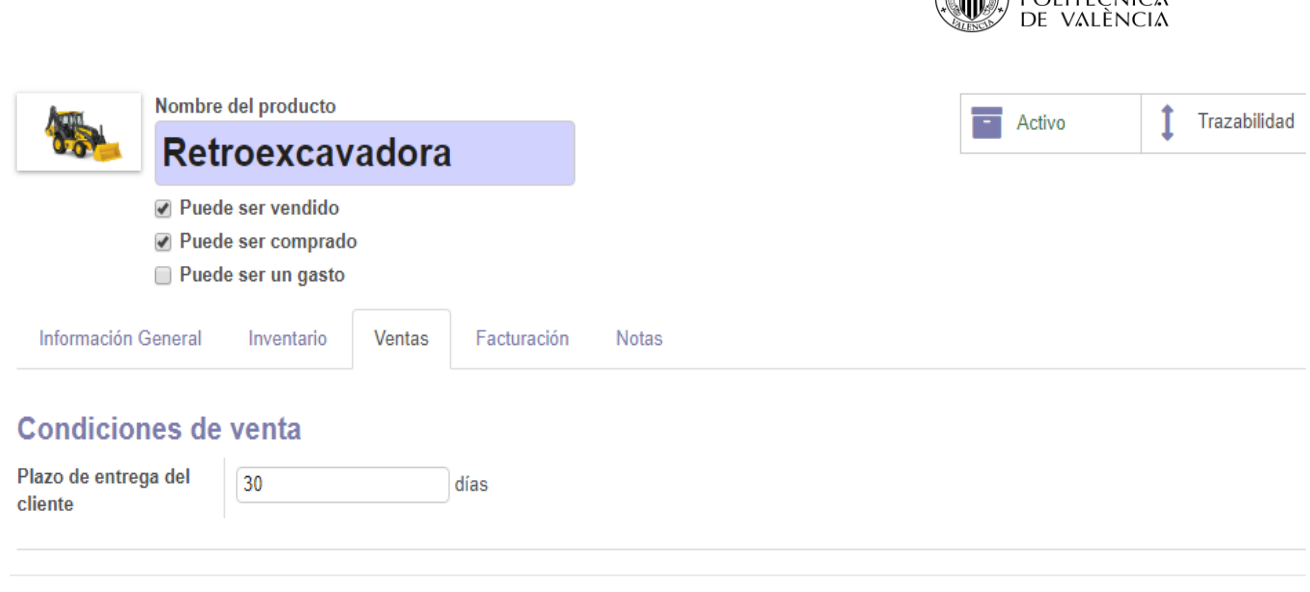

En las dos últimas casillas ¨Facturaión¨ y ¨Notas¨ no se insertara ningúna información ya que no son necesarias.

Una vez introducida toda la infromación guardamos y el producto ya aparecera en la lista del inventario.

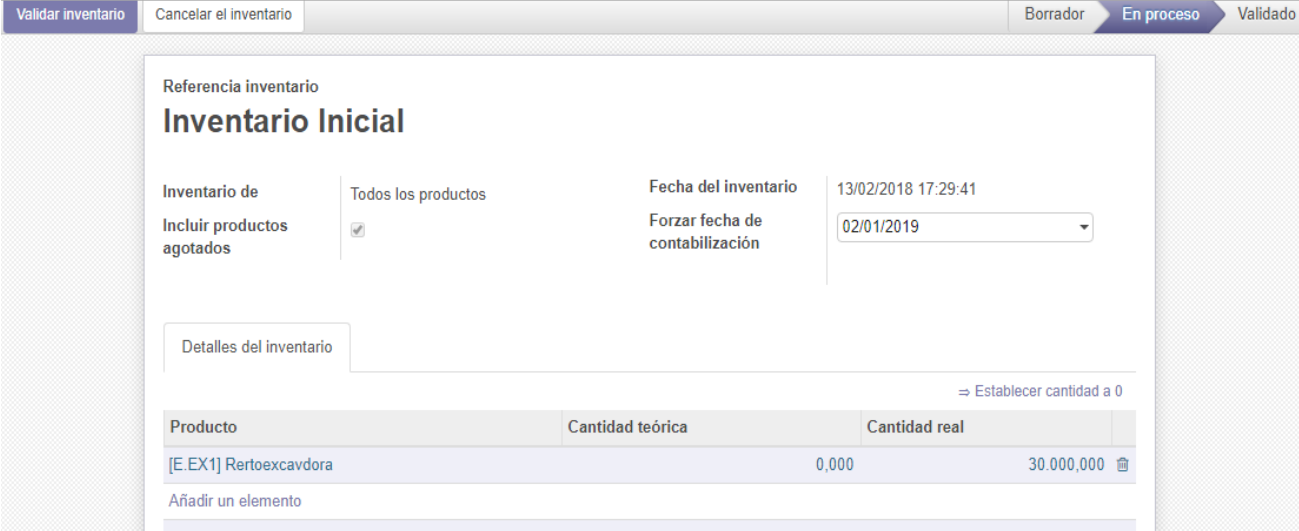

Validaremos el invetario y guardamos.

Guardar

Descartar

UNIVERSITAT

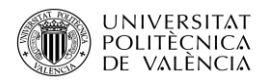

# **Inventario Inicial**

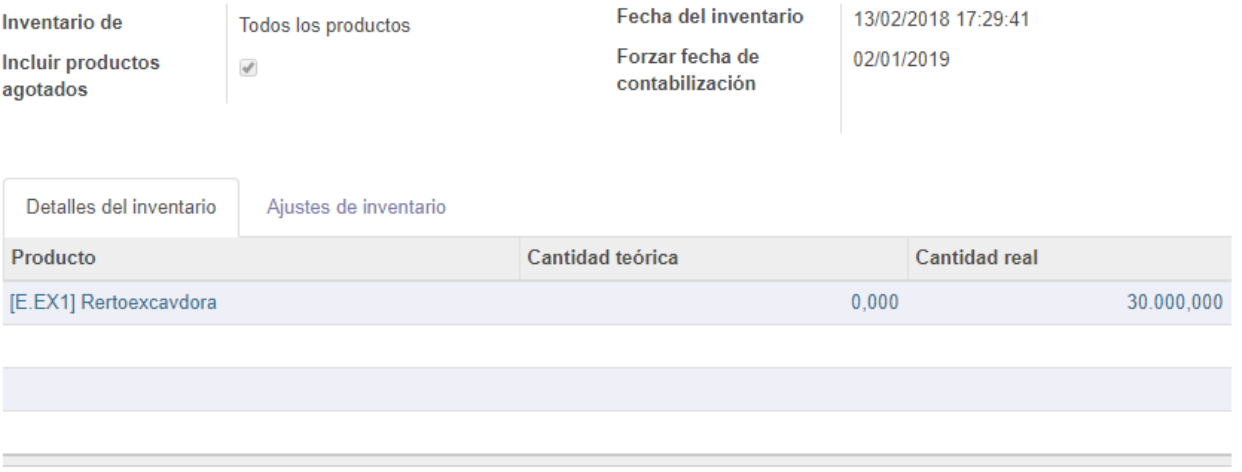

#### Notas

· Los ajustes de inventario se realizarán comparando las cantidades teóricas y comprobadas.

## **Inventario Inicial**

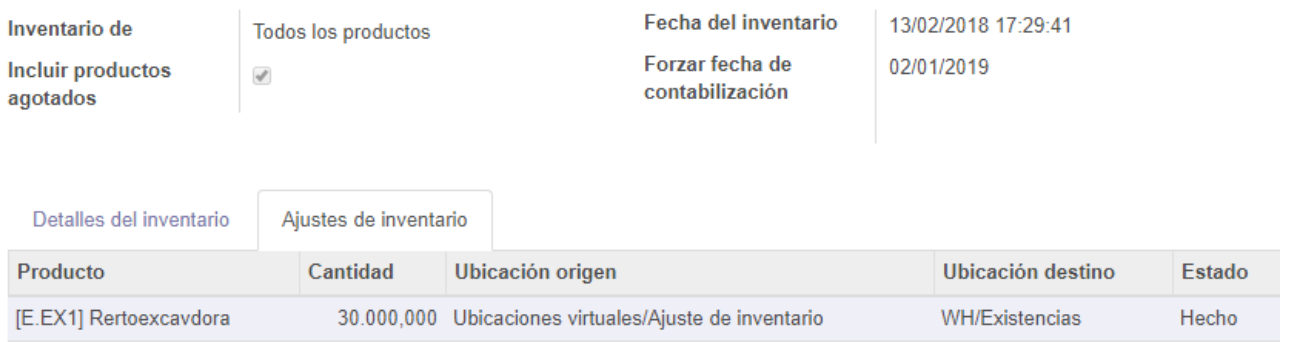

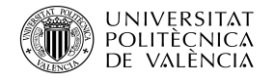

El invetario aparecerá en la lista donde se podrá consultar en cuaquier momento.

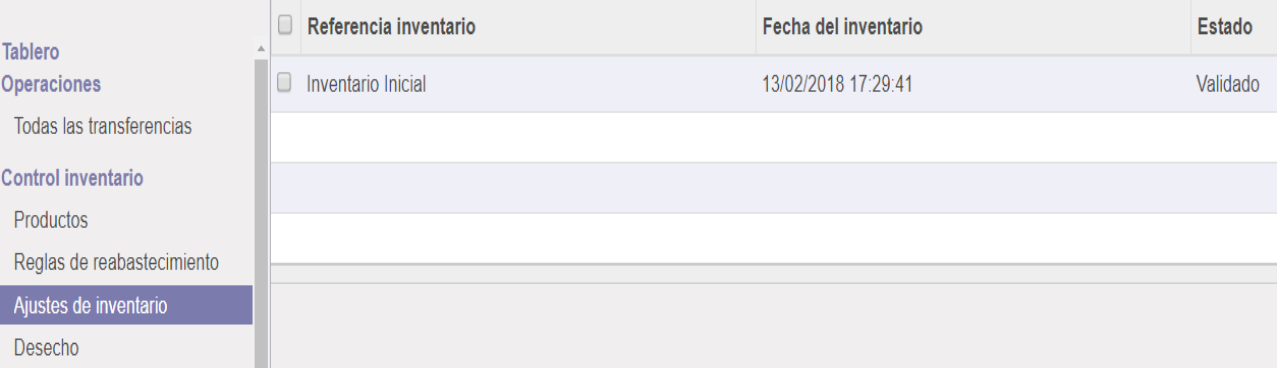

#### 5.3.5 Clientes

En el siguiente apartado se introducirán todos lo clientes que forman la cartera de clientes de la empresa.

Iremos al módulo de contabilidad donde existe un apartado de ¨Ventas¨ en el cual aparecen varias opciones, como se puede observar en la imagen inferior.

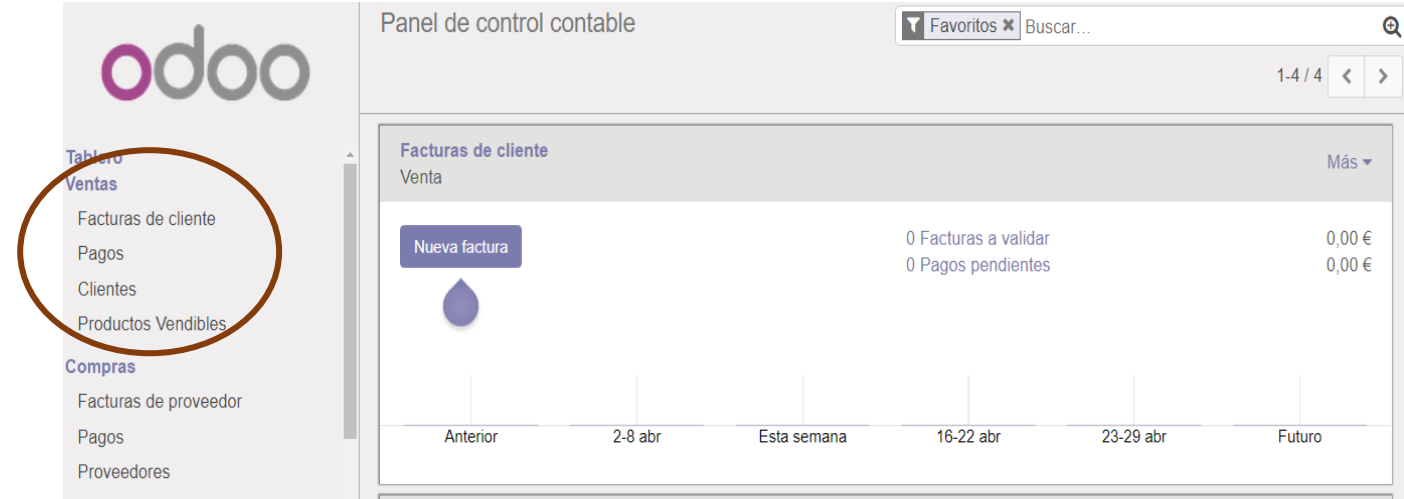

Para introducir los clientes deberemos entrar en ¨Clientes¨. Una vez hemos accedido podemos observar que aparecen las fichas de los trabajdores de la empresa, posteriormente introducidos, esto es debido a que, cuando se da de alta la ficha de un trabajador, el programa aútomaticamente lo trata como cliente también, esto se debe a que Odoo recibió peticiones por parte de las empresas de que esto fuera posible, ya que muchos de sus trabajadores consumián los productos de la empresa directamente en la tienda situada en la fábrica, por lo que se convertían también en clientes.

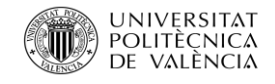

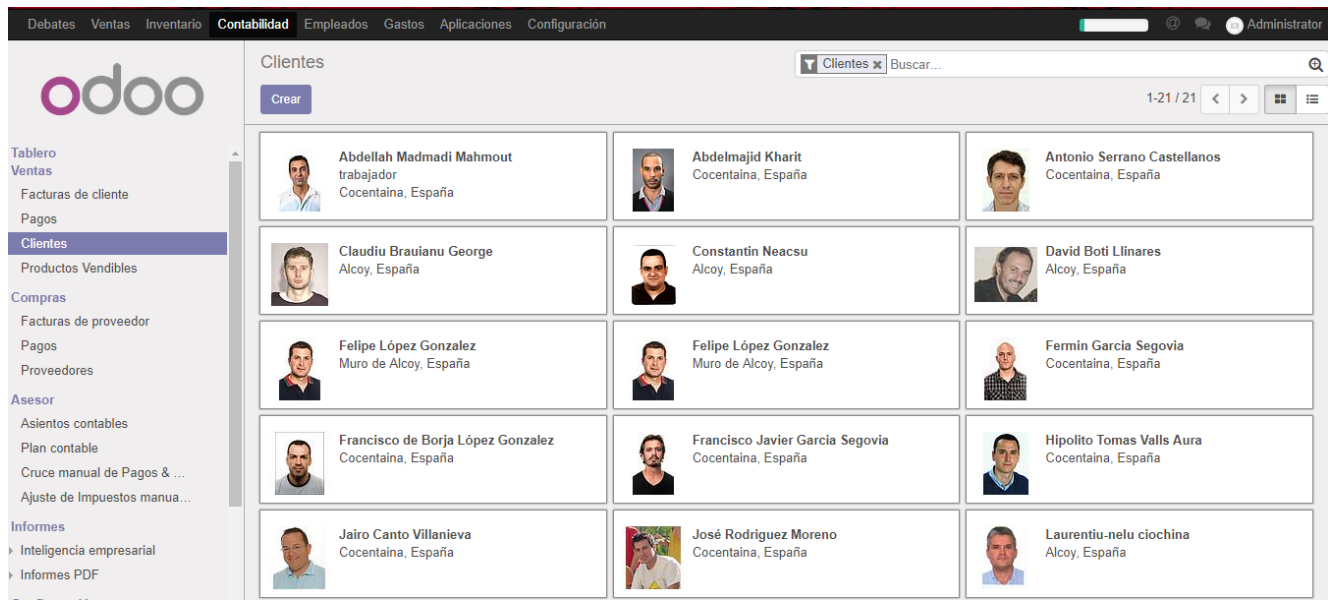

A continuación introduciremos los clientes de la empresa Edificios López Dos S.L. acceciendo a ¨Crear¨ donde aparecerá una ficha con todos los datos básicos sobre la empresa.

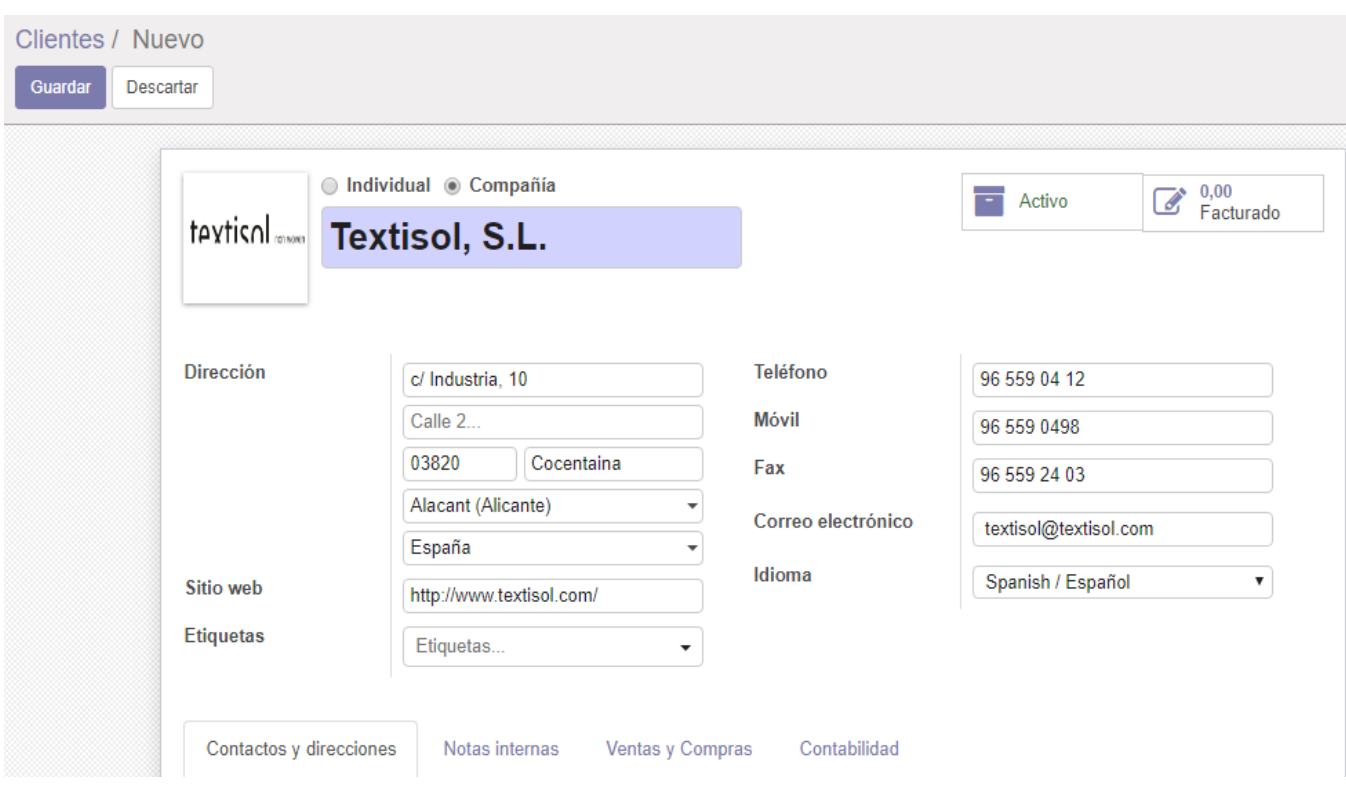

En la parte inferior podemos observar 4 pestañas complementarias donde podemos ampliar la información. En nuestro caso, el único apartado que vamos ampliar es el de contabilidad, ya que en los demás no se añadia ningún tipo de información útil para la empresa.

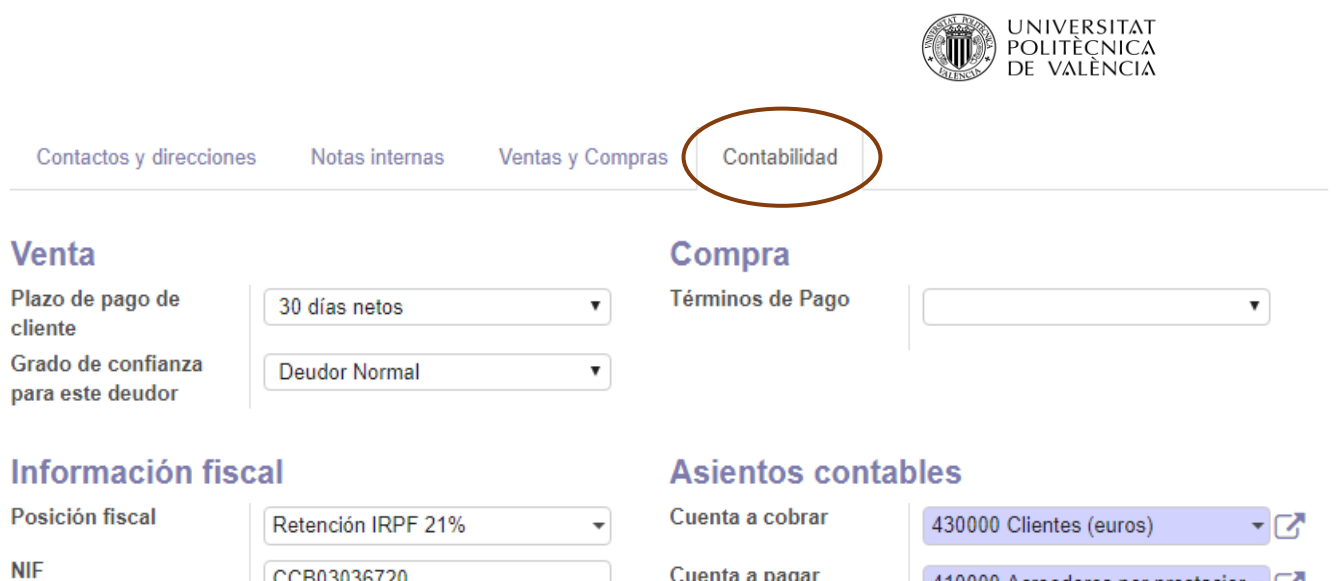

Cuenta a pagar

Una vez complementada la ficha del cliente guardamos y podemos observar como aparece con el resto de clientes.

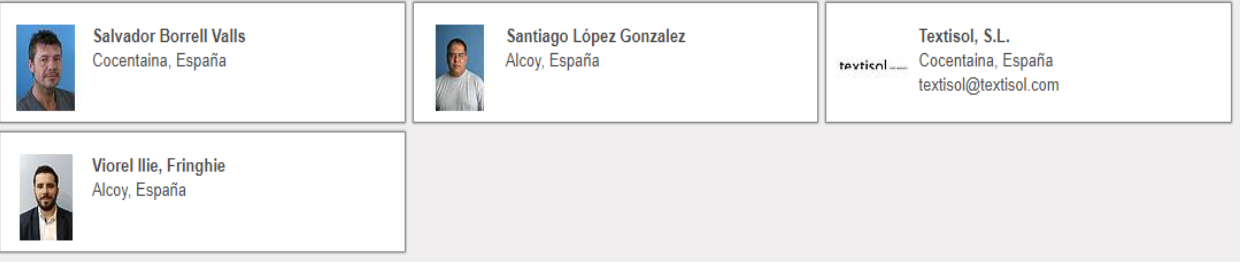

#### 5.3.5.1 Facturas de Clientes

CCB03036720

Para insertar la factura de un cliente primero debemos ir a ¨Crear¨ donde aparecera la ficha de la factura con los datos que debemos rellenar.

Cuando introducimos el nombre del cliente automaticamente se insertara en la casilla inferiro el término de pago, esto es debido a que anteriormente en la creación del cliente se ha marcado el termino de pago.

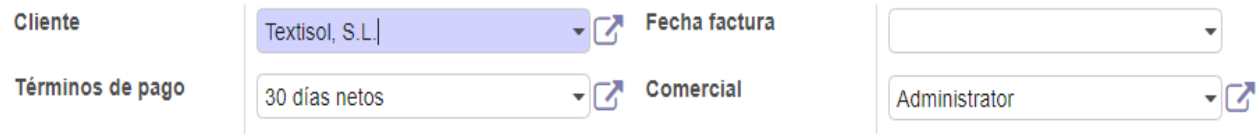

Cuando insertamos la información del producto vemos como en laparte inferior aparecera la pesaña de crear y editar, debido a que aún no se encuentra registrado, así que acederemos para crearlo.

410000 Acreedores por prestacior ~ 3

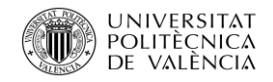

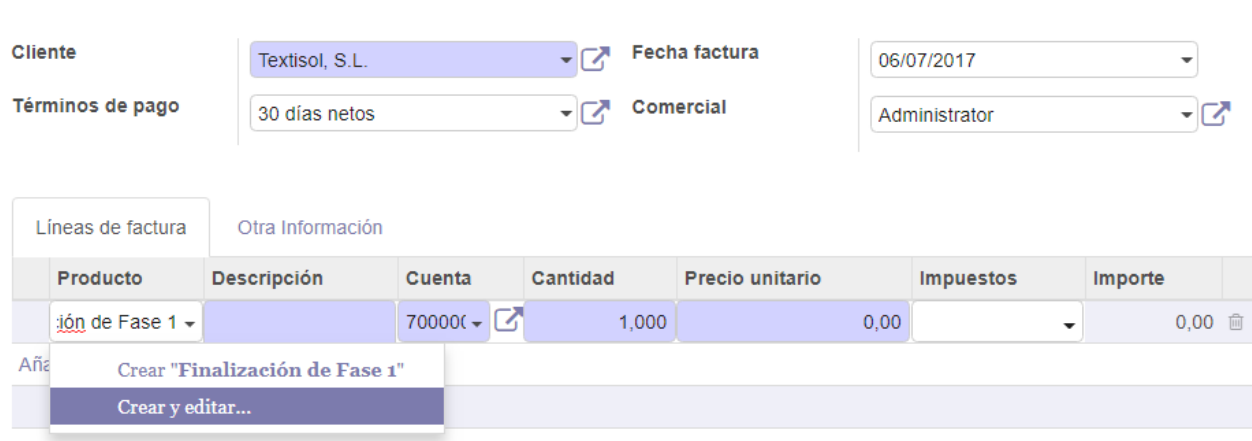

**Factura borrador** 

Una vez se accede vemos como aparece una ficha donde se introducirá toda la información primordial para la empresa. No es necesario que se inserte toda la información.

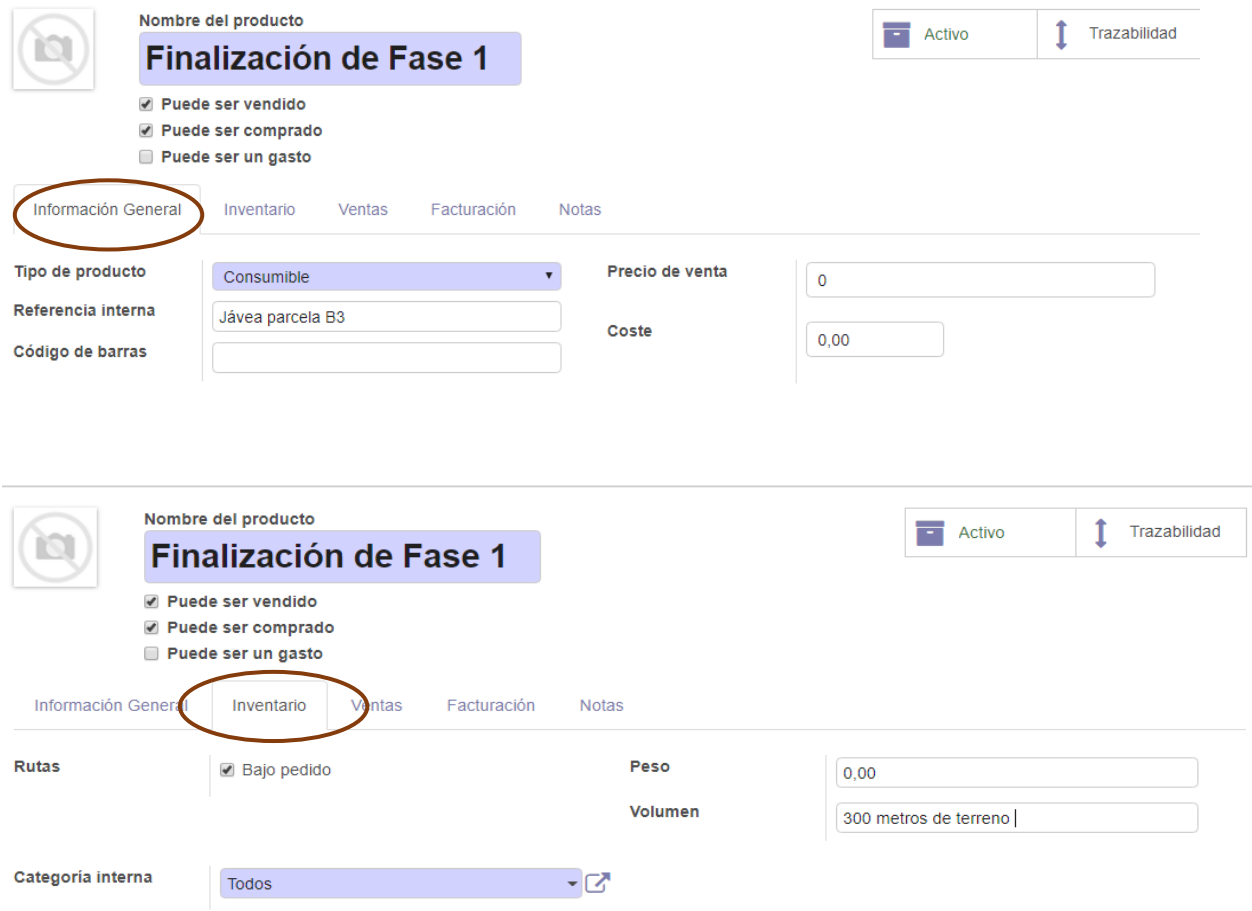

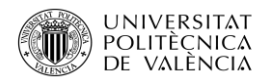

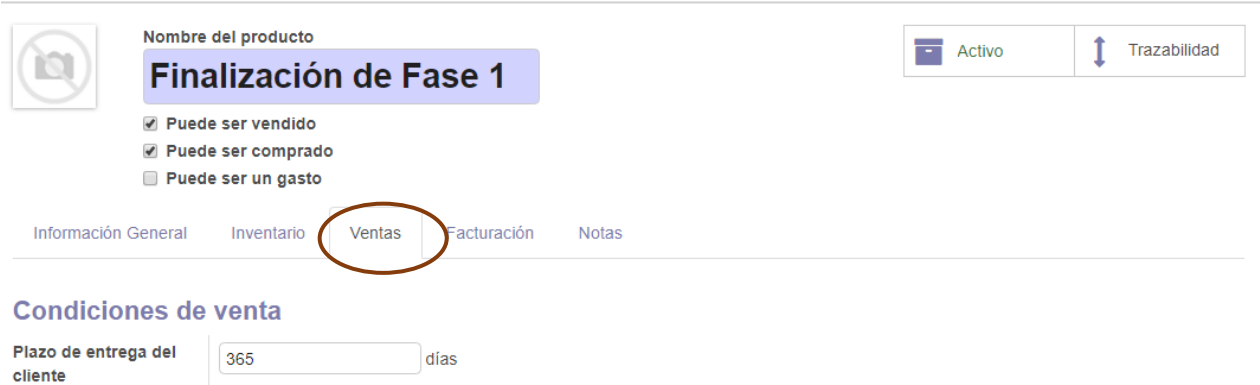

En este apartado no es necesario insertar información ya que la empresa no realiza la contabilidad de forma interna.

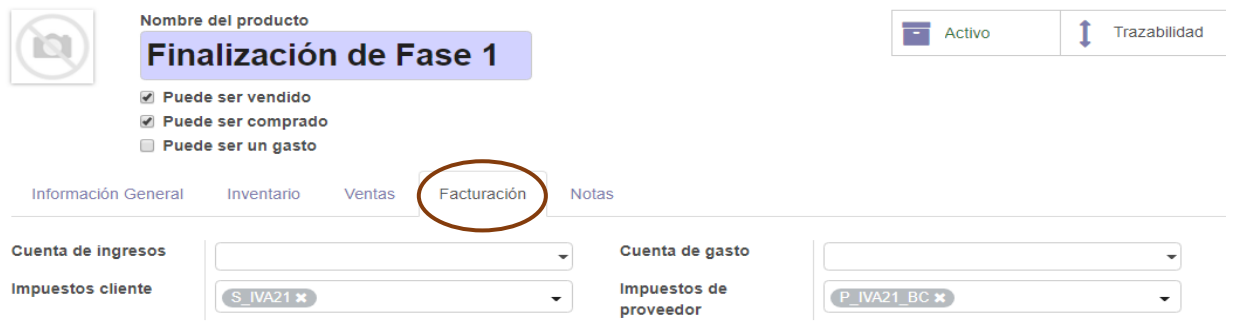

Una vez rellenada la ficha del producto gurdamos y volvemos a la ficha principal para rellenar la venta.

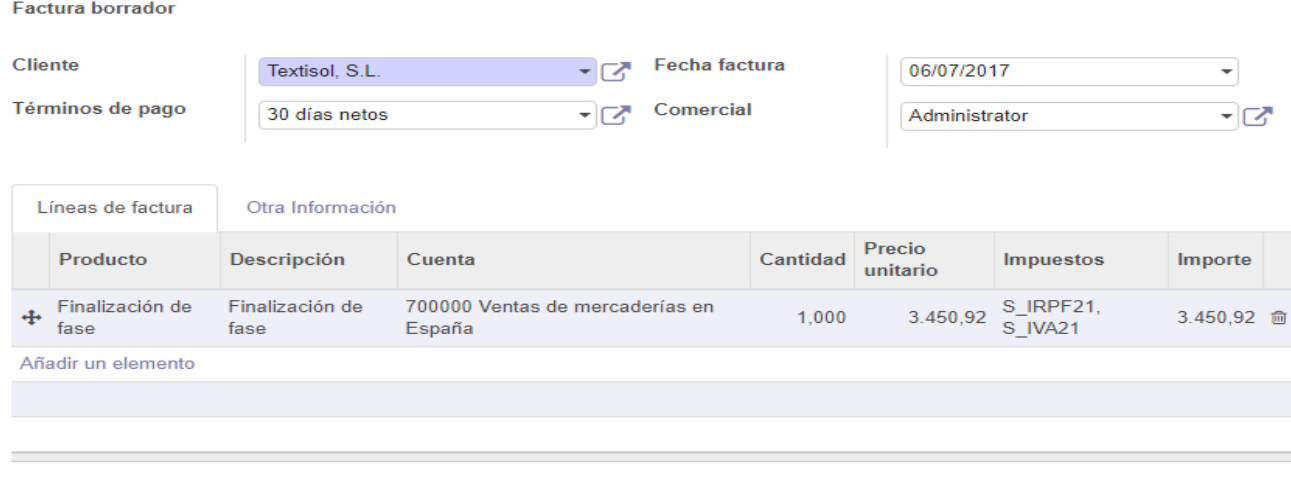

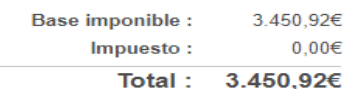

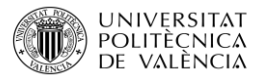

En la parte superior podemos observar, como hemos podido ver en facturas de proveedores y gastos, que nos indica en que fase se encuentra nuestra factura y cual sera el siguiente paso.

Acutalmente se encuentra en borrador y el siguiente paso será abierto y por último el pago.

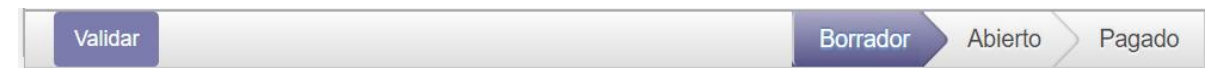

Validamos la factura del cliente una vez estamos de acuerdo con los datos insertados y acto seguido aparecerá la factura con todos los datos más los datos del cliente en la parte superior.

En la parte superior nos indica varias acciones que podemos seguir, enviar la factura por correo, impirmir o registrar el pago. En el caso de Edificio López Dos S.L. las facuras serán todas registrando el pago.

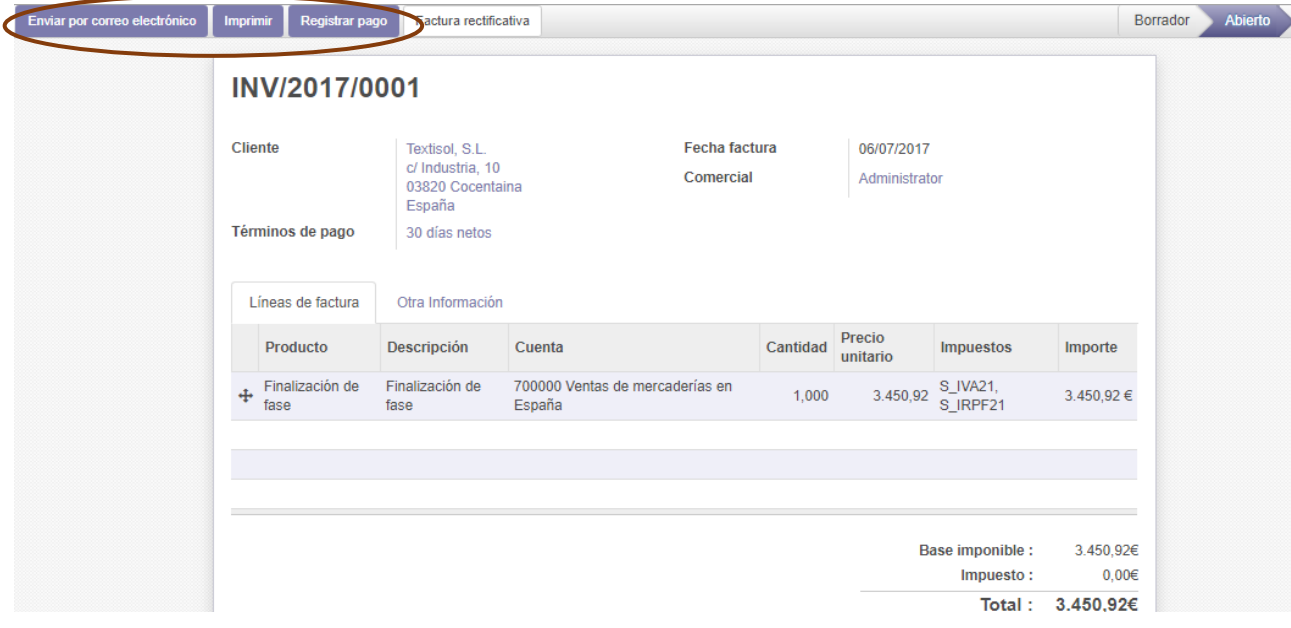

Cuando registremos el ingreso aparecerá una pestaña donde se insertará la información realtiva al pago.

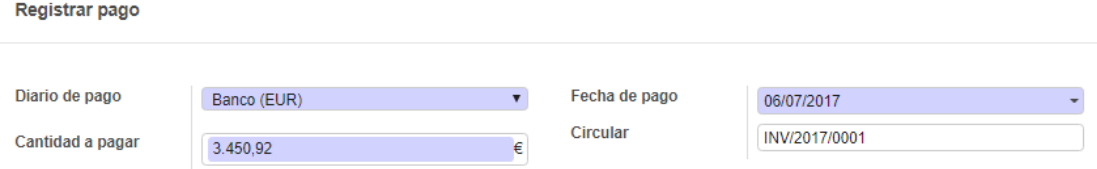

Una vez insertados los datos del datos del ingreso y aceptados guardaremos la factura.

Una vez finalizado todo el proceso la factura aparecerá detallada en la lista de facturas de clientes.

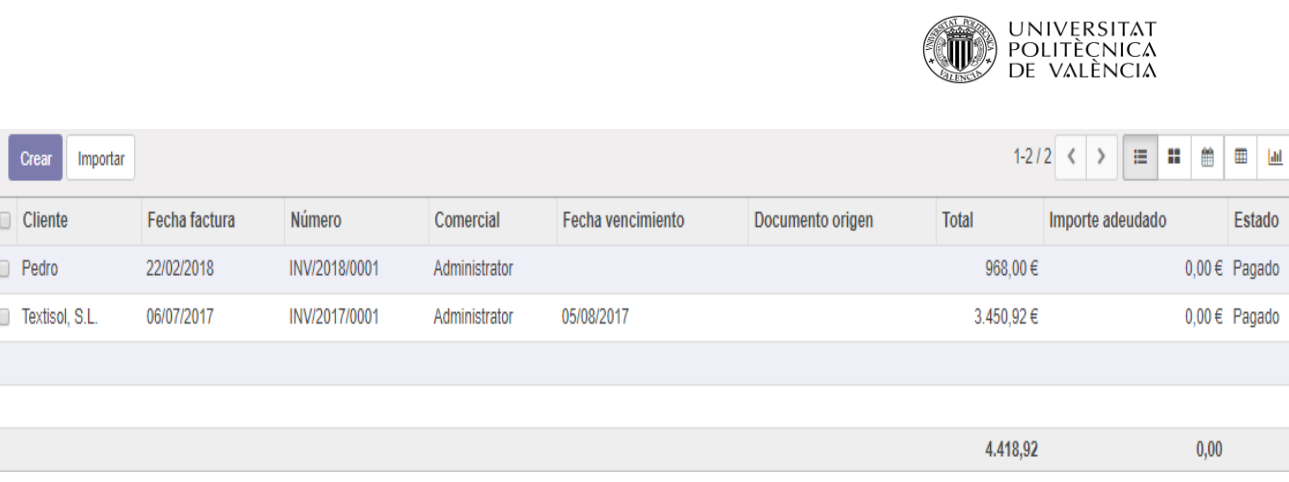

#### 5.3.5.2 Penel de control Contable

Una vez insertadas todas las facturas de proveedores y de clientes, si accedemos a tablero aparecerán unas casillas. Cada una se encuentra relacionada directamente con un apartado, facturas de clientes, facturas de proveedores, Banco y efectivo.

En estos paneles podemos ver la información de forma general y directa sin necesidad de acceder a cada una de ellas desde el panel de control. También se puede observar como permite la creación de nuevas facturas de forma directa. Esta configuración es la predeterminada pero se puede modificar al gusto de cada empresa según sus necesidades.

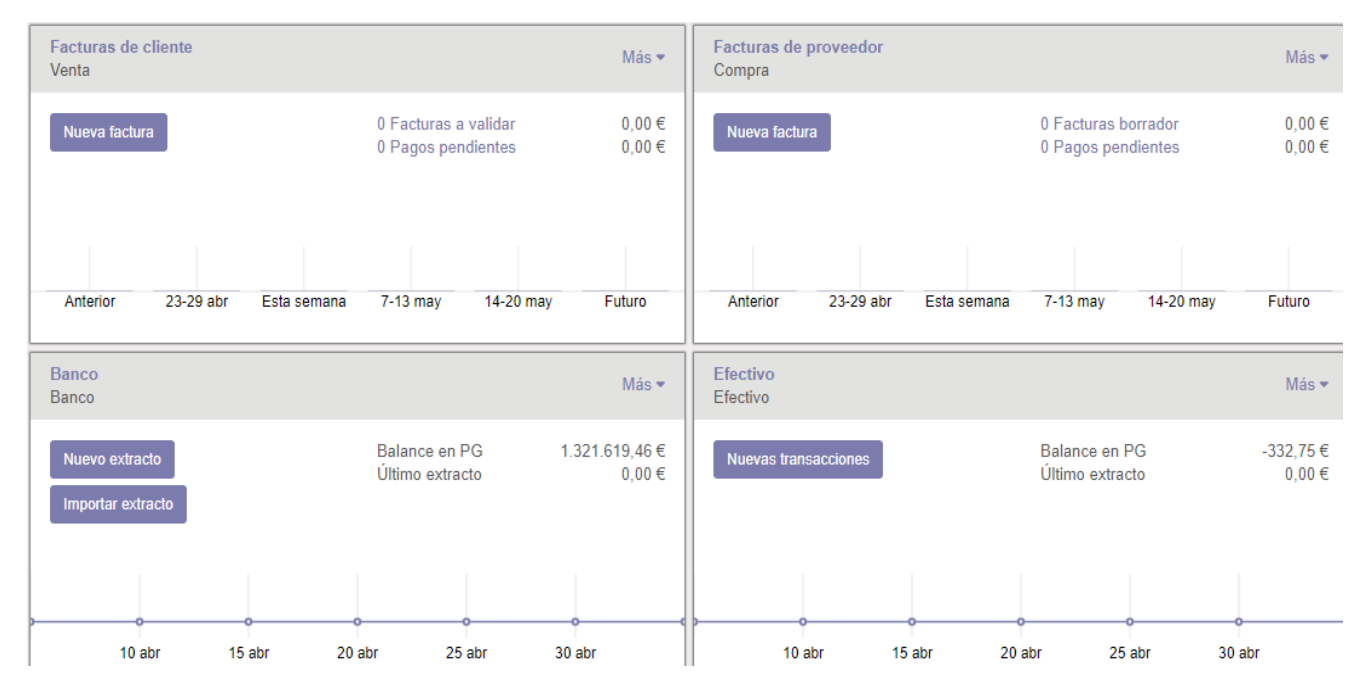

Los cambios se pueden realizar modificando el filtro predeterminado que existe, el cual se encuentra en la parte superior derecha se ve como en la barra de buscar esta predeterminado ¨Favoritos¨, simplemente cambiando el filtro cambiarían los paneles.

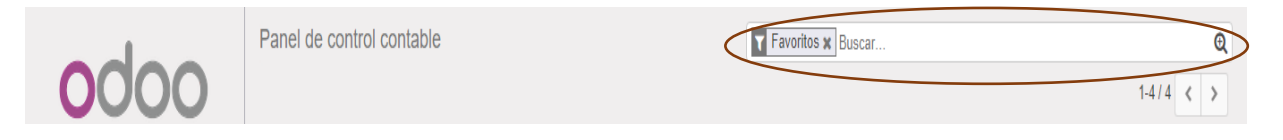

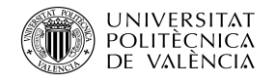

#### 5.4 Conjunto de datos introducidos

En el próximo apartado se presentara una imagen de todos los datos introudicdos en todos los módulos instalados anteriormente.

## 5.4.1 Módulo de Empleados

En total la empresa consta de 21 empleados, ya que gran parte de los trabajadores que tiene la empresa son autónomos y no se encuentran en plantilla

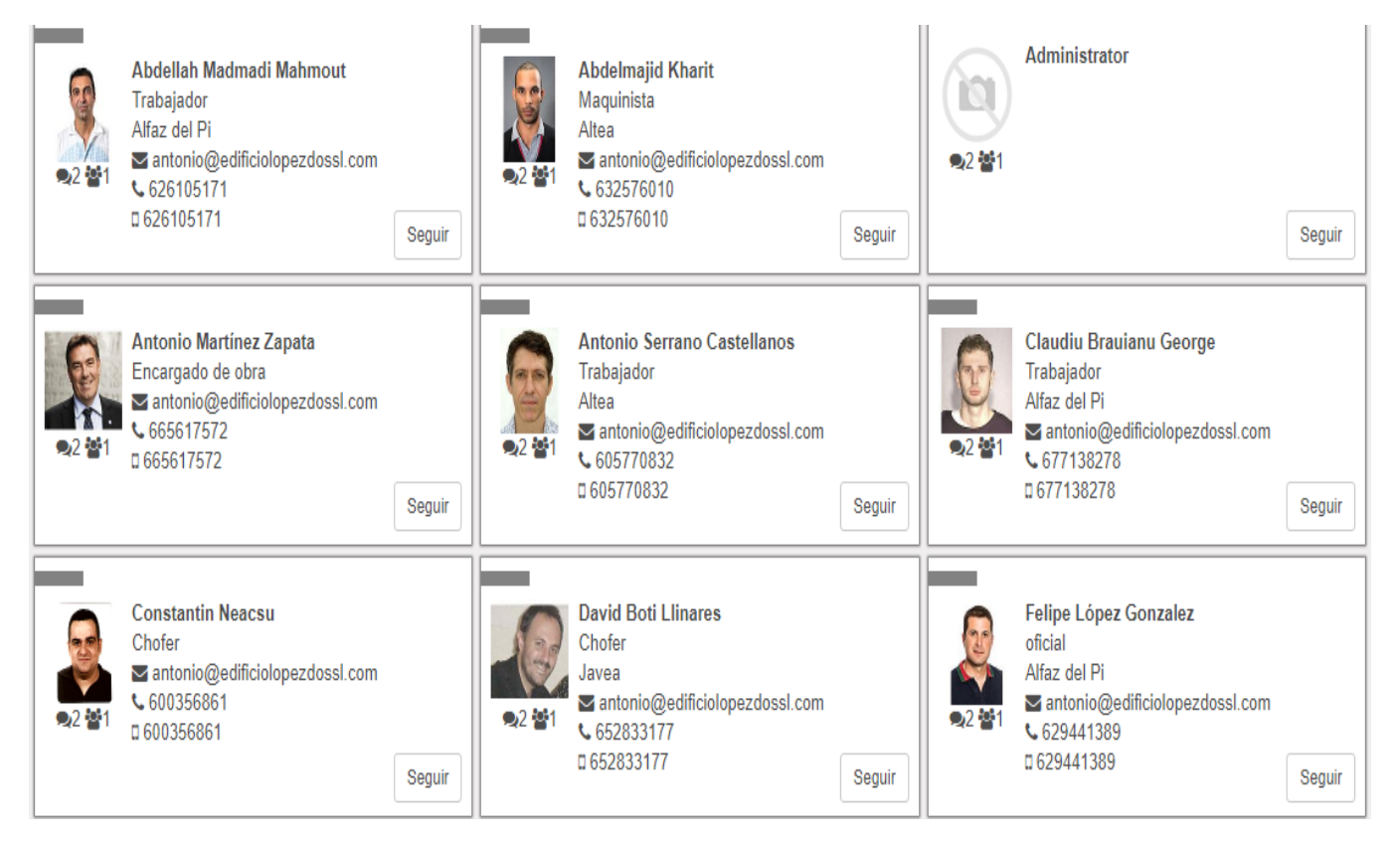

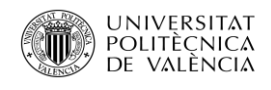

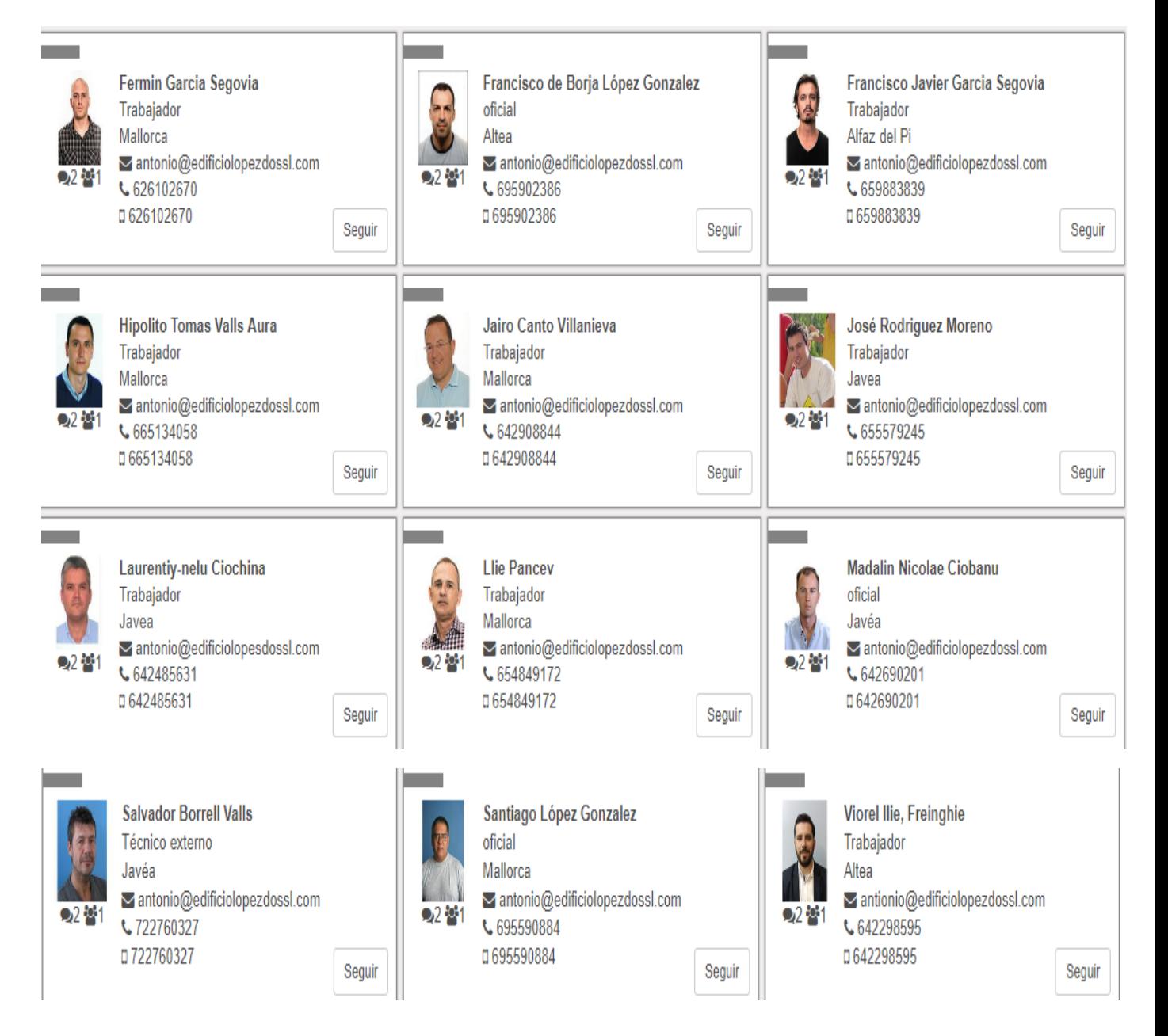

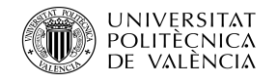

## 5.4.2 Proveedores

Una vez insertados todos los proveedores podemos ver como queda la imagen que se verá al acceder a clientes. En total la empresa trabaja con 27 proveedores.

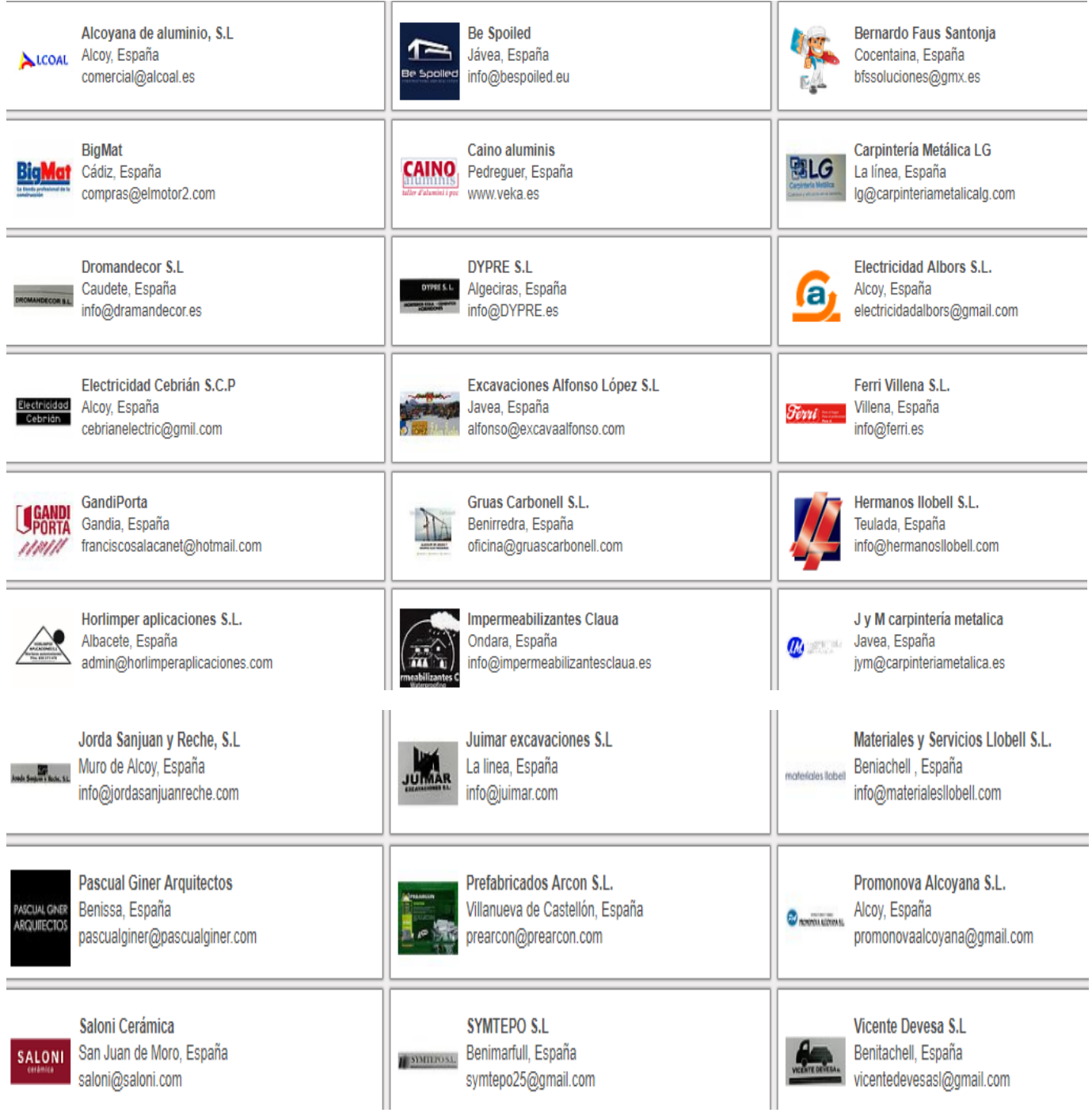

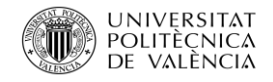

#### 5.4.3 Facturas de Proveedores realizada durante el mes de Julio

Podemos observar todas las facturas, lo que es igual el gasto, en que la empresa ha incurrido en el mes de julio con todos los detalles.

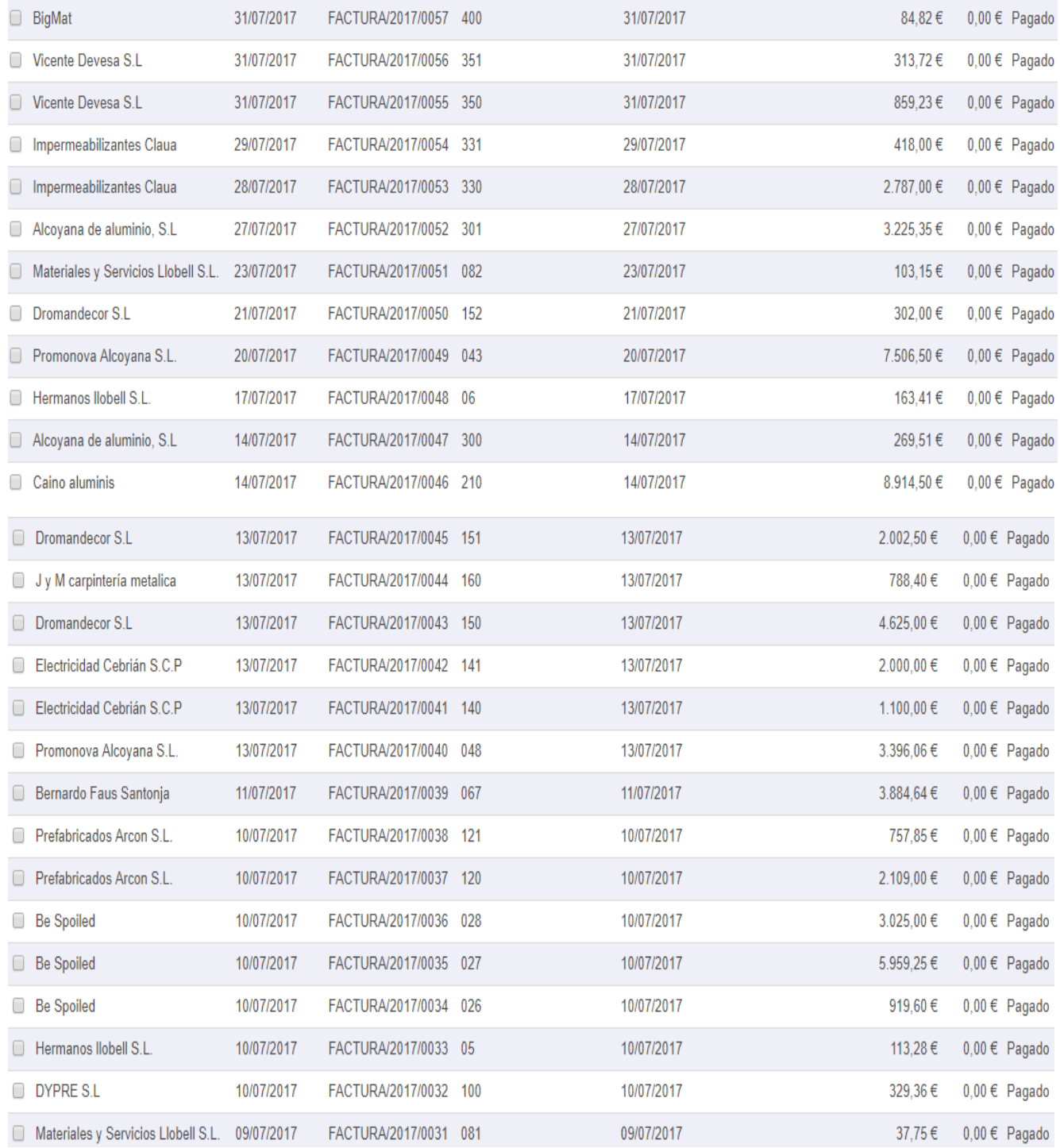

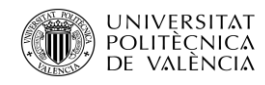

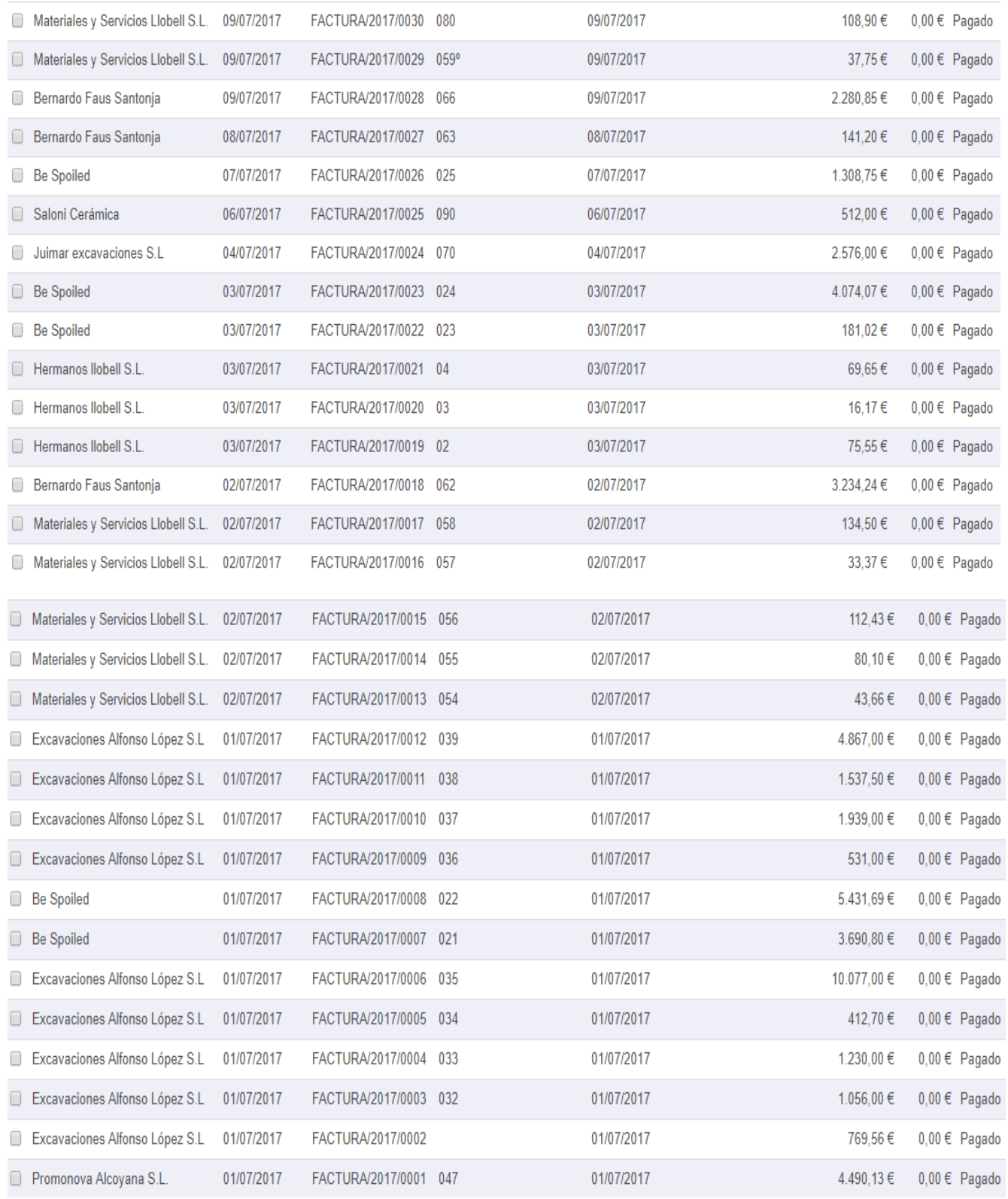

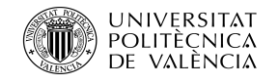

# 5.4.4 Clientes

Se puede observar la cartera de clientes de la que dispone la empresa, casi todos ellos suelen ser particulares.

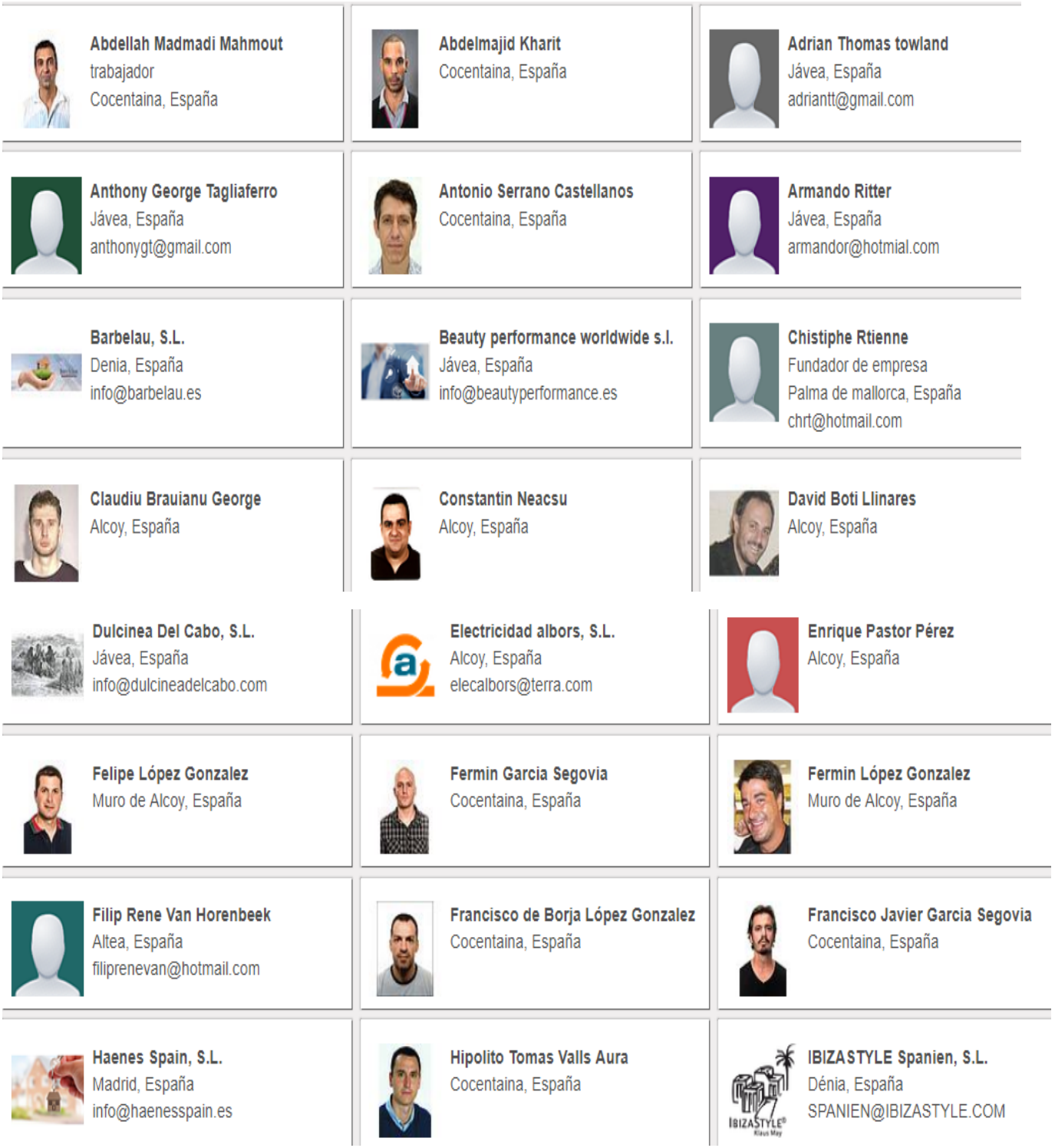

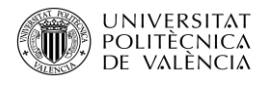

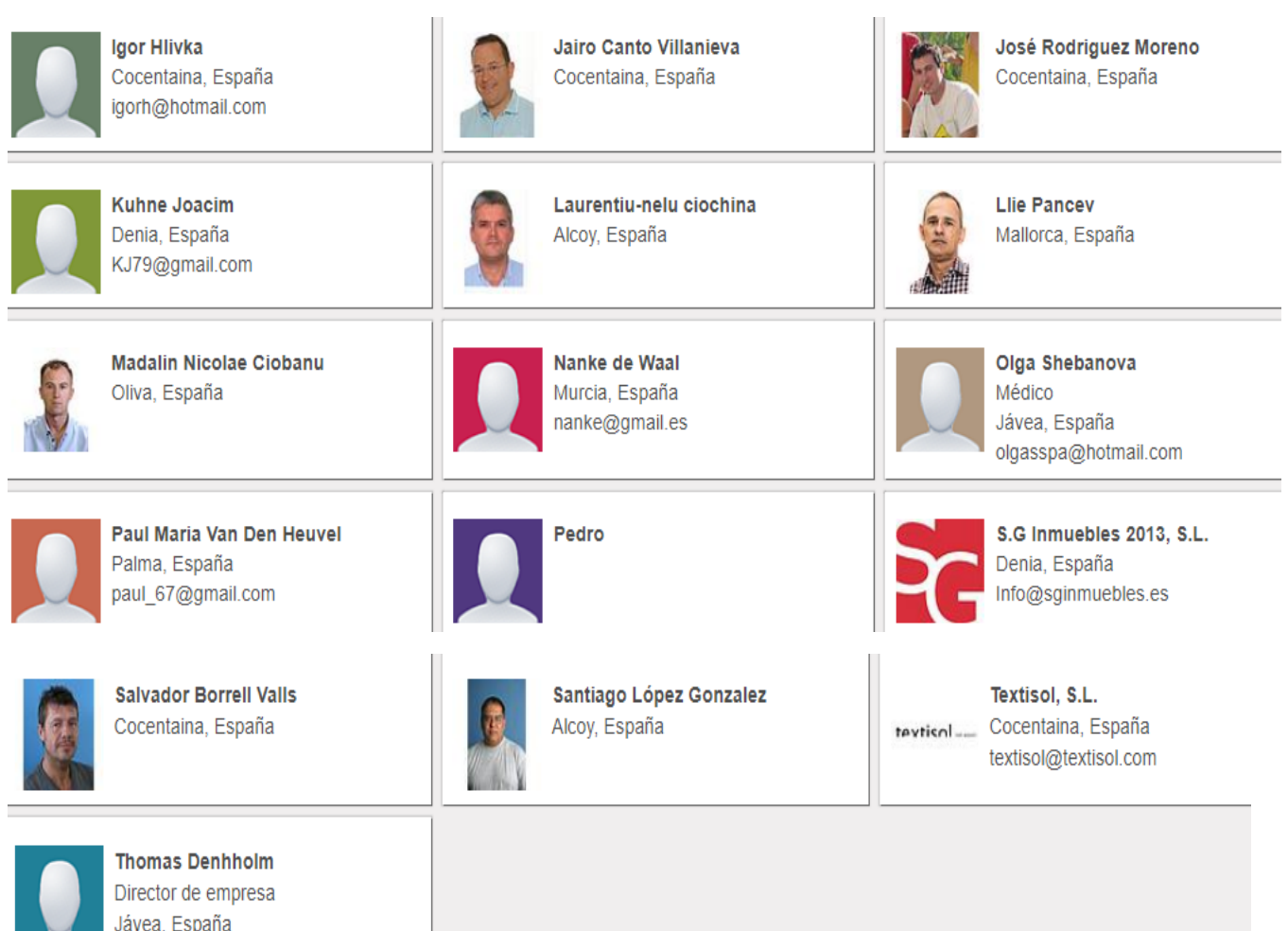

## 5.4.5 Facturas de Clientes realizadas durante Julio

thomasinmobiliaria@gmail.com

Se puede ver de forma genérica todos los ingresos que la empresa ha percibido de sus clientes durante el mes de julio.

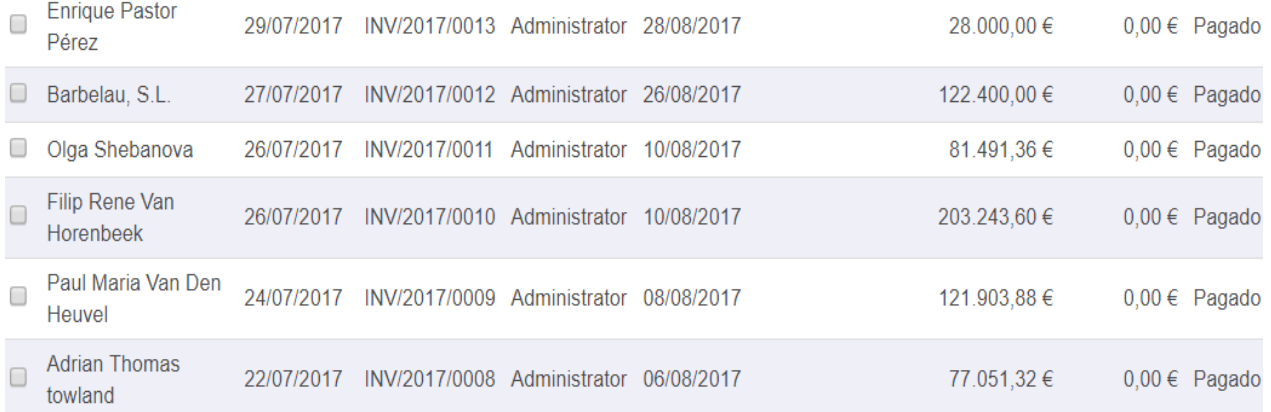

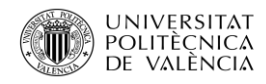

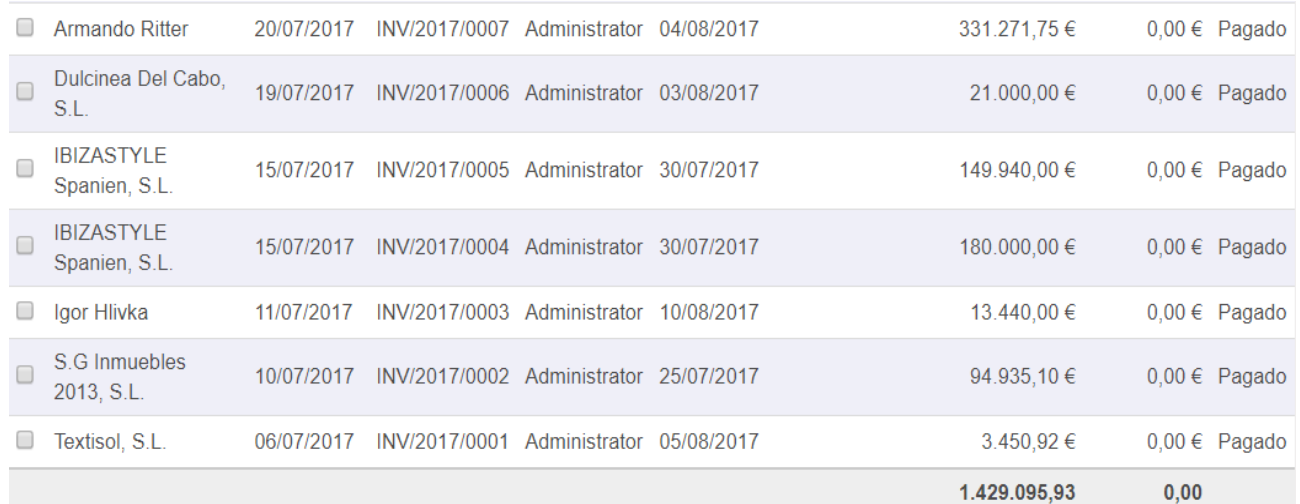

# 5.4.6 Gastos

En las imágenes presentadas a continuación se puede ver todos los gastos que ha sufrido la empresa de forma general y detallada.

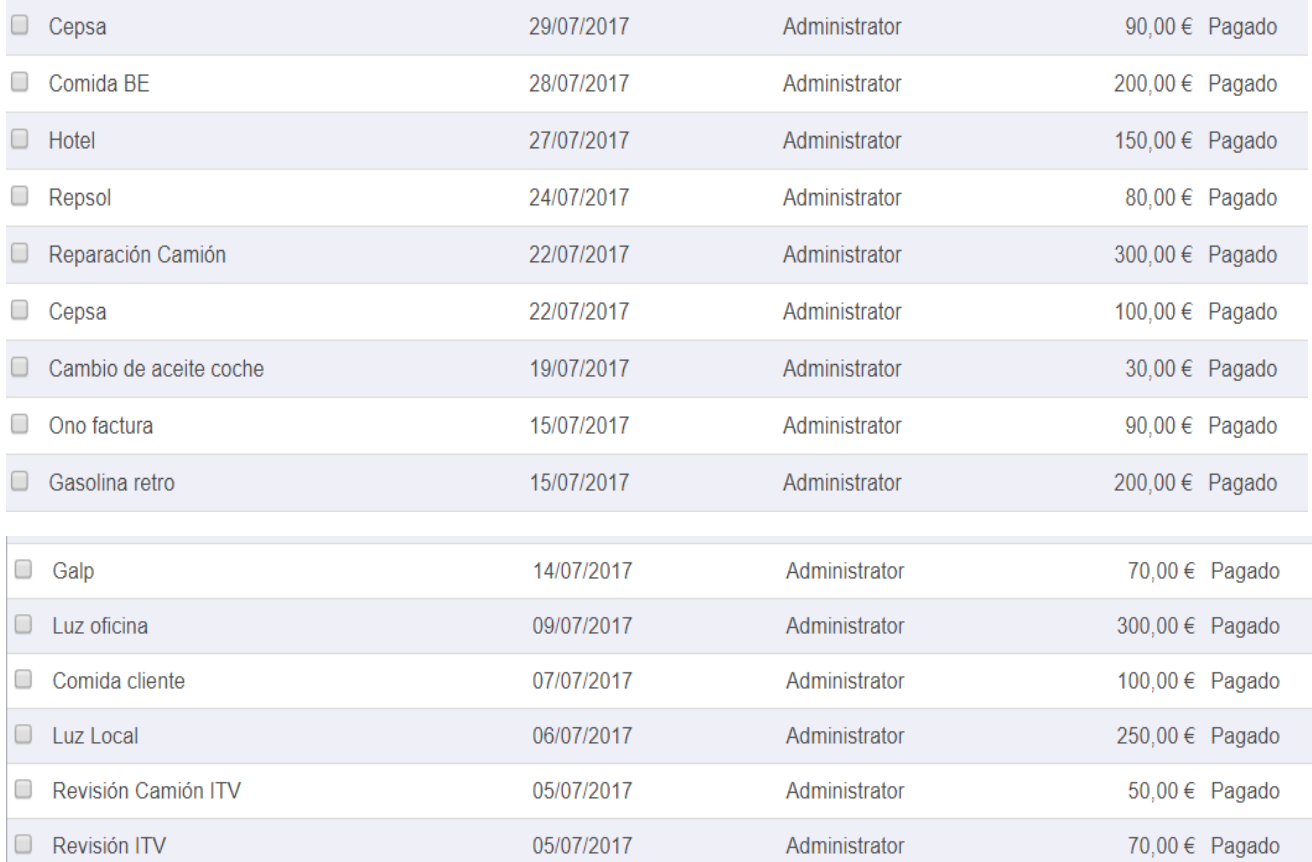

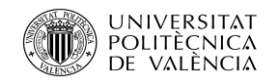

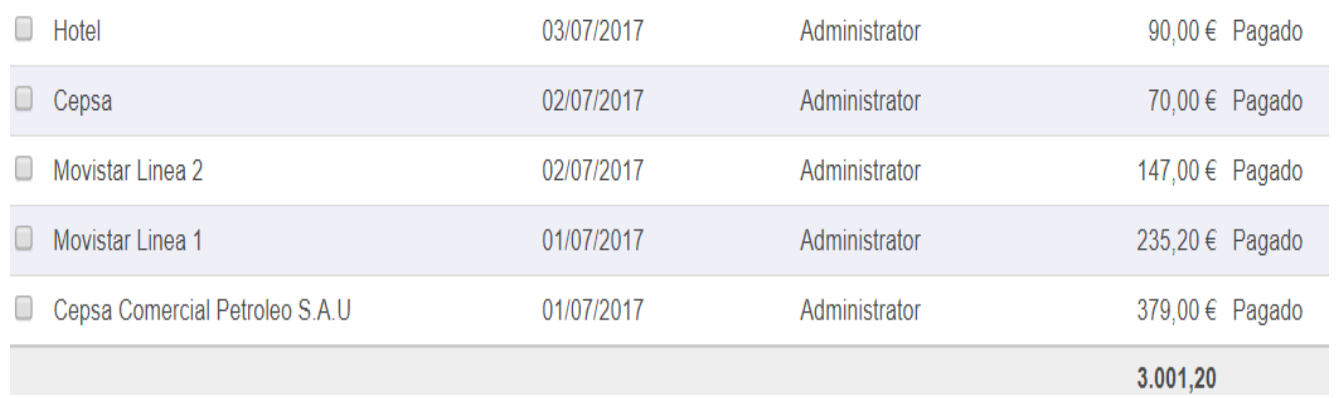

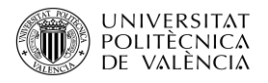

# Capítulo 6 Simulaciones

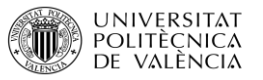

Para que el uso del programa sea lo más profesional posible es necesario introducir mucha información en cada apartado ya que así pueden surgir las dudas, problemas, cambios, etc. Por ello a parte de la introducción de datos se han realizado algunas simulaciones en cada módulo, las cuales se presentan en la parte inferior.

En algunos casos no se realizarán simulaciones, debido que la introducción de los datos es igual como es el caso en el módulo de trabajadores, ya que todos los trabajadores se insertan de la misma forma y no existe riesgo de dudas, en la introducción de clientes en el cual ocurre lo mismo que con la inserción de los trabajadores y por último el módulo de Inventario, con este módulo nos encontramos con dos variables, la primera que la inserción de datos es siempre la misma, en el momento se inserta uno los demás son intuitivos y en segundo lugar, los inventarios se realizan en enero del año siguiente y en estos momentos no disponemos de este tipo de información para realizarlo.

# 6.1 Simulación de Factura de Proveedor con descuento

Esta simulación se trata de una factura de proveedor en la cual tenemos una deducción en el precio debido a un error en otra factura anterior en la que el proveedor cargo de más, por lo que en la nueva se deduce lo ya pagado anteriormente.

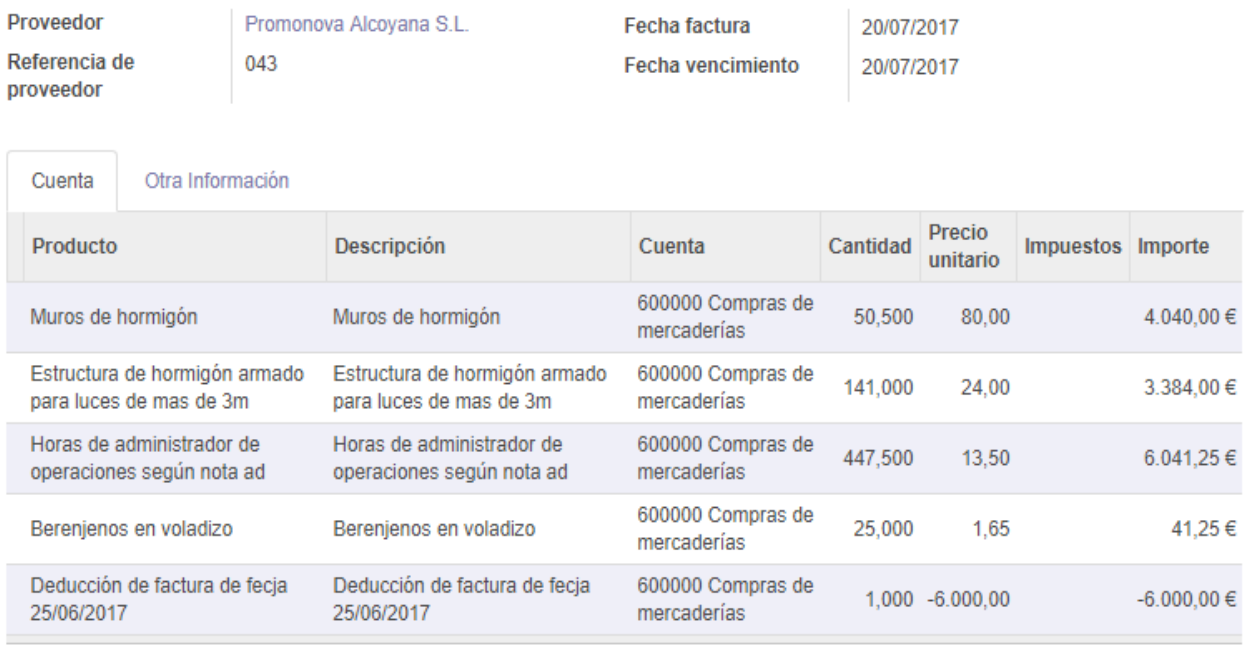

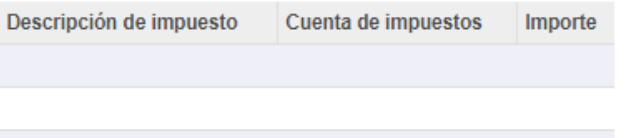

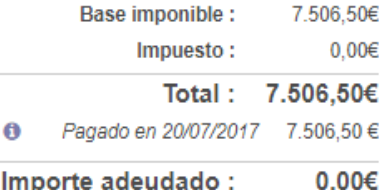
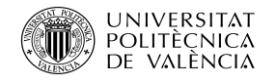

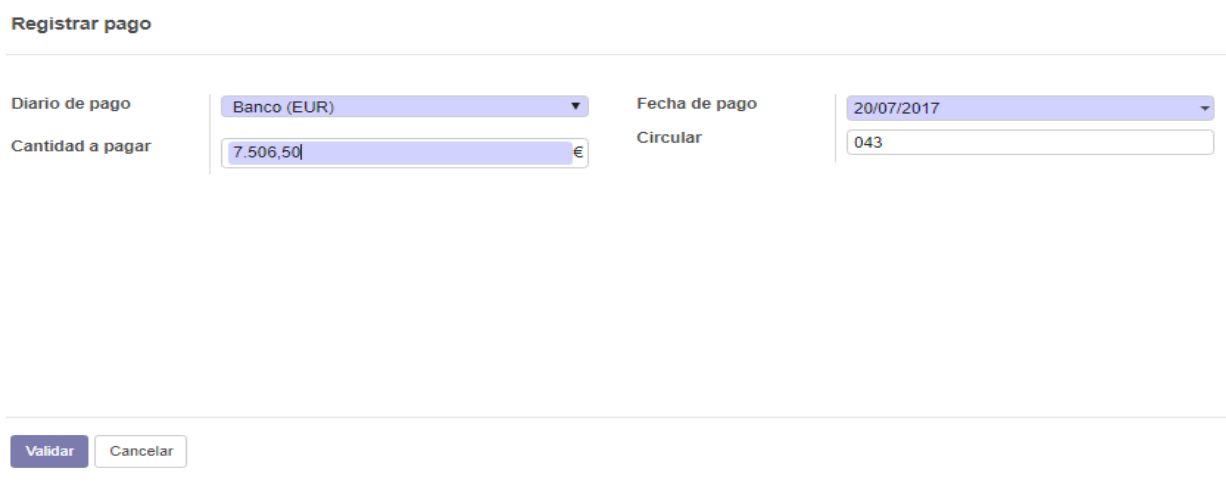

#### 6.2 Simulación de Clientes

Anteriormente se ha podido ver como se introduce un cliente cuando se trata de una compañía, pero muchas veces los clientes son personas físicas las cuales encargan un servicio a la empresa. En la simulación siguiente se explica como introducir correctamente un cliente cuando se trata de una persona física.

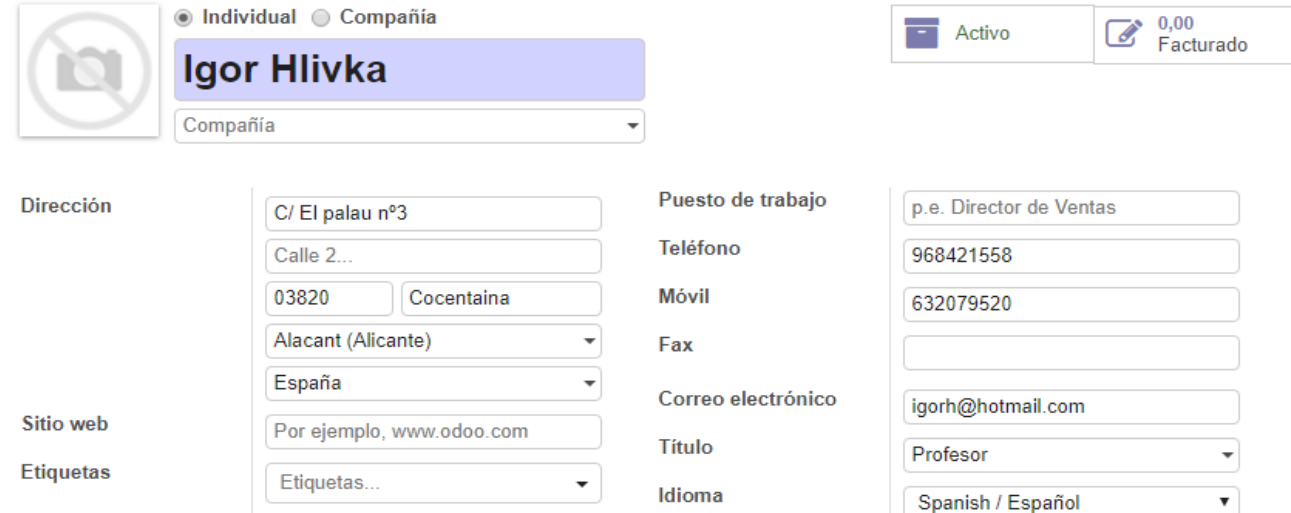

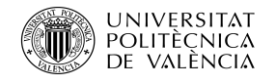

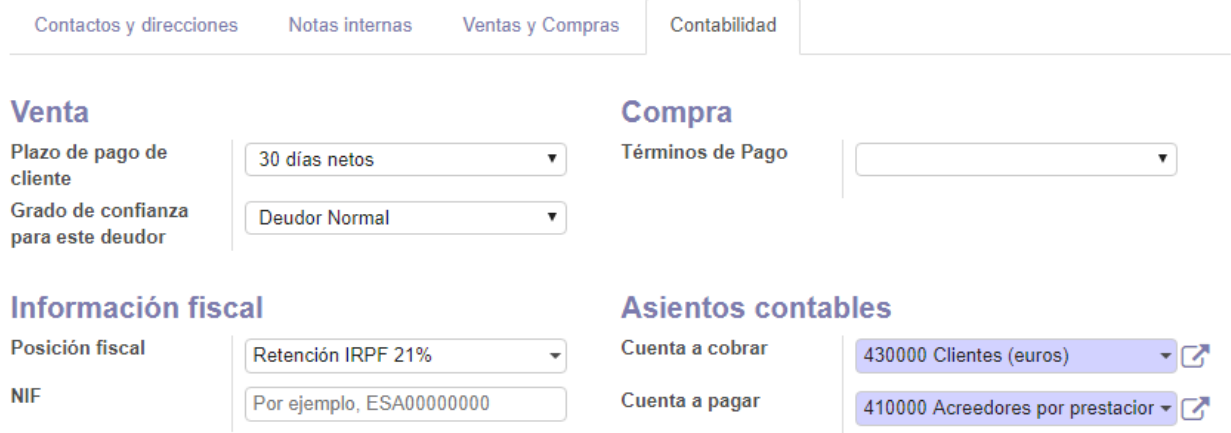

### 6.3 Simulación de Gastos

Se trata de un gasto de hotel de 4 noches en Jávea incurrido por Antonio López, se desplazó para la entrega de un chalé.

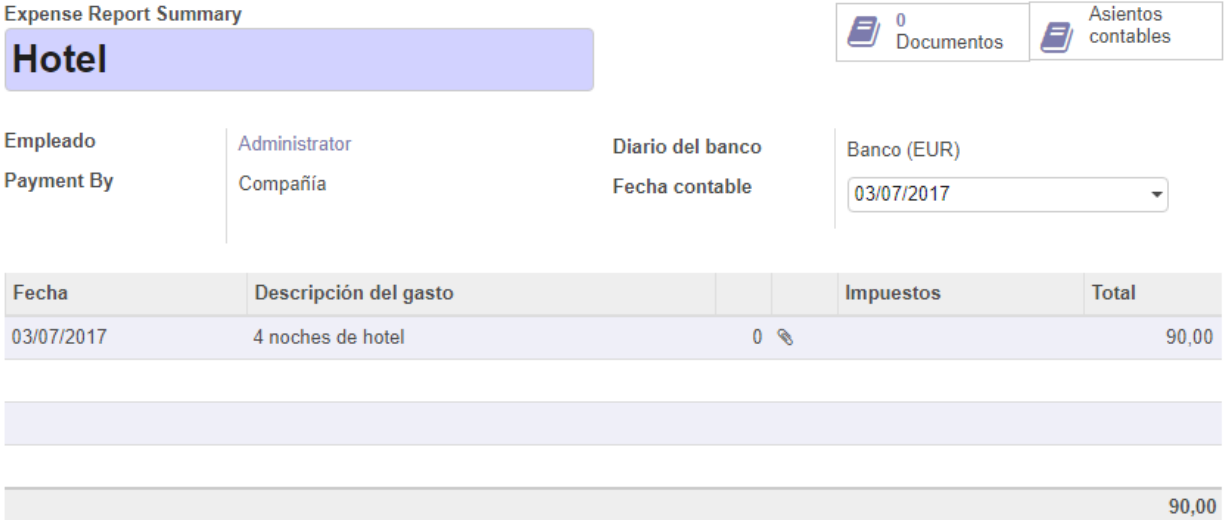

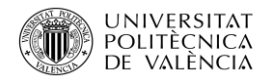

# Referencias

Libros

Josep Capó Vicedo (2014). Estrategia y diseño de la organización: Editorial Universidad Politécnica de Valencia.

José Vicente Tomás Miguel, Manuel Expósito Langa, Josep Capó Vicedo (2008). Los sistemas ERP en la práctica: Editorial Universidad Politécnica de Valencia.

Carlos Suárez Rey, Álvaro Gómez Vieites (2011). Sistemas de información: Herramientas prácticas para la gestión empresarial: Editorial ra-ma empresas.

#### Periódicos

José Antonio Vega (2017). El País Economía

# Bibliografía

Edificio López dos S.L. (2017). Consulta sobre información básica sobre la empresa. [www.edificiolopezdossl.com](http://www.edificiolopezdossl.com/) (Consulta, 29 de Julio de 2017)

Periódico ABC (2017). Consulta sobre las elecciones generales del 2016 y porcentajes de escaños por parido. [www.abc.es](http://www.abc.es/) (Consulta, 29 de Julio de 2017)

Periódico CincoDías (2017). Búsqueda sobre la renta disponible en España. [cincodias.elpais.com](https://cincodias.elpais.com/cincodias/2016/02/11/economia/1455207187_622129.html) (Consulta, 29 de julio de 2017)

Blog Blogdetomasmorales (2017). Búsqueda sobre la dimensión sociocultural. [blogdetomasmorales.blogspot.com.es](http://blogdetomasmorales.blogspot.com.es/2014/02/7-4-la-dimension-socio-cultural.html) (Consulta, 29 de julio de 2017)

Periódico Expansión / Datosmacro.com (2017). Consulta sobre la deuda pública en España. [www.datosmacro.com](http://www.datosmacro.com/) (Consulta, 30 de julio de 2017)

Periódico Expansión / Datosmacro.com (2017). Consulta sobre la mejora del déficit en España en el 2017[. www.datosmacro.com](http://www.datosmacro.com/) (Consulta, 30 de julio de 2017)

Periódico Expansión / Datosmacro.com (2017). Búsqueda sobre el IPC en España. [www.datosmacro.com](http://www.datosmacro.com/) (Consulta, 30 de julio de 2017)

Agencia estatal Boletín Oficial del estado (2017). Consulta sobre Estatuto de los trabajadores, Le de empleo y Real decreto[. www.boe.es](http://www.boe.es/) (Consulta, 30 de julio de 2017)

Agencia estatal Boletín Oficial del Estado (2017). Consulta sobre normativas de edificación. [www.boe.es](http://www.boe.es/) (Consulta, 30 de julio de 2017)

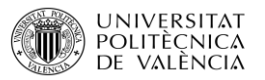

Periódico Expansión / Datosmacro.com (2017). Búsqueda de datos sobre el desempleo en España. [www.datosmacro.com](http://www.datosmacro.com/) (Consulta, 4 de agosto de 2017)

Periódico noticias Juridicas (2017). Consulta sobre la ley 10/1998, de 21 de abril, sobre residuos. [noticias.juridicas.com](http://noticias.juridicas.com/base_datos/Admin/l22-2011.t1.html) (Consulta, 4 de agosto de 2017)

Periódico Expansión / Datosmacro.com (2017). Búsqueda de información sobre el PIB Español. [www.datosmacro.com](http://www.datosmacro.com/) (Consulta, 15 de agosto de 2017)

Periódico Deusto Formación (2017). Búsqueda de información sobre incentivos fiscales para las empresas[. www.deustoformacion.com](http://www.deustoformacion.com/) (Consulta, 15 de agosto de 2017)

Periódico El País (2017). Consulta sobre el precio del petróleo. [economia.elpais.com](http://economia.elpais.com/economia/2017/03/09/actualidad/1489023503_281823.html) (Consulta, 16 de agosto de 2017)

Sistema Español de información sobre el Agua (2017). Búsqueda sobre el precio del agua. [hispagua.cedex.es](http://hispagua.cedex.es/sites/default/files/especiales/Tarifas_agua/introduccion.html) (Consulta, 16 de agosto de 2017)

Periódico Expansión / Datosmacro.com (2017). Consulta sobre la natalidad en España. [www.datosmacro.com](http://www.datosmacro.com/) (Consulta, 16 de agosto de 2017)

Periódico Expansión / Datosmacro.com (2017). Consulta sobre la tasa de mortalidad en España. [www.datosmacro.com](http://www.datosmacro.com/) (Consulta, 16 de agosto de 2017)

Periódico Bolsamanía (2017). Consulta sobre los flujos migratorios en España. www.bolsamania.com (Consulta, 19 de agosto de 2017)

Empresa Habitissimo (2017). Consulta de empresas que construyen casas prefabricadas. [empresas.habitissimo.es](https://empresas.habitissimo.es/construccion-casas-prefabricadas/alicante/cocentaina#1) (Consulta el 28 de agosto de 2017)

Empresa Aner (2017). Búsqueda de información sobre ¿Qué es un ERP?. [www.aner.com](http://www.aner.com/) (Consulta, 20 de septiembre de 2017)

Empresa apser (2017). Búsqueda de ejemplos, tipos y uso de los ERP en las empresas[. www.apser.es](http://www.apser.es/) (Consulta, 22 de septiembre de 2017)

Empresa Gestiweb (2017). Búsqueda sobre los objetivos de los ERP. [www.gestiweb.com](http://www.gestiweb.com/) (Consulta, 23 de septiembre de 2017)

Revista Dataprix (2017). Consulta de ¿Cómo serán los ERP del futuro?[. www.dataprix.com](http://www.dataprix.com/) (Consulta. 23 de septiembre de 2017)

Blog ipenpyme (2017). Consulta de las tendencias para la industria de los ERP. [www.openpyme.mx](http://www.openpyme.mx/) (Consulta, 23 de septiembre de 2017)

Empresa Open ERP (2017). Consulta sobre el cambio de la empresa Open ERP por Odoo. [http://openerpspain.com](http://openerpspain.com/) (Consulta, 30 de septiembre de 2017)

Blog ¿inBlogreresa? (2017). Consulta de pautas a seguir para la implementación con éxito de un ERP. [robertoechevarriagarcia.wordpress.com](https://robertoechevarriagarcia.wordpress.com/2012/02/27/pautas-para-la-implementacion-con-exito-de-un-erp/) (Consulta, 1 de octubre de 2017)

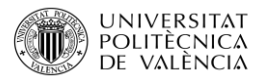

Rechlandia (2017). Búsqueda de los ERP más utilizados en el mercado. [www.ehowenespanol.com](http://www.ehowenespanol.com/) (Consulta, 2 de octubre de 2017)

Empresa Informaticahoy (2017). Búsqueda de los principales proveedores de Software ERP. [www.informatica-hoy.com](http://www.informatica-hoy.com/) (Consulta, 2 de octubre de 2017)

Revista Diarivm (2017). Búsqueda de los Softwares más recomendados en el mercado. [diarium.usal.es](http://diarium.usal.es/miadeamoy/2014/03/02/28/) (Consulta, 2 de octubre de 2017)

Empresa SYSPRO (2017). Búsqueda de información sobre características y precio del programa SYSPRO[. www.syspro.com](http://www.syspro.com/) (Consulta, 12 de octubre de 2017)

Empresa Sage (2017). Búsqueda de información sobre características y precio del programa Sage. [www.sage.es](http://www.sage.es/) (Consulta, 12 de octubre de 2017)

Empresa Eact Synergy (2017). Búsqueda de información sobre características y precios del programa Exact Synergy. [www.exact.com](http://www.exact.com/) (Consulta, 12 de octubre de 2017)

Empresa DETE (2017). Consulta sobre la automatización y Robótica en la construcción. [www.detea.es](http://www.detea.es/) (Consulta 15 de octubre de 2017)

Periódico Expansión / Datosmacro.com (2017). Búsqueda de población en la comunidad valenciana. [www.datosmacro.com](http://www.datosmacro.com/) (Consulta, 13 de febrero de 2018)

Diario Ibiza (2017). Consulta de la población en las Islas Baleares. [www.diariodeibiza.es](http://www.diariodeibiza.es/) (Consulta, 13 de febrero de 2018)

Base de datos INE (2017). Búsqueda de tasa de paro en la comunidad valenciana. [www.ine.es](http://www.ine.es/) (Consulta, 13 de febrero de 2018)

Base de datos INE (2017). Búsqueda de tasa de paro en las Islas Baleares. [www.ine.es](http://www.ine.es/) (Consulta, 13 de febrero de 2018)

Base de datos INE (2017). Búsqueda de migración en las Islas Baleares. [www.ine.es](http://www.ine.es/) (Consulta, 14 de febrero de 2018)